# **Polyspace<sup>®</sup> Bug Finder™** User Guide

**R**2013**b** 

# MATLAB® & SIMULINK®

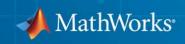

#### **How to Contact MathWorks**

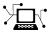

**(**a)

www.mathworks.comWebcomp.soft-sys.matlabNewsgroupwww.mathworks.com/contact\_TS.htmlTechnical Support

suggest@mathworks.com bugs@mathworks.com doc@mathworks.com service@mathworks.com info@mathworks.com Product enhancement suggestions Bug reports Documentation error reports Order status, license renewals, passcodes Sales, pricing, and general information

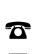

508-647-7000 (Phone)

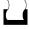

508-647-7001 (Fax)

The MathWorks, Inc. 3 Apple Hill Drive Natick, MA 01760-2098

For contact information about worldwide offices, see the MathWorks Web site.

Polyspace<sup>®</sup> Bug Finder<sup>™</sup> User Guide

© COPYRIGHT 2013 by The MathWorks, Inc.

The software described in this document is furnished under a license agreement. The software may be used or copied only under the terms of the license agreement. No part of this manual may be photocopied or reproduced in any form without prior written consent from The MathWorks, Inc.

FEDERAL ACQUISITION: This provision applies to all acquisitions of the Program and Documentation by, for, or through the federal government of the United States. By accepting delivery of the Program or Documentation, the government hereby agrees that this software or documentation qualifies as commercial computer software or commercial computer software documentation as such terms are used or defined in FAR 12.212, DFARS Part 227.72, and DFARS 252.227-7014. Accordingly, the terms and conditions of this Agreement and only those rights specified in this Agreement, shall pertain to and govern the use, modification, reproduction, release, performance, display, and disclosure of the Program and Documentation by the federal government (or other entity acquiring for or through the federal government) and shall supersede any conflicting contractual terms or conditions. If this License fails to meet the government's needs or is inconsistent in any respect with federal procurement law, the government agrees to return the Program and Documentation, unused, to The MathWorks, Inc.

#### Trademarks

MATLAB and Simulink are registered trademarks of The MathWorks, Inc. See www.mathworks.com/trademarks for a list of additional trademarks. Other product or brand names may be trademarks or registered trademarks of their respective holders.

#### Patents

MathWorks products are protected by one or more U.S. patents. Please see www.mathworks.com/patents for more information.

#### **Revision History**

September 2013 Online only

New for Version 1.0 (Release 2013b)

# Contents

# **Project Configuration**

| What Is a Project?                                                                                           |  |
|----------------------------------------------------------------------------------------------------|--|
| Open Polyspace Bug Finder                                                                                    |  |
| <b>Configure Software for Remote Analysis</b><br>Requirements for Remote Analysis and Polyspace              |  |
| Metrics<br>Configure Server for Remote Analysis and Polyspace                                                |  |
| Metrics          Configure Web Server for HTTPS          Change Web Server Port Number for Polyspace Metrics |  |
| Server                                                                                                    |  |
| Configure Text Editor                                                                                        |  |
| Define Custom Review Status                                                                                  |  |
| Specify Analysis Options                                                                                     |  |
| Compilation Errors                                                                                           |  |
| Model Synchronous Tasks                                                                                      |  |
| Prepare Multitasking Code                                                                                    |  |
| Tasks                                                                                                    |  |
| Are Interruptions Maskable or Preemptive?                                                                    |  |
| Model Shared VariablesModel Mailbox Messaging                                                                |  |
| Atomicity and Interrupted Instructions                                                                       |  |

| Priorities                                                                                                    | 1-36                                       |
|----------------------------------------------------------------------------------------------------|--------------------------------------------|
| Annotate Code for Known Defects or Rule Violations          Annotate Code for Known Defects          Annotate Code for Rule Violations                                       | 1-37<br>1-37<br>1-39                       |
| Copy and Paste Annotations                                                                                                    | 1-43                                       |
| Predefined Target Processor Specifications                                                                                                    | 1-44                                       |
| Modify Predefined Target Processor Attributes                                                                                                    | 1-47                                       |
| Specify Generic Target Processors         Define Generic Target         Common Generic Targets         View or Modify Existing Generic Targets         Delete Generic Target | 1-49<br>1-49<br>1-50<br>1-51<br>1-52       |
| Compile Operating System-Dependent Code<br>Predefined Compilation Flags for C Code                                                                                           | 1-54<br>1-54                               |
| Predefined Compilation Flags for C++ Code                                                                                                    | $\begin{array}{c} 1-56\\ 1-58 \end{array}$ |
| My Target Application Runs on Linux                                                                                                    | 1-50<br>1-59                               |
| My Target Application Runs on Vxworks<br>My Target Application Does Not Run on Linux, vxworks                                                                                | 1-59<br>1-59                               |
| nor Solaris                                                                                                    | 1-60                                       |
| Address Alignment                                                                                                    | 1-61                                       |
| Ignore or Replace Keywords Before Compilation                                                                                                    | 1-62                                       |
| Content of myTpl.pl file                                                                                                    | 1-62                                       |
| Perl Regular Expression Summary                                                                                                    | 1-63                                       |
| Analyze Keil or IAR Dialects                                                                                                    | 1-65                                       |
| Gather Compilation Options Efficiently                                                                                                    | 1-73                                       |

| 2 |                                                |            |
|---|------------------------------------------------|------------|
|   | What Is a Project Template?                    | 2-2        |
|   | Project Folders                                | 2-3        |
|   | Create New Projects                            | 2-4        |
|   | Open An Existing Project                       | 2-6        |
|   | Create Project Using Visual Studio Information | 2-7        |
|   | Add Source Files and Include Folders           | 2-8        |
|   | Specify Source Code and Include Files          | 2-8<br>2-8 |
|   | Specify Target Environment                     | 2-10       |
|   | Create Custom Project Templates                | 2-11       |
|   | Save and Close Projects                        | 2-14       |
|   | Storage of Polyspace Preferences               | 2-15       |

# Coding Rule Sets and Concepts

| 3 |                                      |     |
|---|--------------------------------------|-----|
|   | Rule Checking                        | 3-2 |
|   | Troubleshooting Coding Rules Checker | 3-3 |
|   | Custom Naming Convention Rules       | 3-4 |

| Polyspace MISRA C and MISRA AC AGC Checkers                                                                                                 | 3-11                 |
|----------------------------------------------------------------------------------------------------|----------------------|
| Software Quality Objective Subsets (C)<br>SQO Subset 1 – Direct Impact on Selectivity<br>SQO Subset 2 – Indirect Impact on Selectivity      | 3-12<br>3-12<br>3-14 |
| Software Quality Objective Subsets (AC AGC)<br>SQO Subset 1 – Direct Impact on Selectivity<br>SQO Subset 2 – Indirect Impact on Selectivity | 3-17<br>3-17<br>3-17 |
| MISRA C Coding Rules                                                                                                    | 3-19<br>3-19<br>3-58 |
| Polyspace MISRA C++ Checker                                                                                                    | 3-62                 |
| Software Quality Objective Subsets (C++)<br>SQO Subset 1 – Direct Impact on Selectivity<br>SQO Subset 2 – Indirect Impact on Selectivity    | 3-63<br>3-63<br>3-66 |
| MISRA C++ Coding Rules<br>Supported MISRA C++ Coding Rules<br>MISRA C++ Rules Not Checked                                                   | 3-72<br>3-72<br>3-92 |
| Polyspace JSF C++ Checker                                                                                                    | 3-99                 |
| JSF C++ Coding Rules<br>Supported JSF C++ Coding Rules<br>JSF++ Rules Not Checked                                                           |                      |

### Check Coding Rules from the Polyspace Environment

# 4

Activate Coding Rules Checker ..... 4-2

| Select Specific Coding Rules                 | 4-6  |
|----------------------------------------------|------|
| Create a Custom Coding Rules File            | 4-7  |
| Exclude Files or Folders From Rule Checking  | 4-10 |
| Customize Pragma Directives and Boolean Data |      |
| Types                                        | 4-11 |
| Allow Undocumented Pragma Directives         | 4-11 |
| Redefine Data Types as Boolean               | 4-11 |
| Check Coding Rule Violations                 | 4-13 |
| Generate Coding Rules Summary Report         | 4-14 |

### Find Bugs From the Polyspace Environment

# 5

| Choose Specific Defects   | 5-2 |
|---------------------------|-----|
| Run Local Analysis        | 5-3 |
| Run Remote Batch Analysis | 5-4 |
| Monitor Analysis          | 5-5 |
| Specify Results Folder    | 5-6 |

# View Results in the Polyspace Environment

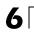

| <b>Open Results</b> |  | 6-2 |
|---------------------|--|-----|
|---------------------|--|-----|

| View Results Summary in Polyspace Metrics  | 6-3  |
|--------------------------------------------|------|
| Download Results From Polyspace Metrics    | 6-5  |
| Filter and Group Results                   | 6-8  |
| Generate Reports                           | 6-15 |
| Review and Comment Results                 | 6-16 |
| Import Comments from Previous Analyses     | 6-20 |
| Code Metrics                               | 6-21 |
| View Code Sequence Causing Defect          | 6-28 |
| Results Folder Contents                    | 6-31 |
| Files in the Results Folder                | 6-31 |
| Files in the ALL Subfolder                 | 6-31 |
| Files in the Polyspace-Doc Subfolder       | 6-32 |
| Windows in the Results Manager Perspective | 6-33 |
| Results Summary                            | 6-33 |
| Results Statistics                         | 6-35 |
| Source                                     | 6-37 |
| Check Details                              | 6-43 |

### **Command-Line Analysis**

| Run Analysis from the Command Line           | 7-2 |
|----------------------------------------------|-----|
| Usage of Bug Finder at the Command Line      | 7-2 |
| Complete Workflow Examples                   | 7-2 |
| Create Project Automatically from Your Build |     |
| System                                       | 7-4 |

| Syntax for Creating a Project Automatically    | 7-4  |
|------------------------------------------------|------|
| Common Workflows for Using polyspace-configure | 7-8  |
| Considerations for Visual Studio Projects      | 7-10 |

### **Polyspace Bug Finder Analysis in Simulink**

# 8

| Embedded Coder Considerations                                            | 8-2  |
|--------------------------------------------------------------------------|------|
| Subsystems                                                               | 8-2  |
| Default Options                                                          | 8-2  |
| Recommended Polyspace Bug Finder Options for Analyzing<br>Generated Code | 8-3  |
| Hardware Mapping Between Simulink and Polyspace                          | 8-5  |
| TargetLink Considerations                                                | 8-6  |
| TargetLink Support                                                       | 8-6  |
| Subsystems                                                               | 8-6  |
| Default Options                                                          | 8-6  |
| Lookup Tables                                                            | 8-7  |
| Code Generation Options                                                  | 8-7  |
| Generate Code and Run Analysis on Configured                             |      |
| Model                                                                    | 8-8  |
| View Results in the Polyspace Environment                                | 8-9  |
| Identify Errors in Simulink Models                                       | 8-10 |

# **Configure Model for Code Analysis**

| Model Conf | iguration for Code Generation and |     |
|------------|-----------------------------------|-----|
| Analysis   |                                   | 9-2 |

| Configure Simulink Model                                       | 9-3 |
|----------------------------------------------------------------|-----|
| Recommended Model Settings for Code Analysis                   | 9-5 |
| Check Simulink Model Settings                                  | 9-7 |
| Annotate Blocks with Known Errors or Coding-Rule<br>Violations | 9-9 |

# **Configure Code Analysis Options**

| Polyspace Configuration for Generated Code     | 10-2  |
|------------------------------------------------|-------|
| Include Handwritten Code                       | 10-3  |
| Specify Remote Analysis                        | 10-5  |
| Configure Analysis Depth for Referenced Models | 10-6  |
| Specify Location of Results                    | 10-7  |
| Check Coding Rules Compliance                  | 10-8  |
| Configure Polyspace Options from Simulink      | 10-10 |
| Configure Polyspace Project Properties         | 10-11 |
| Create a Polyspace Configuration File Template | 10-12 |
| Specify Header Files for Target Compiler       | 10-15 |
| Open Polyspace Results Automatically           | 10-16 |

### **Run Polyspace on Generated Code**

| Specify Type of Analysis to Perform                         | 11-2                 |
|-------------------------------------------------------------|----------------------|
| Run Analysis for Embedded Coder                             | 11-5                 |
| Run Analysis for TargetLink                                 | 11-7                 |
| Monitor Progress<br>Local Analyses<br>Remote Batch Analyses | 11-8<br>11-8<br>11-8 |
| MATLAB Functions for Polyspace Batch Runs                   | 11-9                 |

### **Check Coding Rules from Eclipse**

# 12

11

| Activate Coding Rules Checker     | 12-2 |
|-----------------------------------|------|
| Select Specific Coding Rules      | 12-7 |
| Create a Custom Coding Rules File | 12-9 |

### Find Bugs from Eclipse

| Run Analysis |  | 13-2 |
|--------------|--|------|
|--------------|--|------|

### **View Results in Eclipse**

# 14

| Filter and Group Results                                            | 14-2  |
|---------------------------------------------------------------------|-------|
| View Results                                                        | 14-8  |
| Review and Fix Results                                              | 14-9  |
| Understanding the Results Views<br>Results Summary<br>Check Details | 14-12 |

### Check Coding Rules from Microsoft Visual Studio

# 15

Activate C++ Coding Rules Checker ..... 15-2

### Find Bugs from Microsoft Visual Studio

| Run Analysis                | 16-2 |
|-----------------------------|------|
| Monitor Analysis            | 16-5 |
| Customize Polyspace Options | 16-6 |

Open Results in Polyspace Environment ..... 17-2

Index

# **Project Configuration**

- "What Is a Project?" on page 1-2
- "Open Polyspace<sup>®</sup> Bug Finder<sup>™</sup>" on page 1-3
- "Configure Software for Remote Analysis" on page 1-5
- "Configure Text Editor" on page 1-13
- "Define Custom Review Status" on page 1-14
- "Specify Analysis Options" on page 1-18
- "Compilation Errors" on page 1-19
- "Model Synchronous Tasks" on page 1-20
- "Prepare Multitasking Code" on page 1-23
- "Priorities" on page 1-36
- "Annotate Code for Known Defects or Rule Violations" on page 1-37
- "Copy and Paste Annotations" on page 1-43
- "Predefined Target Processor Specifications" on page 1-44
- "Modify Predefined Target Processor Attributes" on page 1-47
- "Specify Generic Target Processors" on page 1-49
- "Compile Operating System-Dependent Code" on page 1-54
- "Address Alignment" on page 1-61
- "Ignore or Replace Keywords Before Compilation" on page 1-62
- "Analyze Keil or IAR Dialects" on page 1-65
- "Gather Compilation Options Efficiently" on page 1-73

# What Is a Project?

In Polyspace<sup>®</sup> software, a project is a named set of parameters for your software project's source files. A project includes:

- Source files
- Include folders
- A configuration, specifying a set of analysis options

Use the Project Manager perspective in the Polyspace interface to create and modify a project.

# **Open Polyspace Bug Finder**

In MATLAB<sup>®</sup>, do one of the following:

- In the apps gallery, click Polyspace Bug Finder<sup>™</sup>.
- In the Command Window, enter:

polyspaceBugFinder

There are additional options for this command. For help, enter:

help polyspaceBugFinder

In Windows<sup>®</sup>, do one of the following:

- From the folder *matlabroot*\polyspace\bin, double-click the Polyspace Bug Finder icon.
- Double-click a desktop Polyspace Bug Finder shortcut.

To create this shortcut, in the folder *matlabroot*\polyspace\bin, right-click polyspace-bug-finder. Then, from the context menu, select **Create shortcut**.

• At a DOS command prompt, enter:

matlabroot\polyspace\bin\polyspace-bug-finder

*matlabroot* is your MATLAB installation folder, for example:

C:\Program Files\MATLAB\R2013b

In Linux<sup>®</sup>:

• Run the following command:

matlabroot/polyspace/bin/polyspace-bug-finder

Polyspace Bug Finder can be opened simultaneously with Polyspace Code  $Prover^{TM}$  or a second instance of Polyspace Bug Finder. However, only one code analysis can be run at a time.

If you try to run Polyspace processes from multiple windows, you will get a License Error 4,0. To avoid this error, close any additional Polyspace windows before running an analysis.

# **Configure Software for Remote Analysis**

### In this section ...

"Requirements for Remote Analysis and Polyspace Metrics" on page 1-5

"Configure Server for Remote Analysis and Polyspace Metrics" on page 1-6

"Configure Web Server for HTTPS" on page 1-10

"Change Web Server Port Number for Polyspace Metrics Server" on page 1-12

### Requirements for Remote Analysis and Polyspace Metrics

The following table lists the requirements for remote analysis and Polyspace Metrics.

| Task                                       | Location                                                          | Requirements                                                                                                    |
|--------------------------------------------|-------------------------------------------------------------------|----------------------------------------------------------------------------------------------------|
| Project<br>configuration<br>and submission | Client<br>node                                                    | <ul> <li>MATLAB</li> <li>Polyspace Bug Finder</li> <li>Parallel Computing Toolbox<sup>™</sup></li> </ul>          |
| Remote analysis                            | Head<br>node of<br>MDCS<br>cluster                                | <ul> <li>MATLAB</li> <li>Polyspace Bug Finder</li> <li>MATLAB Distributed Computing Server<sup>™</sup></li> </ul> |
| Polyspace<br>Metrics service               | Head<br>node of<br>MDCS<br>cluster<br>or any<br>network<br>server | <ul><li>MATLAB</li><li>Polyspace Bug Finder</li></ul>                                                             |

| Task                                                                   | Location                                        | Requirements                                                                                     |
|------------------------------------------------------------------------|-------------------------------------------------|--------------------------------------------------------------------------------------------------|
| Downloading of<br><i>complete</i> results<br>from Polyspace<br>Metrics | Client<br>node<br>or any<br>network<br>computer | <ul><li>MATLAB</li><li>Polyspace Bug Finder</li><li>Access to Polyspace Metrics server</li></ul> |
| Viewing of<br>results <i>summary</i><br>from Polyspace<br>Metrics      | Any<br>network<br>computer                      | Access to Polyspace Metrics server.                                                              |

For configuration details, see "Configure Server for Remote Analysis and Polyspace Metrics" on page 1-6.

For information about setting up a computer cluster, see "Install Products and Choose Cluster Configuration".

# Configure Server for Remote Analysis and Polyspace Metrics

The following figure shows a network that consists of a MATLAB Distributed Computing Server cluster and a Parallel Computing Toolbox client. In addition, Polyspace Code Prover and Polyspace Bug Finder are installed on the head node and client node respectively.

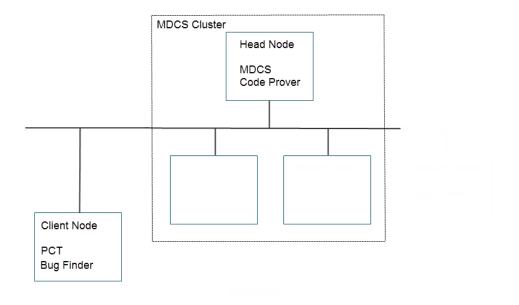

To set up remote analysis and Polyspace Metrics, configure the head node through the Metrics and Remote Server Settings dialog box and the client node through the **Server Configuration** tab:

### **Metrics and Remote Server Settings**

- **1** Select **Options > Metrics and Remote Server Settings**.
- 2 Under Polyspace Metrics Settings, specify:
  - User name used to start the service Your user name.
  - **Password** Your password.

- Communication port Polyspace communication port number (default 12427). This number must be the same as the communication port number specified on the **Polyspace Preferences > Server Configuration** tab
- Folder where analysis data will be stored Results repository for Polyspace Metrics.
- **3** Under **Polyspace MDCS Cluster Security Settings**, you see the following options with default values:
  - Start the Polyspace MDCE service Selected. The mdce service, which is required to manage the MJS, will run on the MJS host computer.
  - MDCE service port 27350.
  - **Use secure communication** Not selected. Communication is not encrypted.

For information about MATLAB Distributed Computing Server cluster security, see "Cluster Security".

4 To start the Polyspace Metrics and mdce services, click Start Daemon.

Use the Metrics and Remote Server Settings dialog box to start and stop mdce services only if you configure the MDCS head node as the Polyspace Metrics server. Otherwise, clear the **Start the Polyspace MDCE service** check box, and use the MDCS Admin Center. To open the MDCS Admin Center, run:

MATLAB\_Install/toolbox/distcomp/bin/admincenter

For information about the MDCS Admin Center, see "Cluster Processes and Profiles".

The software stores the information that you specify through the Metrics and Remote Server Settings dialog box in the following file:

- On a Windows system, %APPDATA%\PolyspaceRLDatas\polyspace.conf
- On a Linux system, /etc/Polyspace/polyspace.conf

### **Server Configuration**

1 Select **Options > Preferences**.

- 2 Click the Polyspace Preferences > Server Configuration tab.
- **3** Under **MDCS cluster configuration**, in the **Job scheduler host name** field, specify the computer for the head node of the cluster. This computer hosts the MATLAB job scheduler (MJS).

You can configure the MJS host through the MATLAB Distributed Computing Server Admin Center. See "Configure for an MJS".

### 4 Under Metrics configuration:

• If you want the software to detect a server on the network that uses port 12427, click **Automatically detect the Polyspace Metrics Server**.

Otherwise, to specify the host computer for your Polyspace Metrics server, click **Use the following server and port**. Enter an IP address (or server name) and the Polyspace communication port number (default 12427). You must specify the same port number for all clients that use the Polyspace Metrics service.

• By default, the software selects the **Download results automatically** check box.

In the **Folder** field, specify a local folder for downloading result files from Polyspace Metrics.

In Polyspace Metrics, when you click an item to view it within Polyspace Code Prover, the software downloads results to the analysis launch folder. However, if this folder does not exist, the software downloads results to the folder specified in the **Folder** field. The default is C:\Temp.

If you clear the **Download results automatically** check box, when you click an item in Polyspace Metrics, a dialog box opens. In this dialog box, you can specify your locally accessible folder. When you exit Polyspace Code Prover, the folder and its contents are not deleted.

- In the **Port number** field, specify the port number for communication between Polyspace Code Prover and the Polyspace Metrics Web interface. The default is 12428.
- In the **Web server port number** field, specify the port number for the Web server. For HTTP, the default is 8080.

If you use HTTPS for your Web protocol, select **Use secure HTTPS protocol instead of HTTP protocol to access Metrics results**.

Specify your port number in the corresponding field. For HTTPS, the default is 8443. If you change the port number from the default, you must also change the port number in the Polyspace Metrics configuration.

There are additional steps to set up the Web server for HTTPS or use a custom port number. See "Configure Web Server for HTTPS" on page 1-10 and "Change Web Server Port Number for Polyspace Metrics Server" on page 1-12.

To view Polyspace Metrics, in the address bar of your Web browser, enter the following URL:

protocol://ServerName:WSPN

- protocol is either http or https.
- ServerName is the name or IP address of your Polyspace Metrics server.
- WSPN is the Web server port number.

**Note** To access Polyspace Metrics when the Polyspace Metrics server and MJS are not hosted by the same computer, you must add the following line to the polyspace.conf file :

job\_scheduler=Release:HeadNodeHostName:JobSchedulerName

For information about required products, see "Requirements for Remote Analysis and Polyspace Metrics" on page 1-5.

### **Configure Web Server for HTTPS**

By default, the data transfer between Polyspace Code Prover and the Polyspace Metrics Web interface is not encrypted. You can enable HTTPS for the Web protocol, which encrypts the data transfer. To set up HTTPS, you must change the server configuration and set up a keystore for the HTTPS certificate.

Before you start the following procedure, you must complete "Configure Server for Remote Analysis and Polyspace Metrics" on page 1-6. To configure HTTPS access to Polyspace Metrics:

**1** Open the Metrics and Remote Server Settings dialog box. Run the following command:

```
Polyspace_Install\polyspace\bin\polyspace-rl-manager.exe
```

- 2 Click Stop Daemon. The software stops the mdce and Polyspace Metrics services. Now, you can make the changes required for HTTPS.
- **3** Open the *Polyspace\_RLDatas*\tomcat\conf\server.xml file in a text editor. Look for the following text:

```
<!-
<Connector port="8443" SSLEnabled="true" scheme="https"
secure="true" clientAuth="false" sslProtocol="TLS"
keystoreFile="<datadir>/.keystore" keystorePass="polyspace"/>
->
```

If the text is not in your server.xml file:

- **a** Delete the entire  $\ldots$  conf  $\$  folder.
- **b** In the Metrics and Remote Server Settings dialog box, restart the daemon by clicking **Start Daemon**.
- Click **Stop Daemon** to stop the services again so that you can finish setting up the server for HTTPS.

The conf folder is regenerated, including the server.xml file. The file now contains the necessary text to configure the HTTPS Web server.

- **4** Follow the commented-out instructions in server.xml to create a keystore for the HTTPS certificate.
- **5** In the Metrics and Remote Server Settings dialog box, to restart the Polyspace Metrics service with the changes, click **Start Daemon**.

To view Polyspace Metrics, in the address bar of your Web browser, enter the following URL:

https://ServerName:WSPN

T

- ServerName is the name or IP address of the Polyspace Metrics server.
- WSPN is the Web server port number.

### Change Web Server Port Number for Polyspace Metrics Server

If you change or specify a non-default value for the Web server port number of your Polyspace Code Prover client, you must manually configure the same value for your Polyspace Metrics server.

In *Polyspace\_RLDatas*\tomcat\conf\server.xml, edit the port attribute of the Connector element for your Web server protocol.

• For HTTP:

<Connector port="8080"/>

• For HTTPS:

```
<Connector port="8443" SSLEnabled="true" scheme="https"
secure="true" clientAuth="false" sslProtocol="TLS"
keystoreFile="<datadir>/.keystore" keystorePass="polyspace"/>
```

# **Configure Text Editor**

Before you analyze your code, you should configure your text editors through the Polyspace Preferences dialog box. Configuring the text editor allows you to view source files directly from the Results Manager perspective and the Project Manager logs.

To configure your text editor:

1 Select **Options > Preferences**.

The Preferences dialog box opens.

- 2 Select the Editors tab.
- **3** Specify a **Text Editor** to use to view source files. For example:

C:\Program Files\Windows NT\Accessories\wordpad.exe

**4** From the **Arguments** drop-down list, select your text editor to automatically specify the command-line arguments for that editor.

If you are using a text editor not specified in the drop-down list, select Custom. In the field to the right, specify the command-line arguments for the text editor.

5 Click OK.

# **Define Custom Review Status**

This example shows how to customize the statuses you assign on the **Check Review** pane.

#### **Define Custom Status**

- **1** Select **Options > Preferences**.
- 2 Select the Review Statuses tab.
- **3** Enter your new status at the bottom of the dialog box, then click **Add**.

| Serv                       | er Configuration     | Project an      | d Results Folder |       | Editors               |
|----------------------------|----------------------|-----------------|------------------|-------|-----------------------|
| Tools Menu                 | Review Configuration | Review Statuses | Miscellaneous    | Chara | acter Encoding        |
| Statuses                   |                      | Justify         |                  |       |                       |
| ix                         |                      |                 |                  |       |                       |
| mprove                     |                      |                 | <b>V</b>         |       |                       |
| nvestigate                 |                      |                 |                  |       |                       |
| ustify with annota         | tions                |                 | <b>V</b>         |       |                       |
| lo action planned          |                      |                 | <b>v</b>         |       |                       |
| )ther                      |                      |                 |                  |       |                       |
| estart with different      | ent options          |                 |                  |       |                       |
| ndecideu                   |                      |                 |                  |       |                       |
| Jser Statuses              |                      | Justify         |                  |       |                       |
|                            |                      |                 |                  |       |                       |
|                            |                      |                 |                  |       |                       |
| Remove                     |                      |                 |                  |       |                       |
| Remove<br>dd a new status: | Not an issue         |                 |                  |       | Add<br>d a new status |

The new status appears in the **Status** list.

4 Click OK to save your changes and close the dialog box.

When reviewing checks, you can select the new status from the **Check Review > Status** drop-down list.

#### Add Justification to Existing Status

By default, a check is automatically justified if you assign the status, Justify with annotations or No action planned. However, you can change this default setting so that a check is justified when you assign one of the other existing statuses.

To add justification to existing status Improve:

- **1** Select **Options > Preferences**.
- 2 Select the **Review Statuses** tab. For the Improve status, select the check box in the **Justify** column. Click **OK**.

| Serv                             | er Configuration     | Project an      | d Results Folder | Editors            |
|----------------------------------|----------------------|-----------------|------------------|--------------------|
| Tools Menu                       | Review Configuration | Review Statuses | Miscellaneous    | Character Encoding |
| Statuses                         |                      | Justify         |                  |                    |
| Fix                              |                      |                 |                  |                    |
| Improve                          |                      |                 |                  |                    |
| Investigate                      |                      |                 | 43               |                    |
| lustify with annota              | ations               |                 | <b>V</b>         |                    |
| No action planned                |                      |                 | <b>V</b>         |                    |
| Other                            |                      |                 |                  |                    |
| Restart with differ<br>Undecided | ent options          |                 |                  |                    |
| uecided                          |                      |                 |                  |                    |
| User Statuses                    |                      | Justify         |                  |                    |
|                                  |                      |                 |                  |                    |
|                                  |                      |                 |                  |                    |
| Remove                           |                      |                 |                  | Add                |
| Remove                           |                      |                 |                  | Add                |

If you assign the Improve status to a check on the **Check Review** pane, the check gets automatically justified.

# **Specify Analysis Options**

The **Configuration** pane in the Project Manager perspective allows you to set analysis options that Polyspace software uses during the analysis process. For detailed information about analysis options, see "Analysis Options for C" or "Analysis Options for C++".

To specify analysis options for your project:

- **1** In the **Configuration** tree view, select the required node. For example, for coding rule options, select **Configuration > Coding Rules**.
- 2 On the pane, specify the required options for your project.
- **3** To save your project with the new configuration settings, select **File > Save**.

## **Compilation Errors**

During a Polyspace Bug Finder analysis, the software first compiles the project and looks for coding rule errors. If any files have compilation errors, a message appears in the Output Summary pane and these files are ignored during the later analysis stages.

Consequently, Bug Finder produces results for all source files that do not have compilation errors. Files with compilation problems do not appear in the results.

For complete analysis results, fix all compilation errors before rerunning the analysis.

## **Model Synchronous Tasks**

In some circumstances, you must adapt your source code to allow synchronous tasks to be taken into account.

Suppose that an application has the following behavior:

- Once every 10 ms: void tsk\_10ms(void);
- Once every 30 ms: ...
- Once every 50 ms

These tasks never interrupt each other. They include no infinite loops, and always return control to the calling context. For example:

```
void tsk_10ms(void)
{ do_things_and_exit();
   /* it's important it returns control*/
}
```

However, if you specify each entry-point at launch using the option:

```
polyspace-bug-finder-no-desktop -entry-points
tsk 10ms,tsk 30ms,tsk 50ms
```

then the results are not valid, because each task is called only once.

To address this problem, you must specify that the tasks are purely sequential. You can do this by writing a function to call each of the tasks in the right sequence, and then declaring this new function as a single task entry point.

#### Solution 1

Write a function that calls the cyclic tasks in the right order; an **exact sequencer**. This sequencer is then specified at launch time as a single task entry point.

This solution requires knowledge of the exact sequence of events.

For example, the sequencer might be:

```
void one_sequential_C_function(void)
{
    while (1) {
        tsk_10ms();
        tsk_10ms();
        tsk_30ms ();
        tsk_10ms();
        tsk_10ms();
        tsk_10ms();
        tsk_50ms ();
    }
}
```

and the associated launching command:

polyspace-bug-finder-no-desktop -entry-points
one\_sequential\_C\_function

### Solution 2

Make an **upper approximation sequencer**, taking into account every possible scheduling.

This solution is less precise but quick to code, especially for complicated scheduling:

For example, the sequencer might be:

```
void upper_approx_C_sequencer(void)
{
  volatile int random;
  while (1) {
    if (random) tsk_10ms();
    if (random) tsk_30ms();
    if (random) tsk_50ms();
    if (random) tsk_100ms();
    .....
  }
}
```

and the associated launching command:

```
polyspace-bug-finder-no-desktop -entry-points
upper_approx_C_sequencer
```

**Note** If this is the only entry-point, then it can be added at the end of the main procedure rather than specified as a task entry point.

# **Prepare Multitasking Code**

#### In this section ...

"Model Interruptions and Asynchronous Events and Tasks" on page 1-23

"Are Interruptions Maskable or Preemptive?" on page 1-25

" Model Shared Variables" on page 1-27

"Model Mailbox Messaging" on page 1-31

"Atomicity and Interrupted Instructions" on page 1-34

# Model Interruptions and Asynchronous Events and Tasks

You can adapt your source code to allow Polyspace software to consider both *asynchronous* tasks and *interruptions*. For example:

```
void interrupt isr_1(void)
{ ... }
```

Without such an adaptation, interrupt service routines appear as dead code in the results. Dead code indicates that this code is not executed and is not taken into account, so all interruptions and tasks are ignored.

The standard execution model is such that the main procedure is executed initially. Only if the main procedure terminates and returns control (i.e. if it is not an infinite loop and has no red errors) do the entry points start, with all potential starting sequences being modelled automatically. You can adopt several different approaches to implement the required adaptations.

### Solution 1: Where Interrupts (ISRs) Cannot Preempt Each Other

If the following conditions are fulfilled:

- The interrupt functions it\_1 and it\_2 (say) can never interrupt each other.
- Each interrupt can be raised several times, at any time.
- The functions are returning functions, and not infinite loops.

T

Then these non preemptive interruptions may be grouped into a single function, and that function declared as an entry point.

```
void it_1(void);
void it_2(void);
void all_interruptions_and_events(void)
{ while (1) {
  if (random()) it_1();
  if (random()) it_2();
  ... }
}
```

The associated launching command would be:

polyspace-bug-finder-no-desktop -entry-points
all\_interruptions\_and\_events

#### Solution 2: Where Interrupts Can Preempt Each Other

If two ISRs can each be interrupted by the other, then:

- Encapsulate each of them in a loop.
- Declare each loop as an entry point.

One approach is to replace the original file with a Polyspace version.

```
original_file.c
void it_1(void)
{
    ... return;
}
void it_2(void)
{
    ... return;
}
void one_task(void)
{
```

```
... return;
}
polyspace.c
void polys_it_1(void)
{
while (1)
if (random())
 it_1();
}
 void polys_it_2(void)
{
 while (1)
  if (random())
   it_2();
}
void polys_one_task(void)
{
 while (1)
  if (random())
   one_task();
}
```

The associated launching command would be:

```
polyspace-bug-finder-no-desktop -entry-points
polys_it_1,polys_it_2,polys_one_task
```

# Are Interruptions Maskable or Preemptive?

For user interruptions, no *implicit* critical section is defined: you must write all of them manually.

Sometimes, an application which includes interrupts has a critical section written into its main entry point, but shared data is still flagged as unprotected. T

This occurs because Polyspace does not distinguish between interrupt service routines and tasks. If you specify an interrupt to be a "-entry-points" entry point, it has the same priority level as the other procedures declared as tasks ("-entry-points" option). Because Polyspace makes an *upper approximation* of all scheduling and all interleaving, in this case, that includes the possibility that the ISR might be interrupted by any other task. More paths modelled than could happen during execution, but this has no adverse effect on of the results obtained except that more scenarios are considered than could happen during "real life" execution - and the shared data is not seen as being protected.

To address this, the interrupt must be embedded in a specific procedure that uses the same critical section as the interrupt used in the main task. Then, each time this function is called, the task will enter a critical section which will model the behavior of a nonmaskable interruption.

Original files:

```
int shared_x ;
void my_main_task(void)
{
    // ...
MASK_IT;
shared_x = 12;
UMASK_IT;
// ...
}
int shared_x ;
void interrupt my_real_it(void)
{ /* which is by specification unmaskable */
shared_x = 100;
}
Additional C files required by the analysis:
```

extern void my\_real\_it(void); // declaration required
#define MASK\_IT pst\_mask\_it()

```
#define UMASK_IT pst_unmask_it()
void pst_mask_it(void); // functions to model critical sections
void pst_unmask_it(void); //
void other_task (void)
{
    MASK_IT;
    my_real_it();
    UMASK_IT;
}
```

The associated launch command:

```
polyspace-bug-finder-no-desktop \
  -D interrupt= \
  -entry-points my_main_task,other_task \
  -critical-section-begin "pst_mask_it:table" \
  -critical-section-end "pst unmask it:table"
```

# **Model Shared Variables**

When you launch Polyspace without any options, all tasks are examined as though concurrent and with no assumptions about priorities, sequence order, or timing. Shared variables in this context are considered unprotected.

The software uses the following explicit protection mechanisms to protect the variables:

- "Critical Sections" on page 1-27
- "Mutual Exclusion" on page 1-29
- "Semaphores" on page 1-30
- "Effects of Imprecision on Shared Variable List" on page 1-30

### **Critical Sections**

This is the most common protection mechanism found in applications, and is simple to represent in Polyspace software:

T

- If one entry-point makes a call to a particular critical section, all other entry-points are blocked on the "critical-section-begin" function call until the originating entry-point calls the "critical-section-end" function.
- The code between two critical sections is not atomic.
- The code is a binary semaphore, so there is only one token per label (CS1 in the following example). Unlike many implementations of semaphores, it is not a decrementing counter that can keep track of a number of attempted accesses.

Consider the following example:

### **Original Code**

```
void proc1(void)
{
    MASK_IT;
    x = 12; // X is protected
    y = 100;
    UMASK_IT;
}
void proc2(void)
{
    MASK_IT;
    x = 11; // X is protected
    UMASK_IT;
    y = 101; // Y is not protected
}
```

### File Replacing the Original Include File

```
void begin_cs(void);
void end_cs(void);
#define MASK_IT begin_cs()
#define UMASK_IT end_cs()
```

### **Command-Line to Launch Polyspace Analysis**

```
polyspace-bug-finder-no-desktop \
  -entry-point proc1,proc2 \
  -critical-section-begin"begin_cs:label_1" \
```

-critical-section-end"end\_cs:label\_1"

### **Mutual Exclusion**

You can implement mutual exclusion between tasks or interrupts while preparing to launch analysis.

Suppose there are entry-points which never overlap each other, and that variables are shared by nature.

If entry-points are mutually exclusive, i.e. if they do not overlap in time, you may want the analysis to take that into account. Consider the following example:

These entry points cannot overlap:

- t1 and t3
- t2, t3 and t4

These entry-points can overlap:

- t1 and t2
- t1 and t4

Before launching, the names of mutually exclusive entry-points are placed on a single line:

polyspace-bug-finder-no-desktop -temporal-exclusion-file myExclusions.txt
-entry-points t1,t2,t3,t4

The file myExclusions.txt is also required in the current folder. This file contains:

t1 t3 t2 t3 t4 T

### Semaphores

Although you can implement the code in C, Polyspace cannot take into account a semaphore system call. However, you can use critical sections to model the behavior of semaphores.

### **Effects of Imprecision on Shared Variable List**

The list of shared variables that Polyspace identifies might contain more than the exact number of shared variables.

**Note** At a minimum, the list of shared variables contains all global variables or the exact number of shared variables.

Consider the following example.

```
// -entry-points IT_1, IT_2
int C[1];
int D[1];
extern int random(void);
void alias(int* par)
{
  int var;
  var=*par;
}
void IT_1(void)
{
while (1)
  {
     if (random())
     {
        D[0]=C[0];
        alias(D);
     }
  }
}
void IT_2(void)
```

```
{
  while (1)
    {
        if (random())
        {
            C[0]=C[0]+1;
            alias(C);
        }
    }
  void main(void)
  {
        C[0]=0;
        D[0]=0;
    }
}
```

The variable D is not a shared variable. However, because of array imprecision, Polyspace considers D a shared variable.

# **Model Mailbox Messaging**

Suppose that an application has several tasks, some of which post messages in a mailbox while other tasks read the messages asynchronously.

This communication mechanism is possible because the OS libraries provide send and receive procedures. The source files will be unavailable because the procedures are part of the OS libraries, but the mechanism needs to be modelled for meaningful analysis.

By default, the analysis automatically stubs the missing OS send and receive procedures. The stub exhibits the following behavior:

- For send(char \*buffer, int length), the content of the buffer is written only when the procedure is called.
- For receive(char \*buffer, int \*length), each element of the buffer will contain the full range of values for the corresponding data type.

You can use this mechanism and other mechanisms, with different levels of precision.

| Let Polyspace software stub                             | • Quick and easy to code.                                                                                                    |
|---------------------------------------------------------|----------------------------------------------------------------------------------------------------|
| automatically                                           | • <b>imprecise</b> because there is no direct connection between a mailbox sender and receiver. It means that even if the sender is only submitting data within a small range, the full data range for the type(s) will be used for the receiver data |
| Provide a <b>real mailbox</b> mechanism                 | • Costly (time consuming) to implement.                                                                                                    |
|                                                         | • Can introduce errors in the stubs.                                                                                                    |
|                                                         | • Provides little additional benefit when compared to the upper approximation solution below.                                                                                                    |
| Provide an <b>upper approximation</b><br>of the mailbox | Models the mechanism so that new<br>read from the mailbox reads <b>one</b> of<br>the recently posted messages, but<br>not necessarily the last message.                                                                                               |
|                                                         | • Quick and easy to code.                                                                                                    |
|                                                         | <ul> <li>gives precise results</li> </ul>                                                                                                    |

Consider the following detailed implementation of the upper approximation solution:

#### polyspace\_mailboxes.h

```
typedef struct _r {
   int length;
   char content[100];
} MESSAGE;
extern MESSAGE mailbox;
void send(MESSAGE * msg);
void receive(MESSAGE *msg);
```

polyspace\_mailboxes.c

```
#include "polyspace_mailboxes.h"
MESSAGE mailbox;
void send(MESSAGE * msg)
{
  volatile int test;
  if (test) mailbox = *msg;
  // a potential write to the mailbox
}
void receive(MESSAGE *msg)
{
  *msg = mailbox;
}
```

#### **Original code**

#include "polyspace\_mailboxes.h"
void t1(void)
{
 MESSAGE msg\_to\_send;
 int i;
 for (i=0; i<100; i++)
 msg\_to\_send.content[i] = i;
 msg\_to\_send.length = 100;
 send(&msg\_to\_send);
 }
void t2(void)
{
 MESSAGE msg\_to\_read;
 receive (&msg\_to\_read);
}</pre>

The analysis then proceeds on the assumption that each new read from the mailbox reads a message, but not necessarily the last message.

The associated launching command is:

polyspace-bug-finder-no-desktop -entry-points t1,t2

### **Atomicity and Interrupted Instructions**

Atomic: In computer programming, atomic describes a unitary action or object that is essentially indivisible, unchangeable, whole, and irreducible.

Atomicity: In a transaction involving two or more discrete pieces of information, either all of the pieces are committed or none are.

#### Instructional decomposition

Polyspace does not take into account either CPU instruction decomposition or timing considerations.

Polyspace assumes that instructions are never atomic except in the case of read and write instructions. Polyspace makes an **upper approximation of all scheduling and all interleaving**. There are more paths modelled than could be implemented during execution, but given that **all possible paths are always analyzed**, this has no adverse effect on of the results.

Consider a 16-bit target that can manipulate a 32-bit type (an int, for example). In this case, the CPU needs at least two cycles to write to an integer.

Suppose that x is an integer in a multitasking system, with an initial value of 0x0000. Now suppose 0xFF55 is written it. If the operation is not atomic it could be interrupted by another instruction in the middle of the write operation.

- Task 1: Writes 0xFF55 to x.
- Task 2: Interrupts task 1. Depending on the timing, the value of x could be either 0xFF00, 0x0055 or 0xFF55.

Polyspace considers write/read instructions atomic, so **task 2 can only read 0xFF55**, even if X is not protected (see "Model Shared Variables" on page 1-27).

#### **Critical sections**

In terms of critical sections, Polyspace does not model the concept of atomicity. A critical section guarantees only that once the function associated with -critical-section-begin is called, any other function making use of the same label is blocked. All other functions can still continue to run, even if somewhere else in another task a critical section has been started.

Polyspace of run-time errors supposes that there is no conflict when writing the shared variables. Therefore, even if a shared variable is not protected, the analysis is complete and correct.

# **Priorities**

Priorities are not taken into account by Polyspace. However, the timing implications of software execution are not relevant to the analysis, which is the primary reason for implementing software task prioritization. In addition, priority inversion issues can mean that the software cannot assume that priorities can protect shared variables. For that reason, Polyspace software makes no such assumption.

While there is no capability to specify differing task priorities, all priorities **are** taken into account because the default behavior of the software assumes that:

- All task entry points (as defined with the option -entry-points) start potentially at the same time;
- The task entry points can interrupt each other in any order, no matter the sequence of instructions. Therefore, all possible interruptions are accounted for, in addition to some interruptions which do not actually occur.

If you have two tasks, t1 and t2, in which t1 has higher priority than t2, use polyspace-bug-finder-no-desktop -entry-points t1,t2.

- t1 interrupts t2 at any stage of t2, which models the behavior at execution time.
- t2 interrupts t1 at any stage of t1, which models a behavior which (ignoring priority inversion) would never take place during execution. Polyspace has made an **upper approximation of all scheduling and all interleaving**. There are more paths modelled than could happen during execution, but this has no adverse effect on the results.

# Annotate Code for Known Defects or Rule Violations

### **Annotate Code for Known Defects**

### How to Add Annotations

You can place comments in your code that inform Polyspace software of known or acceptable bugs and coding rule violations. Through the use of these comments, you can:

- Identify defects from previous analyses.
- Categorize reviewed defects.
- Highlight defects that are not significant.

During your analysis of results, you can disregard these known errors and focus on new errors.

Annotate your code before running an analysis:

- **1** Open your source file using a text editor.
- **2** Locate the code that produces a run-time error.
- **3** Insert the required comment. See "Syntax for Annotations" on page 1-38.
- 4 Save your file.
- **5** Start the analysis. If your comments do not conform to the prescribed syntax, the software produces a warning and the comments do not appear in the Results Summary.

When the analysis is complete, open the results.

In the **Classification**, **Status**, and **Comment** columns, the information that you provide within your code comments is now visible.

### Syntax for Annotations

Polyspace applies the comments, which are case-insensitive, to the first non-commented line of C code that follows the annotation.

**Note** Instead of typing the full syntax of the annotation, you can copy an annotation template from the results. See "Copy and Paste Annotations" on page 1-43 for more information.

To apply comments to a single line of code, use the following syntax:

```
/* polyspace<Type:Kind1[,Kind2] : [Classification] : [Status] >
[Additional comments] */
```

To apply comments to a section of code, use the following syntax:

```
/* polyspace:begin<Type:Kind1[,Kind1] :
[Classification] : [Status] >
[Additional text] */
... Code section ...
/* polyspace:end<Type:Kind1[,Kind1] : [Classification] : [Status] > */
```

where

- Square brackets [] indicate optional information.
- Type is Defect.
- *Kind1,Kind2,* are the specific defect abbreviations or rule numbers (for example, MEM\_LEAK). You can also specify ALL, which covers all defects.
- *Classification* (for example, High or Low) allows you to categorize the seriousness of the result with a predefined classification. To see the complete list of predefined classifications, in the Polyspace Preferences dialog box, click the **Review Statuses** tab.
- *Status* allows you to categorize the coding rule violation with either a predefined status, or a status that you define in the Preferences dialog box, through the **Review Statuses** tab.

• Additional comments appears in the Comment fields of the Results Summary and Check Review tabs in the Results Summary. Use this text to provide information about the coding rule violations.

**Note** The software does not process code annotations that occupy several lines through the use of the C++ line continuation character \. For example,

```
// polyspace<JSF: 11 > This comment starts on \
    one line but finishes on another.
```

### **Syntax Examples:**

Defect:

polyspace<Defect:USELESS\_WRITE : Low : No Action Planned > Known issue

### **Annotate Code for Rule Violations**

### How to Add Annotations

You can place comments in your code that inform Polyspace software of known or acceptable bugs and coding rule violations. Through the use of these comments, you can:

- Identify results from previous analyses.
- Categorize reviewed results.
- Highlight rule violations that are not significant.

**Note** Source code annotations do not apply to code comments. Therefore, the following coding rules cannot be annotated:

- MISRA-C Rules 2.2 and 2.3
- MISRA-C++ Rule 2-7-1
- JSF++ Rules 127 and 133

During your analysis of results, you can disregard these known errors and focus on new errors.

Annotate your code before running an analysis:

- **1** Open your source file using a text editor.
- **2** Locate the code that produces a run-time error.
- **3** Insert the required comment. See "Syntax for Annotations" on page 1-38.
- 4 Save your file.
- **5** Start the analysis. If your comments do not conform to the prescribed syntax, the software produces a warning and the comments do not appear in the Results Summary.

When the analysis is complete, open the results.

In the **Classification**, **Status**, and **Comment** columns, the information that you provide within your code comments is now visible.

### Syntax for Annotations

Polyspace applies the comments, which are case-insensitive, to the first non-commented line of C code that follows the annotation.

**Note** Instead of typing the full syntax of the annotation, you can copy an annotation template from the results. See "Copy and Paste Annotations" on page 1-43 for more information.

To apply comments to a single line of code, use the following syntax:

```
/* polyspace<Type:Kind1[,Kind2] : [Classification] : [Status] >
[Additional comments] */
```

To apply comments to a section of code, use the following syntax:

```
/* polyspace:begin<Type:Kind1[,Kind1] :
[Classification] : [Status] >
[Additional text] */
... Code section ...
/* polyspace:end<Type:Kind1[,Kind1] : [Classification] : [Status] > */
```

where

- Square brackets [] indicate optional information.
- Type is MISRA-C, MISRA-CPP or JSF, depending on your rule checker.
- *Kind1, Kind2*, are the rule numbers (for example, 10.3). You can also specify ALL, which covers all of the specified *Type*.
- *Classification* (for example, High or Low) allows you to categorize the seriousness of the result with a predefined classification. To see the complete list of predefined classifications, in the Polyspace Preferences dialog box, click the **Review Statuses** tab.
- *Status* allows you to categorize the coding rule violation with either a predefined status, or a status that you define in the Preferences dialog box, through the **Review Statuses** tab.
- Additional comments appears in the Comment fields of the Results Summary and Check Review tabs in the Results Summary window. Use this text to provide information about the coding rule violations.

**Note** The software does not process code annotations that occupy several lines through the use of the C++ line continuation character \. For example,

```
// polyspace<JSF: 11 > This comment starts on \
    one line but finishes on another.
```

### Syntax Examples:

MISRA C<sup>®</sup> rule violation:

polyspace<MISRA-C:6.3 : Low : Justify with annotations> Known issue

JSF<sup>®</sup> rule violation:

polyspace<JSF:9 : Low : Justify with annotations> Known issue

# **Copy and Paste Annotations**

Instead of typing the full syntax of an annotation comment in your source code, you can copy an annotation template, paste it into your source code, and modify the template to comment the check.

To copy the justification template to the clipboard:

- 1 In the **Results Summary** pane, right–click a coding rule violation.
- **2** From the context menu, select **Add Pre-Justification to Clipboard**. The software copies the justification string to the clipboard.
- **3** Open the source file containing the violations you want to justify.
- **4** Navigate to the code you want to comment, and paste the justification template string on the line immediately before the line you want to comment.
- **5** Modify the template text to comment the code appropriately.

```
int random_int (void);
float random_float(void);
extern void partial_init(int *new_alt);
extern void RTE(void);
/* polyspace<MISRA-C:16.3: Low : Justify with annotations > Known issue */
extern void Exec_One_Cycle (int);
extern int orderregulate (void);
extern void Begin_CS (void);
```

**6** Save the file.

1

# **Predefined Target Processor Specifications**

Polyspace software supports many commonly used processors, as listed in the table below. To specify one of the predefined processors, select it from the **Target processor type** drop-down list.

| Target                          | char | short | int        | long        | long<br>long | float | double     | long<br>double | ptr        | sign of<br>char | endian | align         |
|---------------------------------|------|-------|------------|-------------|--------------|-------|------------|----------------|------------|-----------------|--------|---------------|
| i386                            | 8    | 16    | 32         | 32          | 64           | 32    | 64         | 96             | 32         | signed          | Little | 32            |
| sparc                           | 8    | 16    | 32         | 32          | 64           | 32    | 64         | 128            | 32         | signed          | Big    | 64            |
| m68k /<br>ColdFire <sup>1</sup> | 8    | 16    | 32         | 32          | 64           | 32    | 64         | 96             | 32         | signed          | Big    | 64            |
| powerpc                         | 8    | 16    | 32         | 32          | 64           | 32    | 64         | 128            | 32         | unsigned        | Big    | 64            |
| c-167                           | 8    | 16    | 16         | 32          | 32           | 32    | 64         | 64             | 16         | signed          | Little | 64            |
| tms320c3x                       | 32   | 32    | 32         | 32          | 64           | 32    | 32         | $40^{2}$       | 32         | signed          | Little | 32            |
| sharc21x61                      | 32   | 32    | 32         | 32          | 64           | 32    | 32<br>[64] | 32<br>[64]     | 32         | signed          | Little | 32            |
| NEC-V850                        | 8    | 16    | 32         | 32          | 32           | 32    | 32         | 64             | 32         | signed          | Little | 32<br>[16, 8] |
| hc08 <sup>3</sup>               | 8    | 16    | 16<br>[32] | 32          | 32           | 32    | 32<br>[64] | 32<br>[64]     | $16^{4}$   | unsigned        | Big    | 32<br>[16]    |
| hc12⁵                           | 8    | 16    | 16<br>[32] | 32          | 32           | 32    | 32<br>[64] | 32<br>[64]     | $32^{6}$   | signed          | Big    | 32<br>[16]    |
| mpc5xx⁵                         | 8    | 16    | 32         | 32          | 64           | 32    | 32<br>[64] | 32<br>[64]     | 32         | signed          | Big    | 32<br>[16]    |
| c18                             | 8    | 16    | 16         | $32 [24]^5$ | 32           | 32    | 32         | 32             | 16<br>[24] | signed          | Little | 8             |

### **Predefined Target Processor Specifications**

1. The M68k family (68000, 68020, etc.) includes the "ColdFire" processor

- 2. All operations on long double values will be imprecise.
- 3. Non ANSI C specified keywords and compiler implementation-dependent pragmas and interrupt facilities are not taken into account by this support
- 4. All kinds of pointers (near or far pointer) have 2 bytes (hc08) or 4 bytes (hc12) of width physically.
- 5. The c18 target supports the type short long as 24-bits.

| Target             | char      | short     | int        | long                    | long<br>long | float | double     | long<br>double | ptr        | sign of<br>char | endian | align         |
|--------------------|-----------|-----------|------------|-------------------------|--------------|-------|------------|----------------|------------|-----------------|--------|---------------|
| x86_64             | 8         | 16        | 32         | 64<br>[32] <sup>6</sup> | 64           | 32    | 64         | 96             | 64         | signed          | Little | 64<br>[32]    |
| mcpu<br>(Advanced) | 8<br>[16] | 8<br>[16] | 16<br>[32] | 32                      | 32<br>[64]   | 32    | 32<br>[64] | 32<br>[64]     | 16<br>[32] | signed          | Little | 32<br>[16, 8] |

### **Predefined Target Processor Specifications (Continued)**

**Note** The following target processors are supported only for C code analyses: tms320c3x, sharc21x61, NEC-V850, hc08, hc12, mpc5xx, and c18.

After selecting a predefined target, you can modify some default attributes by selecting the browse button to the right of the **Target processor type** drop-down menu. The optional settings for each target are shown in [brackets] in the table.

If your processor is not listed, you can specify a similar processor that shares the same characteristics, or create a generic target processor.

**Note** If your target processor does not match the characteristics of any processor described above, contact MathWorks<sup>®</sup> technical support for advice.

<sup>6.</sup> Use option -long-is-32bits to support Microsoft C/C++ Win64 target

# **Modify Predefined Target Processor Attributes**

You can modify certain attributes of the predefined target processors. If your specific processor is not listed, you may be able to specify a similar processor and modify its characteristics to match your processor.

**Note** The settings that you can modify for each target are shown in [brackets] in the "Predefined Target Processor Specifications" on page 1-44 table.

To modify target processor attributes:

- In the Project Manager perspective, select the Configuration > Target & Compiler pane.
- **2** From the **Target processor type** drop-down list, select the target processor that you want to use.
- **3** To the right of the **Target processor type** field, click **Edit**.

The Advanced target options dialog box opens.

| V Advanced t | arget o | ptions |         |           |         | <b>X</b> |
|--------------|---------|--------|---------|-----------|---------|----------|
|              |         |        |         |           |         |          |
| Target name  |         |        | i38     | 6         |         |          |
| Endianness   |         |        | Litt    | le endiar | n       |          |
|              |         |        |         |           |         |          |
|              | 8bits   | 16bits | 32bits  | 64bits    | 96bits  |          |
| Char         | ۲       |        |         |           |         | V Signed |
| Short        |         | ۲      | $\odot$ | $\odot$   | 0       |          |
| Int          |         |        | ۲       |           |         |          |
| Long         |         |        | ۲       |           |         |          |
| Long long    |         |        |         | ۲         | $\odot$ |          |
| Float        |         |        | ۲       |           |         |          |
| Double       |         |        |         | ۲         |         |          |
| Long double  |         |        |         |           | ۲       |          |
| Pointer      |         |        | ۲       |           |         |          |
| Alignment    |         |        | ۲       |           |         |          |
|              |         |        |         |           | ок      | Cancel   |

**4** Modify the attributes as required.

For information on each target option, see "Generic target options".

**5** Click **OK** to save your changes.

# **Specify Generic Target Processors**

# **Define Generic Target**

If your application is designed for a custom target processor, you can configure many basic characteristics of the target by selecting the selecting the mcpu... (Advanced) target, and specifying the characteristics of your processor.

To configure a generic target:

- In the Project Manager perspective, select the Configuration > Target & Compiler pane.
- 2 From the **Target processor type** drop-down list, select mcpu... (Advanced).

The Generic target options dialog box opens.

| V Generic target optic              | ons                                 |            |            |            | ×        |
|-------------------------------------|-------------------------------------|------------|------------|------------|----------|
| Enter the target name<br>Endianness | Enter the target name<br>Endianness |            |            |            |          |
|                                     | 8bits                               | 16bits     | 32bits     | 64bits     |          |
| Char                                | ۲                                   | $\bigcirc$ |            |            | V Signed |
| Short                               | $\bigcirc$                          | ۲          |            |            |          |
| Int                                 |                                     | ۲          | $\bigcirc$ |            |          |
| Long                                |                                     |            | ۲          |            |          |
| Long long                           |                                     |            | ۲          | $\bigcirc$ |          |
| Float                               |                                     |            | ۲          |            |          |
| Double/Long double                  |                                     |            | ۲          | $\bigcirc$ |          |
| Pointer                             |                                     | ۲          | $\odot$    |            |          |
| Alignment                           | $\bigcirc$                          | $\bigcirc$ | ۲          |            |          |
|                                     |                                     |            | Save       |            | Cancel   |

3 In the Enter the target name field, enter a name, for example, MyTarget.

T

**4** Specify the parameters for your target, such as the size of basic types, and alignment with arrays and structures.

For example, when the alignment of basic types within an array or structure is always 8, it implies that the storage assigned to arrays and structures is strictly determined by the size of the individual data objects (without fields and end padding).

Note For information on each target option, see "Generic target options".

5 Click Save to save the generic target options and close the dialog box.

### **Common Generic Targets**

The following tables describe the characteristics of common generic targets.

ST7 (Hiware C compiler : HiCross for ST7)

| ST7       | char | short | int  | long    | long<br>long | float   | double  | long<br>double | ptr     | char is  | endian |
|-----------|------|-------|------|---------|--------------|---------|---------|----------------|---------|----------|--------|
| size      | 8    | 16    | 16   | 32      | 32           | 32      | 32      | 32             | 16/32   | unsigned | Big    |
| alignment | 8    | 16/8  | 16/8 | 32/16/8 | 32/16/8      | 32/16/8 | 32/16/8 | 32/16/8        | 32/16/8 | N/A      | N/A    |

### ST9 (GNU C compiler : gcc9 for ST9)

| ST9       | char | short | int | long | long<br>long | float | double | long<br>double | ptr   | char is  | endian |
|-----------|------|-------|-----|------|--------------|-------|--------|----------------|-------|----------|--------|
| size      | 8    | 16    | 16  | 32   | 32           | 32    | 64     | 64             | 16/64 | unsigned | Big    |
| alignment | 8    | 8     | 8   | 8    | 8            | 8     | 8      | 8              | 8     | N/A      | N/A    |

### Hitachi H8/300, H8/300L

| Hitachi<br>H8/300,<br>H8/300L | char | short | int   | long | long<br>long | float | double | long<br>double | ptr | char is  | endian |
|-------------------------------|------|-------|-------|------|--------------|-------|--------|----------------|-----|----------|--------|
| size                          | 8    | 16    | 16/32 | 32   | 64           | 32    | 654    | 64             | 16  | unsigned | Big    |
| alignment                     | 8    | 16    | 16    | 16   | 16           | 16    | 16     | 16             | 16  | N/A      | N/A    |

### Hitachi H8/300H, H8S, H8C, H8/Tiny

| Hitachi<br>H8/300H<br>H85,<br>H8C,<br>H8C, | char<br>, | short | int       | long  | long<br>long | float | double | long<br>double | ptr   | char is  | endian |
|--------------------------------------------|-----------|-------|-----------|-------|--------------|-------|--------|----------------|-------|----------|--------|
| size                                       | 8         | 16    | 16/<br>32 | 32    | 64           | 32    | 64     | 64             | 32    | unsigned | Big    |
| alignment                                  | 8         | 16    | 32/<br>16 | 32/16 | 32/16        | 32/16 | 32/16  | 32/16          | 32/16 | N/A      | N/A    |

### View or Modify Existing Generic Targets

To view or modify generic targets that you previously created:

- In the Project Manager perspective, select the Configuration > Target & Compiler pane.
- 2 From the **Target processor type** drop-down list, select your target, for example, myTarget.
- **3** Click **Edit**. The Generic target options dialog box opens, displaying your target attributes.

1

| V Generic target optic | ons        |            |            |            | ×        |
|------------------------|------------|------------|------------|------------|----------|
| Enter the target name  | 1          | my         | /Target    |            |          |
| Endianness             |            | Lit        | tle endiar | 1          | •        |
|                        | 8bits      | 16bits     | 32bits     | 64bits     |          |
| Char                   | ۲          | $\bigcirc$ |            |            | V Signed |
| Short                  | $\bigcirc$ | ۲          | $\odot$    |            |          |
| Int                    |            | ۲          | $\bigcirc$ |            |          |
| Long                   |            |            | ۲          |            |          |
| Long long              |            |            | ۲          | $\bigcirc$ |          |
| Float                  |            |            | ۲          |            |          |
| Double/Long double     |            |            | ۲          | $\bigcirc$ |          |
| Pointer                |            | ۲          | $\bigcirc$ |            |          |
| Alignment              | $\bigcirc$ | $\bigcirc$ | ۲          |            |          |
|                        | Save       |            | 🖇 Remov    | e          | Cancel   |
|                        |            |            |            |            |          |

- **4** If required, specify new attributes for your target. Then click **Save**.
- 5 Otherwise, click Cancel.

### **Delete Generic Target**

To delete a generic target:

- In the Project Manager perspective, select the Configuration > Target & Compiler pane.
- **2** From the **Target processor type** drop-down list, select the target that you want to remove, for example, myTarget.

| Generic target option |            |            | /Target<br>tle endiar | 1          | ×        |
|-----------------------|------------|------------|-----------------------|------------|----------|
|                       | 8bits      | 16bits     | 32bits                | 64bits     |          |
| Char                  | ۲          | $\bigcirc$ |                       |            | 🗸 Signed |
| Short                 | $\bigcirc$ | ۲          | 0                     |            |          |
| Int                   |            | ۲          | $\bigcirc$            |            |          |
| Long                  |            |            | ۲                     |            |          |
| Long long             |            |            | ۲                     | $\bigcirc$ |          |
| Float                 |            |            | ۲                     |            |          |
| Double/Long double    |            |            | ۲                     | $\bigcirc$ |          |
| Pointer               |            | ۲          | $\odot$               |            |          |
| Alignment             | $\bigcirc$ | $\bigcirc$ | ۲                     |            |          |
|                       | Save       |            | 🖇 Remov               | 'e         | Cancel   |

**3** Click **Remove**. The software removes the target from the list.

# **Compile Operating System-Dependent Code**

This section describes the options required to compile and analyze code designed to run on specific operating systems. It contains the following:

### In this section...

"Predefined Compilation Flags for C Code" on page 1-54

"Predefined Compilation Flags for C++ Code" on page 1-56

"My Target Application Runs on Linux" on page 1-58

"My Target Application Runs on Solaris" on page 1-59

"My Target Application Runs on Vxworks" on page 1-59

"My Target Application Does Not Run on Linux, vxworks nor Solaris" on page 1-60

# **Predefined Compilation Flags for C Code**

These flags concern the predefined **OS-target** options: no-predefined-OS, linux, vxworks, Solaris and visual (-OS-target option).

| OS-target        | Compilation flags                                                                                                    | -include file and content                                                        |
|------------------|----------------------------------------------------------------------------------------------------|----------------------------------------------------------------------------------|
| no-predefined-OS | -DSTDC                                                                                                    |                                                                                  |
| visual           | -DSTDC                                                                                                    | -include<br><i><product_dir>/</product_dir></i> cinclude/pst-visual.h            |
| vxworks          | -DSTDC<br>-DANSI_PROTOTYPES<br>-DSTATIC=<br>-DCONST=const<br>-DGNUC=2<br>-Dunix<br>-Dunix<br>-Dunix_<br>-Dsparc<br>-Dsparc<br>-Dsparc<br>-Dsun | -include<br><i><product_dir< i="">&gt;/cinclude/pst-vxworks.h</product_dir<></i> |

| OS-target | Compilation flags                                                                                                    | -include file and content                        |
|-----------|----------------------------------------------------------------------------------------------------|--------------------------------------------------|
|           | -Dsun<br>-Dsun<br>-Dsvr4<br>-DSVR4                                                                                                    |                                                  |
| linux     | -DSTDC<br>-DGNUC=2<br>-DGNUC_MINOR=6<br>-DGNUC_MINOR=6<br>-DELF<br>-Dunix<br>-Dunix<br>-Dunix<br>-Dlinux<br>-D_linux<br>-D_linux<br>-Di386<br>-Di386<br>-Di386<br>-D_i686<br>-Di686<br>-Di686<br>-D_entiumpro<br>-D_pentiumpro | <product_dir>/cinclude/pst-linux.h</product_dir> |
| Solaris   | -DSTDC<br>-DGNUC=2<br>-DGNUC_MINOR=8<br>-DGNUC_MINOR=8<br>-DGCC_NEW_VARARGS<br>-Dunix<br>-Dunix<br>-Dunix<br>-Dsparc<br>-Dsparc                                                                                                | No -include file mentioned                       |

1

| OS-target | Compilation flags                           | -include file and content |
|-----------|---------------------------------------------|---------------------------|
|           | -Dsun<br>-Dsun<br>-Dsun<br>-Dsvr4<br>-DSVR4 |                           |

**Note** The use of the OS-target option is entirely equivalent to the following alternative approaches.

- Setting the same -D flags manually, or
- Using the -include option on a copied and modified pst-OS-target.h file

### **Predefined Compilation Flags for C++ Code**

The following table shown for each **OS-target**, the list of compilation flags defined by default, including pre-include header file (see also **include**):

| -OS-target | Compilation flags                                                                                                    | -include file                                              | Minimum set of options                                                                                                    |
|------------|----------------------------------------------------------------------------------------------------|------------------------------------------------------------|----------------------------------------------------------------------------------------------------|
| Linux      | -DSIZE_TYPE=unsigned<br>-DPTRDIFF_TYPE=int<br>-Dinline=inline<br>-Dsigned=signed<br>-Dgnuc_va_list=va_list<br>-DSTL_CLASS_PARTIAL_<br>SPECIALIZATION<br>-DGNU_SOURCE<br>-DSTDCDELF<br>-Dunix -Dunix<br>-DunixDlinux<br>-Dlinux -Dlinux<br>-Di386 -Di386<br>-Di686 -Di686<br>-Dpentiumpro | <product_dir>/<br/>cinclude/<br/>pst-linux.h</product_dir> | <pre>polyspace-[desktop-]cpp<br/>-OS-target Linux \<br/>-I <polyspace_install>/include/<br/>include-linux \<br/>-I <product_dir>/include/<br/>include-linux/next Where<br/>the Polyspace product has<br/>been installed in the folder<br/><polyspace_install></polyspace_install></product_dir></polyspace_install></pre> |

| -OS-target         | Compilation flags                                                                                                    | -include file                                                | Minimum set of options                                                                              |
|--------------------|----------------------------------------------------------------------------------------------------|--------------------------------------------------------------|----------------------------------------------------------------------------------------------------|
|                    | -Dpentiumpro<br>-Dpentiumpro                                                                                                    |                                                              |                                                                                                    |
| vxWorks            | -DSIZE_TYPE=unsigned<br>-DPTRDIFF_TYPE=int<br>-Dinline=inline<br>-Dsigned=signed<br>-Dgnuc_va_list=va_list<br>-DSTL_CLASS_PARTIAL_<br>SPECIALIZATION<br>-DANSI_PROTOTYPES<br>-DSTATIC=<br>-DCONST=const<br>-DSTDC<br>-DGNU_SOURCE<br>-Dunix<br>-Dunix<br>-Dunix<br>-Dunix<br>-Dunix<br>-Dsparc<br>-Dsparc<br>-Dsun<br>-Dsvr4<br>-DSVR4 | <product_dir>/<br/>cinclude/<br/>pstvxworks. h</product_dir> | <pre>polyspace-[desktop-]cpp \ -OS-target vxworks \ -I /your_path_to/ Vxworks_include_folders</pre> |
| visual<br>/visual6 | -D_SIZE_TYPE_=unsigned<br>-D_PTRDIFF_TYPE_=int<br>-D_STRICT_ANSI<br>-D_inline_=inline<br>-D_signed_=signed<br>-D_gnuc_va_list=va_list<br>-D_POSIX_SOURCE<br>-D_STL_CLASS_PARTIAL_<br>SPECIALIZATION                                                                                                    | <product_dir>/<br/>cinclude/<br/>pstvisual. h</product_dir>  |                                                                                                    |

| -OS-target               | Compilation flags                                                                                                    | -include file | Minimum set of options                                                                                                    |
|--------------------------|----------------------------------------------------------------------------------------------------|---------------|----------------------------------------------------------------------------------------------------|
| -                        | -D_SIZE_TYPE_=unsigned<br>-D_PTRDIFF_TYPE_=int                                                                                                    |               | If Polyspace runs on a Linux machine:                                                                                                    |
|                          | -Dinline=inline<br>-Dsigned=signed<br>-Dgnuc_va_list=va_list<br>-DSTL_CLASS_PARTIAL_<br>SPECIALIZATION<br>-DGNU_SOURCE<br>-DSTDC<br>-DGCC_NEW_VARARGS<br>-Dunix<br>-Dunix<br>-Dunix<br>-Dunix_<br>-D_sparc<br>-Dsparc<br>-Dsparc<br>-Dsun<br>-Dsun_<br>-Dsvr4<br>-DSVR4 |               | <pre>polyspace-bug-finder-no-desktop \ -OS-target Solaris \ -I /your_path_to_solaris_include If Polyspace runs on a Solaris machine: polyspace-bug-finder-no-desktop \ -OS-target Solaris \ -I /usr/include</pre> |
| no-<br>predefined-<br>OS | -D_SIZE_TYPE_=unsigned<br>-D_PTRDIFF_TYPE_=int<br>-D_STRICT_ANSI_<br>-D_inline_=inline<br>-D_signed_=signed<br>-D_gnuc_va_list=va_list<br>-D_POSIX_SOURCE<br>-D_STL_CLASS_PARTIAL_<br>SPECIALIZATION                                                                    |               | <pre>polyspace-bug-finder-no-desktop \ -OS-target no-predefined-OS \ -I /your_path_to/ MyTarget_include_folders</pre>                                                                                             |

**Note** This list of compiler flags is written in every log file.

# My Target Application Runs on Linux

The minimum set of options is as follows:

```
polyspace-bug-finder-no-desktop \
  -OS-target Linux \
  -I Polyspace_Install/polyspace/verifier/cxx/include/include-libc \
```

where the Polyspace product has been installed in the folder *Polyspace\_Install*.

If your target application runs on Linux but you are launching your analysis from Windows, the minimum set of options is as follows:

```
polyspace-bug-finder-no-desktop \
  -OS-target Linux \
  -I Polyspace_Install\polyspace\verifier\cxx\include\include-libc \
```

• • •

. . .

where the Polyspace product has been installed in the folder *Polyspace\_Install*.

#### My Target Application Runs on Solaris

If Polyspace software runs on a Linux machine:

```
polyspace-bug-finder-no-desktop \
  -OS-target Solaris \
  -I /your path to solaris include
```

If Polyspace software runs on a Solaris<sup>™</sup> machine:

```
polyspace-bug-finder-no-desktop \
  -OS-target Solaris \
  -I /usr/include
```

#### My Target Application Runs on Vxworks

If Polyspace software runs on either a Solaris or a Linux machine:

```
polyspace-bug-finder-no-desktop \
  -OS-target vxworks \
  -I /your_path_to/Vxworks_include_folders
```

1

## My Target Application Does Not Run on Linux, vxworks nor Solaris

If Polyspace software does not run on either a Solaris or a Linux machine:

polyspace-bug-finder-no-desktop \
 -OS-target no-predefined-OS \

-I /your\_path\_to/MyTarget\_include\_folders

#### **Address Alignment**

Polyspace software handles address alignment by calculating sizeof and alignments. This approach takes into account 3 constraints implied by the ANSI standard which ensure that:

- that global sizeof and offsetof fields are optimum (i.e. as short as possible);
- the alignment of all addressable units is respected;
- global alignment is respected.

Consider the example:

struct foo {char a; int b;}

- Each field must be aligned; that is, the starting offset of a field must be a multiple of its own size<sup>7</sup>
- So in the example, char a begins at offset 0 and its size is 8 bits. int b cannot begin at 8 (the end of the previous field) because the starting offset must be a multiple of its own size (32 bits). Consequently, int b begins at offset=32. The size of the struct foo before global alignment is therefore 64 bits.
- The global alignment of a structure is the maximum of the individual alignments of each of its fields;
- In the example, global\_alignment = max (alignment char a, alignment int b) = max (8, 32) = 32
- The size of a struct must be a multiple of its global alignment. In our case, b begins at 32 and is 32 long, and the size of the struct (64) is a multiple of the global\_alignment (32), so sizeof is not adjusted.

<sup>7.</sup> except in the cases of "double" and "long" on some targets.

#### Ignore or Replace Keywords Before Compilation

You can ignore noncompliant keywords, for example, far or 0x, which precede an absolute address. The template myTpl.pl (listed below) allows you to ignore these keywords:

- **1** Save the listed template as C:\Polyspace\myTpl.pl.
- 2 Select the Configuration > Target & Compiler > Environment Settings pane.
- **3** To the right of the **Command/script to apply to preprocessed files** field, click on the file icon.
- 4 Use the Open File dialog box to navigate to C:\Polyspace.
- 5 In the File name field, enter myTpl.pl.
- 6 Click Open. You see C:\Polyspace\myTpl.pl in the Command/script to apply to preprocessed files field.

For more information, see .

#### Content of myTpl.pl file

#!/usr/bin/perl

```
$INFILE = STDIN;
$OUTFILE = STDOUT;
while (<$INFILE>)
{
 # Remove far keyword
 s/far//;
 # Remove "@ OxFE1" address constructs
 s/\@\s0x[A-F0-9]*//g;
 # Remove "@0xFE1" address constructs
 # s/\@0x[A-F0-9]*//g;
 # Remove "@ ((unsigned)&LATD*8)+2" type constructs
 s/\langle 0 \rangle (\langle unsigned \rangle) \langle [A-Z0-9]+ \rangle \langle 8 \rangle ) + d//g;
 # Convert current line to lower case
# $ =~ tr/A-Z/a-z/;
 # Print the current processed line
 print $OUTFILE $ ;
}
```

#### **Perl Regular Expression Summary**

```
# Whitespace Characters
# \s Whitespace character
# \S Non-whitespace character
# \n newline
# \r return
# \t tab
# \f formfeed
# \b backspace
#
# Anchored Characters
# \B word boundary when no inside []
# \B non-word boundary
# ^ Matches to beginning of line
# $ Matches to end of line
#
# Repeated Characters
# x? 0 or 1 occurence of x
# x* 0 or more x's
# x+ 1 or more x's
# x{m,n} Matches at least m x's and no more than n x's
# abc All of abc respectively
# to|be|great One of "to", "be" or "great"
#
# Remembered Characters
# (string) Used for back referencing see below
# \1 or $1 First set of parentheses
# \2 or $2 First second of parentheses
# \3 or $3 First third of parentheses
# Back referencing
#
# e.g. swap first two words around on a line
# red cat -> cat red
# s/(\w+) (\w+)/$2 $1/;
#
```

### **Analyze Keil or IAR Dialects**

Typical embedded control applications frequently read and write port data, set timer registers and read input captures. To deal with this without using assembly language, some microprocessor compilers have specified special data types like sfrand sbit. Typical declarations are:

```
sfr A0 = 0x80;
sfr A1 = 0x81;
sfr ADCUP = 0xDE;
sbit EI = 0x80;
```

These declarations reside in header files such as regxx.h for the basic 80Cxxx micro processor. The definition of sfr in these header files customizes the compiler to the target processor.

When accessing a register or a port, using sfr data is then simple, but is not part of standard ANSI C:

```
int status,P0;
void main (void) {
  ADCUP = 0x08; /* Write data to register */
  A1 = 0xFF; /* Write data to Port */
  status = P0; /* Read data from Port */
  EI = 1; /* Set a bit (enable all interrupts) */
}
```

You can analyze this type of code using the **Dialect** (-dialect) option. This option allows the software to support the Keil or IAR C language extensions even if some structures, keywords, and syntax are not ANSI standard. The following tables summarize what is supported when anlayzing code that is associated with the Keil or IAR dialects.

The following table summarizes the supported Keil C language extensions:

| Type/Language | Description                                                                                                    | Example                                                                                                    | Restrictions                                                                                  |
|---------------|----------------------------------------------------------------------------------------------------|----------------------------------------------------------------------------------------------------|-----------------------------------------------------------------------------------------------|
| Type bit      | <ul> <li>An expression to type bit gives values in range [0,1].</li> <li>Converting an expression in the type, gives 1 if it is not equal to 0, else 0. This behavior is similar to c++ bool type.</li> </ul>                                                        | <pre>bit x = 0, y = 1,<br/>z = 2;<br/>assert(x == 0);<br/>assert(y == 1);<br/>assert(z == 1);<br/>assert(sizeof(bit)<br/>== sizeof(int));</pre>                              | pointers to bits and<br>arrays of bits are<br>not allowed                                     |
| Type sfr      | <ul> <li>The -sfr-types option defines unsigned types name and size in bits.</li> <li>The behavior of a variable follows a variable of type integral.</li> <li>A variable which overlaps another one (in term of address) will be considered as volatile.</li> </ul> | <pre>sfr x = 0xf0; // declaration of variable x at address 0xF0 sfr16 y = 0x4EEF; For this example, options need to be: -dialect keil -sfr-types sfr=8, \     sfr16=16</pre> | sfr and sbit types<br>are only allowed<br>in declarations of<br>external global<br>variables. |

| Type/Language              | Description                                                                                                    | Example                                                                                                    | Restrictions                                                                                    |
|----------------------------|----------------------------------------------------------------------------------------------------|----------------------------------------------------------------------------------------------------|-------------------------------------------------------------------------------------------------|
| Type sbit                  | <ul> <li>Each read/write<br/>access of a variable is<br/>replaced by an access<br/>of the corresponding<br/>sfr variable access.</li> <li>Only external global<br/>variables can be<br/>mapped with a sbit<br/>variable.</li> <li>Allowed expressions<br/>are integer variables,<br/>cells of array of int<br/>and struct/union<br/>integral fields.</li> <li>a variable can also<br/>be declared as extern<br/>bit in an another file.</li> </ul> | <pre>sbit x1 = x ^ 1; // 1st bit of x sbit x2 = 0xF0 ^ 2; // 2nd bit of x sbit x3 = 0xF3; // 3rd bit of x sbit y0 = t[3] ^ 1; /* file1.c */ sbit x = P0 ^ 1; /* file2.c */ extern bit x; x = 1; // set the 1st bit of P0 to 1</pre> |                                                                                                 |
| Absolute variable location | Allowed constants are<br>integers, strings and<br>identifiers.                                                                                                    | <pre>int var _at_ 0xF0 int x @ 0xFE ; static const int y @ 0xA0 = 3;</pre>                                                                                                    | Absolute variable<br>locations are<br>ignored (even if<br>declared with a<br>#pragma location). |

#### Example: -dialect keil -sfr-types sfr=8 (Continued)

| Type/Language          | Description                                                                                                    | Example                                                                                                 | Restrictions                                                                      |
|------------------------|----------------------------------------------------------------------------------------------------|----------------------------------------------------------------------------------------------------|-----------------------------------------------------------------------------------|
| Interrupt<br>functions | A warnings in the<br>log file is displayed<br>when an interrupt<br>function has been<br>found: "interrupt<br>handler detected :<br><name>" or "task<br/>entry point detected :<br/><name>"</name></name> | <pre>void foo1 (void) interrupt XX = YY using 99 { } void foo2 (void) _ task_ 99 _priority_ 2 { }</pre> | Entry points and<br>interrupts are not<br>taken into account<br>as -entry-points. |
| Keywords ignored       | alien, bdata, far, idata, ebdata, huge, sdata, small, compact, large, reentrant. Defining -DC51, keywords large code, data, xdata, pdata and xhuge are ignored.                                          |                                                                                                    |                                                                                   |

#### Example: -dialect keil -sfr-types sfr=8 (Continued)

The following table summarize the IAR dialect:

#### **Example:** -dialect iar -sfr-types sfr=8

| Type/Language | Description                                                                                                    | Example                                                                                                    | Restrictions                                              |
|---------------|----------------------------------------------------------------------------------------------------|----------------------------------------------------------------------------------------------------|-----------------------------------------------------------|
| Type bit      | <ul> <li>An expression to type bit gives values in range [0,1].</li> <li>Converting an expression in the type, gives 1 if it is not equal to 0, else 0. This behavior is similar to c++ bool type.</li> <li>If initialized with values 0 or 1, a variable of type bit is a simple variable (like a c++ bool).</li> </ul> | <pre>union {     int v;     struct {         int z;     } y; } s; void f(void) {     bit y1 = s.y.z . 2;     bit x4 = x.4;     bit x5 = 0xF0 . 5;     y1 = 1;     // 2nd bit of s.y.z     // is set to 1 };</pre> | pointers to bits and<br>arrays of bits are<br>not allowed |

| Type/Language                 | Description                                                                                                    | Example                                                                  | Restrictions                                                                                    |
|-------------------------------|----------------------------------------------------------------------------------------------------|--------------------------------------------------------------------------|-------------------------------------------------------------------------------------------------|
|                               | • A variable of type<br>bit is a register bit<br>variable (mapped<br>with a bit or a sfr<br>type)                                                                                                    |                                                                          |                                                                                                 |
| Type sfr                      | <ul> <li>The -sfr-types option defines unsigned types name and size.</li> <li>The behavior of a variable follows a variable of type integral.</li> <li>A variable which overlaps another one (in term of address) will be considered as</li> </ul> | <pre>sfr x = 0xf0; // declaration of variable x at address 0xF0</pre>    | sfr and sbit types<br>are only allowed<br>in declarations of<br>external global<br>variables.   |
| Individual bit<br>access      | <ul> <li>volatile.</li> <li>Individual bit<br/>can be accessed<br/>without using sbit/bit<br/>variables.</li> <li>Type is allowed for<br/>integer variables,<br/>cells of integer array,<br/>and struct/union<br/>integral fields.</li> </ul>      | <pre>int x[3], y;<br/>x[2].2 = x[0].3 + y.1;</pre>                       |                                                                                                 |
| Absolute variable<br>location | Allowed constants are<br>integers, strings and<br>identifiers.                                                                                                    | int var @ OxFO;<br>int xx @ OxFE ;<br>static const int y \<br>@OxAO = 3; | Absolute variable<br>locations are<br>ignored (even if<br>declared with a<br>#pragma location). |

#### **Example:** -dialect iar -sfr-types sfr=8 (Continued)

| Type/Language           | Description                                                                                                    | Example                                                                                               | Restrictions                                                                      |
|-------------------------|----------------------------------------------------------------------------------------------------|----------------------------------------------------------------------------------------------------|-----------------------------------------------------------------------------------|
| Interrupt<br>functions  | • A warning is<br>displayed in the<br>log file when an<br>interrupt function<br>has been found:<br>"interrupt handler<br>detected : funcname"                         | <pre>interrupt [1] \   using [99] void \   foo1(void) { }; monitor [3] void \   foo2(void) { };</pre> | Entry points and<br>interrupts are not<br>taken into account<br>as -entry-points. |
|                         | • A monitor function<br>is a function that<br>disables interrupts<br>while it is executing,<br>and then restores the<br>previous interrupt<br>state at function exit. |                                                                                                    |                                                                                   |
| Keywords ignored        |                                                                                                    | ntrant_idata, non_banked,<br>ata, xdata, xhuge, interr                                                |                                                                                   |
| Unnamed<br>struct/union | • Fields of<br>unions/structs with<br>no tag and no name<br>can be accessed<br>without naming their<br>parent struct.                                                 | union { int x; };<br>union { int y; struct {<br>z; }; } @ OxFO;                                       | int                                                                               |
|                         | <ul> <li>Option         <ul> <li>allow-unnamed-fiel</li> <li>need to be used to</li> <li>allow anonymous</li> <li>struct fields.</li> </ul> </li> </ul>               | ds                                                                                                    |                                                                                   |
|                         | • On a conflict<br>between a field<br>of an anonymous<br>struct with other<br>identifiers:                                                                            |                                                                                                    |                                                                                   |

#### Example: -dialect iar -sfr-types sfr=8 (Continued)

| Type/Language     | Description                                                                                                    | Example                                                            | Restrictions                     |
|-------------------|----------------------------------------------------------------------------------------------------|--------------------------------------------------------------------|----------------------------------|
|                   | <ul> <li>with a variable name, field name is hidden</li> <li>with a field of another anonymous struct at different scope, closer scope is chosen</li> <li>with a field of another anonymous struct at same scope: an error "anonymous struct field name <name> conflict" is displayed in the log file.</name></li> </ul> |                                                                    |                                  |
| no_init attribute | <ul> <li>a global variable<br/>declared with this<br/>attribute is handled<br/>like an external<br/>variable.</li> <li>It is handled like a<br/>type qualifier.</li> </ul>                                                                                                    | <pre>no_init int x;<br/>no_init union<br/>{ int y; } @ 0xFE;</pre> | #pragma no_init<br>has no effect |

#### Example: -dialect iar -sfr-types sfr=8 (Continued)

The option  $\mbox{-sfr-types}$  defines the size of a sfr type for the Keil or IAR dialect.

The syntax for an sfr element in the list is type-name=typesize.

For example:

1

```
-sfr-types sfr=8,sfr16=16
```

defines two sfr types: sfr with a size of 8 bits, and sfr16 with a size of 16-bits. A value type-name must be given only once. 8, 16 and 32 are the only supported values for type-size.

**Note** As soon as an sfr type is used in the code, you must specify its name and size, even if it is the keyword sfr.

**Note** Many IAR and Keil compilers currently exist that are associated to specific targets. It is difficult to maintain a complete list of those supported.

## **Gather Compilation Options Efficiently**

The code is often tuned for the target (as discussed in "Analyze Keil or IAR Dialects" on page 1-65). Rather than applying minor changes to the code, create a single polyspace.h file which contains all target specific functions and options. The -include option can then be used to force the inclusion of the polyspace.h file in all source files.

Where there are missing prototypes or conflicts in variable definition, writing the expected definition or prototype within such a header file will yield several advantages.

Direct benefits:

- The error detection is much faster since it will be detected during compilation rather than in the link or subsequent phases.
- The position of the error will be identified more precisely.
- There will be no need to modify original source files.

Indirect benefits:

- The file is automatically included as the very first file in all original .c files.
- The file can contain much more powerful macro definitions than simple -D options.
- The file is reusable for other projects developed under the same environment.

#### Example

This is an example of a file that can be used with the -include option.

```
// The file may include (say) a standard include file implicitly
// included by the cross compiler
#include <stdlib.h>
#include "another_file.h"
// Generic definitions, reusable from one project to another
```

```
#define far
#define at(x)
// A prototype may be positioned here to aid in the solution of
// a link phase conflict between
// declaration and definition. This will allow detection of the
// same error at compilation time instead of at link time.
// Leads to:
// - earlier detection
// - precise localisation of conflict at compilation time
void f(int);
// The same also applies to variables.
extern int x;
// Standard library stubs can be avoided,
// and OS standard prototypes redefined.
#define POLYSPACE_NO_STANDARD_STUBS // use this flag to prevent the
              //automatic stubbing of std functions
#define __polyspace_no_sscanf
#define __polyspace_no_fgetc
void sscanf(int, char, char, char, char);
void fgetc(void);
```

# 2

## Set Up Project

- "What Is a Project Template?" on page 2-2
- "Project Folders" on page 2-3
- "Create New Projects" on page 2-4
- "Open An Existing Project" on page 2-6
- "Create Project Using Visual Studio Information" on page 2-7
- "Add Source Files and Include Folders" on page 2-8
- "Specify Target Environment" on page 2-10
- "Create Custom Project Templates" on page 2-11
- "Save and Close Projects" on page 2-14
- "Storage of Polyspace Preferences" on page 2-15

## What Is a Project Template?

A Project Template (Compilation Environment Template), is a predefined set of analysis options configured for a specific compilation environment.

When you create a new project, you can select a project template to automatically set analysis options for your compiler, and help locate required include folders.

Polyspace software provides predefined templates for common compilers such as IAR, Kiel, and VxWorks. For additional templates, see Polyspace Compiler Templates .

You can also create custom templates from existing project configurations. For more information, see "Create Custom Project Templates" on page 2-11.

## **Project Folders**

Before you begin using Polyspace software, you must know the location of your source files and include files. You must also know where you want to store the results.

To simplify the location of your files, you may want to create a project folder, and then in that folder, create separate folders for the source files, include files, and results. For example:

polyspace\_project/

- sources
- includes
- results

#### **Create New Projects**

Through the Polyspace user interface, you can manage multiple projects. When you create a new project or open an existing project, the software adds the project to the Project Browser tree.

1 Select File > New Project.

The Project - Properties dialog box opens.

- 2 In the Project name field, enter a name for your project.
- **3** If you want to specify a location for your project, clear the **Use default location** check box, and enter a **Location** for your project.

**Note** You can update the default project location. Select **Options > Preferences**, which opens the Polyspace Preferences dialog box. On the **Project and Results Folder** tab, in the **Default project location** field, specify the new default location.

- 4 In the Project language section, click C or C++.
- **5** If you want to use a template, select the **Use template** check box. Then, click **Next**.
- **6** Select the template for your compiler. If your compiler does not appear in the list of predefined templates, select **Baseline C** or **Baseline C++**, which allows you to start with a generic template. See "What Is a Project Template?" on page 2-2)
- 7 Click Next.
- 8 From the Project Add Source Files and Include Folders dialog box, in the Look in field, you should see the project folder location that you specified in step 3. Otherwise, navigate to the project folder.
- **9** From the project folder, select the source files for the your project. Then click **Add Source Files**.

The software displays these files in the Source tree for your project.

**10** From the project folder, select the Include folders for your project. Then click **Add Include Folders**.

The software displays these files in the Include tree for your project.

11 Click Finish.

The new project opens in the Project Browser, with default options from the project template that you selected.

## **Open An Existing Project**

- 1 Select File > Open Project.
- 2 Through the Open Project dialog box, navigate to the project folder.
- 3 Select the project configuration file, for example, Demo\_C.psprj or Bug\_Finder.bf.psprj. Then click **Open**.

**Note** If you open a Polyspace Bug Finder project in Polyspace Code Prover, the software asks you to resave the project as a Code Prover project to preserve your Bug Finder specific options.

If you open a Polyspace Code Prover project in Polyspace Bug Finder, the software asks you to resave the project and as a Bug Finder project to preserve your Code Prover specific options. Additionally, if you have multiple configurations, the software prompts you to specify which one should be imported into the Bug Finder project.

### **Create Project Using Visual Studio Information**

You can extract information from a Visual Studio<sup>®</sup> project file (vcproj) to help configure your Polyspace project.

**Note** You cannot directly import projects from Visual Studio 2010 or Visual Studio 2012. To create a Polyspace project with your Visual Studio information use the polyspace-configure tool. For more information, see "Create Project Automatically from Your Build System" on page 7-4.

The Visual Studio import can retrieve the following information from a Visual Studio project:

- Source files
- Include folders
- Preprocessing directives (-D, -U)
- Polyspace specific options about dialect

To import Visual Studio information into your Polyspace project:

- **1** In the Polyspace user interface, from the Project Manager perspective, select **File > Import Visual Studio Project**.
- **2** In the Import Visual Studio dialog box, specify the **Visual Studio project** that you want to use.
- **3** Specify the **Polyspace project** that you want to use.
- 4 Click Import.

The Polyspace project is updated with the Visual Studio settings.

For more information on using the Visual Studio integration, see "Visual Studio Environment".

## **Add Source Files and Include Folders**

#### In this section...

"Specify Source Code and Include Files" on page 2-8

"Manage Include File Sequence" on page 2-8

#### **Specify Source Code and Include Files**

- 1 In the Project Browser, select your project folder.
- 2 Click the Add source icon

The Project – Add Source Files and Include Folders dialog box opens.

- **3** In the Look in field, specify the folder that contains your source files.
- **4** From the folder view, select the source files for your project. Then click **Add Source Files**.
- **5** The software automatically adds the standard include folders to your project. If your project uses additional include files, you can specify these files for your analysis:
  - **a** In the **Look in** field, specify the folder that contains your include files.
  - **b** From the folder view, select the required include folders or files. Then click **Add Include Folders**.
- 6 Click Finish.

#### **Manage Include File Sequence**

You can change the order of the include folders in your project to manage the sequence in which include files are compiled during the compilation phase.

- 1 In the Project Browser, expand the Include folder.
- 2 Select the include folder that you want to move.

**3** On the Project Browser toolbar, to the move the folder up, click **•**. To move the folder down, click **•**.

## **Specify Target Environment**

Many applications are designed to run on specific target CPUs and operating systems. Since some run-time errors are dependent on the target, you must specify the type of CPU and operating system used in the target environment before running Polyspace.

The **Configuration > Target & Compiler** pane in the Project Manager perspective allows you to specify the target operating system and processor type for your application.

To specify the target environment for your application:

- **1** From the **Target operating system** drop-down list, select the operating system on which your application is designed to run.
- **2** From the **Target processor type** drop-down list, select the processor on which your application is designed to run.

You can also specify language variants through the **Dialect** field.

For more information about emulating your target environment, see "Target & Compiler".

#### **Create Custom Project Templates**

Once you have configured a project, you can save the Configuration as a custom Project Template, and use it to configure future projects. Using custom templates allows you to automatically set up the compilation environment, include folders, and other analysis options for your projects.

You can include any Analysis option in the template, but the following options should typically be included:

- Target processor type (-target)
- Target operating system (-OS-target)
- Dialect support (-dialect)
- Defined Preporcessor Macros (-D)
- Include (-include)

To create a custom project template:

- **1** Open the project you want to use as a template.
- 2 Right-click the configuration you want to use, and select Export As Template.
- **3** Enter a description for the template, then click **Proceed**.

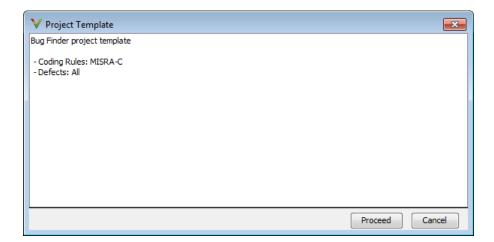

- **4** Save your Compilation Environment Template file with the name you want to appear in the Templates browser.
- **5** Create a new project.
- 6 In the Project Browse for a Project Template dialog box, select Add custom template.
- 7 Select the template that you exported, then click **Open**.
- 8 The new template appears in the **Custom templates** folder of the Templates browser, and can be used for future projects.

| Select a template                                                                                                    | V Project - Browse for a Project Template                                                                                                    |                         |
|----------------------------------------------------------------------------------------------------|----------------------------------------------------------------------------------------------------|-------------------------|
| Baseline<br>Bug Finder project template<br>Coding Rules: MISRA-C<br>Defects: All<br>Keil<br>Keil<br>VxWorks<br>VxWorks5.x_j386<br>Custom templates                                                 | Select a template                                                                                                    |                         |
| <ul> <li>Baseline_C</li> <li>Galar</li> <li>Coding Rules: MISRA-C</li> <li>Defects: All</li> <li>Keil</li> <li>Keil</li> <li>VxWorks</li> <li>VxWorks5.x_j386</li> <li>Custom templates</li> </ul> | Templates                                                                                                    | Description             |
| Add custom template 🛛 🔀 Remove custom template                                                                                                    | Baseline_C<br>IAR<br>IAR<br>Keil<br>Vwworks<br>Vwworks<br>Vwworks<br>Vwworks5.x_j386<br>Vwworks6.x_j386<br>Custom templates<br><b>G</b> f_project | - Coding Rules: MISRA-C |

## **Save and Close Projects**

Through the Polyspace user interface, you can manage multiple projects simultaneously. The software displays projects in the Project Browser tree.

To save Project Manager changes, select File > Save or enter Ctrl+S.

To close and remove a project from the Project Browser tree:

- 1 In the Project Browser, select the project that you want to close.
- 2 Right-click the project. From the context menu, select Close Active Project.

## **Storage of Polyspace Preferences**

The software stores the settings that you specify through the Polyspace Preferences dialog box in the following file:

- On a Windows system, %APPDATA%\Polyspace\polyspace.prf
- On a Linux system, \$HOME/.polyspace/polyspace.prf

## Coding Rule Sets and Concepts

- "Rule Checking" on page 3-2
- "Troubleshooting Coding Rules Checker" on page 3-3
- "Custom Naming Convention Rules" on page 3-4
- "Polyspace MISRA C and MISRA AC AGC Checkers" on page 3-11
- "Software Quality Objective Subsets (C)" on page 3-12
- "Software Quality Objective Subsets (AC AGC)" on page 3-17
- "MISRA C Coding Rules" on page 3-19
- "Polyspace MISRA C++ Checker" on page 3-62
- "Software Quality Objective Subsets (C++)" on page 3-63
- "MISRA C++ Coding Rules" on page 3-72
- "Polyspace JSF C++ Checker" on page 3-99
- "JSF C++ Coding Rules" on page 3-100

## **Rule Checking**

Polyspace software allows you to analyze code to demonstrate compliance with established C and C++ coding standards (MISRA C 2004, MISRA C++:2008 or JSF++:2005).

Applying coding rules can reduce the number of defects and improve the quality of your code.

While creating a project, you specify both the coding standard, and individual rules to enforce. Polyspace software then performs rule checking before starting analysis, and reports any errors or warnings in the Results Manager perspective.

## **Troubleshooting Coding Rules Checker**

If any source files in the analysis do not compile, coding rules checking will be incomplete. The coding rules checker results:

- May not contain full results for files that did not compile
- May not contain full results for the files that did compile as some rules are checked only after compilation is complete

**Note** The Compiler Assistant is selected by default. However, when you enable the Compiler Assistant *and* coding rules checking, the software does not report coding rule violations if there are compilation errors.

## **Custom Naming Convention Rules**

The following table provides information about the custom rules that you can define. For information about creating a rules file, see "Create a Custom Coding Rules File" on page 4-7.

| Rule group    | Number | Rule Applied                                                      | Message generated if rule is violated                                            | Other details                                                                           |
|---------------|--------|-------------------------------------------------------------------|----------------------------------------------------------------------------------|-----------------------------------------------------------------------------------------|
|               | 1.1    | All source file names<br>must follow the<br>specified pattern.    | The source file name<br>"file_name" does not<br>match the specified<br>pattern.  | Only the base name<br>is checked. A source<br>file is a file that is not<br>included.   |
| Files         | 1.2    | All source folder<br>names must follow<br>the specified pattern.  | The source dir name<br>"dir_name" does not<br>match the specified<br>pattern.    | Only the folder name<br>is checked. A source<br>file is a file that is not<br>included. |
| (C/C++)       | 1.3    | All include file names<br>must follow the<br>specified pattern.   | The include file name<br>"file_name" does not<br>match the specified<br>pattern. | Only the base name is<br>checked. An include<br>file is a file that is<br>included.     |
|               | 1.4    | All include folder<br>names must follow<br>the specified pattern. | The include dir name<br>"dir_name" does not<br>match the specified<br>pattern.   | Only the folder name<br>is checked. An include<br>file is a file that is<br>included.   |
| Preprocessing | 2.1    | All macros must<br>follow the specified<br>pattern.               | The macro<br>"macro_name" does<br>not match the<br>specified pattern.            | Macro names are<br>checked before<br>preprocessing.                                     |
| (C/C++)       | 2.2    | All macro parameters<br>must follow the<br>specified pattern.     | The macro parameter<br>"param_name"<br>does not match the<br>specified pattern.  | Macro parameters<br>are checked before<br>preprocessing.                                |

| Rule group                     |     |                                                                     | Message generated if rule is violated                                                | Other details                                                                                                    |  |
|--------------------------------|-----|---------------------------------------------------------------------|--------------------------------------------------------------------------------------|----------------------------------------------------------------------------------------------------|--|
|                                | 3.1 | All integer types must<br>follow the specified<br>pattern.          | The integer type<br>"type_name" does not<br>match the specified<br>pattern.          | Applies to integer<br>types specified by<br>typedef statements.<br>Does not apply<br>to enumeration<br>types. For example:<br>typedef signed int<br>int32_t; |  |
|                                | 3.2 | All float types must<br>follow the specified<br>pattern.            | The float type<br>"type_name" does not<br>match the specified<br>pattern.            | Applies to float types<br>specified by typedef<br>statements. For<br>example: typedef<br>float f32_t;                                                        |  |
| Type<br>definitions<br>(C/C++) | 3.3 | All pointer types must<br>follow the specified<br>pattern.          | The pointer type<br>"type_name" does not<br>match the specified<br>pattern.          | Applies to pointer<br>types specified by<br>typedef statements.<br>For example: typedef<br>int* p_int;                                                       |  |
|                                | 3.4 | All array types must<br>follow the specified<br>pattern.            | The array type<br>"type_name" does not<br>match the specified<br>pattern.            | Applies to array types<br>specified by typedef<br>statements. For<br>example: typedef<br>int[3] a_int_3;                                                     |  |
|                                | 3.5 | All function pointer<br>types must follow the<br>specified pattern. | The function pointer<br>type "type_name"<br>does not match the<br>specified pattern. | Applies to function<br>pointer types<br>specified by<br>typedef statements.<br>For example:<br>typedef void<br>(*pf_callback)<br>(int);                      |  |

| Rule group       | Number | Rule Applied                                                   | Message generated if rule is violated                                            | Other details             |
|------------------|--------|----------------------------------------------------------------|----------------------------------------------------------------------------------|---------------------------|
|                  | 4.1    | All struct tags must<br>follow the specified<br>pattern.       | The struct tag<br>"tag_name" does not<br>match the specified<br>pattern.         |                           |
| Structures       | 4.2    | All struct types must<br>follow the specified<br>pattern.      | The struct type<br>"type_name" does not<br>match the specified<br>pattern.       | This is the typedef name. |
| (C/C++)          | 4.3    | All struct fields<br>must follow the<br>specified pattern.     | The struct field<br>"field_name" does not<br>match the specified<br>pattern.     |                           |
|                  | 4.4    | All struct bit fields<br>must follow the<br>specified pattern. | The struct bit field<br>"field_name" does not<br>match the specified<br>pattern. |                           |
|                  | 5.1    | All class names must<br>follow the specified<br>pattern.       | The class tag<br>"tag_name" does not<br>match the specified<br>pattern.          |                           |
| Classes<br>(C++) | 5.2    | All class types must<br>follow the specified<br>pattern.       | The class type<br>"type_name" does not<br>match the specified<br>pattern.        | This is the typedef name. |
|                  | 5.3    | All data members<br>must follow the<br>specified pattern.      | The data member<br>"member_name"<br>does not match the<br>specified pattern.     |                           |
|                  | 5.4    | All function members<br>must follow the<br>specified pattern.  | The function member<br>"member_name"<br>does not match the<br>specified pattern. |                           |

| Rule group              | Number                                                                 | Rule Applied                                                       | Message generated if rule is violated                                                      | Other details             |
|-------------------------|------------------------------------------------------------------------|--------------------------------------------------------------------|--------------------------------------------------------------------------------------------|---------------------------|
|                         | 5.5                                                                    | All static data<br>members must follow<br>the specified pattern.   | The static<br>data member<br>"member_name"<br>does not match the<br>specified pattern.     |                           |
|                         | 5.6 All static function<br>members must follo<br>the specified pattern |                                                                    | The static<br>function member<br>"member_name"<br>does not match the<br>specified pattern. |                           |
|                         | 5.7                                                                    | All bitfield members<br>must follow the<br>specified pattern.      | The bitfield<br>"member_name"<br>does not match the<br>specified pattern.                  |                           |
| Enumerations<br>(C/C++) | 6.1                                                                    | All enumeration<br>tags must follow the<br>specified pattern.      | The enumeration tag<br>"tag_name" does not<br>match the specified<br>pattern.              |                           |
|                         | 6.2                                                                    | All enumeration<br>types must follow the<br>specified pattern.     | The enumeration type<br>"type_name" does not<br>match the specified<br>pattern.            | This is the typedef name. |
|                         | 6.3                                                                    | All enumeration<br>constants must follow<br>the specified pattern. | The enumeration<br>constant<br>"constant_name"<br>does not match the<br>specified pattern. |                           |

| Rule group           | Number | mber Rule Applied Message generated<br>if rule is violated          |                                                                                             | Other details                                                              |
|----------------------|--------|---------------------------------------------------------------------|---------------------------------------------------------------------------------------------|----------------------------------------------------------------------------|
|                      | 7.1    | All global functions<br>must follow the<br>specified pattern.       | The global function<br>"function_name"<br>does not match the<br>specified pattern.          | A global function is a function with external linkage.                     |
| Functions<br>(C/C++) | 7.2    | All static functions<br>must follow the<br>specified pattern.       | The static function<br>"function_name"<br>does not match the<br>specified pattern.          | A static function is a<br>function with internal<br>linkage.               |
|                      | 7.3    | All function<br>parameters must<br>follow the specified<br>pattern. | The function<br>parameter<br>"param_name"<br>does not match the<br>specified pattern.       | In C++, applies<br>to non-member<br>functions.                             |
|                      | 8.1    | All global constants<br>must follow the<br>specified pattern.       | The global constant<br>"constant_name"<br>does not match the<br>specified pattern.          | A global constant<br>is a constant with<br>external linkage.               |
| Constants            | 8.2    | All static constants<br>must follow the<br>specified pattern.       | The static constant<br>"constant_name"<br>does not match the<br>specified pattern.          | A static constant is a constant with internal linkage.                     |
| (C/C++)              | 8.3    | All local constants<br>must follow the<br>specified pattern.        | The local constant<br>"constant_name"<br>does not match the<br>specified pattern.           | A local constant is<br>a constant with no<br>linkage.                      |
|                      | 8.4    | All static local<br>constants must follow<br>the specified pattern. | The static<br>local constant<br>"constant_name"<br>does not match the<br>specified pattern. | A static local constant<br>is a constant declared<br>static in a function. |

| Rule group                  | Number                                                     | Rule Applied                                                              | Message generated if rule is violated                                                       | Other details                                                              |
|-----------------------------|------------------------------------------------------------|---------------------------------------------------------------------------|---------------------------------------------------------------------------------------------|----------------------------------------------------------------------------|
|                             | 9.1                                                        | All global variables<br>must follow the<br>specified pattern.             | The global variable<br>"var_name" does not<br>match the specified<br>pattern.               | A global variable is a<br>variable with external<br>linkage.               |
| Variables                   | 9.2                                                        | All static variables<br>must follow the<br>specified pattern.             | The static variable<br>"var_name" does not<br>match the specified<br>pattern.               | A static variable is a<br>variable with internal<br>linkage.               |
| (C/C++)                     | 9.3                                                        | All local variables<br>must follow the<br>specified pattern.              | The local variable<br>"var_name" does not<br>match the specified<br>pattern.                | A local variable is<br>a variable with no<br>linkage.                      |
|                             | 9.4                                                        | All static local<br>variables must follow<br>the specified pattern.       | The static local<br>variable "var_name"<br>does not match the<br>specified pattern.         | A static local variable<br>is a variable declared<br>static in a function. |
| Name spaces<br>(C++)        | ces 10.1 All namespaces must follow the specified pattern. |                                                                           | The namespace<br>"namespace_name"<br>does not match the<br>specified pattern.               |                                                                            |
| Class<br>templates<br>(C++) | 11.1                                                       | All class templates<br>must follow the<br>specified pattern.              | The class template<br>"template_name"<br>does not match the<br>specified pattern.           |                                                                            |
|                             | 11.2                                                       | All class template<br>parameters must<br>follow the specified<br>pattern. | The class template<br>parameter<br>"param_name"<br>does not match the<br>specified pattern. |                                                                            |

| Rule group                     | Number | Rule Applied                                                                 | Message generated if rule is violated                                                          | Other details                          |
|--------------------------------|--------|------------------------------------------------------------------------------|------------------------------------------------------------------------------------------------|----------------------------------------|
|                                | 12.1   | All function<br>templates must follow<br>the specified pattern.              | The function template<br>"template_name"<br>does not match the<br>specified pattern.           | Applies to<br>non-member<br>functions. |
| Function<br>templates<br>(C++) | 12.2   | All function template<br>parameters must<br>follow the specified<br>pattern. | The function<br>template parameter<br>"param_name"<br>does not match the<br>specified pattern. | Applies to<br>non-member<br>functions. |
|                                | 12.3   | All function template<br>members must follow<br>the specified pattern.       | The function<br>template member<br>"member_name"<br>does not match the<br>specified pattern.   |                                        |

# **Polyspace MISRA C and MISRA AC AGC Checkers**

The Polyspace MISRA C checker helps you comply with the MISRA C 2004 coding standard.  $^8$ 

When MISRA C rules are violated, the MISRA C checker enables Polyspace software to provide messages with information about the rule violations. Most messages are reported during the compile phase of an analysis.

The MISRA C checker can check nearly all of the 142 MISRA C:2004 rules.

The MISRA® AC AGC checker checks rules from the OBL (obligatory) and REC (recommended) categories specified by *MISRA AC AGC Guidelines for the Application of MISRA-C:2004 in the Context of Automatic Code Generation.* 

There are subsets of MISRA coding rules that can have a direct or indirect impact on the selectivity (reliability percentage) of your results. When you set up rule checking, you can select these subsets directly. These subsets are defined in:

- "Software Quality Objective Subsets (C)" on page 3-12
- "Software Quality Objective Subsets (AC AGC)" on page 3-17

**Note** The Polyspace MISRA checker is based on MISRA C:2004, which also incorporates MISRA-C Technical Corrigendum (http://www.misra-c.com).

<sup>8.</sup> MISRA and MISRA C are registered trademarks of MISRA Ltd., held on behalf of the MISRA Consortium.

# Software Quality Objective Subsets (C)

#### In this section...

"SQO Subset 1 – Direct Impact on Selectivity" on page 3-12

"SQO Subset 2 – Indirect Impact on Selectivity" on page 3-14

# SQO Subset 1 - Direct Impact on Selectivity

The following set of coding rules will typically improve the selectivity of your results.

| Rule<br>number | Description                                                                                                    |
|----------------|----------------------------------------------------------------------------------------------------|
| MISRA 8.11     | The <i>static</i> storage class specifier shall be used in definitions<br>and declarations of objects and functions that have internal<br>linkage                      |
| MISRA 8.12     | When an array is declared with external linkage, its<br>size shall be stated explicitly or defined implicitly by<br>initialization                                     |
| MISRA 11.2     | Conversion shall not be performed between a pointer to an<br>object and any type other than an integral type, another<br>pointer to a object type or a pointer to void |
| MISRA 11.3     | A cast should not be performed between a pointer type and<br>an integral type                                                                                          |
| MISRA 12.12    | The underlying bit representations of floating-point values shall not be used                                                                                          |
| MISRA 13.3     | Floating-point expressions shall not be tested for equality or inequality                                                                                              |
| MISRA 13.4     | The controlling expression of a <i>for</i> statement shall not contain any objects of floating type                                                                    |

| Rule<br>number | Description                                                                                                    |
|----------------|----------------------------------------------------------------------------------------------------|
| MISRA 13.5     | The three expressions of a <i>for</i> statement shall be concerned only with loop control                                                          |
| MISRA 14.4     | The goto statement shall not be used.                                                                                                    |
| MISRA 14.7     | A function shall have a single point of exit at the end of the function                                                                            |
| MISRA 16.1     | Functions shall not be defined with variable numbers of arguments                                                                                  |
| MISRA 16.2     | Functions shall not call themselves, either directly or indirectly                                                                                 |
| MISRA 16.7     | A pointer parameter in a function prototype should be<br>declared as pointer to const if the pointer is not used to<br>modify the addressed object |
| MISRA 17.3     | >, >=, <, <= shall not be applied to pointer types except<br>where they point to the same array                                                    |
| MISRA 17.4     | Array indexing shall be the only allowed form of pointer arithmetic                                                                                |
| MISRA 17.5     | The declaration of objects should contain no more than 2 levels of pointer indirection                                                             |
| MISRA 17.6     | The address of an object with automatic storage shall not<br>be assigned to an object that may persist after the object<br>has ceased to exist.    |
| MISRA 18.3     | An area of memory shall not be reused for unrelated purposes.                                                                                      |
| MISRA 18.4     | Unions shall not be used                                                                                                    |
| MISRA 20.4     | Dynamic heap memory allocation shall not be used.                                                                                                  |

**Note** Polyspace software does not check MISRA rule **18.3**.

# SQO Subset 2 - Indirect Impact on Selectivity

Good design practices generally lead to less code complexity, which can improve the selectivity of your results. The following set of coding rules help address design issues that can impact selectivity.

**Note** Specifying SQO-subset2 in your **MISRA C rules configuration** checks both the rules listed in SQO Subset 1 and SQO Subset 2.

| Rule number | Description                                                                                                    |
|-------------|----------------------------------------------------------------------------------------------------|
| MISRA 6.3   | <i>typedefs</i> that indicate size and signedness should be used<br>in place of the basic types                                                                         |
| MISRA 8.7   | Objects shall be defined at block scope if they are only accessed from within a single function                                                                         |
| MISRA 9.2   | Braces shall be used to indicate and match the structure in<br>the nonzero initialization of arrays and structures                                                      |
| MISRA 9.3   | In an enumerator list, the = construct shall not be used to<br>explicitly initialize members other than the first, unless all<br>items are explicitly initialized       |
| MISRA 10.3  | The value of a complex expression of integer type may<br>only be cast to a type that is narrower and of the same<br>signedness as the underlying type of the expression |
| MISRA 10.5  | Bitwise operations shall not be performed on signed integer types                                                                                                    |
| MISRA 11.1  | Conversion shall not be performed between a pointer to a function and any type other than an integral type                                                              |
| MISRA 11.5  | Type casting from any type to or from pointers shall not be used                                                                                                    |
| MISRA 12.1  | Limited dependence should be placed on C's operator precedence rules in expressions                                                                                     |
| MISRA 12.2  | The value of an expression shall be the same under any order of evaluation that the standard permits                                                                    |

| Rule number | Description                                                                                                    |  |
|-------------|----------------------------------------------------------------------------------------------------|--|
| MISRA 12.5  | The operands of a logical && or    shall be primary-expressions                                                                                                    |  |
| MISRA 12.6  | Operands of logical operators (&&,    and !) should be<br>effectively Boolean. Expression that are effectively Boolean<br>should not be used as operands to operators other than<br>(&&,    or !) |  |
| MISRA 12.9  | The unary minus operator shall not be applied to an expression whose underlying type is unsigned                                                                                                  |  |
| MISRA 12.10 | The comma operator shall not be used                                                                                                    |  |
| MISRA 13.1  | Assignment operators shall not be used in expressions that yield Boolean values                                                                                                    |  |
| MISRA 13.2  | Tests of a value against zero should be made explicit,<br>unless the operand is effectively Boolean                                                                                               |  |
| MISRA 13.6  | Numeric variables being used within a " <i>for</i> " loop for<br>iteration counting should not be modified in the body of<br>the loop                                                             |  |
| MISRA 14.8  | The statement forming the body of a <i>switch, while, do while</i> or <i>for</i> statement shall be a compound statement                                                                          |  |
| MISRA 14.10 | All <i>if else if</i> constructs should contain a final <i>else</i> clause                                                                                                    |  |
| MISRA 15.3  | The final clause of a <i>switch</i> statement shall be the <i>default</i> clause                                                                                                    |  |
| MISRA 16.3  | Identifiers shall be given for all of the parameters in a function prototype declaration                                                                                                    |  |
| MISRA 16.8  | All exit paths from a function with non-void return type<br>shall have an explicit return statement with an expression                                                                            |  |
| MISRA 16.9  | A function identifier shall only be used with either a preceding &, or with a parenthesized parameter list, which may be empty                                                                    |  |
| MISRA 19.4  | C macros shall only expand to a braced initializer, a constant, a parenthesized expression, a type qualifier, a storage class specifier, or a do-while-zero construct                             |  |

| Rule number | Description                                                                                                    |
|-------------|----------------------------------------------------------------------------------------------------|
| MISRA 19.9  | Arguments to a function-like macro shall not contain<br>tokens that look like preprocessing directives                                                              |
| MISRA 19.10 | In the definition of a function-like macro each instance of<br>a parameter shall be enclosed in parentheses unless it is<br>used as the operand of # or ##          |
| MISRA 19.11 | All macro identifiers in preprocessor directives shall be<br>defined before use, except in #ifdef and #ifndef preprocessor<br>directives and the defined() operator |
| MISRA 19.12 | There shall be at most one occurrence of the # or ##<br>preprocessor operators in a single macro definition.                                                        |
| MISRA 20.3  | The validity of values passed to library functions shall be checked.                                                                                                |

Note Polyspace software does not check MISRA rule 20.3 directly.

However, you can check this rule by writing manual stubs that check the validity of values. For example, the following code checks the validity of an input being greater than 1:

```
int my_system_library_call(int in) {assert (in>1); if random \
  return -1 else return 0; }
```

# Software Quality Objective Subsets (AC AGC)

#### In this section ...

"SQO Subset 1 – Direct Impact on Selectivity" on page 3-17

"SQO Subset 2- Indirect Impact on Selectivity" on page 3-17

## SQO Subset 1 - Direct Impact on Selectivity

The following set of MISRA AC AGC coding rules typically improves the selectivity of your results.

- 5.2
- 8.11 and 8.12
- 11.2 and 11.3
- 12.12
- 14.7
- 16.1 and 16.2
- 17.3 and 17.6
- 18.4

For more information about these rules, see MISRA AC AGC Guidelines for the Application of MISRA-C:2004 in the Context of Automatic Code Generation.

# SQO Subset 2 - Indirect Impact on Selectivity

Good design practices lead to less code complexity, which can improve the selectivity of your results. The following set of MISRA AC AGC coding rules might help to address design issues that affect selectivity.

- 5.2
- 6.3
- 8.7, 8.11, and 8.12
- 9.3

- 11.1, 11.2, 11.3, and 11.5
- 12.2, 12.9, 12.10, and 12.12
- 14.7
- 16.1, 16.2, 16.3, 16.8, and 16.9
- 17.3, and 17.6
- 18.4
- 19.9, 19.10, 19.11, and 19.12
- 20.3

**Note** When you specify SQO-subset2 for your MISRA AC AGC rules configuration, the software checks the rules listed in SQO Subset 1 and SQO Subset 2.

For more information about these rules, see MISRA AC AGC Guidelines for the Application of MISRA-C:2004 in the Context of Automatic Code Generation.

# **MISRA C Coding Rules**

#### In this section...

"Supported MISRA C Rules" on page 3-19

"MISRA C Rules Not Checked" on page 3-58

# Supported MISRA C Rules

The following tables list MISRA C coding rules that the Polyspace coding rules checker supports. Details regarding how the software checks individual rules and any limitations on the scope of checking are described in the "Detailed Polyspace Specification" column.

**Note** The Polyspace coding rules checker:

- Supports MISRA-C:2004 Technical Corrigendum 1 for rules 4.1, 5.1, 5.3, 6.1, 6.3, 7.1, 9.2, 10.5, 12.6, 13.5, and 15.0.
- Checks rules specified by MISRA AC AGC Guidelines for the Application of MISRA-C:2004 in the Context of Automatic Code Generation.

The software reports most violations during the compile phase of an analysis. However, the software detects violations of rules 9.1 (Non-initialized variable), 12.11 (one of the overflow checks) using -scalar-overflows-checks signed-and-unsigned), 13.7 (dead code), 14.1 (dead code), 16.2 and 21.1 during code analysis, and reports these violations as run-time errors.

**Note** Some violations of rules 13.7 and 14.1 are reported during the compile phase of analysis.

### Environment

| N.  | MISRA Definition                                                                                                    | Messages in report file                                                                                                    | Detailed Polyspace<br>Specification                                                                                                    |
|-----|----------------------------------------------------------------------------------------------------|----------------------------------------------------------------------------------------------------|----------------------------------------------------------------------------------------------------|
| 1.1 | All code shall conform<br>to ISO <sup>®</sup> 9899:1990<br>"Programming languages<br>- C", amended and<br>corrected by ISO/IEC<br>9899/COR1:1995, ISO/IEC<br>9899/AMD1:1995, and<br>ISO/IEC 9899/COR2:1996. | The text All code<br>shall conform to<br>ISO 9899:1990<br>Programming languages<br>C, amended and<br>corrected by ISO/IEC<br>9899/COR1:1995, ISO/IEC<br>9899/AMD1:1995, and<br>ISO/IEC 9899/COR2:1996<br>precedes each of the<br>following messages:<br>• ANSI <sup>®</sup> C does not allow | All the supported<br>extensions lead to a<br>violation of this MISRA<br>rule. Standard compilation<br>error messages do not<br>lead to a violation of this<br>MISRA rule and remain<br>unchanged. Can be turned<br>to Off (see -misra2 option). |
|     |                                                                                                    | <ul><li>'#include_next'</li><li>ANSI C does not allow macros with variable</li></ul>                                                                                                    |                                                                                                    |
|     |                                                                                                    | <ul><li>arguments list</li><li>ANSI C does not allow<br/>'#assert'</li></ul>                                                                                                    |                                                                                                    |
|     |                                                                                                    | <ul> <li>ANSI C does not<br/>allow'#unassert'</li> </ul>                                                                                                    |                                                                                                    |
|     |                                                                                                    | • ANSI C does not allow testing assertions                                                                                                    |                                                                                                    |
|     |                                                                                                    | • ANSI C does not allow<br>'#ident'                                                                                                    |                                                                                                    |
|     |                                                                                                    | • ANSI C does not allow<br>'#sccs'                                                                                                    |                                                                                                    |
|     |                                                                                                    | • text following '#else'<br>violates ANSI standard.                                                                                                    |                                                                                                    |
|     |                                                                                                    | • text following '#endif'<br>violates ANSI standard.                                                                                                    |                                                                                                    |

| Ν. | MISRA Definition | Messages in report file                                                                | Detailed Polyspace<br>Specification |
|----|------------------|----------------------------------------------------------------------------------------|-------------------------------------|
|    |                  | <ul> <li>text following '#else' or<br/>'#endif' violates ANSI<br/>standard.</li> </ul> |                                     |
|    |                  | • ANSI C90 forbids 'long long int' type.                                               |                                     |
|    |                  | • ANSI C90 forbids 'long double' type.                                                 |                                     |
|    |                  | • ANSI C90 forbids long long integer constants.                                        |                                     |
|    |                  | • Keyword 'inline' should not be used.                                                 |                                     |
|    |                  | • Array of zero size should not be used.                                               |                                     |
|    |                  | • Integer constant does not fit within unsigned long int.                              |                                     |
|    |                  | • Integer constant does not fit within long int.                                       |                                     |

# Language Extensions

| Ν.  | MISRA Definition                                         | Messages in report file                                  | Detailed Polyspace<br>Specification                                                                      |
|-----|----------------------------------------------------------|----------------------------------------------------------|----------------------------------------------------------------------------------------------------|
| 2.1 | Assembly language shall be<br>encapsulated and isolated. | Assembly language shall be<br>encapsulated and isolated. | No warnings if code<br>is encapsulated in asm<br>functions or in asm pragma<br>(only warning is given on |

| Ν.  | MISRA Definition                                                   | Messages in report file                                            | Detailed Polyspace<br>Specification                                                                                                    |
|-----|--------------------------------------------------------------------|--------------------------------------------------------------------|----------------------------------------------------------------------------------------------------|
|     |                                                                    |                                                                    | asm statements even if it is encapsulated by a MACRO).                                                                                                    |
| 2.2 | Source code shall only use<br>/* */ style comments                 | C++ comments shall not be<br>used.                                 | C++ comments are handled<br>as comments but lead to<br>a violation of this MISRA<br>rule <b>Note</b> : This rule cannot<br>be annotated in the source<br>code.         |
| 2.3 | The character sequence /*<br>shall not be used within a<br>comment | The character sequence /*<br>shall not appear within a<br>comment. | This rule violation is also<br>raised when the character<br>sequence /* inside a C++<br>comment. <b>Note</b> : This rule<br>cannot be annotated in the<br>source code. |

### **Documentation**

| Rule | MISRA Definition                                                            | Messages in report file                                                       | Detailed Polyspace<br>Specification                                                                                                    |
|------|-----------------------------------------------------------------------------|-------------------------------------------------------------------------------|----------------------------------------------------------------------------------------------------|
| 3.4  | All uses of the <i>#pragma</i> directive shall be documented and explained. | All uses of the<br>#pragma directive<br>shall be documented<br>and explained. | To check this<br>rule, the option<br>-allowed-pragmas<br>must be set to the<br>list of pragmas that<br>are allowed in source<br>files. Warning if a<br>pragma that does not<br>belong to the list is<br>found. |

#### **Character Sets**

| Ν.  | MISRA Definition                                                                            | Messages in report file                                                                                                    | Detailed Polyspace<br>Specification                                                                                |
|-----|---------------------------------------------------------------------------------------------|----------------------------------------------------------------------------------------------------|----------------------------------------------------------------------------------------------------|
| 4.1 | Only those escape sequences<br>which are defined in the<br>ISO C standard shall be<br>used. | <pre>\<character> is not an ISO C escape sequence Only those escape sequences which are defined in the ISO C standard shall be used.</character></pre> |                                                                                                    |
| 4.2 | Trigraphs shall not be used.                                                                | Trigraphs shall not be used.                                                                                                    | Trigraphs are handled and<br>converted to the equivalent<br>character but lead to a<br>violation of the MISRA rule |

## Identifiers

| Ν.  | MISRA Definition                                                                                                    | Messages in report file                                                                                                    | Detailed Polyspace<br>Specification                                     |
|-----|----------------------------------------------------------------------------------------------------|----------------------------------------------------------------------------------------------------|-------------------------------------------------------------------------|
| 5.1 | Identifiers (internal and<br>external) shall not rely on<br>the significance of more<br>than 31 characters                                    | Identifier 'XX' should not<br>rely on the significance of<br>more than 31 characters.                                                                    | All identifiers (global, static<br>and local) are checked.              |
| 5.2 | Identifiers in an inner scope<br>shall not use the same name<br>as an identifier in an outer<br>scope, and therefore hide<br>that identifier. | <ul> <li>Local declaration of XX is<br/>hiding another identifier.</li> <li>Declaration of parameter<br/>XX is hiding another<br/>identifier.</li> </ul> | Assumes that rule 8.1 is not violated.                                  |
| 5.3 | A typedef name shall be a<br>unique identifier                                                                                                | { typedef name }'%s' should<br>not be reused. (already<br>used as { typedef name } at<br>%s:%d)                                                          | Warning when a typedef<br>name is reused as another<br>identifier name. |

| Ν.  | MISRA Definition                                                                                                    | Messages in report file                                                                                                    | Detailed Polyspace<br>Specification                                                                                                    |
|-----|----------------------------------------------------------------------------------------------------|----------------------------------------------------------------------------------------------------|----------------------------------------------------------------------------------------------------|
| 5.4 | A tag name shall be a<br>unique identifier                                                                                                    | {tag name }'%s' should not<br>be reused. (already used as<br>{tag name } at %s:%d)                                                                                        | Warning when a tag<br>name is reused as another<br>identifier name                                                                                                    |
| 5.5 | No object or function<br>identifier with a static<br>storage duration should be<br>reused.                                                                                   | { static identifier/parameter<br>name }'%s' should not be<br>reused. (already used as<br>{static identifier/parameter<br>name } with static storage<br>duration at %s:%d) | Warning when a static<br>name is reused as another<br>identifier name                                                                                                    |
| 5.6 | No identifier in one name<br>space should have the same<br>spelling as an identifier in<br>another name space, with<br>the exception of structure<br>and union member names. | {member name }'%s' should<br>not be reused. (already<br>used as { member name } at<br>%s:%d)                                                                              | Warning when a idf in a<br>namespace is reused in<br>another namespace                                                                                                    |
| 5.7 | No identifier name should<br>be reused.                                                                                                    | {identifier}'%s' should not<br>be reused. (already used as<br>{ identifier} at %s:%d)                                                                                     | <ul> <li>No violation reported when:</li> <li>Different functions have parameters with the same name</li> <li>Different functions have local variables with the same name</li> <li>A function has a local variable that has the same name as a parameter of another function</li> </ul> |

## Types

| Ν.  | MISRA Definition                                                                                      | Messages in report file                                                                                                    | Detailed Polyspace<br>Specification                                                                                                    |
|-----|----------------------------------------------------------------------------------------------------|----------------------------------------------------------------------------------------------------|----------------------------------------------------------------------------------------------------|
| 6.1 | The plain char type shall<br>be used only for the storage<br>and use of character values              | Only permissible operators<br>on plain chars are '=', '==' or<br>'!=' operators, explicit casts<br>to integral types and '?' (for<br>the 2nd and 3rd operands)                                                                                                    | Warning when a plain char<br>is used with an operator<br>other than =, ==, !=, explicit<br>casts to integral types,<br>or as the second or third<br>operands of the ? operator. |
| 6.2 | Signed and unsigned char<br>type shall be used only<br>for the storage and use of<br>numeric values.  | <ul> <li>Value of type plain char<br/>is implicitly converted to<br/>signed char.</li> <li>Value of type plain char<br/>is implicitly converted to<br/>unsigned char.</li> <li>Value of type signed char<br/>is implicitly converted to<br/>plain char.</li> <li>Value of type unsigned<br/>char is implicitly<br/>converted to plain char.</li> </ul> | Warning if value of type<br>plain char is implicitly<br>converted to value of type<br>signed char or unsigned<br>char.                                                          |
| 6.3 | <i>typedefs</i> that indicate size<br>and signedness should be<br>used in place of the basic<br>types | typedefs that indicate size<br>and signedness should be<br>used in place of the basic<br>types.                                                                                                    | No warning is given in<br>typedef definition.                                                                                                    |
| 6.4 | Bit fields shall only be<br>defined to be of type<br><i>unsigned int</i> or <i>signed int</i> .       | Bit fields shall only be<br>defined to be of type<br>unsigned int or signed int.                                                                                                    |                                                                                                    |
| 6.5 | Bit fields of type <i>signed int</i> shall be at least 2 bits long.                                   | Bit fields of type signed int<br>shall be at least 2 bits long.                                                                                                    | No warning on anonymous<br>signed int bitfields of width<br>0 - Extended to all signed<br>bitfields of size <= 1 (if Rule<br><b>6.4</b> is violated).                           |

#### Constants

| Ν.  | MISRA Definition                                                                      | Messages in report file                                                                                                    | Detailed Polyspace<br>Specification |
|-----|---------------------------------------------------------------------------------------|----------------------------------------------------------------------------------------------------|-------------------------------------|
| 7.1 | Octal constants (other<br>than zero) and octal escape<br>sequences shall not be used. | <ul> <li>Octal constants other<br/>than zero and octal<br/>escape sequences shall<br/>not be used.</li> <li>Octal constants (other<br/>than zero) should not be</li> </ul> |                                     |
|     |                                                                                       | <ul><li>used.</li><li>Octal escape sequences should not be used.</li></ul>                                                                                                 |                                     |

#### **Declarations and Definitions**

| Ν.  | MISRA Definition                                                                                                    | Messages in report file                                                                                                    | Detailed Polyspace<br>Specification                                                                              |
|-----|----------------------------------------------------------------------------------------------------|----------------------------------------------------------------------------------------------------|----------------------------------------------------------------------------------------------------|
| 8.1 | Functions shall have<br>prototype declarations<br>and the prototype shall be<br>visible at both the function<br>definition and call.                          | <ul> <li>Function XX has no complete prototype visible at call.</li> <li>Function XX has no prototype visible at definition.</li> </ul> | Prototype visible at call<br>must be complete.                                                                   |
| 8.2 | Whenever an object or<br>function is declared or<br>defined, its type shall be<br>explicitly stated                                                           | Whenever an object or<br>function is declared or<br>defined, its type shall be<br>explicitly stated.                                    |                                                                                                    |
| 8.3 | For each function parameter<br>the type given in the<br>declaration and definition<br>shall be identical, and the<br>return types shall also be<br>identical. | Definition of function<br>'XX' incompatible with its<br>declaration.                                                                    | Assumes that rule 8.1 is<br>not violated. The rule is<br>restricted to compatible<br>types. Can be turned to Off |

| Ν.  | MISRA Definition                                                                                         | Messages in report file                                                                                                    | Detailed Polyspace<br>Specification                                                      |
|-----|----------------------------------------------------------------------------------------------------|----------------------------------------------------------------------------------------------------|------------------------------------------------------------------------------------------|
| 8.4 | If objects or functions<br>are declared more than<br>once their types shall be<br>compatible.            | • If objects or functions<br>are declared more than<br>once their types shall be<br>compatible.                                        | Violations of this rule might<br>be generated during the<br>link phase.                  |
|     |                                                                                                    | • Global declaration<br>of 'XX' function has<br>incompatible type with<br>its definition.                                              |                                                                                          |
|     |                                                                                                    | • Global declaration<br>of 'XX' variable has<br>incompatible type with<br>its definition.                                              |                                                                                          |
| 8.5 | There shall be no definitions<br>of objects or functions in a<br>header file                             | <ul> <li>Object 'XX' should not be defined in a header file.</li> <li>Function 'XX' should not be defined in a header file.</li> </ul> | Tentative of definitions are considered as definitions.                                  |
|     |                                                                                                    | <ul> <li>Fragment of function<br/>should not be defined in<br/>a header file.</li> </ul>                                               |                                                                                          |
| 8.6 | Functions shall always be declared at file scope.                                                        | Function 'XX' should be declared at file scope.                                                                                        |                                                                                          |
| 8.7 | Objects shall be defined<br>at block scope if they are<br>only accessed from within a<br>single function | Object 'XX' should be<br>declared at block scope.                                                                                      | Restricted to static objects.                                                            |
| 8.8 | An external object or<br>function shall be declared in<br>one file and only one file                     | Function/Object 'XX' has<br>external declarations in<br>multiples files.                                                               | Restricted to explicit extern<br>declarations (tentative of<br>definitions are ignored). |

| Ν.   | MISRA Definition                                                                                                    | Messages in report file                                                                                                    | Detailed Polyspace<br>Specification                                                                |
|------|----------------------------------------------------------------------------------------------------|----------------------------------------------------------------------------------------------------|----------------------------------------------------------------------------------------------------|
| 8.9  | Definition: An identifier<br>with external linkage shall<br>have exactly one external<br>definition.                                                    | <ul> <li>Procedure/Global<br/>variable XX multiply<br/>defined.</li> <li>Forbidden multiple<br/>tentative of definition for<br/>object XX.</li> <li>Global variable has<br/>multiples tentative of<br/>definitions</li> <li>Undefined global<br/>variable XX</li> </ul> | Tentative of definitions are<br>considered as definitions,<br>no warning on predefined<br>symbols. |
| 8.10 | All declarations and<br>definitions of objects or<br>functions at file scope shall<br>have internal linkage unless<br>external linkage is required      | Function/Variable XX<br>should have internal<br>linkage.                                                                                                    | Assumes that 8.1 is not<br>violated. No warning if 0<br>uses.                                      |
| 8.11 | The <i>static</i> storage class<br>specifier shall be used in<br>definitions and declarations<br>of objects and functions that<br>have internal linkage | static storage class specifier<br>should be used on internal<br>linkage symbol XX.                                                                                                    |                                                                                                    |
| 8.12 | When an array is declared<br>with external linkage, its<br>size shall be stated explicitly<br>or defined implicitly by<br>initialization                | Array XX has unknown<br>size.                                                                                                    |                                                                                                    |

### Initialization

| Ν.  | MISRA Definition                                                                                                    | Messages in report file                                                                                                    | Detailed Polyspace<br>Specification                                                                 |
|-----|----------------------------------------------------------------------------------------------------|----------------------------------------------------------------------------------------------------|----------------------------------------------------------------------------------------------------|
| 9.1 | All automatic variables<br>shall have been assigned a<br>value before being used.                                                                                           |                                                                                                    | Checked during code<br>analysis.<br>Violations displayed as<br>Non-initialized variable<br>results. |
| 9.2 | Braces shall be used to<br>indicate and match the<br>structure in the nonzero<br>initialization of arrays and<br>structures.                                                | Braces shall be used to<br>indicate and match the<br>structure in the nonzero<br>initialization of arrays and<br>structures.                                                |                                                                                                    |
| 9.3 | In an enumerator list, the<br>= construct shall not be<br>used to explicitly initialize<br>members other than the<br>first, unless all items are<br>explicitly initialized. | In an enumerator list, the<br>= construct shall not be<br>used to explicitly initialize<br>members other than the<br>first, unless all items are<br>explicitly initialized. |                                                                                                    |

# Arithmetic Type Conversion

| Ν.   | MISRA Definition                                                                                                    | Messages in report file                                                                                                    | Detailed Polyspace<br>Specification                                                                                                    |
|------|----------------------------------------------------------------------------------------------------|----------------------------------------------------------------------------------------------------|----------------------------------------------------------------------------------------------------|
| 10.1 | <ul> <li>The value of an expression of integer type shall not be implicitly converted to a different underlying type if:</li> <li>it is not a conversion to a wider integer type of the same signedness, or</li> <li>the expression is complex, or</li> </ul> | <ul> <li>Implicit conversion<br/>of the expression of<br/>underlying type ?? to<br/>the type ?? that is not a<br/>wider integer type of the<br/>same signedness.</li> <li>Implicit conversion of one<br/>of the binary operands</li> </ul> | ANSI C base types order<br>(signed char, short, int,<br>long) defines that T2 is<br>wider than T1 if T2 is<br>on the right hand of T1<br>or T2 = T1. The same<br>interpretation is applied<br>on the unsigned version<br>of base types. |

| Ν. | MISRA Definition                                                                                                    | Messages in report file                                                                                                    | Detailed Polyspace<br>Specification                                                                                                    |
|----|----------------------------------------------------------------------------------------------------|----------------------------------------------------------------------------------------------------|----------------------------------------------------------------------------------------------------|
|    | <ul> <li>the expression is not constant and is a function argument, or</li> <li>the expression is not constant and is a return expression</li> </ul> | <ul> <li>whose underlying types<br/>are ?? and ??</li> <li>Implicit conversion of<br/>the binary right hand<br/>operand of underlying<br/>type ?? to ?? that is not<br/>an integer type.</li> <li>Implicit conversion of the<br/>binary left hand operand<br/>of underlying type ?? to<br/>?? that is not an integer<br/>type.</li> <li>Implicit conversion of<br/>the binary right hand<br/>operand of underlying<br/>type ?? to ?? that is not<br/>a wider integer type of<br/>the same signedness or<br/>Implicit conversion of<br/>the binary ? left hand<br/>operand of underlying<br/>type ?? to ??, but it is a<br/>complex expression.</li> </ul> | <ul> <li>2 An expression of bool or<br/>enum types has int as<br/>underlying type.</li> <li>3 Plain char may have<br/>signed or unsigned<br/>underlying type<br/>(depending on Polyspace<br/>target configuration or<br/>option setting).</li> <li>4 The underlying type<br/>of a simple expression<br/>of struct.bitfield is the<br/>base type used in the<br/>bitfield definition, the<br/>bitfield width is not<br/>token into account and it<br/>assumes that only signed<br/>  unsigned int are used<br/>for bitfield (Rule 6.4).</li> <li>5 No violation reported<br/>when: <ul> <li>The implicit<br/>conversion is a type<br/>widening, without<br/>change of signedness<br/>if integer</li> <li>The expression is an<br/>argument expression<br/>or a return expression</li> </ul> </li> <li>6 No violation reported<br/>when the following are<br/>all true:</li> </ul> |

| Ν. | MISRA Definition | Messages in report file | Detailed Polyspace<br>Specification                                                                                                    |
|----|------------------|-------------------------|----------------------------------------------------------------------------------------------------|
|    |                  |                         | <ul> <li>Implicit conversion<br/>applies to a constant<br/>expression and is a<br/>type widening, with<br/>a possible change of<br/>signedness if integer</li> <li>The conversion does<br/>not change the<br/>representation of the<br/>constant value or the<br/>result of the operation</li> <li>The expression<br/>is an argument<br/>expression or a return<br/>expression or an<br/>operand expression of<br/>a non-bitwise operator</li> </ul> |

| Ν.              | MISRA Definition                                                                                                    | Messages in report file                                                                                                    | Detailed Polyspace<br>Specification                                                                                                    |
|-----------------|----------------------------------------------------------------------------------------------------|----------------------------------------------------------------------------------------------------|----------------------------------------------------------------------------------------------------|
| 10.1<br>(cont.) |                                                                                                    | <ul> <li>Implicit conversion<br/>of complex integer<br/>expression of underlying<br/>type ?? to ??.</li> <li>Implicit conversion of<br/>non-constant integer<br/>expression of underlying<br/>type ?? in function return<br/>whose expected type is<br/>??.</li> <li>Implicit conversion of<br/>non-constant integer<br/>expression of underlying<br/>type ?? as argument<br/>of function whose<br/>corresponding parameter<br/>type is ??.</li> </ul>         |                                                                                                    |
| 10.2            | <ul> <li>The value of an expression of floating type shall not be implicitly converted to a different type if</li> <li>it is not a conversion to a wider floating type, or</li> <li>the expression is complex, or</li> <li>the expression is a function argument, or</li> <li>the expression is a return expression</li> </ul> | <ul> <li>Implicit conversion of<br/>the expression from ??<br/>to ?? that is not a wider<br/>floating type.</li> <li>Implicit conversion of<br/>the binary ? right hand<br/>operand from ?? to<br/>??, but it is a complex<br/>expression.</li> <li>Implicit conversion of<br/>the binary ? right hand<br/>operand from ?? to<br/>?? that is not a wider<br/>floating type or Implicit<br/>conversion of the binary ?<br/>left hand operand from ??</li> </ul> | <ul> <li>ANSI C base types order<br/>(float, double) defines that<br/>T2 is wider than T1 if T2 is<br/>on the right hand of T1 or<br/>T2 = T1.</li> <li>No violation reported when:</li> <li>The implicit conversion<br/>is a type widening</li> <li>The expression is an<br/>argument expression or<br/>a return expression.</li> </ul> |

| N.   | MISRA Definition                                                                                                    | Messages in report file                                                                                                    | Detailed Polyspace<br>Specification                                                                                                    |
|------|----------------------------------------------------------------------------------------------------|----------------------------------------------------------------------------------------------------|----------------------------------------------------------------------------------------------------|
|      |                                                                                                    | <ul> <li>to ??, but it is a complex expression.</li> <li>Implicit conversion of complex floating expression from ?? to ??.</li> <li>Implicit conversion of floating expression of ?? type in function return whose expected type is ??.</li> <li>Implicit conversion of floating expression of ?? type as argument of floating expression of expression of floating parameter type is ??.</li> </ul> |                                                                                                    |
| 10.3 | The value of a complex<br>expression of integer type<br>may only be cast to a type<br>that is narrower and of<br>the same signedness as<br>the underlying type of the<br>expression | Complex expression of<br>underlying type ?? may<br>only be cast to narrower<br>integer type of same<br>signedness, however the<br>destination type is ??.                                                                                                    | <ul> <li>ANSI C base types order<br/>(signed char, short, int,<br/>long) defines that T1 is<br/>narrower than T2 if T2<br/>is on the right hand of<br/>T1 or T1 = T2. The same<br/>methodology is applied<br/>on the unsigned version<br/>of base types.</li> <li>An expression of bool or<br/>enum types has int as<br/>underlying type.</li> <li>Plain char may have<br/>signed or unsigned<br/>underlying type<br/>(depending on target</li> </ul> |

| N.   | MISRA Definition                                                                                                    | Messages in report file                                                                                                    | Detailed Polyspace<br>Specification                                                                                                    |
|------|----------------------------------------------------------------------------------------------------|----------------------------------------------------------------------------------------------------|----------------------------------------------------------------------------------------------------|
|      |                                                                                                    |                                                                                                    | <ul> <li>configuration or option setting).</li> <li>The underlying type of a simple expression of struct.bitfield is the base type used in the bitfield definition, the bitfield width is not token into account and it assumes that only signed, unsigned int are used for bitfield (Rule 6.4).</li> </ul> |
| 10.4 | The value of a complex<br>expression of float type may<br>only be cast to narrower<br>floating type                                                                                                    | Complex expression of ??<br>type may only be cast to<br>narrower floating type,<br>however the destination<br>type is ??.                                               | ANSI C base types order<br>(float, double) defines that<br>T1 is narrower than T2 if<br>T2 is on the right hand of<br>T1 or T2 = T1.                                                                                                    |
| 10.5 | If the bitwise operator ~ and<br><< are applied to an operand<br>of underlying type <i>unsigned</i><br><i>char</i> or <i>unsigned short</i> , the<br>result shall be immediately<br>cast to the underlying type<br>of the operand | Bitwise [<< ~] is applied<br>to the operand of<br>underlying type [unsigned<br>char unsigned short], the<br>result shall be immediately<br>cast to the underlying type. |                                                                                                    |
| 10.6 | The "U" suffix shall be<br>applied to all constants of<br><i>unsigned</i> types                                                                                                    | No explicit 'U suffix on<br>constants of an unsigned<br>type.                                                                                                    | Warning when the type<br>determined from the value<br>and the base (octal, decimal<br>or hexadecimal) is unsigned<br>and there is no suffix u or U.<br>For example, when the size<br>of the int and long int<br>data types is 32 bits, the<br>coding rule checker will                                      |

| Ν. | MISRA Definition | Messages in report file | Detailed Polyspace<br>Specification                                                                                      |
|----|------------------|-------------------------|----------------------------------------------------------------------------------------------------|
|    |                  |                         | report a violation of rule<br>10.6 for the following line:<br>int a = 2147483648;                                        |
|    |                  |                         | There is a difference<br>between decimal and<br>hexadecimal constants<br>when int and long int are<br>not the same size. |

# **Pointer Type Conversion**

| Ν.   | MISRA Definition                                                                                                    | Messages in report file                                                                                                    | Detailed Polyspace<br>Specification                                                                                                    |
|------|----------------------------------------------------------------------------------------------------|----------------------------------------------------------------------------------------------------|----------------------------------------------------------------------------------------------------|
| 11.1 | Conversion shall not be<br>performed between a<br>pointer to a function and<br>any type other than an<br>integral type                                                             | Conversion shall not be<br>performed between a<br>pointer to a function and<br>any type other than an<br>integral type.                                                             | Casts and implicit<br>conversions involving a<br>function pointer.<br>Casts or implicit<br>conversions from NULL<br>or (void*)0 do not give any<br>warning. |
| 11.2 | Conversion shall not be<br>performed between a<br>pointer to an object and any<br>type other than an integral<br>type, another pointer to a<br>object type or a pointer to<br>void | Conversion shall not be<br>performed between a<br>pointer to an object and any<br>type other than an integral<br>type, another pointer to a<br>object type or a pointer to<br>void. | There is also a warning on<br>qualifier loss                                                                                                    |
| 11.3 | A cast should not be<br>performed between a<br>pointer type and an integral<br>type                                                                                                | A cast should not be<br>performed between a<br>pointer type and an integral<br>type.                                                                                                | Exception on zero constant.<br>Extended to all conversions                                                                                                  |

| Ν.   | MISRA Definition                                                                                                    | Messages in report file                                                                                                    | Detailed Polyspace<br>Specification |
|------|----------------------------------------------------------------------------------------------------|----------------------------------------------------------------------------------------------------|-------------------------------------|
| 11.4 | A cast should not be<br>performed between a<br>pointer to object type and<br>a different pointer to object<br>type.                           | A cast should not be<br>performed between a<br>pointer to object type and a<br>different pointer to object<br>type.                           |                                     |
| 11.5 | A cast shall not be<br>performed that removes<br>any <i>const</i> or <i>volatile</i><br>qualification from the<br>type addressed by a pointer | A cast shall not be<br>performed that removes<br>any <i>const</i> or <i>volatile</i><br>qualification from the<br>type addressed by a pointer | Extended to all conversions         |

## Expressions

| Ν.   | MISRA Definition                                                                                               | Messages in report file                                                                                                    | Detailed Polyspace<br>Specification                                                                                                    |
|------|----------------------------------------------------------------------------------------------------|----------------------------------------------------------------------------------------------------|----------------------------------------------------------------------------------------------------|
| 12.1 | Limited dependence<br>should be placed on C's<br>operator precedence rules<br>in expressions                   | Limited dependence<br>should be placed on C's<br>operator precedence rules<br>in expressions                                                                                                    |                                                                                                    |
| 12.2 | The value of an expression<br>shall be the same under any<br>order of evaluation that the<br>standard permits. | <ul> <li>The value of 'sym'<br/>depends on the order<br/>of evaluation.</li> <li>The value of volatile 'sym'<br/>depends on the order of<br/>evaluation because of<br/>multiple accesses.</li> </ul> | The expression is a simple<br>expression of symbols<br>(Unlike i = i++; no detection<br>on tab[2] = tab[2]++;). Rule<br>12.2 check assumes that no<br>assignment in expressions<br>that yield a Boolean values<br>(rule 13.1) and the comma<br>operator is not used (rule<br>12.10). |
| 12.3 | The <b>sizeof</b> operator should<br>not be used on expressions<br>that contain side effects.                  | The <b>sizeof</b> operator should<br>not be used on expressions<br>that contain side effects.                                                                                                    | No warning on volatile<br>accesses                                                                                                    |

| Ν.   | MISRA Definition                                                                                                    | Messages in report file                                                                                                    | Detailed Polyspace<br>Specification                                                                                                    |
|------|----------------------------------------------------------------------------------------------------|----------------------------------------------------------------------------------------------------|----------------------------------------------------------------------------------------------------|
| 12.4 | The right hand operand of<br>a logical && or    operator<br>shall not contain side<br>effects.                                                                                                    | The right hand operand of<br>a logical && or    operator<br>shall not contain side<br>effects.                                                                                                    | No warning on volatile<br>accesses                                                                                                    |
| 12.5 | The operands of a logical && or    shall be primary-expressions.                                                                                                    | <ul> <li>operand of logical &amp;&amp; is<br/>not a primary expression</li> <li>operand of logical    is<br/>not a primary expression</li> <li>The operands of a logical<br/>&amp;&amp; or    shall be<br/>primary-expressions.</li> </ul>                                                                                                    | During preprocessing,<br>violations of this rule are<br>detected on the expressions<br>in #if directives.<br>Allowed exception on<br>associatively (a && b && c),<br>(a    b    c).                                                                                                    |
| 12.6 | Operands of logical<br>operators (&&,    and<br>!) should be effectively<br>Boolean. Expression that<br>are effectively Boolean<br>should not be used as<br>operands to operators other<br>than (&&,    or !). | <ul> <li>Operand of '!' logical operator should be effectively Boolean.</li> <li>Left operand of '%s' logical operator should be effectively Boolean.</li> <li>Right operand of '%s' logical operator should be effectively Boolean.</li> <li>%s operand of '%s' is effectively Boolean.</li> <li>%s operand of '%s' is effectively Boolean. Boolean should not be used as operands to operators other than '&amp;&amp;', '  ', '!', '=', '==', '!=' and '?:'.</li> </ul> | The operand of a logical<br>operator should be a<br>Boolean data type.<br>Although the C standard<br>does not explicitly define<br>the Boolean data type,<br>the standard implicitly<br>assumes the use of the<br>Boolean data type.<br>Some operators may return<br>Boolean-like expressions,<br>for example, (var == 0).<br>Consider the following code:<br>unsigned char flag;<br>if (!flag)<br>The rule checker reports a<br>violation of rule 12.6:<br>Operand of '!' logical |

| Ν.   | MISRA Definition                                                                            | Messages in report file                                                                                                    | Detailed Polyspace<br>Specification                                                                                                    |
|------|---------------------------------------------------------------------------------------------|----------------------------------------------------------------------------------------------------|----------------------------------------------------------------------------------------------------|
| 12.7 | Bitwise operators shall<br>not be applied to operands<br>whose underlying type is<br>signed | <ul> <li>[~/Left Shift/Right<br/>shift/&amp;] operator applied<br/>on an expression whose<br/>underlying type is signed.</li> <li>Bitwise ~ on operand of<br/>signed underlying type<br/>??.</li> <li>Bitwise [&lt;&lt; &gt;&gt;] on left<br/>hand operand of signed<br/>underlying type ??.</li> <li>Bitwise [&amp;   ^] on two<br/>operands of s</li> </ul> | <pre>operator should be<br/>effectively Boolean.<br/>The operand flag is not a<br/>Boolean but an unsigned<br/>char.<br/>To be compliant with rule<br/>12.6, the code must be<br/>rewritten either as<br/>if (!( flag != 0))<br/>or<br/>if (flag == 0)<br/>The use of the option<br/>-boolean-types may<br/>increase or decrease<br/>the number of warnings<br/>generated.<br/>The underlying type for<br/>an integer used in a<br/>re-processor expression is<br/>signed when :<br/>• it does not have a u or U<br/>suffix<br/>• it is small enough to<br/>fit into a 64 bits signed<br/>number</pre> |

| Ν.    | MISRA Definition                                                                                                    | Messages in report file                                                                                                    | Detailed Polyspace<br>Specification                                                                                                    |
|-------|----------------------------------------------------------------------------------------------------|----------------------------------------------------------------------------------------------------|----------------------------------------------------------------------------------------------------|
| 12.8  | The right hand operand of<br>a shift operator shall lie<br>between zero and one less<br>than the width in bits of the<br>underlying type of the left<br>hand operand. | <ul> <li>shift amount is negative</li> <li>shift amount is bigger than 64</li> <li>Bitwise [&lt;&lt; &gt;&gt;] count out of range [0X] (width of the underlying type ?? of the left hand operand - 1)</li> </ul> | The numbers that<br>are manipulated in<br>preprocessing directives<br>are 64 bits wide so that<br>valid shift range is between<br>0 and 63<br>Check is also extended<br>onto bitfields with the field<br>width or the width of the<br>base type when it is within<br>a complex expression |
| 12.9  | The unary minus operator<br>shall not be applied to<br>an expression whose<br>underlying type is unsigned.                                                            | <ul> <li>Unary - on operand of<br/>unsigned underlying type<br/>??.</li> <li>Minus operator applied<br/>to an expression whose<br/>underlying type is<br/>unsigned</li> </ul>                                    | <ul> <li>The underlying type for<br/>an integer used in a<br/>re-processor expression is<br/>signed when:</li> <li>it does not have a u or U<br/>suffix</li> <li>it is small enough to<br/>fit into a 64 bits signed<br/>number</li> </ul>                                                |
| 12.10 | The comma operator shall<br>not be used.                                                                                                    | The comma operator shall<br>not be used.                                                                                                    |                                                                                                    |
| 12.11 | Evaluation of constant<br>unsigned expression should<br>not lead to wraparound.                                                                                       | Evaluation of constant<br>unsigned integer<br>expressions should not<br>lead to wrap-around.                                                                                                    |                                                                                                    |

| N.    | MISRA Definition                                                                                                    | Messages in report file                                                                                             | Detailed Polyspace<br>Specification                                                                                                    |
|-------|----------------------------------------------------------------------------------------------------|----------------------------------------------------------------------------------------------------|----------------------------------------------------------------------------------------------------|
| 12.12 | The underlying bit<br>representations of<br>floating-point values shall<br>not be used.                             | The underlying bit<br>representations of<br>floating-point values shall<br>not be used.                             | <ul> <li>Warning when:</li> <li>A float pointer is cast<br/>as a pointer to another<br/>data type. Casting a float<br/>pointer as a pointer to<br/>void does not generate a<br/>warning.</li> <li>A float is packed with<br/>another data type. For<br/>example:</li> <li>union {<br/>float f;<br/>int i;<br/>}</li> </ul> |
| 12.13 | The increment (++) and<br>decrement () operators<br>should not be mixed with<br>other operators in an<br>expression | The increment (++) and<br>decrement () operators<br>should not be mixed with<br>other operators in an<br>expression | Warning when ++ or<br>operators are not used<br>alone.                                                                                                    |

# **Control Statement Expressions**

| Ν.   | MISRA Definition                                                                                          | Messages in report file                                                                                   | Detailed Polyspace<br>Specification                             |
|------|----------------------------------------------------------------------------------------------------|----------------------------------------------------------------------------------------------------|-----------------------------------------------------------------|
| 13.1 | Assignment operators shall<br>not be used in expressions<br>that yield Boolean values.                    | Assignment operators shall<br>not be used in expressions<br>that yield Boolean values.                    |                                                                 |
| 13.2 | Tests of a value against zero<br>should be made explicit,<br>unless the operand is<br>effectively Boolean | Tests of a value against zero<br>should be made explicit,<br>unless the operand is<br>effectively Boolean | No warning is given on<br>integer constants. Example:<br>if (2) |

| Ν.   | MISRA Definition                                                                                             | Messages in report file                                                                                                    | Detailed Polyspace<br>Specification                                                                                                    |
|------|----------------------------------------------------------------------------------------------------|----------------------------------------------------------------------------------------------------|----------------------------------------------------------------------------------------------------|
|      |                                                                                                    |                                                                                                    | The use of the option<br>-boolean-types may<br>increase or decrease<br>the number of warnings<br>generated.                                                                                                    |
| 13.3 | Floating-point expressions<br>shall not be tested for<br>equality or inequality.                             | Floating-point expressions<br>shall not be tested for<br>equality or inequality.                                                                                                    | Warning on directs tests only.                                                                                                    |
| 13.4 | The controlling expression<br>of a <i>for</i> statement shall<br>not contain any objects of<br>floating type | The controlling expression<br>of a for statement shall<br>not contain any objects of<br>floating type                                                                                                    | If <i>for</i> index is a variable symbol, checked that it is not a float.                                                                                                    |
| 13.5 | The three expressions of<br>a <i>for</i> statement shall be<br>concerned only with loop<br>control           | <ul> <li>1st expression should be<br/>an assignment.</li> <li>Bad type for loop counter<br/>(XX).</li> <li>2nd expression should be<br/>a comparison.</li> <li>2nd expression should be<br/>a comparison with loop<br/>counter (XX).</li> <li>3rd expression should be<br/>an assignment of loop<br/>counter (XX).</li> <li>3rd expression: assigned<br/>variable should be the<br/>loop counter (XX).</li> <li>The following kinds of for<br/>loops are allowed:<br/>(a) all three expressions<br/>shall be present;</li> </ul> | Checked if the for loop<br>index (V) is a variable<br>symbol; checked if V is<br>the last assigned variable<br>in the first expression<br>(if present). Checked<br>if, in first expression, if<br>present, is assignment<br>of V; checked if in 2nd<br>expression, if present,<br>must be a comparison<br>of V; Checked if in 3rd<br>expression, if present, must<br>be an assignment of V. |

| Ν.   | MISRA Definition                                                                                                    | Messages in report file                                                                                                    | Detailed Polyspace<br>Specification                                                                    |
|------|----------------------------------------------------------------------------------------------------|----------------------------------------------------------------------------------------------------|----------------------------------------------------------------------------------------------------|
|      |                                                                                                    | (b) the 2nd and 3rd<br>expressions shall be<br>present with prior<br>initialization of the<br>loop counter;                       |                                                                                                    |
|      |                                                                                                    | (c) all three expressions<br>shall be empty for a<br>deliberate infinite loop.                                                    |                                                                                                    |
| 13.6 | Numeric variables being<br>used within a <i>for</i> loop for<br>iteration counting should<br>not be modified in the body<br>of the loop. | Numeric variables being<br>used within a for loop for<br>iteration counting should<br>not be modified in the body<br>of the loop. | Detect only direct<br>assignments if the for<br>loop index is known and if<br>it is a variable symbol. |
| 13.7 | Boolean operations whose<br>results are invariant shall<br>not be permitted                                                              | • Boolean operations<br>whose results are<br>invariant shall not be<br>permitted. Expression is<br>always true.                   | During compilation, check<br>comparisons with at least<br>one constant operand.                        |
|      |                                                                                                    | • Boolean operations<br>whose results are<br>invariant shall not be<br>permitted. Expression is<br>always false.                  |                                                                                                    |
|      |                                                                                                    | • Boolean operations<br>whose results are<br>invariant shall not be<br>permitted.                                                 |                                                                                                    |

## **Control Flow**

| Ν.   | MISRA Definition                                                                                                    | Messages in report file                                                                                                    | Detailed Polyspace<br>Specification                                                                                                    |
|------|----------------------------------------------------------------------------------------------------|----------------------------------------------------------------------------------------------------|----------------------------------------------------------------------------------------------------|
| 14.1 | There shall be no<br>unreachable code.                                                                                                    | There shall be no<br>unreachable code.                                                                                                    |                                                                                                    |
| 14.2 | All non-null statements<br>shall either have at lest<br>one side effect however<br>executed, or cause control<br>flow to change                                       | <ul> <li>All non-null statements<br/>shall either:</li> <li>have at lest one side<br/>effect however executed,<br/>or</li> <li>cause control flow to<br/>change</li> </ul> |                                                                                                    |
| 14.3 | <ul> <li>All non-null statements<br/>shall either</li> <li>have at lest one side effect<br/>however executed, or</li> <li>cause control flow to<br/>change</li> </ul> | A null statement shall<br>appear on a line by itself                                                                                                    | <ul> <li>We assume that a ';' is a null statement when it is the first character on a line (excluding comments). The rule is violated when:</li> <li>there are some comments before it on the same line.</li> <li>there is a comment immediately after it</li> <li>there is something else than a comment after the ';' on the same line.</li> </ul> |
| 14.4 | The <i>goto</i> statement shall not be used.                                                                                                    | The goto statement shall not be used.                                                                                                    |                                                                                                    |
| 14.5 | The <i>continue</i> statement shall not be used.                                                                                                    | The continue statement shall not be used.                                                                                                    |                                                                                                    |

| Ν.    | MISRA Definition                                                                                                    | Messages in report file                                                                                                    | Detailed Polyspace<br>Specification |
|-------|----------------------------------------------------------------------------------------------------|----------------------------------------------------------------------------------------------------|-------------------------------------|
| 14.6  | For any iteration statement<br>there shall be at most one<br><i>break</i> statement used for<br>loop termination                                                                                          | For any iteration statement<br>there shall be at most one<br>break statement used for<br>loop termination                                                                                                    |                                     |
| 14.7  | A function shall have a<br>single point of exit at the<br>end of the function                                                                                                    | A function shall have a<br>single point of exit at the<br>end of the function                                                                                                    |                                     |
| 14.8  | The statement forming the<br>body of a <i>switch, while, do</i><br><i>while</i> or <i>for</i> statement shall<br>be a compound statement                                                                  | <ul> <li>The body of a do while<br/>statement shall be a<br/>compound statement.</li> <li>The body of a for<br/>statement shall be a<br/>compound statement.</li> <li>The body of a switch<br/>statement shall be a<br/>compound statement</li> </ul> |                                     |
| 14.9  | An <i>if (expression)</i> construct<br>shall be followed by a<br>compound statement.<br>The <i>else</i> keyword shall<br>be followed by either a<br>compound statement, or<br>another <i>if</i> statement | <ul> <li>An if (expression)<br/>construct shall be<br/>followed by a compound<br/>statement.</li> <li>The else keyword shall<br/>be followed by either a<br/>compound statement, or<br/>another if statement</li> </ul>                               |                                     |
| 14.10 | All <i>if else if</i> constructs should contain a final <i>else</i> clause.                                                                                                    | All if else if constructs<br>should contain a final else<br>clause.                                                                                                    |                                     |

## **Switch Statements**

| Ν.   | MISRA Definition                                                                                                    | Messages in report file                                                                                                    | Detailed Polyspace<br>Specification                                                                                                   |
|------|----------------------------------------------------------------------------------------------------|----------------------------------------------------------------------------------------------------|----------------------------------------------------------------------------------------------------|
| 15.0 | Unreachable code is<br>detected between switch<br>statement and first case.                                                               | switch statements syntax<br>normative restrictions.                                                                                | Warning on declarations or<br>any statements before the<br>first switch case.                                                         |
|      | <b>Note</b> This is not a MISRA C2004 rule.                                                                                               |                                                                                                    | Warning on label or jump<br>statements in the body of<br>switch cases.                                                                |
|      |                                                                                                    |                                                                                                    | On the following example,<br>the rule is displayed in the<br>log file at line 3:                                                      |
|      |                                                                                                    |                                                                                                    | 1<br>2 switch(index) {<br>3 var = var + 1;<br>// RULE 15.0<br>// violated<br>4 case 1:                                                |
|      |                                                                                                    |                                                                                                    | The code between switch<br>statement and first case is<br>checked as dead code by<br>Polyspace. It follows ANSI<br>standard behavior. |
| 15.1 | A switch label shall only<br>be used when the most<br>closely-enclosing compound<br>statement is the body of a<br><i>switch</i> statement | A switch label shall only<br>be used when the most<br>closely-enclosing compound<br>statement is the body of a<br>switch statement |                                                                                                    |
| 15.2 | An unconditional <i>break</i><br>statement shall terminate<br>every non-empty switch<br>clause                                            | An unconditional break<br>statement shall terminate<br>every non-empty switch<br>clause                                            | Warning for each<br>non-compliant case clause.                                                                                        |

| Ν.   | MISRA Definition                                                                          | Messages in report file                                                            | Detailed Polyspace<br>Specification                                                          |
|------|-------------------------------------------------------------------------------------------|------------------------------------------------------------------------------------|----------------------------------------------------------------------------------------------|
| 15.3 | The final clause of a <i>switch</i> statement shall be the <i>default</i> clause          | The final clause of a switch<br>statement shall be the<br>default clause           |                                                                                              |
| 15.4 | A <i>switch</i> expression should<br>not represent a value that<br>is effectively Boolean | A switch expression should<br>not represent a value that<br>is effectively Boolean | The use of the option<br>-boolean-types may<br>increase the number of<br>warnings generated. |
| 15.5 | Every <i>switch</i> statement<br>shall have at least one <i>case</i><br>clause            | Every switch statement<br>shall have at least one case<br>clause                   |                                                                                              |

## Functions

| Ν.   | MISRA Definition                                                                                   | Messages in report file                                                                            | Detailed Polyspace<br>Specification                                                                                                    |
|------|----------------------------------------------------------------------------------------------------|----------------------------------------------------------------------------------------------------|----------------------------------------------------------------------------------------------------|
| 16.1 | Functions shall not be<br>defined with variable<br>numbers of arguments.                           | Function XX should not be defined as varargs.                                                      |                                                                                                    |
| 16.2 | Functions shall not call<br>themselves, either directly<br>or indirectly.                          | Function %s should not call itself.                                                                | Done by Polyspace software<br>(Call graph in the Results<br>Manager perspective gives<br>the information). Polyspace<br>also checks that partially<br>during compilation phase. |
| 16.3 | Identifiers shall be given<br>for all of the parameters<br>in a function prototype<br>declaration. | Identifiers shall be given<br>for all of the parameters<br>in a function prototype<br>declaration. | Assumes Rule <b>8.6</b> is not violated.                                                                                                    |
| 16.4 | The identifiers used in the declaration and definition of a function shall be identical.           | The identifiers used in the declaration and definition of a function shall be identical.           | Assumes that rules 8.8,<br>8.1 and 16.3 are not<br>violated. All occurrences<br>are detected.                                                                                   |

| Ν.    | MISRA Definition                                                                                                    | Messages in report file                                                                                                    | Detailed Polyspace<br>Specification                                                                                                    |
|-------|----------------------------------------------------------------------------------------------------|----------------------------------------------------------------------------------------------------|----------------------------------------------------------------------------------------------------|
| 16.5  | Functions with no<br>parameters shall be<br>declared with parameter<br>type <i>void</i> .                                                                    | Functions with no<br>parameters shall be<br>declared with parameter<br>type void.                                                                          | Definitions are also<br>checked.                                                                                                    |
| 16.6  | The number of arguments<br>passed to a function shall<br>match the number of<br>parameters.                                                                  | <ul> <li>Too many arguments to XX.</li> <li>Insufficient number of arguments to XX.</li> </ul>                                                             | Assumes that rule <b>8.1</b> is not violated.                                                                                                    |
| 16.7  | A pointer parameter in a<br>function prototype should<br>be declared as pointer to<br>const if the pointer is<br>not used to modify the<br>addressed object. | Pointer parameter in a<br>function prototype should<br>be declared as pointer to<br>const if the pointer is<br>not used to modify the<br>addressed object. | Warning if a non-const<br>pointer parameter is either<br>not used to modify the<br>addressed object or is<br>passed to a call of a function<br>that is declared with a<br>const pointer parameter.     |
| 16.8  | All exit paths from a<br>function with non-void<br>return type shall have an<br>explicit return statement<br>with an expression.                             | Missing return value for<br>non-void function XX.                                                                                                    | Warning when a non-void<br>function is not terminated<br>with an unconditional<br>return with an expression.                                                                                           |
| 16.9  | A function identifier shall<br>only be used with either<br>a preceding &, or with a<br>parenthesized parameter<br>list, which may be empty.                  | Function identifier XX<br>should be preceded by a &<br>or followed by a parameter<br>list.                                                                 |                                                                                                    |
| 16.10 | If a function returns error<br>information, then that error<br>information shall be tested.                                                                  | If a function returns error<br>information, then that error<br>information shall be tested.                                                                | Warning if a non-void<br>function is called and<br>the returned value is<br>ignored.No warning if the<br>result of the call is cast to<br>void.<br>No check performed for<br>calls of memcpy, memmove, |

| Ν. | MISRA Definition | Messages in report file | Detailed Polyspace<br>Specification             |
|----|------------------|-------------------------|-------------------------------------------------|
|    |                  |                         | memset, strcpy, strncpy,<br>strcat, or strncat. |

## **Pointers and Arrays**

| Ν.   | MISRA Definition                                                                                                    | Messages in report file                                                                                    | Detailed Polyspace<br>Specification                                                                                                    |
|------|----------------------------------------------------------------------------------------------------|----------------------------------------------------------------------------------------------------|----------------------------------------------------------------------------------------------------|
| 17.1 | Pointer arithmetic shall<br>only be applied to pointers<br>that address an array or<br>array element.                                                    | Pointer arithmetic shall<br>only be applied to pointers<br>that address an array or<br>array element.      |                                                                                                    |
| 17.2 | Pointer subtraction shall<br>only be applied to pointers<br>that address elements of<br>the same array                                                   | Pointer subtraction shall<br>only be applied to pointers<br>that address elements of<br>the same array.    |                                                                                                    |
| 17.3 | >, >=, <, <= shall not be<br>applied to pointer types<br>except where they point to<br>the same array.                                                   | >, >=, <, <= shall not be<br>applied to pointer types<br>except where they point to<br>the same array.     |                                                                                                    |
| 17.4 | Array indexing shall be the<br>only allowed form of pointer<br>arithmetic.                                                                               | Array indexing shall be the<br>only allowed form of pointer<br>arithmetic.                                 | Warning on operations on<br>pointers. (p+I, I+p and p-I,<br>where p is a pointer and I<br>an integer).                                 |
| 17.5 | A type should not contain<br>more than 2 levels of pointer<br>indirection                                                                                | A type should not contain<br>more than 2 levels of pointer<br>indirection                                  |                                                                                                    |
| 17.6 | The address of an object<br>with automatic storage<br>shall not be assigned to<br>an object that may persist<br>after the object has ceased<br>to exist. | Pointer to a parameter is an<br>illegal return value. Pointer<br>to a local is an illegal return<br>value. | Warning when assigning<br>address to a global variable,<br>returning a local variable<br>address, or returning a<br>parameter address. |

### **Structures and Unions**

| Ν.   | MISRA Definition                                                                       | Messages in report file                                                                | Detailed Polyspace<br>Specification                           |
|------|----------------------------------------------------------------------------------------|----------------------------------------------------------------------------------------|---------------------------------------------------------------|
| 18.1 | All structure or union types<br>shall be complete at the end<br>of a translation unit. | All structure or union types<br>shall be complete at the end<br>of a translation unit. | Warning for all incomplete declarations of structs or unions. |
| 18.4 | Unions shall not be used                                                               | Unions shall not be used.                                                              |                                                               |

# **Preprocessing Directives**

| Ν.   | MISRA Definition                                                                                            | Messages in report file                                                                                                    | Detailed Polyspace<br>Specification |
|------|----------------------------------------------------------------------------------------------------|----------------------------------------------------------------------------------------------------|-------------------------------------|
| 19.1 | #include statements in a<br>file shall only be preceded<br>by other preprocessors<br>directives or comments | A message is displayed<br>when a #include directive<br>is preceded by other<br>things than preprocessor<br>directives, comments,<br>spaces or "new lines".                                                                                          |                                     |
| 19.2 | Nonstandard characters<br>should not occur in header<br>file names in #include<br>directives                | <ul> <li>A message is displayed<br/>on characters ',  " or<br/>/* between &lt; and &gt; in<br/>#include <filename></filename></li> <li>A message is displayed<br/>on characters ', \or<br/>/* between " and " in<br/>#include "filename"</li> </ul> |                                     |

| Ν.   | MISRA Definition                                                                                                    | Messages in report file                                                                                                    | Detailed Polyspace<br>Specification                                                                                                    |
|------|----------------------------------------------------------------------------------------------------|----------------------------------------------------------------------------------------------------|----------------------------------------------------------------------------------------------------|
| 19.3 | The <i>#include</i> directive shall<br>be followed by either a<br><filename> or "filename"<br/>sequence.</filename>                                                                   | <ul> <li>'#include' expects<br/>"FILENAME" or<br/><filename></filename></li> <li>'#include_next' expects<br/>"FILENAME" or<br/><filename></filename></li> </ul> |                                                                                                    |
| 19.4 | C macros shall only expand<br>to a braced initializer, a<br>constant, a parenthesized<br>expression, a type qualifier,<br>a storage class specifier, or<br>a do-while-zero construct. | Macro ' <name>' does not<br/>expand to a compliant<br/>construct.</name>                                                                                        | <ul> <li>We assume that a macro definition does not violate this rule when it expands to:</li> <li>a braced construct (not necessarily an initializer)</li> <li>a parenthesized construct (not necessarily an expression)</li> <li>a number</li> <li>a character constant</li> <li>a string constant (can be the result of the concatenation of string field arguments and literal strings)</li> <li>the following keywords: typedef, extern, static, auto, register, const, volatile,asm andinline</li> <li>a do-while-zero construct</li> </ul> |

| Ν.   | MISRA Definition                                                                                                 | Messages in report file                                                                                                    | Detailed Polyspace<br>Specification                                                                                                    |
|------|----------------------------------------------------------------------------------------------------|----------------------------------------------------------------------------------------------------|----------------------------------------------------------------------------------------------------|
| 19.5 | Macros shall not be #defined<br>and #undefd within a block.                                                      | <ul> <li>Macros shall not be<br/>#defined within a block.</li> <li>Macros shall not be<br/>#undef'd within a block.</li> </ul>                                                                                                    |                                                                                                    |
| 19.6 | #undef shall not be used.                                                                                        | #undef shall not be used.                                                                                                    |                                                                                                    |
| 19.7 | A function should be used<br>in preference to a function<br>like-macro.                                          | Message on all function-like<br>macros expansions                                                                                                    |                                                                                                    |
| 19.8 | A function-like macro shall<br>not be invoked without all<br>of its arguments                                    | <ul> <li>arguments given to<br/>macro '<name>'</name></li> <li>macro '<name>' used<br/>without args.</name></li> <li>macro '<name>' used<br/>with just one arg.</name></li> <li>macro '<name>'<br/>used with too many<br/>(<number>) args.</number></name></li> </ul> |                                                                                                    |
| 19.9 | Arguments to a<br>function-like macro shall<br>not contain tokens that<br>look like preprocessing<br>directives. | Macro argument shall not<br>look like a preprocessing<br>directive.                                                                                                    | This rule is detected as<br>violated when the '#'<br>character appears in a<br>macro argument (outside<br>a string or character<br>constant) |

| N.    | MISRA Definition                                                                                                    | Messages in report file                                               | Detailed Polyspace<br>Specification                                                                                                    |
|-------|----------------------------------------------------------------------------------------------------|-----------------------------------------------------------------------|----------------------------------------------------------------------------------------------------|
| 19.10 | In the definition of a<br>function-like macro each<br>instance of a parameter<br>shall be enclosed in<br>parentheses unless it is<br>used as the operand of # or<br>##.       | Parameter instance shall be<br>enclosed in parentheses.               | If x is a macro parameter,<br>the following instances of<br>x as an operand of the #<br>and ## operators do not<br>generate a warning: #x,<br>##x, and x##. Otherwise,<br>parentheses are required<br>around x.                                                           |
|       |                                                                                                    |                                                                       | The software does not<br>generate a warning if a<br>parameter is reused as<br>an argument of a function<br>or function-like macro.<br>For example, consider a<br>parameter x. The software<br>does not generate a warning<br>if x appears as (x) or (x, or<br>,x) or ,x,. |
| 19.11 | All macro identifiers in<br>preprocessor directives<br>shall be defined before use,<br>except in #ifdef and #ifndef<br>preprocessor directives and<br>the defined() operator. | ' <name>' is not defined.</name>                                      |                                                                                                    |
| 19.12 | There shall be at most one<br>occurrence of the # or ##<br>preprocessor operators in a<br>single macro definition.                                                            | More than one occurrence<br>of the # or ## preprocessor<br>operators. |                                                                                                    |
| 19.13 | The # and ## preprocessor<br>operators should not be<br>used                                                                                                    | Message on definitions<br>of macros using # or ##<br>operators        |                                                                                                    |

| N.    | MISRA Definition                                                                                            | Messages in report file                                                   | Detailed Polyspace<br>Specification                                                                                                    |
|-------|----------------------------------------------------------------------------------------------------|---------------------------------------------------------------------------|----------------------------------------------------------------------------------------------------|
| 19.14 | The defined preprocessor<br>operator shall only be used<br>in one of the two standard<br>forms.             | 'defined' without an identifier.                                          |                                                                                                    |
| 19.15 | Precautions shall be taken<br>in order to prevent the<br>contents of a header file<br>being included twice. | Precautions shall be taken<br>in order to prevent multiple<br>inclusions. | When a header file is<br>formatted as:<br>#ifndef <control macro=""><br/>#define <control macro=""><br/><contents> #endif<br/>or:<br/>#ifdef <control macro=""><br/>#error<br/>#else<br/>#define <control macro=""><br/><contents> #endif<br/>it is assumed that<br/>precautions have been<br/>taken to prevent multiple<br/>inclusions. Otherwise, a<br/>violation of this MISRA rule<br/>is detected.</contents></control></control></contents></control></control> |

| Ν.    | MISRA Definition                                                                                                    | Messages in report file                                                                                                    | Detailed Polyspace<br>Specification |
|-------|----------------------------------------------------------------------------------------------------|----------------------------------------------------------------------------------------------------|-------------------------------------|
| 19.16 | Preprocessing directives<br>shall be syntactically<br>meaningful even<br>when excluded by the<br>preprocessor.                                          | directive is not syntactically meaningful.                                                                                                    |                                     |
| 19.17 | All #else, #elif and #endif<br>preprocessor directives<br>shall reside in the same file<br>as the #if or #ifdef directive<br>to which they are related. | <ul> <li>'#elif' not within a conditional.</li> <li>'#else' not within a conditional.</li> <li>'#elif' not within a conditional.</li> <li>'#endif' not within a conditional.</li> <li>'#endif' not within a conditional.</li> <li>unbalanced '#endif'.</li> <li>unterminated '#if' conditional.</li> <li>unterminated '#ifdef' conditional.</li> <li>unterminated '#ifndef' conditional.</li> </ul> |                                     |

## **Standard Libraries**

| Ν.   | MISRA Definition                                                                                                    | Messages in report file                                                                                                    | Detailed Polyspace<br>Specification                                                                                                    |
|------|----------------------------------------------------------------------------------------------------|----------------------------------------------------------------------------------------------------|----------------------------------------------------------------------------------------------------|
| 20.1 | Reserved identifiers,<br>macros and functions in<br>the standard library, shall<br>not be defined, redefined or<br>undefined. | <ul> <li>The macro '<name> shall<br/>not be redefined.</name></li> <li>The macro '<name> shall<br/>not be undefined.</name></li> </ul> |                                                                                                    |
| 20.2 | The names of standard<br>library macros, objects<br>and functions shall not be<br>reused.                                     | Identifier XX should not be<br>used.                                                                                                   | In case a macro whose name<br>corresponds to a standard<br>library macro, object or<br>function is defined, the<br>rule that is detected as<br>violated is <b>20.1</b> . Tentative<br>of definitions are considered<br>as definitions. |
| 20.3 | The validity of values<br>passed to library functions<br>shall be checked.                                                    | Validity of values passed to<br>library functions shall be<br>checked                                                                  | <ul> <li>Warning for argument in<br/>library function call if the<br/>following are all true:</li> <li>Argument is a local<br/>variable</li> <li>Local variable is not<br/>tested between last</li> </ul>                              |
|      |                                                                                                    |                                                                                                    | <ul><li>assignment and call to<br/>the library function</li><li>Library function is a<br/>common mathematical<br/>function</li></ul>                                                                                                   |
|      |                                                                                                    |                                                                                                    | • Corresponding<br>parameter of the library<br>function has a restricted<br>input domain.                                                                                                    |

| <b>N.</b> | MISRA Definition                                                                        | Messages in report file                                                                                            | Detailed Polyspace<br>Specification                                                                                                    |
|-----------|-----------------------------------------------------------------------------------------|----------------------------------------------------------------------------------------------------|----------------------------------------------------------------------------------------------------|
|           |                                                                                         |                                                                                                    | The library function can be<br>one of the following : sqrt,<br>tan, pow, log, log10, fmod,<br>acos, asin, acosh, atanh,<br>or atan2.                                                                           |
| 20.4      | Dynamic heap memory<br>allocation shall not be used.                                    | <ul> <li>The macro '<name> shall<br/>not be used.</name></li> <li>Identifier XX should not<br/>be used.</li> </ul> | In case the dynamic heap<br>memory allocation functions<br>are actually macros and the<br>macro is expanded in the<br>code, this rule is detected as<br>violated. Assumes rule <b>20.2</b><br>is not violated. |
| 20.5      | The error indicator errno shall not be used                                             | The error indicator errno shall not be used                                                                        | Assumes that rule <b>20.2</b> is not violated                                                                                                    |
| 20.6      | The macro <i>offsetof</i> , in<br>library <stddef.h>, shall not<br/>be used.</stddef.h> | <ul> <li>The macro '<name> shall<br/>not be used.</name></li> <li>Identifier XX should not<br/>be used.</li> </ul> | Assumes that rule <b>20.2</b> is not violated                                                                                                    |
| 20.7      | The <i>setjmp</i> macro and the <i>longjmp</i> function shall not be used.              | <ul> <li>The macro '<name> shall<br/>not be used.</name></li> <li>Identifier XX should not<br/>be used.</li> </ul> | In case the longjmp function<br>is actually a macro and the<br>macro is expanded in the<br>code, this rule is detected as<br>violated. Assumes that rule<br><b>20.2</b> is not violated                        |
| 20.8      | The signal handling<br>facilities of <signal.h><br/>shall not be used.</signal.h>       | <ul> <li>The macro '<name> shall<br/>not be used.</name></li> <li>Identifier XX should not<br/>be used.</li> </ul> | In case some of the signal<br>functions are actually<br>macros and are expanded<br>in the code, this rule<br>is detected as violated.<br>Assumes that rule <b>20.2</b> is<br>not violated                      |

| Ν.    | MISRA Definition                                                                                                    | Messages in report file                                                                                            | Detailed Polyspace<br>Specification                                                                                                    |
|-------|----------------------------------------------------------------------------------------------------|----------------------------------------------------------------------------------------------------|----------------------------------------------------------------------------------------------------|
| 20.9  | The input/output library<br><stdio.h> shall not be used<br/>in production code.</stdio.h>                            | <ul> <li>The macro '<name> shall<br/>not be used.</name></li> <li>Identifier XX should not<br/>be used.</li> </ul> | In case the input/output<br>library functions are<br>actually macros and are<br>expanded in the code, this<br>rule is detected as violated.<br>Assumes that rule <b>20.2</b> is<br>not violated |
| 20.10 | The library functions atof,<br>atoi and toll from library<br><stdlib.h> shall not be used.</stdlib.h>                | <ul> <li>The macro '<name> shall<br/>not be used.</name></li> <li>Identifier XX should not<br/>be used.</li> </ul> | In case the atof, atoi and<br>atoll functions are actually<br>macros and are expanded,<br>this rule is detected as<br>violated. Assumes that rule<br><b>20.2</b> is not violated                |
| 20.11 | The library functions abort,<br>exit, getenv and system<br>from library <stdlib.h><br/>shall not be used.</stdlib.h> | <ul> <li>The macro '<name> shall<br/>not be used.</name></li> <li>Identifier XX should not<br/>be used.</li> </ul> | In case the abort, exit,<br>getenv and system functions<br>are actually macros and<br>are expanded, this rule<br>is detected as violated.<br>Assumes that rule <b>20.2</b> is<br>not violated   |
| 20.12 | The time handling functions<br>of library <time.h> shall not<br/>be used.</time.h>                                   | <ul> <li>The macro '<name> shall<br/>not be used.</name></li> <li>Identifier XX should not<br/>be used.</li> </ul> | In case the time handling<br>functions are actually<br>macros and are expanded,<br>this rule is detected as<br>violated. Assumes that rule<br><b>20.2</b> is not violated                       |

| Ν.   | MISRA Definition                                                                                                    | Messages in report file | Detailed Polyspace<br>Specification |
|------|----------------------------------------------------------------------------------------------------|-------------------------|-------------------------------------|
| 21.1 | <ul> <li>Minimization of runtime<br/>failures shall be ensured by<br/>the use of at least one of:</li> <li>static verification<br/>tools/techniques;</li> <li>dynamic verification<br/>tools/techniques;</li> <li>explicit coding of checks<br/>to handle runtime faults.</li> </ul> |                         | Done by Polyspace                   |

#### **Runtime Failures**

# **MISRA C Rules Not Checked**

The Polyspace coding rules checker does not check the following MISRA C coding rules. These rules cannot be enforced because they are outside the scope of Polyspace software. They may concern documentation, dynamic aspects, or functional aspects of MISRA rules. The "**Comments**" column describes the reason each rule is not checked.

#### **Environment**

| Rule              | Description                                                                                                    | Comments                                                                                   |
|-------------------|----------------------------------------------------------------------------------------------------|--------------------------------------------------------------------------------------------|
| 1.2<br>(Required) | No reliance shall be placed<br>on undefined or unspecified<br>behavior                                                                          | Not statically checkable<br>unless the data dynamic<br>properties is taken into<br>account |
| 1.3<br>(Required) | Multiple compilers and/or<br>languages shall only be<br>used if there is a common<br>defined interface standard<br>for object code to which the | It is a process rule method.                                                               |

| Rule              | Description                                                                                                    | Comments                                                                                              |
|-------------------|----------------------------------------------------------------------------------------------------|----------------------------------------------------------------------------------------------------|
|                   | language/compilers/assemblers<br>conform.                                                                                                    |                                                                                                    |
| 1.4<br>(Required) | The<br>compiler/linker/Identifiers<br>(internal and external)<br>shall not rely on<br>significance of more than<br>31 characters. Furthermore<br>the compiler/linker shall be<br>checked to ensure that 31<br>character significance and<br>case sensitivity are supported<br>for external identifiers. | The documentation of<br>compiler must be checked.                                                     |
| 1.5<br>(Advisory) | Floating point<br>implementations should<br>comply with a defined floating<br>point standard.                                                                                                    | The documentation of<br>compiler must be checked as<br>this implementation is done<br>by the compiler |

# Language Extensions

| Rule              | Description                                       | Comments                                                                           |
|-------------------|---------------------------------------------------|------------------------------------------------------------------------------------|
| 2.4<br>(Advisory) | Sections of code should not be<br>"commented out" | It might be some pseudo code<br>or code that does not compile<br>inside a comment. |

#### **Documentation**

| Rule              | Description                                                                                                    | Comments                                                                                                    |
|-------------------|----------------------------------------------------------------------------------------------------|----------------------------------------------------------------------------------------------------|
| 3.1<br>(Required) | All usage of<br>implementation-defined<br>behavior shall be documented.                                                                                                    | The documentation of<br>compiler must be checked.<br>Error detection is based<br>on undefined behavior,<br>according to choices made<br>for implementation-<br>defined constructions.<br>Documentation can not<br>be checked. |
| 3.2<br>(Required) | The character set and the corresponding encoding shall be documented.                                                                                                    | The documentation of compiler must be checked.                                                                                                    |
| 3.3<br>(Advisory) | The implementation of<br>integer division in the<br>chosen compiler should be<br>determined, documented and<br>taken into account.                                           | The documentation of compiler must be checked.                                                                                                    |
| 3.5<br>(Required) | The implementation-defined<br>behavior and packing of<br>bitfields shall be documented<br>if being relied upon.                                                              | The documentation of compiler must be checked.                                                                                                    |
| 3.6<br>(Required) | All libraries used in<br>production code shall be<br>written to comply with the<br>provisions of this document,<br>and shall have been subject to<br>appropriate validation. | The documentation of compiler must be checked.                                                                                                    |

### **Structures and Unions**

| Rule               | Description                                                         | Comments                                                                                   |
|--------------------|---------------------------------------------------------------------|--------------------------------------------------------------------------------------------|
| 18.2<br>(Required) | An object shall not be assigned to an overlapping object.           | Not statically checkable<br>unless the data dynamic<br>properties is taken into<br>account |
| 18.3<br>(Required) | An area of memory shall<br>not be reused for unrelated<br>purposes. | "purpose" is functional design<br>issue.                                                   |

# **Polyspace MISRA C++ Checker**

The Polyspace MISRA C++ checker helps you comply with the MISRA C++:2008 coding standard. $^9$ 

When MISRA C++ rules are violated, the Polyspace MISRA C++ checker enables Polyspace software to provide messages with information about the rule violations. Most messages are reported during the compile phase of an analysis. The MISRA C++ checker can check 185 of the 228 MISRA C++ coding rules.

There are subsets of MISRA C++ coding rules that can have a direct or indirect impact on the selectivity (reliability percentage) of your results. When you set up rule checking, you can select these subsets directly. These subsets are defined in "Software Quality Objective Subsets (C++)" on page 3-63.

**Note** The Polyspace MISRA C++ checker is based on MISRA C++:2008 – "Guidelines for the use of the C++ language in critical systems." For more information on these coding standards, see http://www.misra-cpp.com.

<sup>9.</sup> MISRA is a registered trademark of MISRA Ltd., held on behalf of the MISRA Consortium.

# Software Quality Objective Subsets (C++)

#### In this section...

"SQO Subset 1 – Direct Impact on Selectivity" on page 3-63

"SQO Subset 2 – Indirect Impact on Selectivity" on page 3-66

## SQO Subset 1 - Direct Impact on Selectivity

The following set of coding rules will typically improve the selectivity of your results.

| MISRA C++<br>Rule | Description                                                                                                    |  |
|-------------------|----------------------------------------------------------------------------------------------------|--|
| 2-10-2            | Identifiers declared in an inner scope shall not hide an identifier declared in an outer scope.                |  |
| 3-1-3             | When an array is declared, its size shall either be stated explicitly or defined implicitly by initialization. |  |
| 3-3-2             | The One Definition Rule shall not be violated.                                                                 |  |
| 3-9-3             | The underlying bit representations of floating-point values shall not be used.                                 |  |
| 5-0-15            | Array indexing shall be the only form of pointer arithmetic.                                                   |  |
| 5-0-18            | >, >=, <, <= shall not be applied to objects of pointer type, except where they point to the same array.       |  |
| 5-0-19            | The declaration of objects shall contain no more than two levels of pointer indirection.                       |  |
| 5-2-8             | An object with integer type or pointer to void type shall not<br>be converted to an object with pointer type.  |  |
| 5-2-9             | A cast should not convert a pointer type to an integral type.                                                  |  |
| 6-2-2             | Floating-point expressions shall not be directly or indirectly tested for equality or inequality.              |  |
| 6-5-1             | A for loop shall contain a single loop-counter which shall not have floating type.                             |  |

| MISRA C++<br>Rule | Description                                                                                                    |  |
|-------------------|----------------------------------------------------------------------------------------------------|--|
| 6-5-2             | If loop-counter is not modified by or ++, then, within condition, the loop-counter shall only be used as an operand to <=, <, > or >=.                     |  |
| 6-5-3             | The loop-counter shall not be modified within condition or statement.                                                                                      |  |
| 6-5-4             | The loop-counter shall be modified by one of:, ++, -=n, or +=n ; where n remains constant for the duration of the loop.                                    |  |
| 6-6-1             | Any label referenced by a goto statement shall be declared<br>in the same block, or in a block enclosing the goto statement.                               |  |
| 6-6-2             | The goto statement shall jump to a label declared later in the same function body.                                                                         |  |
| 6-6-4             | For any iteration statement there shall be no more than one<br>break or goto statement used for loop termination.                                          |  |
| 6-6-5             | A function shall have a single point of exit at the end of the function.                                                                                   |  |
| 7-5-1             | A function shall not return a reference or a pointer to an<br>automatic variable (including parameters), defined within<br>the function.                   |  |
| 7-5-2             | The address of an object with automatic storage shall not be<br>assigned to another object that may persist after the first<br>object has ceased to exist. |  |
| 7-5-4             | Functions should not call themselves, either directly or indirectly.                                                                                       |  |
| 8-4-1             | Functions shall not be defined using the ellipsis notation.                                                                                                |  |
| 9-5-1             | Unions shall not be used.                                                                                                    |  |
| 10-1-2            | A base class shall only be declared virtual if it is used in<br>a diamond hierarchy.                                                                       |  |
| 10-1-3            | An accessible base class shall not be both virtual and<br>non-virtual in the same hierarchy.                                                               |  |
| 10-3-1            | There shall be no more than one definition of each virtual function on each path through the inheritance hierarchy.                                        |  |

| MISRA C++<br>Rule | Description                                                                                                    |
|-------------------|----------------------------------------------------------------------------------------------------|
| 10-3-2            | Each overriding virtual function shall be declared with the virtual keyword.                                                                                                    |
| 10-3-3            | A virtual function shall only be overridden by a pure virtual function if it is itself declared as pure virtual.                                                                                                |
| 15-0-3            | Control shall not be transferred into a try or catch block<br>using a goto or a switch statement.                                                                                                    |
| 15-1-3            | An empty throw (throw;) shall only be used in the compound-<br>statement of a catch handler.                                                                                                    |
| 15-3-3            | Handlers of a function-try-block implementation of a class<br>constructor or destructor shall not reference non-static<br>members from this class or its bases.                                                 |
| 15-3-5            | A class type exception shall always be caught by reference.                                                                                                    |
| 15-3-6            | Where multiple handlers are provided in a single try-catch<br>statement or function-try-block for a derived class and<br>some or all of its bases, the handlers shall be ordered<br>most-derived to base class. |
| 15-3-7            | Where multiple handlers are provided in a single try-catch<br>statement or function-try-block, any ellipsis (catch-all)<br>handler shall occur last.                                                            |
| 15-4-1            | If a function is declared with an exception-specification, then<br>all declarations of the same function (in other translation<br>units) shall be declared with the same set of type-ids.                       |
| 15-5-1            | A class destructor shall not exit with an exception.                                                                                                    |
| 15-5-2            | Where a function's declaration includes an exception-specification, the function shall only be capable of throwing exceptions of the indicated type(s).                                                         |
| 18-4-1            | Dynamic heap memory allocation shall not be used.                                                                                                    |

# SQO Subset 2 – Indirect Impact on Selectivity

Good design practices generally lead to less code complexity, which can improve the selectivity of your results. The following set of coding rules may help to address design issues that affect selectivity.

**Note** When you specify SQO-subset2 for your MISRA C++ rules configuration, the software checks the rules listed in SQO Subset 1 and SQO Subset 2.

| MISRA C++<br>Rule | Description                                                                                                    |
|-------------------|----------------------------------------------------------------------------------------------------|
| 2-10-2            | Identifiers declared in an inner scope shall not hide an identifier declared in an outer scope.                                                                                                    |
| 3-1-3             | When an array is declared, its size shall either be stated explicitly or defined implicitly by initialization.                                                                                                    |
| 3-3-2             | If a function has internal linkage then all re-declarations<br>shall include the static storage class specifier.                                                                                                    |
| 3-4-1             | An identifier declared to be an object or type shall be<br>defined in a block that minimizes its visibility.                                                                                                    |
| 3-9-2             | typedefs that indicate size and signedness should be used<br>in place of the basic numerical types.                                                                                                    |
| 3-9-3             | The underlying bit representations of floating-point values shall not be used.                                                                                                    |
| 4-5-1             | Expressions with type bool shall not be used as operands<br>to built-in operators other than the assignment operator =,<br>the logical operators &&,   , !, the equality operators ==<br>and !=, the unary & operator, and the conditional operator. |
| 5-0-1             | The value of an expression shall be the same under any order of evaluation that the standard permits.                                                                                                    |
| 5-0-2             | Limited dependence should be placed on C++ operator precedence rules in expressions.                                                                                                    |
| 5-0-7             | There shall be no explicit floating-integral conversions of a cvalue expression.                                                                                                    |

| MISRA C++<br>Rule | Description                                                                                                    |
|-------------------|----------------------------------------------------------------------------------------------------|
| 5-0-8             | An explicit integral or floating-point conversion shall<br>not increase the size of the underlying type of a cvalue<br>expression.                                                                           |
| 5-0-9             | An explicit integral conversion shall not change the signedness of the underlying type of a cvalue expression.                                                                                               |
| 5-0-10            | If the bitwise operators ~ and << are applied to an operand<br>with an underlying type of unsigned char or unsigned short,<br>the result shall be immediately cast to the underlying type<br>of the operand. |
| 5-0-13            |                                                                                                    |
| 5-0-15            | Array indexing shall be the only form of pointer arithmetic.                                                                                                    |
| 5-0-18            | >, >=, <, <= shall not be applied to objects of pointer type, except where they point to the same array.                                                                                                    |
| 5-0-19            | The declaration of objects shall contain no more than two levels of pointer indirection.                                                                                                    |
| 5-2-1             | Each operand of a logical && or    shall be a postfix - expression.                                                                                                    |
| 5-2-2             | A pointer to a virtual base class shall only be cast to a pointer to a derived class by means of dynamic_cast.                                                                                               |
| 5-2-5             | A cast shall not remove any const or volatile qualification<br>from the type of a pointer or reference.                                                                                                    |
| 5-2-6             | A cast shall not convert a pointer to a function to any other pointer type, including a pointer to function type.                                                                                            |
| 5-2-7             | An object with pointer type shall not be converted to an<br>unrelated pointer type, either directly or indirectly.                                                                                           |
| 5-2-8             | An object with integer type or pointer to void type shall not<br>be converted to an object with pointer type.                                                                                                |
| 5-2-9             | A cast should not convert a pointer type to an integral type.                                                                                                    |
| 5-2-11            | The comma operator, && operator and the    operator shall not be overloaded.                                                                                                    |

| MISRA C++<br>Rule | Description                                                                                                    |  |
|-------------------|----------------------------------------------------------------------------------------------------|--|
| 5-3-2             | The unary minus operator shall not be applied to an expression whose underlying type is unsigned.                                                 |  |
| 5-3-3             | The unary & operator shall not be overloaded.                                                                                                    |  |
| 5-18-1            | The comma operator shall not be used.                                                                                                    |  |
| 6-2-1             | Assignment operators shall not be used in sub-expressions.                                                                                        |  |
| 6-2-2             | Floating-point expressions shall not be directly or indirectly tested for equality or inequality.                                                 |  |
| 6-3-1             | The statement forming the body of a switch, while, do<br>while or for statement shall be a compound statement.                                    |  |
| 6-4-2             | All if else if constructs shall be terminated with an else clause.                                                                                |  |
| 6-4-6             | The final clause of a switch statement shall be the default-clause.                                                                               |  |
| 6-5-1             | A for loop shall contain a single loop-counter which shall not have floating type.                                                                |  |
| 6-5-2             | If loop-counter is not modified by or ++, then, within condition, the loop-counter shall only be used as an operand to $<=$ , $<$ , $>$ or $>=$ . |  |
| 6-5-3             | The loop-counter shall not be modified within condition or statement.                                                                             |  |
| 6-5-4             | The loop-counter shall be modified by one of:, ++, -=n, or +=n ; where n remains constant for the duration of the loop.                           |  |
| 6-6-1             | Any label referenced by a goto statement shall be declared<br>in the same block, or in a block enclosing the goto<br>statement.                   |  |
| 6-6-2             | The goto statement shall jump to a label declared later in the same function body.                                                                |  |
| 6-6-4             | For any iteration statement there shall be no more than<br>one break or goto statement used for loop termination.                                 |  |

| MISRA C++<br>Rule | Description                                                                                                    |
|-------------------|----------------------------------------------------------------------------------------------------|
| 6-6-5             | A function shall have a single point of exit at the end of the function.                                                                                           |
| 7-5-1             | A function shall not return a reference or a pointer to an<br>automatic variable (including parameters), defined within<br>the function.                           |
| 7-5-2             | The address of an object with automatic storage shall not<br>be assigned to another object that may persist after the<br>first object has ceased to exist.         |
| 7-5-4             | Functions should not call themselves, either directly or indirectly.                                                                                               |
| 8-4-1             | Functions shall not be defined using the ellipsis notation.                                                                                                    |
| 8-4-3             | All exit paths from a function with non- void return type shall have an explicit return statement with an expression.                                              |
| 8-4-4             | A function identifier shall either be used to call the function<br>or it shall be preceded by &.                                                                   |
| 8-5-2             | Braces shall be used to indicate and match the structure in<br>the non- zero initialization of arrays and structures.                                              |
| 8-5-3             | In an enumerator list, the = construct shall not be used to<br>explicitly initialize members other than the first, unless all<br>items are explicitly initialized. |
| 10-1-2            | A base class shall only be declared virtual if it is used in<br>a diamond hierarchy.                                                                               |
| 10-1-3            | An accessible base class shall not be both virtual and<br>non-virtual in the same hierarchy.                                                                       |
| 10-3-1            | There shall be no more than one definition of each virtual function on each path through the inheritance hierarchy.                                                |
| 10-3-2            | Each overriding virtual function shall be declared with the virtual keyword.                                                                                       |
| 10-3-3            | A virtual function shall only be overridden by a pure virtual function if it is itself declared as pure virtual.                                                   |
| 11-0-1            | Member data in non- POD class types shall be private.                                                                                                    |

| MISRA C++<br>Rule | Description                                                                                                    |
|-------------------|----------------------------------------------------------------------------------------------------|
| 12-1-1            | An object's dynamic type shall not be used from the body of<br>its constructor or destructor.                                                                                                    |
| 12-8-2            | The copy assignment operator shall be declared protected<br>or private in an abstract class.                                                                                                    |
| 15-0-3            | Control shall not be transferred into a try or catch block<br>using a goto or a switch statement.                                                                                                    |
| 15-1-3            | An empty throw (throw;) shall only be used in the compound- statement of a catch handler.                                                                                                    |
| 15-3-3            | Handlers of a function-try-block implementation of a class<br>constructor or destructor shall not reference non-static<br>members from this class or its bases.                                                 |
| 15-3-5            | A class type exception shall always be caught by reference.                                                                                                    |
| 15-3-6            | Where multiple handlers are provided in a single try-catch<br>statement or function-try-block for a derived class and<br>some or all of its bases, the handlers shall be ordered<br>most-derived to base class. |
| 15-3-7            | Where multiple handlers are provided in a single try-catch<br>statement or function-try-block, any ellipsis (catch-all)<br>handler shall occur last.                                                            |
| 15-4-1            | If a function is declared with an exception-specification,<br>then all declarations of the same function (in other<br>translation units) shall be declared with the same set of<br>type-ids.                    |
| 15-5-1            | A class destructor shall not exit with an exception.                                                                                                    |
| 15-5-2            | Where a function's declaration includes an exception-specification, the function shall only be capable of throwing exceptions of the indicated type(s).                                                         |
| 16-0-5            | Arguments to a function-like macro shall not contain<br>tokens that look like preprocessing directives.                                                                                                    |

| MISRA C++<br>Rule | Description                                                                                                    |
|-------------------|----------------------------------------------------------------------------------------------------|
| 16-0-6            | In the definition of a function-like macro, each instance of<br>a parameter shall be enclosed in parentheses, unless it is<br>used as the operand of # or ##. |
| 16-0-7            | Undefined macro identifiers shall not be used in #if or #elif<br>preprocessor directives, except as operands to the defined<br>operator.                      |
| 16-2-2            | C++ macros shall only be used for: include guards, type qualifiers, or storage class specifiers.                                                              |
| 16-3-1            | There shall be at most one occurrence of the # or ## operators in a single macro definition.                                                                  |
| 18-4-1            | Dynamic heap memory allocation shall not be used.                                                                                                    |

# **MISRA C++ Coding Rules**

#### In this section ...

"Supported MISRA C++ Coding Rules" on page 3-72

"MISRA C++ Rules Not Checked" on page 3-92

# Supported MISRA C++ Coding Rules

- "Language Independent Issues" on page 3-73
- "General" on page 3-73
- "Lexical Conventions" on page 3-73
- "Basic Concepts" on page 3-75
- "Standard Conversions" on page 3-76
- "Expressions" on page 3-77
- "Statements" on page 3-80
- "Declarations" on page 3-83
- "Declarators" on page 3-84
- "Classes" on page 3-85
- "Derived Classes" on page 3-85
- "Member Access Control" on page 3-86
- "Special Member Functions" on page 3-86
- "Templates" on page 3-87
- "Exception Handling" on page 3-88
- "Preprocessing Directives" on page 3-89
- "Library Introduction" on page 3-91
- "Language Support Library" on page 3-91
- "Diagnostic Library" on page 3-92
- "Input/output Library" on page 3-92

| Ν.     | MISRA Definition                                                                                                    | Comments                                                                                                    |
|--------|----------------------------------------------------------------------------------------------------|----------------------------------------------------------------------------------------------------|
| 0-1-1  | A project shall not contain unreachable code.                                                                                  |                                                                                                    |
| 0-1-2  | A project shall not contain infeasible paths.                                                                                  |                                                                                                    |
| 0-1-7  | The value returned by a function having<br>a non- void return type that is not an<br>overloaded operator shall always be used. |                                                                                                    |
| 0-1-10 | Every defined function shall be called at least once.                                                                          | Detects if static functions are not called<br>in their translation unit. Other cases are<br>detected by the software. |

# Language Independent Issues

## General

| Ν.    | MISRA Definition                                                                                             | Comments |
|-------|----------------------------------------------------------------------------------------------------|----------|
| 1-0-1 | All code shall conform to ISO/IEC<br>14882:2003 "The C++ Standard<br>Incorporating Technical Corrigendum 1". |          |

## **Lexical Conventions**

| Ν.     | MISRA Definition                                                      | Comments                                          |
|--------|-----------------------------------------------------------------------|---------------------------------------------------|
| 2-3-1  | Trigraphs shall not be used.                                          |                                                   |
| 2-5-1  | Digraphs should not be used.                                          |                                                   |
| 2-7-1  | The character sequence /* shall not be used within a C-style comment. | This rule cannot be annotated in the source code. |
| 2-10-1 | Different identifiers shall be typographically unambiguous.           |                                                   |

| Ν.     | MISRA Definition                                                                                                | Comments                                                                                                    |
|--------|----------------------------------------------------------------------------------------------------|----------------------------------------------------------------------------------------------------|
| 2-10-2 | Identifiers declared in an inner scope<br>shall not hide an identifier declared in an<br>outer scope.           | No detection for logical scopes: fields or<br>member functions hiding outer scopes<br>identifiers or hiding ancestors members. |
| 2-10-3 | A typedef name (including qualification, if any) shall be a unique identifier.                                  | No detection accross namespaces.                                                                                               |
| 2-10-4 | A class, union or enum name (including<br>qualification, if any) shall be a unique<br>identifier.               | No detection accross namespaces.                                                                                               |
| 2-10-5 | The identifier name of a non-member<br>object or function with static storage<br>duration should not be reused. | For functions the detection is only on the definition where there is a declaration.                                            |
| 2-10-6 | If an identifier refers to a type, it shall<br>not also refer to an object or a function in<br>the same scope.  | If the identifier is a function and the<br>function is both declared and defined then<br>the violation is reported only once.  |
| 2-13-1 | Only those escape sequences that are defined in ISO/IEC 14882:2003 shall be used.                               |                                                                                                    |
| 2-13-2 | Octal constants (other than zero) and<br>octal escape sequences (other than "\0")<br>shall not be used.         |                                                                                                    |
| 2-13-3 | A "U" suffix shall be applied to all octal or<br>hexadecimal integer literals of unsigned<br>type.              |                                                                                                    |
| 2-13-4 | Literal suffixes shall be upper case.                                                                           |                                                                                                    |
| 2-13-5 | Narrow and wide string literals shall not be concatenated.                                                      |                                                                                                    |

## **Basic Concepts**

| Ν.    | MISRA Definition                                                                                                    | Comments                                                                  |
|-------|----------------------------------------------------------------------------------------------------|---------------------------------------------------------------------------|
| 3-1-1 | It shall be possible to include any header<br>file in multiple translation units without<br>violating the One Definition Rule.                                     |                                                                           |
| 3-1-2 | Functions shall not be declared at block scope.                                                                                                    |                                                                           |
| 3-1-3 | When an array is declared, its size shall<br>either be stated explicitly or defined<br>implicitly by initialization.                                               |                                                                           |
| 3-2-1 | All declarations of an object or function shall have compatible types.                                                                                             |                                                                           |
| 3-2-2 | The One Definition Rule shall not be violated.                                                                                                    | Report type, template, and inline function defined in source file         |
| 3-2-3 | A type, object or function that is used<br>in multiple translation units shall be<br>declared in one and only one file.                                            |                                                                           |
| 3-2-4 | An identifier with external linkage shall have exactly one definition.                                                                                             |                                                                           |
| 3-3-1 | Objects or functions with external linkage shall be declared in a header file.                                                                                     |                                                                           |
| 3-3-2 | If a function has internal linkage then all<br>re-declarations shall include the static<br>storage class specifier.                                                |                                                                           |
| 3-4-1 | An identifier declared to be an object<br>or type shall be defined in a block that<br>minimizes its visibility.                                                    |                                                                           |
| 3-9-1 | The types used for an object, a function<br>return type, or a function parameter<br>shall be token-for-token identical in all<br>declarations and re-declarations. | Comparison is done between current declaration and last seen declaration. |

| Ν.    | MISRA Definition                                                                                       | Comments                                    |
|-------|----------------------------------------------------------------------------------------------------|---------------------------------------------|
| 3-9-2 | typedefs that indicate size and signedness<br>should be used in place of the basic<br>numerical types. | No detection in non-instantiated templates. |
| 3-9-3 | The underlying bit representations of floating-point values shall not be used.                         |                                             |

## **Standard Conversions**

| Ν.    | MISRA Definition                                                                                                    | Comments |
|-------|----------------------------------------------------------------------------------------------------|----------|
| 4-5-1 | Expressions with type bool shall not be<br>used as operands to built-in operators<br>other than the assignment operator =, the<br>logical operators &&,   , !, the equality<br>operators == and !=, the unary & operator,<br>and the conditional operator.         |          |
| 4-5-2 | Expressions with type enum shall not be<br>used as operands to built- in operators<br>other than the subscript operator [],<br>the assignment operator =, the equality<br>operators == and !=, the unary & operator,<br>and the relational operators <, <=, >, >=. |          |
| 4-5-3 | Expressions with type (plain) char and<br>wchar_t shall not be used as operands<br>to built-in operators other than the<br>assignment operator =, the equality<br>operators == and !=, and the unary &<br>operator. N                                              |          |

### Expressions

| Ν.    | MISRA Definition                                                                                                    | Comments                                                                                                    |
|-------|----------------------------------------------------------------------------------------------------|----------------------------------------------------------------------------------------------------|
| 5-0-1 | The value of an expression shall be the same under any order of evaluation that the standard permits.                              |                                                                                                    |
| 5-0-2 | Limited dependence should be placed<br>on C++ operator precedence rules in<br>expressions.                                         |                                                                                                    |
| 5-0-3 | A cvalue expression shall not be implicitly<br>converted to a different underlying type.                                           | Assumes that ptrdiff_t is signed integer                                                                                                    |
| 5-0-4 | An implicit integral conversion shall not<br>change the signedness of the underlying<br>type.                                      | Assumes that ptrdiff_t is signed integer<br>If the conversion is to a narrower integer<br>with a different sign then MISRA C++<br>5-0-4 takes precedence over MISRA C++<br>5-0-6. |
| 5-0-5 | There shall be no implicit floating-integral conversions.                                                                          | This rule takes precedence over 5-0-4 and 5-0-6 if they apply at the same time.                                                                                                   |
| 5-0-6 | An implicit integral or floating-point<br>conversion shall not reduce the size of the<br>underlying type.                          | If the conversion is to a narrower integer<br>with a different sign then MISRA C++<br>5-0-4 takes precedence over MISRA C++<br>5-0-6.                                             |
| 5-0-7 | There shall be no explicit floating-integral conversions of a cvalue expression.                                                   |                                                                                                    |
| 5-0-8 | An explicit integral or floating-point<br>conversion shall not increase the size of<br>the underlying type of a cvalue expression. |                                                                                                    |
| 5-0-9 | An explicit integral conversion shall not<br>change the signedness of the underlying<br>type of a cvalue expression.               |                                                                                                    |

| Ν.     | MISRA Definition                                                                                                    | Comments                                                                                                    |
|--------|----------------------------------------------------------------------------------------------------|----------------------------------------------------------------------------------------------------|
| 5-0-10 | If the bitwise operators ~ and << are<br>applied to an operand with an underlying<br>type of unsigned char or unsigned short,<br>the result shall be immediately cast to the<br>underlying type of the operand. |                                                                                                    |
| 5-0-14 | The first operand of a conditional-operator shall have type bool.                                                                                                    |                                                                                                    |
| 5-0-15 | Array indexing shall be the only form of pointer arithmetic.                                                                                                    | Warning on operations on pointers. (p+I,<br>I+p and p-I, where p is a pointer and I an<br>integer, p[i] accepted).                                                         |
| 5-0-18 | >, >=, <, <= shall not be applied to objects<br>of pointer type, except where they point<br>to the same array.                                                                                                  | Report when relational operator are used<br>on pointers types (casts ignored).                                                                                             |
| 5-0-19 | The declaration of objects shall contain<br>no more than two levels of pointer<br>indirection.                                                                                                    |                                                                                                    |
| 5-0-20 | Non-constant operands to a binary bitwise<br>operator shall have the same underlying<br>type.                                                                                                    |                                                                                                    |
| 5-0-21 | Bitwise operators shall only be applied to operands of unsigned underlying type.                                                                                                    |                                                                                                    |
| 5-2-1  | Each operand of a logical && or    shall<br>be a postfix - expression.                                                                                                    | During preprocessing, violations of this<br>rule are detected on the expressions<br>in #if directives. Allowed exception on<br>associativity (a && b && c), (a    b    c). |
| 5-2-2  | A pointer to a virtual base class shall only<br>be cast to a pointer to a derived class by<br>means of dynamic_cast.                                                                                            |                                                                                                    |
| 5-2-3  | Casts from a base class to a derived class<br>should not be performed on polymorphic<br>types.                                                                                                    |                                                                                                    |

| Ν.     | MISRA Definition                                                                                                    | Comments                                                                                                    |
|--------|----------------------------------------------------------------------------------------------------|----------------------------------------------------------------------------------------------------|
| 5-2-4  | C-style casts (other than void casts) and<br>functional notation casts (other than<br>explicit constructor calls) shall not be<br>used. |                                                                                                    |
| 5-2-5  | A cast shall not remove any const or<br>volatile qualification from the type of a<br>pointer or reference.                              |                                                                                                    |
| 5-2-6  | A cast shall not convert a pointer to<br>a function to any other pointer type,<br>including a pointer to function type.                 | No violation if pointer types of operand<br>and target are identical.                                                                                                    |
| 5-2-7  | An object with pointer type shall not be<br>converted to an unrelated pointer type,<br>either directly or indirectly.                   | "Extended to all pointer conversions<br>including between pointer to struct object<br>and pointer to type of the first member<br>of the struct type. Indirect conversions<br>through non-pointer type (e.g. int) are<br>not detected." |
| 5-2-8  | An object with integer type or pointer to<br>void type shall not be converted to an<br>object with pointer type.                        | Exception on zero constants. Objects with<br>pointer type include objects with pointer<br>to function type.                                                                                                    |
| 5-2-9  | A cast should not convert a pointer type to an integral type.                                                                           |                                                                                                    |
| 5-2-10 | The increment (++) and decrement ()<br>operators should not be mixed with other<br>operators in an expression.                          |                                                                                                    |
| 5-2-11 | The comma operator, && operator and<br>the    operator shall not be overloaded.                                                         |                                                                                                    |
| 5-2-12 | An identifier with array type passed as<br>a function argument shall not decay to a<br>pointer.                                         |                                                                                                    |
| 5-3-1  | Each operand of the ! operator, the logical && or the logical    operators shall have type bool.                                        |                                                                                                    |

| Ν.     | MISRA Definition                                                                                                    | Comments                                            |
|--------|----------------------------------------------------------------------------------------------------|-----------------------------------------------------|
| 5-3-2  | The unary minus operator shall not be<br>applied to an expression whose underlying<br>type is unsigned.                                                         |                                                     |
| 5-3-3  | The unary & operator shall not be overloaded.                                                                                                    |                                                     |
| 5-3-4  | Evaluation of the operand to the sizeof operator shall not contain side effects.                                                                                | No warning on volatile accesses and function calls  |
| 5-8-1  | The right hand operand of a shift operator<br>shall lie between zero and one less than<br>the width in bits of the underlying type of<br>the left hand operand. |                                                     |
| 5-14-1 | The right hand operand of a logical && or<br>    operator shall not contain side effects.                                                                       | No warning on volatile accesses and function calls. |
| 5-18-1 | The comma operator shall not be used.                                                                                                    |                                                     |
| 5-19-1 | Evaluation of constant unsigned<br>integer expressions should not lead to<br>wrap-around.                                                                       |                                                     |

#### **Statements**

| Ν.     | MISRA Definition                                                                                                    | Comments |
|--------|----------------------------------------------------------------------------------------------------|----------|
| 6-2-1  | Assignment operators shall not be used in sub-expressions.                                                                                                    |          |
| 6-2-2- | Floating-point expressions shall not be<br>directly or indirectly tested for equality<br>or inequality.                                                                                                    |          |
| 6-2-3  | Before preprocessing, a null statement<br>shall only occur on a line by itself; it<br>may be followed by a comment, provided<br>that the first character following the null<br>statement is a white - space character. |          |

| Ν.    | MISRA Definition                                                                                                    | Comments                                                                                                    |
|-------|----------------------------------------------------------------------------------------------------|----------------------------------------------------------------------------------------------------|
| 6-3-1 | The statement forming the body of a switch, while, do while or for statement shall be a compound statement.                                                                      |                                                                                                    |
| 6-4-1 | An if ( condition ) construct shall be<br>followed by a compound statement. The<br>else keyword shall be followed by either<br>a compound statement, or another if<br>statement. |                                                                                                    |
| 6-4-2 | All if else if constructs shall be<br>terminated with an else clause.                                                                                                    | Detects also cases where the last if is in<br>the block of the last else (same behavior<br>as JSF, stricter than MISRA C). Example:<br>"if else { if{}}" raises the rule |
| 6-4-3 | A switch statement shall be a well-formed switch statement.                                                                                                    | Return statements are considered as jump statements.                                                                                                    |
| 6-4-4 | A switch-label shall only be used when<br>the most closely-enclosing compound<br>statement is the body of a switch<br>statement.                                                 |                                                                                                    |
| 6-4-5 | An unconditional throw or break<br>statement shall terminate every non -<br>empty switch-clause.                                                                                 |                                                                                                    |
| 6-4-6 | The final clause of a switch statement shall be the default-clause.                                                                                                    |                                                                                                    |
| 6-4-7 | The condition of a switch statement shall not have bool type.                                                                                                    |                                                                                                    |
| 6-4-8 | Every switch statement shall have at least one case-clause.                                                                                                    |                                                                                                    |
| 6-5-1 | A for loop shall contain a single<br>loop-counter which shall not have floating<br>type.                                                                                         |                                                                                                    |

| Ν.    | MISRA Definition                                                                                                    | Comments                                                                           |
|-------|----------------------------------------------------------------------------------------------------|------------------------------------------------------------------------------------|
| 6-5-2 | If loop-counter is not modified by or ++,<br>then, within condition, the loop-counter<br>shall only be used as an operand to <=,<br><, > or >=. |                                                                                    |
| 6-5-3 | The loop-counter shall not be modified within condition or statement.                                                                           | Detect only direct assignments if<br>for_index is known (see 6-5-1).               |
| 6-5-4 | The loop-counter shall be modified by one<br>of:, ++, -=n, or +=n; where n remains<br>constant for the duration of the loop.                    |                                                                                    |
| 6-5-5 | A loop-control-variable other than the<br>loop-counter shall not be modified within<br>condition or expression.                                 |                                                                                    |
| 6-5-6 | A loop-control-variable other than<br>the loop-counter which is modified in<br>statement shall have type bool.                                  |                                                                                    |
| 6-6-1 | Any label referenced by a goto statement<br>shall be declared in the same block, or in<br>a block enclosing the goto statement.                 |                                                                                    |
| 6-6-2 | The goto statement shall jump to a label declared later in the same function body.                                                              |                                                                                    |
| 6-6-3 | The continue statement shall only be used within a well-formed for loop.                                                                        | Assumes 6.5.1 to 6.5.6: so it is<br>implemented only for supported 6_5_x<br>rules. |
| 6-6-4 | For any iteration statement there shall be<br>no more than one break or goto statement<br>used for loop termination.                            |                                                                                    |
| 6-6-5 | A function shall have a single point of exit at the end of the function.                                                                        | At most one return not necessarily as last statement for void functions.           |

## Declarations

| Ν.    | MISRA Definition                                                                                                    | Comments |
|-------|----------------------------------------------------------------------------------------------------|----------|
| 7-3-1 | The global namespace shall only contain<br>main, namespace declarations and extern<br>"C" declarations.                                                       |          |
| 7-3-2 | The identifier main shall not be used for<br>a function other than the global function<br>main.                                                               |          |
| 7-3-3 | There shall be no unnamed namespaces in header files.                                                                                                    |          |
| 7-3-4 | using-directives shall not be used.                                                                                                    |          |
| 7-3-5 | Multiple declarations for an identifier in<br>the same namespace shall not straddle a<br>using-declaration for that identifier.                               |          |
| 7-3-6 | using-directives and using-declarations<br>(excluding class scope or function scope<br>using-declarations) shall not be used in<br>header files.              |          |
| 7-4-2 | Assembler instructions shall only be introduced using the asm declaration.                                                                                    |          |
| 7-4-3 | Assembly language shall be encapsulated and isolated.                                                                                                    |          |
| 7-5-1 | A function shall not return a reference<br>or a pointer to an automatic variable<br>(including parameters), defined within<br>the function.                   |          |
| 7-5-2 | The address of an object with automatic<br>storage shall not be assigned to another<br>object that may persist after the first<br>object has ceased to exist. |          |

| Ν.    | MISRA Definition                                                                                                    | Comments |
|-------|----------------------------------------------------------------------------------------------------|----------|
| 7-5-3 | A function shall not return a reference or<br>a pointer to a parameter that is passed by<br>reference or const reference. |          |
| 7-5-4 | Functions should not call themselves, either directly or indirectly.                                                      |          |

#### Declarators

| Ν.    | MISRA Definition                                                                                                    | Comments                                                                 |
|-------|----------------------------------------------------------------------------------------------------|--------------------------------------------------------------------------|
| 8-0-1 | An init-declarator-list or a<br>member-declarator-list shall<br>consist of a single init-declarator or<br>member-declarator respectively.                                            |                                                                          |
| 8-3-1 | Parameters in an overriding virtual<br>function shall either use the same default<br>arguments as the function they override,<br>or else shall not specify any default<br>arguments. |                                                                          |
| 8-4-1 | Functions shall not be defined using the ellipsis notation.                                                                                                    |                                                                          |
| 8-4-2 | The identifiers used for the parameters<br>in a re-declaration of a function shall be<br>identical to those in the declaration.                                                      |                                                                          |
| 8-4-3 | All exit paths from a function with non-<br>void return type shall have an explicit<br>return statement with an expression.                                                          |                                                                          |
| 8-4-4 | A function identifier shall either be used<br>to call the function or it shall be preceded<br>by &.                                                                                  |                                                                          |
| 8-5-1 | All variables shall have a defined value before they are used.                                                                                                    | Non-initialized variable in results and error messages for obvious cases |

| Ν.    | MISRA Definition                                                                                                    | Comments |
|-------|----------------------------------------------------------------------------------------------------|----------|
| 8-5-2 | Braces shall be used to indicate and<br>match the structure in the non- zero<br>initialization of arrays and structures.                                              |          |
| 8-5-3 | In an enumerator list, the = construct<br>shall not be used to explicitly initialize<br>members other than the first, unless all<br>items are explicitly initialized. |          |

#### Classes

| Ν.    | MISRA Definition                                                                              | Comments                                                               |
|-------|-----------------------------------------------------------------------------------------------|------------------------------------------------------------------------|
| 9-3-1 | const member functions shall not return<br>non-const pointers or references to<br>class-data. | Class-data for a class is restricted to all<br>non-static member data. |
| 9-3-2 | Member functions shall not return non-const handles to class-data.                            | Class-data for a class is restricted to all non-static member data.    |
| 9-5-1 | Unions shall not be used.                                                                     |                                                                        |
| 9-6-2 | Bit-fields shall be either bool type or an explicitly unsigned or signed integral type.       |                                                                        |
| 9-6-3 | Bit-fields shall not have enum type.                                                          |                                                                        |
| 9-6-4 | Named bit-fields with signed integer type shall have a length of more than one bit.           |                                                                        |

# **Derived Classes**

| Ν.     | MISRA Definition                                                                  | Comments                    |
|--------|-----------------------------------------------------------------------------------|-----------------------------|
| 10-1-1 | Classes should not be derived from virtual bases.                                 |                             |
| 10-1-2 | A base class shall only be declared virtual if it is used in a diamond hierarchy. | Assumes 10.1.1 not required |

| Ν.     | MISRA Definition                                                                                                    | Comments                                                                                         |
|--------|----------------------------------------------------------------------------------------------------|--------------------------------------------------------------------------------------------------|
| 10-1-3 | An accessible base class shall not be<br>both virtual and non-virtual in the same<br>hierarchy.                           |                                                                                                  |
| 10-2-1 | All accessible entity names within a multiple inheritance hierarchy should be unique.                                     | No detection between entities of different<br>kinds (member functions against data<br>members,). |
| 10-3-1 | There shall be no more than one definition<br>of each virtual function on each path<br>through the inheritance hierarchy. | Member functions that are virtual by inheritance are also detected.                              |
| 10-3-2 | Each overriding virtual function shall be declared with the virtual keyword.                                              |                                                                                                  |
| 10-3-3 | A virtual function shall only be overridden<br>by a pure virtual function if it is itself<br>declared as pure virtual.    |                                                                                                  |

## **Member Access Control**

| Ν.     | MISRA Definition                                      | Comments |
|--------|-------------------------------------------------------|----------|
| 11-0-1 | Member data in non- POD class types shall be private. |          |

### **Special Member Functions**

| Ν.     | MISRA Definition                                                                                                    | Comments |
|--------|----------------------------------------------------------------------------------------------------|----------|
| 12-1-1 | An object's dynamic type shall not be<br>used from the body of its constructor or<br>destructor.                                           |          |
| 12-1-2 | All constructors of a class should explicitly<br>call a constructor for all of its immediate<br>base classes and all virtual base classes. |          |

| Ν.     | MISRA Definition                                                                                                    | Comments |
|--------|----------------------------------------------------------------------------------------------------|----------|
| 12-1-3 | All constructors that are callable with<br>a single argument of fundamental type<br>shall be declared explicit.                   |          |
| 12-8-1 | A copy constructor shall only initialize its<br>base classes and the non- static members<br>of the class of which it is a member. |          |
| 12-8-2 | The copy assignment operator shall<br>be declared protected or private in an<br>abstract class.                                   |          |

# Templates

| Ν.     | MISRA Definition                                                                                                    | Comments |
|--------|----------------------------------------------------------------------------------------------------|----------|
| 14-5-2 | A copy constructor shall be declared<br>when there is a template constructor<br>with a single parameter that is a generic<br>parameter.                   |          |
| 14-5-3 | A copy assignment operator shall be<br>declared when there is a template<br>assignment operator with a parameter<br>that is a generic parameter.          |          |
| 14-6-1 | In a class template with a dependent<br>base, any name that may be found in that<br>dependent base shall be referred to using<br>a qualified-id or this-> |          |
| 14-6-2 | The function chosen by overload<br>resolution shall resolve to a function<br>declared previously in the translation<br>unit.                              |          |
| 14-7-3 | All partial and explicit specializations for<br>a template shall be declared in the same<br>file as the declaration of their primary<br>template.         |          |

| Ν.     | MISRA Definition                                                                                                    | Comments                                                                                                  |
|--------|----------------------------------------------------------------------------------------------------|----------------------------------------------------------------------------------------------------|
| 14-8-1 | Overloaded function templates shall not be explicitly specialized.                                                                                | All specializations of overloaded<br>templates are rejected even if overloading<br>occurs after the call. |
| 14-8-2 | The viable function set for a function<br>call should either contain no function<br>specializations, or only contain function<br>specializations. |                                                                                                    |

### **Exception Handling**

| Ν.         | MISRA Definition                                                                                                    | Comments                                                                                                    |
|------------|----------------------------------------------------------------------------------------------------|----------------------------------------------------------------------------------------------------|
| 15-0-2     | An exception object should not have pointer type.                                                                                                    | NULL not detected (see 15-1-2).                                                                                                    |
| 15-0-3     | Control shall not be transferred into a try<br>or catch block using a goto or a switch<br>statement.                                                               |                                                                                                    |
| 15 - 1 - 2 | NULL shall not be thrown explicitly.                                                                                                    |                                                                                                    |
| 15-1-3     | An empty throw (throw;) shall only be<br>used in the compound- statement of a<br>catch handler.                                                                    |                                                                                                    |
| 15-3-2     | There should be at least one exception<br>handler to catch all otherwise unhandled<br>exceptions.                                                                  | Detect that there is no try/catch in the<br>main and that the catch does not handle<br>all exceptions. No detection if no "main"<br>(desktop mode?). |
| 15-3-3     | Handlers of a function-try-block<br>implementation of a class constructor or<br>destructor shall not reference non-static<br>members from this class or its bases. |                                                                                                    |
| 15-3-5     | A class type exception shall always be caught by reference.                                                                                                    |                                                                                                    |

| Ν.     | MISRA Definition                                                                                                    | Comments                                                                                                    |
|--------|----------------------------------------------------------------------------------------------------|----------------------------------------------------------------------------------------------------|
| 15-3-6 | Where multiple handlers are provided<br>in a single try-catch statement or<br>function-try-block for a derived class and<br>some or all of its bases, the handlers shall<br>be ordered most-derived to base class. |                                                                                                    |
| 15-3-7 | Where multiple handlers are provided<br>in a single try-catch statement or<br>function-try-block, any ellipsis (catch-all)<br>handler shall occur last.                                                            |                                                                                                    |
| 15-4-1 | If a function is declared with an<br>exception-specification, then all<br>declarations of the same function (in other<br>translation units) shall be declared with<br>the same set of type-ids.                    |                                                                                                    |
| 15-5-1 | A class destructor shall not exit with an exception.                                                                                                    | Limit detection to throw and catch that<br>are internals to the destructor; rethrows<br>are partially processed; no detections in<br>nested handlers |
| 15-5-2 | Where a function's declaration includes an exception-specification, the function shall only be capable of throwing exceptions of the indicated type(s).                                                            | Limit detection to throw that are<br>internals to the function; rethrows are<br>partially processed; no detections in<br>nested handlers.            |

# **Preprocessing Directives**

| Ν.     | MISRA Definition                                                                                         | Comments |
|--------|----------------------------------------------------------------------------------------------------|----------|
| 16-0-1 | #include directives in a file shall only be<br>preceded by other preprocessor directives<br>or comments. |          |
| 16-0-2 | Macros shall only be #define 'd or #undef<br>'d in the global namespace.                                 |          |
| 16-0-3 | #undef shall not be used.                                                                                |          |
| 16-0-4 | Function-like macros shall not be defined.                                                               |          |

| Ν.     | MISRA Definition                                                                                                    | Comments                                                                  |
|--------|----------------------------------------------------------------------------------------------------|---------------------------------------------------------------------------|
| 16-0-5 | Arguments to a function-like macro<br>shall not contain tokens that look like<br>preprocessing directives.                                                       |                                                                           |
| 16-0-6 | In the definition of a function-like macro,<br>each instance of a parameter shall be<br>enclosed in parentheses, unless it is used<br>as the operand of # or ##. |                                                                           |
| 16-0-7 | Undefined macro identifiers shall not be<br>used in #if or #elif preprocessor directives,<br>except as operands to the defined operator.                         |                                                                           |
| 16-0-8 | If the # token appears as the first token<br>on a line, then it shall be immediately<br>followed by a preprocessing token.                                       |                                                                           |
| 16-1-1 | The defined preprocessor operator shall<br>only be used in one of the two standard<br>forms.                                                                     |                                                                           |
| 16-1-2 | All #else, #elif and #endif preprocessor<br>directives shall reside in the same file as<br>the #if or #ifdef directive to which they<br>are related.             |                                                                           |
| 16-2-1 | The pre-processor shall only be used for file inclusion and include guards.                                                                                      | The rule is raised for #ifdef/#define if the file is not an include file. |
| 16-2-2 | C++ macros shall only be used for: include<br>guards, type qualifiers, or storage class<br>specifiers.                                                           |                                                                           |
| 16-2-3 | Include guards shall be provided.                                                                                                    |                                                                           |
| 16-2-4 | The ', ", /* or // characters shall not occur<br>in a header file name.                                                                                          |                                                                           |
| 16-2-5 | The $\$ character should not occur in a header file name.                                                                                                    |                                                                           |
| 16-2-6 | The #include directive shall be followed<br>by either a <filename> or "filename"<br/>sequence.</filename>                                                        |                                                                           |

| Ν.     | MISRA Definition                                                                                   | Comments |
|--------|----------------------------------------------------------------------------------------------------|----------|
| 16-3-1 | There shall be at most one occurrence of<br>the # or ## operators in a single macro<br>definition. |          |
| 16-3-2 | The # and ## operators should not be used.                                                         |          |

# Library Introduction

| Ν.     | MISRA Definition                                                                                                    | Comments |
|--------|----------------------------------------------------------------------------------------------------|----------|
| 17-0-1 | Reserved identifiers, macros and<br>functions in the standard library shall not<br>be defined, redefined or undefined. |          |
| 17-0-2 | The names of standard library macros and objects shall not be reused.                                                  |          |
| 17-0-5 | The setjmp macro and the longjmp function shall not be used.                                                           |          |

# Language Support Library

| Ν.     | MISRA Definition                                                                                                | Comments                                                               |
|--------|----------------------------------------------------------------------------------------------------|------------------------------------------------------------------------|
| 18-0-1 | The C library shall not be used.                                                                                |                                                                        |
| 18-0-2 | The library functions atof, atoi and atol<br>from library <cstdlib> shall not be used.</cstdlib>                |                                                                        |
| 18-0-3 | The library functions abort, exit, getenv<br>and system from library <cstdlib> shall<br/>not be used.</cstdlib> | The option -dialect iso must be used to detect violations (e.g.:exit). |
| 18-0-4 | The time handling functions of library <pre><ctime> shall not be used.</ctime></pre>                            |                                                                        |
| 18-0-5 | The unbounded functions of library <pre><cstring> shall not be used.</cstring></pre>                            |                                                                        |
| 18-2-1 | The macro offsetof shall not be used.                                                                           |                                                                        |

| Ν.     | MISRA Definition                                                         | Comments |
|--------|--------------------------------------------------------------------------|----------|
| 18-4-1 | Dynamic heap memory allocation shall not be used.                        |          |
| 18-7-1 | The signal handling facilities of <csignal> shall not be used.</csignal> |          |

#### **Diagnostic Library**

| Ν.     | MISRA Definition                             | Comments |
|--------|----------------------------------------------|----------|
| 19-3-1 | The error indicator errno shall not be used. |          |

#### Input/output Library

| Ν.     | MISRA Definition                                                     | Comments |
|--------|----------------------------------------------------------------------|----------|
| 27-0-1 | The stream input/output library <cstdio> shall not be used.</cstdio> |          |

# **MISRA C++ Rules Not Checked**

- "Language Independent Issues" on page 3-93
- "General" on page 3-94
- "Lexical Conventions" on page 3-94
- "Standard Conversions" on page 3-95
- "Expressions" on page 3-95
- "Declarations" on page 3-96
- "Classes" on page 3-96
- "Templates" on page 3-97
- "Exception Handling" on page 3-97
- "Preprocessing Directives" on page 3-98

• "Library Introduction" on page 3-98

# Language Independent Issues

| Ν.     | MISRA Definition                                                                                                    | Comments                                                                                                    |
|--------|----------------------------------------------------------------------------------------------------|----------------------------------------------------------------------------------------------------|
| 0-1-3  | A project shall not contain unused variables.                                                                                                    |                                                                                                    |
| 0-1-4  | A project shall not contain non-volatile<br>POD variables having only one use.                                                                                                    |                                                                                                    |
| 0-1-5  | A project shall not contain unused type declarations.                                                                                                    |                                                                                                    |
| 0-1-6  | A project shall not contain instances of<br>non-volatile variables being given values<br>that are never subsequently used.                                                                                                    |                                                                                                    |
| 0-1-8  | All functions with void return type shall have external side effect(s).                                                                                                    |                                                                                                    |
| 0-1-9  | There shall be no dead code.                                                                                                    | Not checked by the coding rules checker.<br>Can be enforced through detection of dead<br>code during analysis. |
| 0-1-11 | There shall be no unused parameters<br>(named or unnamed) in non- virtual<br>functions.                                                                                                    |                                                                                                    |
| 0-1-12 | There shall be no unused parameters<br>(named or unnamed) in the set of<br>parameters for a virtual function and all<br>the functions that override it.                                                                                |                                                                                                    |
| 0-2-1  | An object shall not be assigned to an overlapping object.                                                                                                    |                                                                                                    |
| 0-3-1  | Minimization of run-time failures shall<br>be ensured by the use of at least one<br>of: (a) static analysis tools/techniques;<br>(b) dynamic analysis tools/techniques;<br>(c) explicit coding of checks to handle<br>run-time faults. |                                                                                                    |

| Ν.    | MISRA Definition                                                                              | Comments |
|-------|-----------------------------------------------------------------------------------------------|----------|
| 0-3-2 | If a function generates error information,<br>then that error information shall be<br>tested. |          |
| 0-4-1 | Use of scaled-integer or fixed-point arithmetic shall be documented.                          |          |
| 0-4-2 | Use of floating-point arithmetic shall be documented.                                         |          |
| 0-4-3 | Floating-point implementations shall<br>comply with a defined floating-point<br>standard.     |          |

#### General

| Ν.    | MISRA Definition                                                                                        | Comments |
|-------|----------------------------------------------------------------------------------------------------|----------|
| 1-0-2 | Multiple compilers shall only be used if they have a common, defined interface.                         |          |
| 1-0-3 | The implementation of integer division in<br>the chosen compiler shall be determined<br>and documented. |          |

## **Lexical Conventions**

| Ν.    | MISRA Definition                                                         | Comments |
|-------|--------------------------------------------------------------------------|----------|
| 2-2-1 | The character set and the corresponding encoding shall be documented.    |          |
| 2-7-2 | Sections of code shall not be "commented<br>out" using C-style comments. |          |
| 2-7-3 | Sections of code should not be "commented<br>out" using C++ comments.    |          |

### **Standard Conversions**

| Ν.     | MISRA Definition                                                 | Comments |
|--------|------------------------------------------------------------------|----------|
| 4-10-1 | ULL shall not be used as an integer value.                       |          |
| 4-10-2 | Literal zero (0) shall not be used as the null-pointer-constant. |          |

### Expressions

| Ν.     | MISRA Definition                                                                                                    | Comments |
|--------|----------------------------------------------------------------------------------------------------|----------|
| 5-0-11 | The plain char type shall only be used for<br>the storage and use of character values.                                                         |          |
| 5-0-12 | signed char and unsigned char type shall<br>only be used for the storage and use of<br>numeric values.                                         |          |
| 5-0-13 | The condition of an if-statement and the condition of an iteration- statement shall have type bool.                                            |          |
| 5-0-16 | A pointer operand and any pointer<br>resulting from pointer arithmetic using<br>that operand shall both address elements<br>of the same array. |          |
| 5-0-17 | Subtraction between pointers shall only<br>be applied to pointers that address<br>elements of the same array.                                  |          |
| 5-17-1 | The semantic equivalence between a binary operator and its assignment operator form shall be preserved.                                        |          |

### Declarations

| Ν.    | MISRA Definition                                                                                                    | Comments |
|-------|----------------------------------------------------------------------------------------------------|----------|
| 7-1-1 | A variable which is not modified shall be const qualified.                                                                                                    |          |
| 7-1-2 | A pointer or reference parameter in a<br>function shall be declared as pointer<br>to const or reference to const if the<br>corresponding object is not modified. |          |
| 7-2-1 | An expression with enum underlying type<br>shall only have values corresponding to<br>the enumerators of the enumeration.                                        |          |
| 7-4-1 | All usage of assembler shall be documented.                                                                                                    |          |

## Classes

| Ν.    | MISRA Definition                                                                                                    | Comments |
|-------|----------------------------------------------------------------------------------------------------|----------|
| 9-3-3 | If a member function can be made static<br>then it shall be made static, otherwise if it<br>can be made const then it shall be made<br>const.         |          |
| 9-6-1 | When the absolute positioning of bits<br>representing a bit-field is required, then<br>the behavior and packing of bit-fields<br>shall be documented. |          |

# Templates

| Ν.     | MISRA Definition                                                                                                    | Comments |
|--------|----------------------------------------------------------------------------------------------------|----------|
| 14-5-1 | A non-member generic function shall only<br>be declared in a namespace that is not an<br>associated namespace.                                                                               |          |
| 14-7-1 | All class templates, function templates,<br>class template member functions and<br>class template static members shall be<br>instantiated at least once.                                     |          |
| 14-7-2 | For any given template specialization,<br>an explicit instantiation of the template<br>with the template-arguments used in<br>the specialization shall not render the<br>program ill-formed. |          |

### **Exception Handling**

| Ν.     | MISRA Definition                                                                                                    | Comments |
|--------|----------------------------------------------------------------------------------------------------|----------|
| 15-0-1 | Exceptions shall only be used for error handling.                                                                                       |          |
| 15-1-1 | The assignment-expression of a throw<br>statement shall not itself cause an<br>exception to be thrown.                                  |          |
| 15-3-1 | Exceptions shall be raised only after<br>start-up and before termination of the<br>program.                                             |          |
| 15-3-4 | Each exception explicitly thrown in the code shall have a handler of a compatible type in all call paths that could lead to that point. |          |
| 15-5-3 | The terminate() function shall not be called implicitly.                                                                                |          |

## **Preprocessing Directives**

| Ν.     | MISRA Definition                                       | Comments |
|--------|--------------------------------------------------------|----------|
| 16-6-1 | All uses of the #pragma directive shall be documented. |          |

# Library Introduction

| Ν.     | MISRA Definition                                                 | Comments |
|--------|------------------------------------------------------------------|----------|
| 17-0-3 | The names of standard library functions shall not be overridden. |          |
| 17-0-4 | All library code shall conform to MISRA C++.                     |          |

# **Polyspace JSF C++ Checker**

The Polyspace JSF C++ checker helps you comply with the Joint Strike Fighter Air Vehicle C++ coding standards (JSF++). These coding standards were developed by Lockheed Martin<sup>®</sup> for the JSF program. They are designed to improve the robustness of C++ code, and improve maintainability.

When JSF++ rules are violated, the Polyspace JSF C++ checker enables Polyspace software to provide messages with information about the rule violations. Most messages are reported during the compile phase of an analysis.

**Note** The Polyspace JSF C++ checker is based on JSF++:2005. For more information on these coding standards, see http://www.jsf.mil/downloads/documents/JSF\_AV\_C++\_Coding\_Standards\_Rev\_C.doc.

# JSF C++ Coding Rules

#### In this section ...

"Supported JSF C++ Coding Rules" on page 3-100

```
"JSF++ Rules Not Checked" on page 3-125
```

# Supported JSF C++ Coding Rules

- "Code Size and Complexity" on page 3-101
- "Environment" on page 3-101
- "Libraries" on page 3-102
- "Pre-Processing Directives" on page 3-103
- "Header Files" on page 3-104
- "Style" on page 3-104
- "Classes" on page 3-108
- "Namespaces" on page 3-112
- "Templates" on page 3-112
- "Functions" on page 3-112
- "Comments" on page 3-114
- "Declarations and Definitions" on page 3-114
- "Initialization" on page 3-115
- "Types" on page 3-116
- "Constants" on page 3-116
- "Variables" on page 3-116
- "Unions and Bit Fields" on page 3-117
- "Operators" on page 3-117
- "Pointers and References" on page 3-119
- "Type Conversions" on page 3-120

- "Flow Control Standards" on page 3-121
- "Expressions" on page 3-123
- "Memory Allocation" on page 3-124
- "Fault Handling" on page 3-124
- "Portable Code" on page 3-124

#### **Code Size and Complexity**

| Ν. | JSF++ Definition                                                                                                | Comments                                                                                                    |
|----|----------------------------------------------------------------------------------------------------|----------------------------------------------------------------------------------------------------|
| 1  | Any one function (or method) <b>will</b> contain<br>no more than 200 logical source lines of<br>code (L-SLOCs). | Message in report file:<br><function name=""> has <num> logical<br/>source lines of code.</num></function>         |
| 3  | All functions <b>shall</b> have a cyclomatic complexity number of 20 or less.                                   | Message in report file:<br><function name=""> has cyclomatic<br/>complexity number equal to <num></num></function> |

#### Environment

| Ν. | JSF++ Definition                                                                           | Comments                                                                                                    |
|----|--------------------------------------------------------------------------------------------|----------------------------------------------------------------------------------------------------|
| 8  | All code <b>shall</b> conform to ISO/IEC 14882:2002(E) standard C++.                       | Reports the compilation error message                                                                                                    |
| 9  | Only those characters specified in the C++ basic source character set <b>will</b> be used. |                                                                                                    |
| 11 | Trigraphs <b>will not</b> be used.                                                         |                                                                                                    |
| 12 | The following digraphs <b>will not</b> be used: <%, %>, <:, :>, %:, %:%:.                  | Message in report file:<br>The following digraph will not be<br>used: <digraph><br/>Reports the digraph. If the rule level is<br/>set to warning, the digraph will be allowed<br/>even if it is not supported in -dialect iso</digraph> |

| Ν. | JSF++ Definition                                                              | Comments                                      |
|----|-------------------------------------------------------------------------------|-----------------------------------------------|
| 13 | Multi-byte characters and wide string literals <b>will not</b> be used.       | Report L'c' and L"string" and use of wchar_t. |
| 14 | Literal suffixes <b>shall</b> use uppercase rather than lowercase letters.    |                                               |
| 15 | Provision <b>shall</b> be made for run-time checking (defensive programming). | Done with checks in the software.             |

#### Libraries

| Ν. | JSF++ Definition                                                                                | Comments                                                                                                    |
|----|-------------------------------------------------------------------------------------------------|----------------------------------------------------------------------------------------------------|
| 17 | The error indicator errno shall not be used.                                                    | errno should not be used as a macro or a global with external "C" linkage.                                                 |
| 18 | The macro offsetof, in library <stddef.h>, shall not be used.</stddef.h>                        | offsetof should not be used as a macro or<br>a global with external "C" linkage.                                           |
| 19 | <locale.h> and the setlocale function<br/>shall not be used.</locale.h>                         | setlocale and localeconv should not be<br>used as a macro or a global with external<br>"C" linkage.                        |
| 20 | The setjmp macro and the longjmp function <b>shall not</b> be used.                             | <pre>setjmp and longjmp should not be used<br/>as a macro or a global with external "C"<br/>linkage.</pre>                 |
| 21 | The signal handling facilities of <signal.h><br/>shall not be used.</signal.h>                  | signal and raise should not be used<br>as a macro or a global with external "C"<br>linkage.                                |
| 22 | The input/output library <stdio.h> shall<br/>not be used.</stdio.h>                             | all standard functions of <stdio.h> should<br/>not be used as a macro or a global with<br/>external "C" linkage.</stdio.h> |
| 23 | The library functions atof, atoi and atol from library <stdlib.h> shall not be used.</stdlib.h> | atof, atoi and atol should not be used<br>as a macro or a global with external "C"<br>linkage.                             |

| Ν. | JSF++ Definition                                                                                                  | Comments                                                                                                    |
|----|----------------------------------------------------------------------------------------------------|----------------------------------------------------------------------------------------------------|
| 24 | The library functions abort, exit, getenv<br>and system from library <stdlib.h> shall<br/>not be used.</stdlib.h> | abort, exit, getenv and system should<br>not be used as a macro or a global with<br>external "C" linkage.                                             |
| 25 | The time handling functions of library <time.h> shall not be used.</time.h>                                       | clock, difftime, mktime, asctime, ctime,<br>gmtime, localtime and strftime should<br>not be used as a macro or a global with<br>external "C" linkage. |

# **Pre-Processing Directives**

| Ν. | JSF++ Definition                                                                                                    | Comments                                                                                                    |
|----|----------------------------------------------------------------------------------------------------|----------------------------------------------------------------------------------------------------|
| 26 | Only the following pre-processor directives<br><b>shall</b> be used: #ifndef, #define, #endif,<br>#include.                                                                                                    |                                                                                                    |
| 27 | <pre>#ifndef, #define and #endif will be used<br/>to prevent multiple inclusions of the same<br/>header file. Other techniques to prevent<br/>the multiple inclusions of header files will<br/>not be used.</pre> | Detects the patterns #if !defined,<br>#pragma once, #ifdef, and missing<br>#define.                                                                                                    |
| 28 | The #ifndef and #endif pre-processor<br>directives will only be used as defined in<br>AV Rule 27 to prevent multiple inclusions<br>of the same header file.                                                       | Detects any use that does not comply<br>with AV Rule 27. Assuming 35/27 is not<br>violated, reports only #ifndef.                                                                                                    |
| 29 | The #define pre-processor directive shall<br>not be used to create inline macros. Inline<br>functions shall be used instead.                                                                                      | <ul> <li>Rule is split into two parts: the definition of a macro function (29.def) and the call of a macrofunction (29.use).Messages in report file:</li> <li>29.1 : The #define pre-processor directive shall not be used to create inline macros.</li> </ul> |
|    |                                                                                                    | • 29.2 : Inline functions shall be used intead of inline macros                                                                                                    |

| Ν. | JSF++ Definition                                                                                                    | Comments                                                                                                    |
|----|----------------------------------------------------------------------------------------------------|----------------------------------------------------------------------------------------------------|
| 30 | The #define pre-processor directive shall<br>not be used to define constant values.<br>Instead, the const qualifier shall be<br>applied to variable declarations to specify<br>constant values. | Reports #define of simple constants.                                                                                                   |
| 31 | The #define pre-processor directive will<br>only be used as part of the technique to<br>prevent multiple inclusions of the same<br>header file.                                                 | Detects use of <b>#define</b> that are not used<br>to guard for multiple inclusion, assuming<br>that rules 35 and 27 are not violated. |
| 32 | The <b>#include</b> pre-processor directive <b>will</b> only be used to include header (*.h) files.                                                                                             |                                                                                                    |

## **Header Files**

| Ν. | JSF++ Definition                                                                                                    | Comments                                                         |
|----|----------------------------------------------------------------------------------------------------|------------------------------------------------------------------|
| 33 | The <b>#include</b> directive <b>shall</b> use the <b><filename.h></filename.h></b> notation to include header files. |                                                                  |
| 35 | A header file <b>will</b> contain a mechanism that prevents multiple inclusions of itself.                            |                                                                  |
| 39 | Header files (*.h) <b>will not</b> contain<br>non-const variable definitions or function<br>definitions.              | Reports definitions of global variables /<br>function in header. |

# Style

| Ν. | JSF++ Definition                                                                                                    | Comments                                                                      |
|----|----------------------------------------------------------------------------------------------------|-------------------------------------------------------------------------------|
| 40 | Every implementation file shall include<br>the header files that uniquely define the<br>inline functions, types, and templates<br>used. | Reports when type, template, or inline<br>function is defined in source file. |
| 41 | Source lines <b>will</b> be kept to a length of 120 characters or less.                                                                 |                                                                               |

| Ν. | JSF++ Definition                                                                                                    | Comments                                                                                                    |
|----|----------------------------------------------------------------------------------------------------|----------------------------------------------------------------------------------------------------|
| 42 | Each expression-statement <b>will</b> be on a separate line.                                                                                                    | Reports when two consecutive expression statements are on the same line.                                                                                                    |
| 43 | Tabs <b>should</b> be avoided.                                                                                                    |                                                                                                    |
| 44 | All indentations will be at least two spaces<br>and be consistent within the same source<br>file.                                                                                                    | Reports when a statement indentation<br>is not at least two spaces more than the<br>statement containing it. Does not report<br>bad indentation between opening braces<br>following if/else, do/while, for, and while<br>statements. NB: in final release it will<br>accept any indentation                                                                                                    |
| 46 | User-specified identifiers (internal and external) <b>will not</b> rely on significance of more than 64 characters.                                                                                                    |                                                                                                    |
| 47 | Identifiers <b>will not</b> begin with the underscore character '_'.                                                                                                    |                                                                                                    |
| 48 | <ul> <li>Identifiers will not differ by:</li> <li>Only a mixture of case</li> <li>The presence/absence of the underscore character</li> <li>The interchange of the letter 'O'; with the number '0' or the letter 'D'</li> <li>The interchange of the letter 'I'; with the number '1' or the letter 'I'</li> <li>The interchange of the letter 'S' with the number '5'</li> <li>The interchange of the letter 'Z' with the number 2</li> <li>The interchange of the letter 'n' with the letter 'h'</li> </ul> | <ul> <li>Checked regardless of scope. Not checked between macros and other identifiers.</li> <li>Messages in report file:</li> <li>Identifier "Idf1" (file1.cpp line 11 column c1) and "Idf2" (file2.h line 12 column c2) only differ by the presence/absence of the underscore character.</li> <li>Identifier "Idf1" (file1.cpp line 11 column c1) and "Idf2" (file2.h line 12 column c2) only differ by a mixture of case.</li> <li>Identifier "Idf1" (file1.cpp line 11 column c1) and "Idf2" (file2.h line 12 column c2) only differ by a mixture of case.</li> <li>Identifier "Idf1" (file1.cpp line 11 column c1) and "Idf2" (file2.h line 12 column c2) only differ by a mixture of case.</li> </ul> |

| Ν.   | JSF++ Definition                                                                                                    | Comments                                                                                                    |
|------|----------------------------------------------------------------------------------------------------|----------------------------------------------------------------------------------------------------|
| 50   | The first word of the name of a class,<br>structure, namespace, enumeration, or<br>type created with typedef will begin with<br>an uppercase letter. All others letters will<br>be lowercase. | <ul> <li>Messages in report file:</li> <li>The first word of the name of<br/>a class will begin with an<br/>uppercase letter.</li> <li>The first word of the namespace<br/>of a class will begin with an<br/>uppercase letter.</li> </ul> |
| 51   | All letters contained in function and<br>variables names <b>will</b> be composed entirely<br>of lowercase letters.                                                                            | <ul> <li>Messages in report file:</li> <li>All letters contained in variable names will be composed entirely of lowercase letters.</li> </ul>                                                                                             |
|      |                                                                                                    | • All letters contained in function<br>names will be composed entirely<br>of lowercase letters.                                                                                                    |
| 52   | Identifiers for constant and enumerator values <b>shall</b> be lowercase.                                                                                                    | <ul><li>Messages in report file:</li><li>Identifier for enumerator value shall be lowercase.</li></ul>                                                                                                    |
|      |                                                                                                    | <ul> <li>Identifier for template constant<br/>parameter shall be lowercase.</li> </ul>                                                                                                    |
| 53   | Header files <b>will</b> always have file name extension of ".h".                                                                                                    | .H is allowed if you set the option -dos.                                                                                                    |
| 53.1 | The following character sequences <b>shall</b> not appear in header file names: ',  /*, //, or ".                                                                                             |                                                                                                    |
| 54   | Implementation files <b>will</b> always have a file name extension of ".cpp".                                                                                                    | Not case sensitive if you set the option -dos.                                                                                                    |
| 57   | The public, protected, and private sections<br>of a class <b>will</b> be declared in that order.                                                                                              |                                                                                                    |

| Ν. | JSF++ Definition                                                                                                    | Comments                                                                                                    |
|----|----------------------------------------------------------------------------------------------------|----------------------------------------------------------------------------------------------------|
| 58 | When declaring and defining functions<br>with more than two parameters, the<br>leading parenthesis and the first argument<br><b>will</b> be written on the same line as the<br>function name. Each additional argument<br>will be written on a separate line (with the<br>closing parenthesis directly after the last<br>argument). | Detects that two parameters are not on the<br>same line, The first parameter should be<br>on the same line as function name. Does<br>not check for the closing parenthesis.                                                                                                    |
| 59 | The statements forming the body of an<br>if, else if, else, while, do while or for<br>statement <b>shall</b> always be enclosed in<br>braces, even if the braces form an empty<br>block.                                                                                                    | <ul> <li>Messages in report file:</li> <li>The statements forming the body<br/>of an if statement shall always<br/>be enclosed in braces.</li> <li>The statements forming the body<br/>of an else statement shall always<br/>be enclosed in braces.</li> <li>The statements forming the body<br/>of a while statement shall always<br/>be enclosed in braces.</li> <li>The statements forming the body<br/>of a do while statement<br/>shall always be enclosed in<br/>braces.</li> <li>The statements forming the body<br/>of a for statement shall always<br/>be enclosed in braces.</li> </ul> |
| 60 | Braces ("{}") which enclose a block will<br>be placed in the same column, on separate<br>lines directly before and after the block.                                                                                                    | Detects that statement-block braces should<br>be in the same columns.                                                                                                    |
| 61 | Braces ("{}") which enclose a block will<br>have nothing else on the line except<br>comments.                                                                                                    |                                                                                                    |

| Ν. | JSF++ Definition                                                                                                    | Comments                                                                                                    |
|----|----------------------------------------------------------------------------------------------------|----------------------------------------------------------------------------------------------------|
| 62 | The dereference operator '*' and the<br>address-of operator '&' will be directly<br>connected with the type-specifier. | Reports when there is a space between<br>type and "*" "&" for variables, parameters<br>and fields declaration.                                                                                                    |
| 63 | Spaces will not be used around '.' or '->', nor<br>between unary operators and operands.                               | Reports when the following characters are<br>not directly connected to a white space:<br>• .<br>• -><br>• !<br>• ~<br>• -<br>• ++<br>•<br>Note A violation will be reported for "."<br>used in float/double definition. |

# Classes

| Ν.   | JSF++ Definition                                                                                       | Comments                                                                                                    |
|------|----------------------------------------------------------------------------------------------------|----------------------------------------------------------------------------------------------------|
| 67   | Public and protected data <b>should</b> only be used in structs - not classes.                         |                                                                                                    |
| 68   | Unneeded implicitly generated member<br>functions shall be explicitly disallowed.                      | Reports when default constructor,<br>assignment operator, copy constructor or<br>destructor is not declared. |
| 71.1 | A class's virtual functions shall not be<br>invoked from its destructor or any of its<br>constructors. | Reports when a constructor or destructor directly calls a virtual function.                                  |

| Ν.   | JSF++ Definition                                                                                                    | Comments                                                                                                    |
|------|----------------------------------------------------------------------------------------------------|----------------------------------------------------------------------------------------------------|
| 74   | Initialization of nonstatic class members<br>will be performed through the member<br>initialization list rather than through<br>assignment in the body of a constructor.                                                 | All data should be initialized in the<br>initialization list except for array. Does not<br>report that an assignment exists in ctor<br>body.Message in report file: |
|      |                                                                                                    | Initialization of nonstatic class<br>members " <i><field></field></i> " will be performed<br>through the member initialization<br>list.                             |
| 75   | Members of the initialization list <b>shall</b><br>be listed in the order in which they are<br>declared in the class.                                                                                                    |                                                                                                    |
| 76   | A copy constructor and an assignment<br>operator <b>shall</b> be declared for classes that<br>contain pointers to data items or nontrivial<br>destructors.                                                               | <ul> <li>Messages in report file:</li> <li>no copy constructor and no copy assign</li> <li>no copy constructor</li> </ul>                                           |
|      |                                                                                                    | • no copy assign                                                                                                    |
| 77.1 | The definition of a member function<br><b>shall not</b> contain default arguments that<br>produce a signature identical to that of the<br>implicitly-declared copy constructor for the<br>corresponding class/structure. | Does not report when an explicit copy<br>constructor exists.                                                                                                    |
| 78   | All base classes with a virtual function <b>shall</b> define a virtual destructor.                                                                                                    |                                                                                                    |
| 79   | All resources acquired by a class shall be<br>released by the class's destructor.                                                                                                    | Reports when the number of "new" called<br>in a constructor is greater than the number<br>of "delete" called in its destructor.                                     |
|      |                                                                                                    | <b>Note</b> A violation is raised even if "new" is done in a "if/else".                                                                                             |

| Ν. | JSF++ Definition                                                         | Comments                                                                                                    |
|----|--------------------------------------------------------------------------|----------------------------------------------------------------------------------------------------|
| 81 | The assignment operator shall handle self-assignment correctly.          | Reports when copy assignment body does<br>not begin with "if (this != arg)" A<br>violation is not raised if an empty else<br>statement follows the if, or the body<br>contains only a return statement.                                                           |
|    |                                                                          | A violation is raised when the if statement<br>is followed by a statement other than the<br>return statement.                                                                                                    |
| 82 | An assignment operator <b>shall</b> return a reference to <b>*this</b> . | The following operators should return *this on method, and *first_arg on plain function.                                                                                                    |
|    |                                                                          | <pre>operator=<br/>operator+=<br/>operator-=<br/>operator*=<br/>operator &gt;&gt;=<br/>operator &lt;&lt;=<br/>operator /=<br/>operator %=<br/>operator %=<br/>operator &amp;=<br/>operator &amp;=<br/>operator ^=<br/>prefix operator++<br/>prefix operator</pre> |
|    |                                                                          | Does not report when no return exists.<br>No special message if type does not match.                                                                                                    |
|    |                                                                          | <ul> <li>Messages in report file:</li> <li>An assignment operator shall<br/>return a reference to *this.</li> </ul>                                                                                                    |
|    |                                                                          | • An assignment operator shall return a reference to its first arg.                                                                                                    |

| Ν.   | JSF++ Definition                                                                                                    | Comments                                                                                                    |
|------|----------------------------------------------------------------------------------------------------|----------------------------------------------------------------------------------------------------|
| 83   | An assignment operator shall assign<br>all data members and bases that affect<br>the class invariant (a data element<br>representing a cache, for example, would<br>not need to be copied). | Reports when a copy assignment does not<br>assign all data members. In a derived class,<br>it also reports when a copy assignment<br>does not call inherited copy assignments.                     |
| 88   | Multiple inheritance <b>shall</b> only be<br>allowed in the following restricted form: n<br>interfaces plus m private implementations,<br>plus at most one protected implementation.        | <ul> <li>Messages in report file:</li> <li>Multiple inheritance on public<br/>implementation shall not be<br/>allowed: <public_base_class> is<br/>not an interface.</public_base_class></li> </ul> |
|      |                                                                                                    | <ul> <li>Multiple inheritance on<br/>protected implementation<br/>shall not be allowed :<br/><protected_base_class_1></protected_base_class_1></li> </ul>                                          |
|      |                                                                                                    | <ul> <li><protected_base_class_2> are not<br/>interfaces.</protected_base_class_2></li> </ul>                                                                                                    |
| 88.1 | A stateful virtual base <b>shall</b> be explicitly declared in each derived class that accesses it.                                                                                         |                                                                                                    |
| 89   | A base class <b>shall not</b> be both virtual and non-virtual in the same hierarchy.                                                                                                    |                                                                                                    |
| 94   | An inherited nonvirtual function <b>shall not</b> be redefined in a derived class.                                                                                                    | Does not report for destructor.Message in report file:                                                                                                    |
|      |                                                                                                    | Inherited nonvirtual function %s<br>shall not be redefined in a derived<br>class.                                                                                                    |
| 95   | An inherited default parameter <b>shall never</b> be redefined.                                                                                                    |                                                                                                    |
| 96   | Arrays <b>shall not</b> be treated polymorphically.                                                                                                    | Reports pointer arithmetic and array like<br>access on expressions whose pointed type<br>is used as a base class.                                                                                  |

| Ν.   | JSF++ Definition                                                                                                 | Comments                                                                                                    |
|------|----------------------------------------------------------------------------------------------------|----------------------------------------------------------------------------------------------------|
| 97   | Arrays <b>shall not</b> be used in interface.                                                                    | Only to prevent array-to-pointer-decay,<br>Not checked on private methods                                                                                                    |
| 97.1 | Neither operand of an equality operator<br>(== or !=) <b>shall</b> be a pointer to a virtual<br>member function. | Reports == and != on pointer to member<br>function of polymorphic classes (cannot<br>determine statically if it is virtual or not),<br>except when one argument is the null<br>constant. |

### Namespaces

| Ν. | JSF++ Definition                                                               | Comments |
|----|--------------------------------------------------------------------------------|----------|
| 98 | Every nonlocal name, except main(), <b>should</b> be placed in some namespace. |          |
| 99 | Namespaces <b>will not</b> be nested more than two levels deep.                |          |

### Templates

| Ν.  | JSF++ Definition                                                   | Comments                                      |
|-----|--------------------------------------------------------------------|-----------------------------------------------|
| 104 | A template specialization <b>shall</b> be declared before its use. | Reports the actual compilation error message. |

#### Functions

| Ν.  | JSF++ Definition                                                       | Comments |
|-----|------------------------------------------------------------------------|----------|
| 107 | Functions <b>shall</b> always be declared at file scope.               |          |
| 108 | Functions with variable numbers of arguments <b>shall not</b> be used. |          |

| Ν.  | JSF++ Definition                                                                                                    | Comments                                                                                                    |
|-----|----------------------------------------------------------------------------------------------------|----------------------------------------------------------------------------------------------------|
| 109 | A function definition should not be placed<br>in a class specification unless the function<br>is intended to be inlined.                                                                       | Reports when there is no "inline" in the definition of a member function inside the class definition.                    |
| 110 | Functions with more than 7 arguments <b>will not</b> be used.                                                                                                    |                                                                                                    |
| 111 | A function <b>shall not</b> return a pointer or reference to a non-static local object.                                                                                                    | Simple cases without alias effect detected.                                                                              |
| 113 | Functions <b>will</b> have a single exit point.                                                                                                    | Reports first return, or once per function.                                                                              |
| 114 | All exit points of value-returning functions <b>shall</b> be through return statements.                                                                                                    |                                                                                                    |
| 116 | Small, concrete-type arguments (two or<br>three words in size) <b>should</b> be passed<br>by value if changes made to formal<br>parameters should not be reflected in the<br>calling function. | Report constant parameters references<br>with sizeof <= 2 * sizeof(int). Does<br>not report for copy-constructor.        |
| 119 | Functions <b>shall</b> not call themselves, either directly or indirectly (i.e. recursion shall not be allowed).                                                                               | Direct recursion is reported statically.<br>Indirect recursion reported through the<br>software. Message in report file: |
|     |                                                                                                    | Function <f> shall not call directly itself.</f>                                                                         |
| 121 | Only functions with 1 or 2 statements<br><b>should</b> be considered candidates for inline<br>functions.                                                                                       | Reports inline functions with more than 2 statements.                                                                    |

## Comments

| Ν.  | JSF++ Definition                                                                                                    | Comments                                                                                                    |
|-----|----------------------------------------------------------------------------------------------------|----------------------------------------------------------------------------------------------------|
| 126 | Only valid C++ style comments (//) <b>shall</b> be used.                                                                                                    |                                                                                                    |
| 133 | Every source file will be documented<br>with an introductory comment that<br>provides information on the file name,<br>its contents, and any program-required<br>information (e.g. legal statements,<br>copyright information, etc). | Reports when a file does not begin with<br>two comment lines. <b>Note</b> : This rule cannot<br>be annotated in the source code. |

# **Declarations and Definitions**

| Ν.  | JSF++ Definition                                                                                                    | Comments                                                                                                    |
|-----|----------------------------------------------------------------------------------------------------|----------------------------------------------------------------------------------------------------|
| 135 | Identifiers in an inner scope <b>shall not</b> use<br>the same name as an identifier in an outer<br>scope, and therefore hide that identifier. |                                                                                                    |
| 136 | Declarations should be at the smallest feasible scope.                                                                                         | <ul> <li>Reports when:</li> <li>A global variable is used in only one function.</li> <li>A local variable is not used in a statement (expr, return, init) of the same level of its declaration (in the same block) or is not used in two sub-statements of its declaration.</li> </ul> |
|     |                                                                                                    | <ul> <li>Note</li> <li>Non-used variables are reported.</li> <li>Initializations at definition are ignored (not considered an access)</li> </ul>                                                                                                    |

| Ν.  | JSF++ Definition                                                                                                    | Comments                                                                                                    |
|-----|----------------------------------------------------------------------------------------------------|----------------------------------------------------------------------------------------------------|
| 137 | All declarations at file scope should be static where possible.                                                         |                                                                                                    |
| 138 | Identifiers <b>shall not</b> simultaneously have<br>both internal and external linkage in the<br>same translation unit. |                                                                                                    |
| 139 | External objects will not be declared in more than one file.                                                            | Reports all duplicate declarations inside<br>a translation unit. Reports when the<br>declaration localization is not the same in |
| 140 | The register storage class specifier <b>shall not</b> be used.                                                          |                                                                                                    |
| 141 | A class, structure, or enumeration <b>will not</b> be declared in the definition of its type.                           |                                                                                                    |

# Initialization

| Ν.  | JSF++ Definition                                                                                                    | Comments                                                   |
|-----|----------------------------------------------------------------------------------------------------|------------------------------------------------------------|
| 142 | All variables <b>shall</b> be initialized before use.                                                                                                    | Done with Non-initialized variable checks in the software. |
| 144 | Braces <b>shall</b> be used to indicate and match<br>the structure in the non-zero initialization<br>of arrays and structures.                                                 | This covers partial initialization.                        |
| 145 | In an enumerator list, the '=' construct<br><b>shall not</b> be used to explicitly initialize<br>members other than the first, unless all<br>items are explicitly initialized. | Generates one report for an enumerator<br>list.            |

# Types

| Ν.  | JSF++ Definition                                                                                                    | Comments                                                  |
|-----|----------------------------------------------------------------------------------------------------|-----------------------------------------------------------|
| 147 | The underlying bit representations of floating point numbers <b>shall not</b> be used in any way by the programmer.        | Reports on casts with float pointers (except with void*). |
| 148 | Enumeration types shall be used instead<br>of integer types (and constants) to select<br>from a limited series of choices. | Reports when non enumeration types are used in switches.  |

## Constants

| Ν.    | JSF++ Definition                                                                         | Comments                                                                                                    |
|-------|------------------------------------------------------------------------------------------|----------------------------------------------------------------------------------------------------|
| 149   | Octal constants (other than zero) <b>shall not</b> be used.                              |                                                                                                    |
| 150   | Hexadecimal constants <b>will</b> be represented using all uppercase letters.            |                                                                                                    |
| 151   | Numeric values in code <b>will not</b> be used;<br>symbolic values will be used instead. | Reports direct numeric constants (except<br>integer/float value 1, 0) in expressions,<br>non -const initializations. and switch<br>cases. char constants are allowed. Does not<br>report on templates non-type parameter. |
| 151.1 | A string literal shall not be modified.                                                  | Report when a char*, char[], or string<br>type is used not as const.A violation is<br>raised if a string literal (for example, "") is<br>cast as a non const.                                                             |

# Variables

| Ν.  | JSF++ Definition                                                             | Comments |
|-----|------------------------------------------------------------------------------|----------|
| 152 | Multiple variable declarations <b>shall not</b> be allowed on the same line. |          |

# **Unions and Bit Fields**

| Ν.  | JSF++ Definition                                                                                                  | Comments                                                     |
|-----|----------------------------------------------------------------------------------------------------|--------------------------------------------------------------|
| 153 | Unions <b>shall not</b> be used.                                                                                  |                                                              |
| 154 | Bit-fields <b>shall</b> have explicitly unsigned integral or enumeration types only.                              |                                                              |
| 156 | All the members of a structure (or class)<br><b>shall</b> be named and shall only be accessed<br>via their names. | Reports unnamed bit-fields (unnamed fields are not allowed). |

# Operators

| Ν.  | JSF++ Definition                                                                                                    | Comments                                                                                                    |
|-----|----------------------------------------------------------------------------------------------------|----------------------------------------------------------------------------------------------------|
| 157 | The right hand operand of a && or   <br>operator shall not contain side effects.                                          | <ul> <li>Assumes rule 159 is not violated.Messages<br/>in report file:</li> <li>The right hand operand of a &amp;&amp;<br/>operator shall not contain side<br/>effects.</li> <li>The right hand operand of a   <br/>operator shall not contain side<br/>effects.</li> </ul>                |
| 158 | The operands of a logical <b>&amp;&amp;</b> or    <b>shall</b> be parenthesized if the operands contain binary operators. | <ul> <li>Messages in report file:</li> <li>The operands of a logical &amp;&amp;<br/>shall be parenthesized if<br/>the operands contain binary<br/>operators.</li> <li>The operands of a logical   <br/>shall be parenthesized if<br/>the operands contain binary<br/>operators.</li> </ul> |

| Ν.    | JSF++ Definition                                                                                                    | Comments                                                                                                    |
|-------|----------------------------------------------------------------------------------------------------|----------------------------------------------------------------------------------------------------|
|       |                                                                                                    | Exception for:<br>X    Y    Z , Z&&Y &&Z                                                                                              |
| 159   | Operators   , &&, and unary & shall not be<br>overloaded.                                                                                          | <ul> <li>Messages in report file:</li> <li>Unary operator &amp; shall not be overloaded.</li> <li>Operator    shall not be</li> </ul> |
|       |                                                                                                    | • Operator && shall not be                                                                                                    |
|       |                                                                                                    | overloaded.                                                                                                    |
| 160   | An assignment expression <b>shall</b> be used<br>only as the expression in an expression<br>statement.                                             | Only simple assignment, not +=, ++, etc.                                                                                              |
| 162   | Signed and unsigned values <b>shall not</b><br>be mixed in arithmetic or comparison<br>operations.                                                 |                                                                                                    |
| 163   | Unsigned arithmetic <b>shall not</b> be used.                                                                                                    |                                                                                                    |
| 164   | The right hand operand of a shift operator <b>shall</b> lie between zero and one less than the width in bits of the left-hand operand (inclusive). |                                                                                                    |
| 164.1 | The left-hand operand of a right-shift operator <b>shall not</b> have a negative value.                                                            | Detects constant case +. Found by the software for dynamic cases.                                                                     |
| 165   | The unary minus operator <b>shall not</b> be applied to an unsigned expression.                                                                    |                                                                                                    |
| 166   | The sizeof operator will not be used on expressions that contain side effects.                                                                     |                                                                                                    |
| 168   | The comma operator <b>shall not</b> be used.                                                                                                    |                                                                                                    |

| Ν.  | JSF++ Definition                                                                                                    |                                                                                                    |
|-----|----------------------------------------------------------------------------------------------------|----------------------------------------------------------------------------------------------------|
| 169 | Pointers to pointers should be avoided when possible.                                                                                                    | Reports second-level pointers, except for arguments of main.                                                                                                    |
| 170 | More than 2 levels of pointer indirection <b>shall not</b> be used.                                                                                                  | Only reports on variables/parameters.                                                                                                    |
| 171 | <ul><li>Relational operators shall not be applied to pointer types except where both operands are of the same type and point to:</li><li> the same object,</li></ul> | Reports when relational operator are used<br>on pointer types (casts ignored).                                                                                                    |
|     | • the same function,                                                                                                    |                                                                                                    |
|     | • members of the same object, or                                                                                                    |                                                                                                    |
|     | • elements of the same array (including one past the end of the same array).                                                                                         |                                                                                                    |
| 173 | The address of an object with automatic storage <b>shall not</b> be assigned to an object which persists after the object has ceased to exist.                       |                                                                                                    |
| 174 | The null pointer <b>shall not</b> be de-referenced.                                                                                                    | Done with checks in software.                                                                                                    |
| 175 | A pointer <b>shall not</b> be compared to NULL<br>or be assigned NULL; use plain 0 instead.                                                                          | Reports usage of NULL macro in pointer contexts.                                                                                                    |
| 176 | A typedef will be used to simplify<br>program syntax when declaring function<br>pointers.                                                                            | Reports non-typedef function pointers,<br>or pointers to member functions for types<br>of variables, fields, parameters. Returns<br>type of function, cast, and exception<br>specification. |

# **Type Conversions**

| Ν.  | JSF++ Definition                                                                                                    | Comments                                                                                                    |
|-----|----------------------------------------------------------------------------------------------------|----------------------------------------------------------------------------------------------------|
| 177 | User-defined conversion functions <b>should</b> be avoided.                                                            | Reports user defined conversion function,<br>non-explicit constructor with one<br>parameter or default value for others<br>(even undefined ones). Does not report<br>copy-constructor. |
|     |                                                                                                    | Additional message for constructor case:                                                                                                    |
|     |                                                                                                    | This constructor should be flagged as "explicit".                                                                                                    |
| 178 | Down casting (casting from base to derived class) <b>shall</b> only be allowed through one of the following mechanism: | Reports explicit down casting,<br>dynamic_cast included. (No special<br>case for visitor pattern.)                                                                                     |
|     | • Virtual functions that act like dynamic casts (most likely useful in relatively simple cases).                       |                                                                                                    |
|     | • Use of the visitor (or similar) pattern (most likely useful in complicated cases).                                   |                                                                                                    |
| 179 | A pointer to a virtual base class <b>shall not</b> be converted to a pointer to a derived class.                       | Reports this specific down cast. Allows dynamic_cast.                                                                                                    |
| 180 | Implicit conversions that may result in a loss of information <b>shall not</b> be used.                                | Reports the following implicit casts :<br>integer => smaller integer<br>unsigned => smaller or eq signed<br>signed => smaller or eq un-signed<br>integer => float<br>float => integer  |
|     |                                                                                                    | Does not report for cast to bool reports for<br>implicit cast on constant done with the<br>options -scalar-overflows-checks<br>signed-and-unsigned or<br>-ignore-constant-overflows    |

| Ν.  | JSF++ Definition                                                                                                    | Comments                                                                           |
|-----|----------------------------------------------------------------------------------------------------|------------------------------------------------------------------------------------|
|     |                                                                                                    |                                                                                    |
| 181 | Redundant explicit casts <b>will not</b> be used.                                                                                                    | Reports useless cast: cast T to T. Casts to equivalent typedefs are also reported. |
| 182 | Type casting from any type to or from pointers <b>shall not</b> be used.                                                                                                    | Does not report when Rule 181 applies.                                             |
| 184 | Floating point numbers <b>shall not</b> be<br>converted to integers unless such a<br>conversion is a specified algorithmic<br>requirement or is necessary for a hardware<br>interface. | Reports float->int conversions. Does not<br>report implicit ones.                  |
| 185 | C++ style casts (const_cast,<br>reinterpret_cast, and static_cast)<br>shall be used instead of the traditional<br>C-style casts.                                                       |                                                                                    |

# **Flow Control Standards**

| Ν.  | JSF++ Definition                                                                                    | Comments                               |
|-----|----------------------------------------------------------------------------------------------------|----------------------------------------|
| 186 | There <b>shall</b> be no unreachable code.                                                          | Done with gray checks in the software. |
| 187 | All non-null statements <b>shall</b> potentially have a side-effect.                                |                                        |
| 188 | Labels <b>will not</b> be used, except in switch statements.                                        |                                        |
| 189 | The goto statement shall not be used.                                                               |                                        |
| 190 | The continue statement <b>shall not</b> be used.                                                    |                                        |
| 191 | The break statement <b>shall not</b> be used (except to terminate the cases of a switch statement). |                                        |

| Ν.  | JSF++ Definition                                                                                                    | Comments                                                                                                    |
|-----|----------------------------------------------------------------------------------------------------|----------------------------------------------------------------------------------------------------|
| 192 | All if, else if constructs will contain<br>either a final else clause or a comment<br>indicating why a final else clause is not<br>necessary.          | else if should contain an else clause.                                                                                                    |
| 193 | Every non-empty case clause in a switch<br>statement <b>shall</b> be terminated with a<br>break statement.                                             |                                                                                                    |
| 194 | All switch statements that do not intend<br>to test for every enumeration value <b>shall</b><br>contain a final default clause.                        | Reports only for missing default.                                                                                                    |
| 195 | A switch expression will not represent a Boolean value.                                                                                                |                                                                                                    |
| 196 | Every switch statement will have at least two cases and a potential default.                                                                           |                                                                                                    |
| 197 | Floating point variables <b>shall not</b> be used as loop counters.                                                                                    | Assumes 1 loop parameter.                                                                                                    |
| 198 | The initialization expression in a for<br>loop <b>will</b> perform no actions other than<br>to initialize the value of a single for loop<br>parameter. | Reports if loop parameter cannot be<br>determined. Assumes Rule 200 is not<br>violated. The loop variable parameter is<br>assumed to be a variable. |
| 199 | The increment expression in a for loop<br>will perform no action other than to<br>change a single loop parameter to the next<br>value for the loop.    | Assumes 1 loop parameter (Rule 198),<br>with non class type. Rule 200 must not be<br>violated for this rule to be reported.                         |
| 200 | Null initialize or increment expressions in<br>for loops <b>will not</b> be used; a while loop<br>will be used instead.                                |                                                                                                    |
| 201 | Numeric variables being used within a <i>for</i> loop for iteration counting shall not be modified in the body of the loop.                            | Assumes 1 loop parameter (AV rule 198), and no alias writes.                                                                                        |

# Expressions

| Ν.    | JSF++ Definition                                                                                                    | Polyspace Comments                                                                                                    |
|-------|----------------------------------------------------------------------------------------------------|----------------------------------------------------------------------------------------------------|
| 202   | Floating point variables <b>shall not</b> be tested for exact equality or inequality.                                                                                                    | Reports only direct equality/inequality.<br>Check done for all expressions.                                                                                                    |
| 203   | Evaluation of expressions <b>shall not</b> lead to overflow/underflow.                                                                                                    | Done with overflow checks in the software.                                                                                                    |
| 204   | <ul> <li>A single operation with side-effects shall<br/>only be used in the following contexts:</li> <li>by itself</li> <li>the right-hand side of an assignment</li> <li>a condition</li> <li>the only argument expression with a<br/>side-effect in a function call</li> <li>condition of a loop</li> <li>switch condition</li> <li>single part of a chained operation</li> </ul> | <ul> <li>Reports when:</li> <li>A side effect is found in a return statement</li> <li>A side effect exists on a single value, and only one operand of the function call has a side effect.</li> </ul>                                                                              |
| 204.1 | The value of an expression shall be the<br>same under any order of evaluation that<br>the standard permits.                                                                                                    | <ul> <li>Reports when:</li> <li>Variable is written more than once in an expression</li> <li>Variable is read and write in sub-expressions</li> <li>Volatile variable is accessed more than once</li> </ul> Note Read-write operations such as ++, are only considered as a write. |
| 205   | The volatile keyword <b>shall not</b> be used unless directly interfacing with hardware.                                                                                                    | Reports if volatile keyword is used.                                                                                                    |

## **Memory Allocation**

| Ν.  | JSF++ Definition                                                                                   | Comments                                                                                                    |
|-----|----------------------------------------------------------------------------------------------------|----------------------------------------------------------------------------------------------------|
| 206 | Allocation/deallocation from/to the free store (heap) <b>shall not</b> occur after initialization. | Reports calls to C library functions:<br>malloc / calloc / realloc / free and<br>all new/delete operators in functions or<br>methods. |

# **Fault Handling**

| Ν.  | JSF++ Definition                         | Comments                                   |
|-----|------------------------------------------|--------------------------------------------|
| 208 | C++ exceptions <b>shall not</b> be used. | Reports try, catch, throw spec, and throw. |

# **Portable Code**

| Ν.  | JSF++ Definition                                                                                                    | Comments                                                                                                    |
|-----|----------------------------------------------------------------------------------------------------|----------------------------------------------------------------------------------------------------|
| 209 | The basic types of int, short, long,<br>float and double shall not be used,<br>but specific-length equivalents should be<br>typedef'd accordingly for each compiler,<br>and these type names used in the code. | Only allows use of basic types through direct typedefs.                                                                                                    |
| 213 | No dependence shall be placed on<br>C++'s operator precedence rules, below<br>arithmetic operators, in expressions.                                                                                            | Reports when a binary operation has one<br>operand that is not parenthesized and is<br>an operation with inferior precedence level.<br>Reports bitwise and shifts operators that<br>are used without parenthesis and binary<br>operation arguments. |
| 215 | Pointer arithmetic <b>will not</b> be used.                                                                                                    | Reports:<br>p + I<br>p - I<br>p++<br>p<br>p+=<br>p-= Allows p[i].                                                                                                    |

# **JSF++ Rules Not Checked**

- "Code Size and Complexity" on page 3-126
- "Rules" on page 3-126
- "Environment" on page 3-126
- "Libraries" on page 3-126
- "Header Files" on page 3-127
- "Style" on page 3-127
- "Classes" on page 3-127
- "Namespaces" on page 3-129
- "Templates" on page 3-129
- "Functions" on page 3-130
- "Comments" on page 3-131
- "Initialization" on page 3-131
- "Types" on page 3-131
- "Unions and Bit Fields" on page 3-132
- "Operators" on page 3-132
- "Type Conversions" on page 3-132
- "Expressions" on page 3-132
- "Memory Allocation" on page 3-133
- "Portable Code" on page 3-133
- "Efficiency Considerations" on page 3-133
- "Miscellaneous" on page 3-133
- "Testing" on page 3-134

# Code Size and Complexity

| Ν. | JSF++ Definition                            |
|----|---------------------------------------------|
| 2  | There shall not be any self-modifying code. |

## Rules

| Ν. | JSF++ Definition                                                                                                    |
|----|----------------------------------------------------------------------------------------------------|
| 4  | <ul> <li>To break a "should" rule, the following approval must be received by the developer:</li> <li>approval from the software engineering lead (obtained by the unit approval in the developmental CM tool)</li> </ul>                                                                                                    |
| 5  | <ul> <li>To break a "will" or a "shall" rule, the following approvals must be received by the developer:</li> <li>approval from the software engineering lead (obtained by the unit approval in the developmental CM tool)</li> <li>approval from the software product manager (obtained by the unit approval in the developmental CM tool)</li> </ul> |
| 6  | Each deviation from a "shall" rule shall be documented in the file that contains the deviation). Deviations from this rule shall not be allowed, AV Rule 5 notwithstanding.                                                                                                    |
| 7  | Approval will not be required for a deviation from a "shall" or "will" rule that complies with an exception specified by that rule.                                                                                                    |

# Environment

| Ν. | JSF++ Definition                                                                                |
|----|-------------------------------------------------------------------------------------------------|
| 10 | Values of character types will be restricted to a defined and documented subset of ISO 10646 1. |

# Libraries

| Ν. | JSF++ Definition                                                                                                    |
|----|----------------------------------------------------------------------------------------------------|
| 16 | Only DO-178B level A [15] certifiable or SEAL 1 C/C++ libraries shall be used with safety-critical (i.e. SEAL 1) code. |

# **Header Files**

| Ν. | JSF++ Definition                                                                                                    |
|----|----------------------------------------------------------------------------------------------------|
| 34 | Header files should contain logically related declarations only.                                                                                                    |
| 36 | Compilation dependencies should be minimized when possible.                                                                                                    |
| 37 | Header (include) files should include only those header files that are required for them to successfully compile. Files that are only used by the associated .cpp file should be placed in the .cpp file — not the .h file. |
| 38 | Declarations of classes that are only accessed via pointers (*) or references (&) should be supplied by forward headers that contain only forward declarations.                                                             |

# Style

| Ν. | JSF++ Definition                                                                                                    |
|----|----------------------------------------------------------------------------------------------------|
| 45 | All words in an identifier will be separated by the '_' character.                                                                                                    |
| 49 | All acronyms in an identifier will be composed of uppercase letters.                                                                                                    |
| 55 | The name of a header file should reflect the logical entity for which it provides declarations.                                                                                                    |
| 56 | The name of an implementation file should reflect the logical entity for which it provides definitions and have a ".cpp" extension (this name will normally be identical to the header file that provides the corresponding declarations.) At times, more than one .cpp file for a given logical entity will be required. In these cases, a suffix should be appended to reflect a logical differentiation. |

# Classes

| Ν. | JSF++ Definition                                                                  |
|----|-----------------------------------------------------------------------------------|
| 64 | A class interface should be complete and minimal.                                 |
| 65 | A structure should be used to model an entity that does not require an invariant. |
| 66 | A class should be used to model an entity that maintains an invariant.            |

| Ν.   | JSF++ Definition                                                                                                    |
|------|----------------------------------------------------------------------------------------------------|
| 69   | A member function that does not affect the state of an object (its instance variables) will<br>be declared const.<br>Member functions should be const by default. Only when there is a clear, explicit reason<br>should the const modifier on member functions be omitted. |
| 70   | A class will have friends only when a function or object requires access to the private elements of the class, but is unable to be a member of the class for logical or efficiency reasons.                                                                                |
| 70.1 | An object shall not be improperly used before its lifetime begins or after its lifetime ends.                                                                                                    |
| 71   | Calls to an externally visible operation of an object, other than its constructors, shall not be allowed until the object has been fully initialized.                                                                                                    |
| 72   | The invariant for a class should be:                                                                                                    |
|      | • A part of the postcondition of every class constructor,                                                                                                    |
|      | • A part of the precondition of the class destructor (if any),                                                                                                    |
|      | • A part of the precondition and postcondition of every other publicly accessible operation.                                                                                                    |
| 73   | Unnecessary default constructors shall not be defined.                                                                                                    |
| 77   | A copy constructor shall copy all data members and bases that affect the class invariant<br>(a data element representing a cache, for example, would not need to be copied).                                                                                               |
| 80   | The default copy and assignment operators will be used for classes when those operators offer reasonable semantics.                                                                                                    |
| 84   | Operator overloading will be used sparingly and in a conventional manner.                                                                                                    |
| 85   | When two operators are opposites (such as == and !=), both will be defined and one will be defined in terms of the other.                                                                                                    |
| 86   | Concrete types should be used to represent simple independent concepts.                                                                                                    |
| 87   | Hierarchies should be based on abstract classes.                                                                                                    |
| 90   | Heavily used interfaces should be minimal, general and abstract.                                                                                                    |
| 91   | Public inheritance will be used to implement "is-a" relationships.                                                                                                    |

| Ν. | JSF++ Definition                                                                                                    |
|----|----------------------------------------------------------------------------------------------------|
| 92 | A subtype (publicly derived classes) will conform to the following guidelines with respect<br>to all classes involved in the polymorphic assignment of different subclass instances to<br>the same variable or parameter during the execution of the system: |
|    | • Preconditions of derived methods must be at least as weak as the preconditions of the methods they override.                                                                                                    |
|    | • Postconditions of derived methods must be at least as strong as the postconditions of the methods they override.                                                                                                    |
|    | In other words, subclass methods must expect less and deliver more than the base class methods they override. This rule implies that subtypes will conform to the Liskov Substitution Principle.                                                             |
| 93 | "has-a" or "is-implemented-in-terms-of" relationships will be modeled through<br>membership or non-public inheritance.                                                                                                    |

# Namespaces

| Ν.  | JSF++ Definition                                                                  |
|-----|-----------------------------------------------------------------------------------|
| 100 | Elements from a namespace should be selected as follows:                          |
|     | • using declaration or explicit qualification for few (approximately five) names, |
|     | • using directive for many names.                                                 |

# Templates

| Ν.  | JSF++ Definition                                                                                             |
|-----|----------------------------------------------------------------------------------------------------|
| 101 | Templates shall be reviewed as follows:                                                                      |
|     | 1 with respect to the template in isolation considering assumptions or requirements placed on its arguments. |
|     | <b>2</b> with respect to all functions instantiated by actual arguments.                                     |
| 102 | Template tests shall be created to cover all actual template instantiations.                                 |

| N.  | JSF++ Definition                                                                      |
|-----|---------------------------------------------------------------------------------------|
| 103 | Constraint checks should be applied to template arguments.                            |
| 105 | A template definition's dependence on its instantiation contexts should be minimized. |
| 106 | Specializations for pointer types should be made where appropriate.                   |

# Functions

| Ν.  | JSF++ Definition                                                                                                    |
|-----|----------------------------------------------------------------------------------------------------|
| 112 | Function return values should not obscure resource ownership.                                                                                                    |
| 115 | If a function returns error information, then that error information will be tested.                                                                                                    |
| 117 | <ul> <li>Arguments should be passed by reference if NULL values are not possible:</li> <li>117.1 - An object should be passed as const T&amp; if the function should not change the value of the object.</li> </ul> |
|     | • <b>117.2</b> – An object should be passed as T& if the function may change the value of the object.                                                                                                    |
| 118 | <ul> <li>Arguments should be passed via pointers if NULL values are possible:</li> <li>118.1 – An object should be passed as const T* if its value should not be modified.</li> </ul>                               |
|     | • <b>118.2</b> – An object should be passed as T* if its value may be modified.                                                                                                    |
| 120 | Overloaded operations or methods should form families that use the same semantics, share the same name, have the same purpose, and that are differentiated by formal                                                |
| 122 | Trivial accessor and mutator functions should be inlined.                                                                                                    |
| 123 | The number of accessor and mutator functions should be minimized.                                                                                                    |
| 124 | Trivial forwarding functions should be inlined.                                                                                                    |
| 125 | Unnecessary temporary objects should be avoided.                                                                                                    |

# Comments

| Ν.  | JSF++ Definition                                                                                                    |
|-----|----------------------------------------------------------------------------------------------------|
| 127 | Code that is not used (commented out) shall be deleted. <b>Note</b> : This rule cannot be annotated in the source code.                      |
| 128 | Comments that document actions or sources (e.g. tables, figures, paragraphs, etc.) outside of the file being documented will not be allowed. |
| 129 | Comments in header files should describe the externally visible behavior of the functions or classes being documented.                       |
| 130 | The purpose of every line of executable code should be explained by a comment, although one comment may describe more than one line of code. |
| 131 | One should avoid stating in comments what is better stated in code (i.e. do not simply repeat what is in the code).                          |
| 132 | Each variable declaration, typedef, enumeration value, and structure member will be commented.                                               |
| 134 | Assumptions (limitations) made by functions should be documented in the function's preamble.                                                 |

# Initialization

| Ν.  | JSF++ Definition                                                                                                    |
|-----|----------------------------------------------------------------------------------------------------|
| 143 | Variables will not be introduced until they can be initialized with meaningful values.<br>(See also AV Rule 136, AV Rule 142, and AV Rule 73 concerning declaration scope,<br>initialization before use, and default constructors respectively.) |

# Types

| Ν.  | JSF++ Definition                                                                    |  |
|-----|-------------------------------------------------------------------------------------|--|
| 146 | Floating point implementations shall comply with a defined floating point standard. |  |
|     | The standard that will be used is the ANSI/IEEE Std 754 [1].                        |  |

# **Unions and Bit Fields**

| Ν.  | JSF++ Definition                                                                           |  |
|-----|--------------------------------------------------------------------------------------------|--|
| 155 | Bit-fields will not be used to pack data into a word for the sole purpose of saving space. |  |

## **Operators**

| Ν.  | JSF++ Definition                                                                                                    |  |
|-----|----------------------------------------------------------------------------------------------------|--|
| 167 | The implementation of integer division in the chosen compiler shall be determined, documented and taken into account. |  |

# **Type Conversions**

| Ν.  | JSF++ Definition                                              |
|-----|---------------------------------------------------------------|
| 183 | Every possible measure should be taken to avoid type casting. |

## **Expressions**

| Ν.  | JSF++ Definition                                                                   |
|-----|------------------------------------------------------------------------------------|
| 204 | A single operation with side-effects shall only be used in the following contexts: |
|     | 1 by itself                                                                        |
|     | 2 the right-hand side of an assignment                                             |
|     | <b>3</b> a condition                                                               |
|     | <b>4</b> the only argument expression with a side-effect in a function call        |
|     | 5 condition of a loop                                                              |
|     | <b>6</b> switch condition                                                          |
|     | <b>7</b> single part of a chained operation                                        |

# **Memory Allocation**

| Ν.  | JSF++ Definition                            |
|-----|---------------------------------------------|
| 207 | Unencapsulated global data will be avoided. |

# Portable Code

| Ν.    | JSF++ Definition                                                                                                    |
|-------|----------------------------------------------------------------------------------------------------|
| 210   | Algorithms shall not make assumptions concerning how data is represented in memory<br>(e.g. big endian vs. little endian, base class subobject ordering in derived classes,<br>nonstatic data member ordering across access specifiers, etc.). |
| 210.1 | Algorithms shall not make assumptions concerning the order of allocation of nonstatic data members separated by an access specifier.                                                                                                    |
| 211   | Algorithms shall not assume that shorts, ints, longs, floats, doubles or long doubles begin at particular addresses.                                                                                                    |
| 212   | Underflow or overflow functioning shall not be depended on in any special way.                                                                                                    |
| 214   | Assuming that non-local static objects, in separate translation units, are initialized in a special order shall not be done.                                                                                                    |

# **Efficiency Considerations**

| Ν.  | JSF++ Definition                                             |
|-----|--------------------------------------------------------------|
| 216 | Programmers should not attempt to prematurely optimize code. |

# Miscellaneous

| Ν.  | JSF++ Definition                                                            |  |
|-----|-----------------------------------------------------------------------------|--|
| 217 | Compile-time and link-time errors should be preferred over run-time errors. |  |
| 218 | Compiler warning levels will be set in compliance with project policies.    |  |

# Testing

| Ν.  | JSF++ Definition                                                                                                    |
|-----|----------------------------------------------------------------------------------------------------|
| 219 | All tests applied to a base class interface shall be applied to all derived class interfaces as well. If the derived class poses stronger postconditions/invariants, then the new postconditions /invariants shall be substituted in the derived class tests. |
| 220 | Structural coverage algorithms shall be applied against flattened classes.                                                                                                    |
| 221 | Structural coverage of a class within an inheritance hierarchy containing virtual functions shall include testing every possible resolution for each set of identical polymorphic references.                                                                 |

# Check Coding Rules from the Polyspace Environment

- "Activate Coding Rules Checker" on page 4-2
- "Select Specific Coding Rules" on page 4-6
- "Create a Custom Coding Rules File" on page 4-7
- "Exclude Files or Folders From Rule Checking" on page 4-10
- "Customize Pragma Directives and Boolean Data Types" on page 4-11
- "Check Coding Rule Violations" on page 4-13
- "Generate Coding Rules Summary Report" on page 4-14

# **Activate Coding Rules Checker**

To check coding rule compliance, before running an analysis, you must set an option in your project. Polyspace software finds some violations during compilation and others during the analysis. You can view coding rule violations alongside your analysis results.

- 1 From the Configuration tree, select Coding Rules.
- **2** Under **Coding Rules**, select the check box next to the type of coding rules you wish to check.

For C code, you can check compliance with a custom coding rules file and one of the following:

- MISRA C
- MISRA AC AGC

For C++ code, you can check compliance with a custom coding rules file and one of the following:

- MISRA C++
- JSF C++
- **3** For MISRA and JSF coding rule checking, from the corresponding drop-down list, select the subset of rules to check:

#### **MISRA C**

| Option         | Explanation                                                                                                    |
|----------------|----------------------------------------------------------------------------------------------------|
| required-rules | All <i>required</i> MISRA C coding rules. All violations are reported as warnings.                                                                                                    |
| all-rules      | All <i>required</i> and <i>advisory</i> MISRA C coding rules.<br>All violations are reported as warnings.                                                                                                    |
| SQO-subset1    | A subset of MISRA C rules that have a direct<br>impact on the selectivity. All violations are<br>reported as warnings. For more information, see<br>"Software Quality Objective Subsets (C)" on page<br>3-12. |

| Option      | Explanation                                                                                                    |
|-------------|----------------------------------------------------------------------------------------------------|
| SQO-subset2 | A second subset of rules that have an indirect<br>impact on the selectivity, as well as the rules<br>contained in SQO-subset1. All violations are<br>reported as warnings. For more information, see<br>"Software Quality Objective Subsets (C)" on page<br>3-12.             |
| custom      | A specified set of MISRA C coding rules. When<br>you select this option, you must specify the MISRA<br>C rules to check and whether to report an error<br>or warning for violations of each rule. For more<br>information, see "Select Specific Coding Rules"<br>on page 4-6. |

### MISRA AC AGC

| Option        | Explanation                                                                                                    |
|---------------|----------------------------------------------------------------------------------------------------|
| OBL-rules     | All <i>obligatory</i> MISRA AC AGC coding rules. All violations are reported as warnings.                                                                                                    |
| OBL-REC-rules | All <i>obligatory</i> and <i>recommended</i> MISRA AC AGC coding rules. All violations are reported as warnings.                                                                                            |
| all-rules     | All <i>obligatory</i> , <i>recommended</i> , and <i>readability</i> coding rules. All violations are reported as warnings.                                                                                  |
| SQO-subset1   | A subset of MISRA AC AGC rules that have a direct impact on the selectivity. All violations are reported as warnings. For more information, see "Software Quality Objective Subsets (AC AGC)" on page 3-17. |

| Option      | Explanation                                                                                                    |
|-------------|----------------------------------------------------------------------------------------------------|
| SQO-subset2 | A second subset of MISRA AC AGC rules that<br>have an indirect impact on the selectivity, as<br>well as the rules contained in SQO-subset1. All<br>violations are reported as warnings. For more<br>information, see "Software Quality Objective<br>Subsets (AC AGC)" on page 3-17.     |
| custom      | A specified set of MISRA AC AGC coding rules.<br>When you select this option, you must specify the<br>MISRA AC AGC rules to check and whether to<br>report an error or warning for violations of each<br>rule. For more information, see "Select Specific<br>Coding Rules" on page 4-6. |

#### MISRA C++

| Option         | Explanation                                                                                                    |
|----------------|----------------------------------------------------------------------------------------------------|
| required-rules | All <i>required</i> MISRA C++ coding rules. All violations are reported as warnings.                                                                                                    |
| all-rules      | All <i>required</i> and <i>advisory</i> MISRA C++ coding rules. All violations are reported as warnings.                                                                                                    |
| SQO-subset1    | A subset of MISRA C++ rules that have a direct<br>impact on the selectivity. All violations are<br>reported as warnings. For more information, see<br>"Software Quality Objective Subsets (C++)" on<br>page 3-63. |

| Option      | Explanation                                                                                                    |
|-------------|----------------------------------------------------------------------------------------------------|
| SQO-subset2 | A second subset of rules that have an indirect<br>impact on the selectivity, as well as the rules<br>contained in SQO-subset1. All violations are<br>reported as warnings. For more information, see<br>"Software Quality Objective Subsets (C++)" on<br>page 3-63.               |
| custom      | A specified set of MISRA C++ coding rules. When<br>you select this option, you must specify the MISRA<br>C++ rules to check and whether to report an error<br>or warning for violations of each rule. For more<br>information, see "Select Specific Coding Rules"<br>on page 4-6. |

#### JSF C++

| Option           | Explanation                                                                                                    |
|------------------|----------------------------------------------------------------------------------------------------|
| shall-rules      | All <b>Shall</b> rules, which are mandatory rules that require checking.                                                                                                    |
| shall-will-rules | All <b>Shall</b> and <b>Will</b> rules. <b>Will</b> rules are mandatory rules that do not require checking.                                                                                                    |
| all-rules        | All <b>Shall</b> , <b>Will</b> , and <b>Should</b> rules. <b>Should</b> rules are advisory rules.                                                                                                    |
| custom           | A specified set of JSF C++ coding rules. When<br>you select this option, you must specify the JSF<br>C++ rules to check and whether to report an error<br>or warning for violations of each rule. For more<br>information, see "Select Specific Coding Rules"<br>on page 4-6. |

**4** For Custom rule checking, in the corresponding field, specify the path to your custom rules file or click **Edit** to create one. For more information, see "Create a Custom Coding Rules File" on page 4-7.

# **Select Specific Coding Rules**

If you select custom from the MISRA or JSF drop-down list, you must provide a file that specifies the rules to check.

To create a custom rules file:

- In the Project Manager perspective, select Configuration > Coding Rules.
- 2 Select check box for the coding rules you wish to check.
- **3** From the corresponding drop-down list, select **custom**. The software displays a new field for your custom file.
- **4** To the right of this field, click **Edit**. The New File window opens, displaying a table of rules.
- **5** For each rule, specify one of the following states.

| State   | Causes                                                  |
|---------|---------------------------------------------------------|
| Error   | End after the compile phase when this rule is violated. |
| Warning | Display coding rule violation in results.               |
| Off     | Skip checking of this rule.                             |

**Note** The default state for all rules is Warning. The state for rules that have not yet been implemented is Off.

6 Click OK to save the rules and close the window.

The Save as dialog box opens.

- 7 In the File field, enter a name for the rules file.
- 8 Click OK to save the file and close the dialog box.

# **Create a Custom Coding Rules File**

You can check names or text patterns in your source code with reference to custom rules that you specify in a text file. For each rule, you specify a pattern in the form of a regular expression. The software compares the pattern against identifiers in the source code and determines whether the custom rule is violated. A violation generates a warning or error message in the report file. You can specify the content of the message through the text file.

You can create your coding rules file:

- "Using the Polyspace interface" on page 4-7
- "Manually" on page 4-8

#### Using the Polyspace interface

- In the Project Manager perspective, select Configuration > Coding Rules & Code Complexity Metrics.
- 2 Select the Check custom rules check box.
- **3** To the right of the-custom-rules field, click **Edit**. The New File dialog box opens, displaying a table of rule groups. For more information about these rule groups, see "Custom Naming Convention Rules" on page 3-4.
- **4** To view all rules within a group, for example **Files**, click the corresponding node.
- **5** For each rule, configure the following fields:
  - **Error**, **Warning** (default), or **Off** Response you require when rule is violated. If you select **Off**, the software does not perform checking for the rule.

**Tip** To set the same response for all rules, from the **Set the following** state to all Custom rules drop-down list, select the required response. Then click **Apply**.

- **Convention** Optional. Text message that software generates in the report file.
- **Pattern** Regular expression that software compares against (rule-specific) source code identifier. Default value is .\*.
- **Comment** Optional. Text that appears only in the coding rule file.
- 6 Click OK. The Save as dialog box opens.
- 7 In the File field, enter a name for the rules file. Then click OK.

#### Manually

You can also create the rules file manually using a text editor.

1 In a text editor, enter each rule using the following format:

```
N.n off|error|warning
convention=violation_message
pattern=regular_expression
```

- *N*.*n* Custom rule number, for example, 1.2.
- off Rule is not considered.
- error Software generates an error if code violates custom rule.
- warning Software generates a warning if code violates custom rule.
- *violation\_message* Software displays this text in an XML file within the *Results*/Polyspace-Doc folder.
- *regular\_expression* Software compares this text pattern against a source code identifier that is specific to the rule. See "Custom Naming Convention Rules" on page 3-4.

The keywords convention= and pattern= are optional. If present, they apply to the rule whose number immediately precedes these keywords. If convention= is not given for a rule, then a standard message is used. If pattern= is not given for a rule, then the default regular expression is used, that is, .\*.

Use the symbol # to start a comment. No comments are allowed on lines with the keywords convention= and pattern=.

The following example contains three custom rules: 1.1, 8.1, and 9.1.

```
# Custom rules configuration file
1.1 off  # Disable custom rule number 1.1
8.1 error  # Violation of custom rule 8.1 produces an error
convention=Global constants must begin by G_ and must be in capital letters.
pattern=G_[A-ZO-9_]*
9.1 warning  # Non-adherence to custom rule 9.1 produces only a warning
convention=Global variables should begin by g_.
pattern=g_.*
```

# **Exclude Files or Folders From Rule Checking**

You can use the -I option multiple times to specify folders with header and source files that should be included in the compilation process. The -includes-to-ignores option allows you to exclude some or all of these folders from coding rules checking. To exclude individual files and folders from coding rules checking:

- 1 In the Project Manager perspective, open your project.
- 2 Select Configuration > Coding Rules.
- 3 Select the Files and folders to ignore check box.
- **4** From the corresponding drop-down list, select one of the following:
  - all-headers (default) Rule checker excludes folders that contain only header files, that is, folders with no source files.
  - all Rule checker excludes all include folders. For example, if you are checking a large code base with standard or Visual headers, excluding all include folders can significantly improve the speed of code analysis.
  - custom Rule checker excludes any files or folders specified in the **File/Folder** view.
    - To add files to the custom **File/Folder** list, select <sup>1</sup> to choose the files and folders to exclude.
    - To remove a file or folder from the list of excluded files and folders, select the row. Then click S.

# **Customize Pragma Directives and Boolean Data Types**

#### In this section ...

"Allow Undocumented Pragma Directives" on page 4-11

"Redefine Data Types as Boolean" on page 4-11

# **Allow Undocumented Pragma Directives**

MISRA C rule 3.4 requires checking that all pragma directives are documented within the documentation of the compiler. However, you can allow undocumented pragma directives to be present in your code.

To allow undocumented pragma directives:

- In the Project Manager perspective, select Configuration > Coding Rules & Code Complexity Metrics.
- 2 To the right of Allowed pragmas, click 🔂.

In the **Pragma** view, the software displays an active text field.

**3** In the text field, enter a pragma directive.

**Note** To remove a directive from the **Pragma** list, select the directive. Then click

# **Redefine Data Types as Boolean**

You can specify data types that you want Polyspace to consider as Boolean during MISRA C rule checking. The software applies this redefinition only to data types defined by typedef statements.

**Note** The use of this option may affect the checking of MISRA C rules 12.6, 13.2, and 15.4.

To redefine a data type as Boolean:

- In the Project Manager perspective, select Configuration > Coding Rules & Code Complexity Metrics.
- **2** To the right of **Effective boolean types**, click .

In the **Type** view, the software displays an active text field.

**3** In the text field, specify the data type that you want Polyspace to treat as Boolean.

**Note** To remove a data type from the **Type** list, select the data type. Then click S.

# **Check Coding Rule Violations**

To only check coding rule violations:

- 1 Activate the desired coding rule checker from the **Coding Rules** configuration pane. (See "Activate Coding Rules Checker" on page 4-2
  - .)
- 2 From the Configuration tree, select **Bug Finder Analysis**.
- **3** Clear the **Find defects** check box.
- **4** Select **Run** to run the coding rules checker without checking defects.

You can view the results by selecting the *RuleSet*-report.xml file from the results folder.

# **Generate Coding Rules Summary Report**

You can use the Polyspace Report Generator to generate reports about compliance with coding rules, as well as other reports. For information on using the Polyspace Report Generator, see "Generate Reports" on page 6-15.

The coding rules report contains all the errors and warnings reported by the coding rules checker. You see the following information in tables:

- Summary of violations by file Number of errors and warning in each file
- Summary of rules broken Rule number, rule description, severity, and total number of rule violations
- Warnings generated from each file Rule number, warning message, function name, location of code (line and column number), review information (justification, classification, status, and comment)
- Errors generated from each file Rule number, warning message, function name, location of code (line and column number), review information (justification, classification, status, and comment)
- Configuration settings Analysis options
- Coding rules configuration Whether violation of a rule is set to be an error or a warning

To view the coding rules report:

- From the Results Manager toolbar, select Run > Run Report > Open Report, which opens the Open Report dialog box.
- 2 Navigate to the folder that contains the coding rules report.

The default location is in ResultFolder\Polyspace-Doc

3 Select the report and Click OK.

**Note** If any source files do not compile, the file is skipped during analysis and coding rules checking is incomplete. If this happens, the coding rules report is not exhaustive. The report may not contain full results for files that did not compile, and may not contain full results for the files that *did* compile since some rules are checked after compilation.

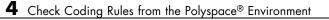

## 5

## Find Bugs From the Polyspace Environment

- "Choose Specific Defects" on page 5-2
- "Run Local Analysis" on page 5-3
- "Run Remote Batch Analysis" on page 5-4
- "Monitor Analysis" on page 5-5
- "Specify Results Folder" on page 5-6

## **Choose Specific Defects**

There are two preset configurations for Bug Finder defects, but you can also customize which defects to check for during the analysis.

- **1** In the Configuration pane, select **Bug Finder Analysis** to view the Bug Finder Analysis defects pane.
- 2 Select the Find defects check box.
- **3** From the drop-down menu, select a set of defects. The options are:
  - default for the default list of defects. This list contains defects that are applicable to most coding projects. To see if certain defects are included in this list, refer to the individual check reference pages.
  - all for all defects.
  - custom to select and deselect individual defects or categories of defects.

## **Run Local Analysis**

Before running an analysis from the Polyspace interface, you must set up your project's source files and analysis options. For more information, see "Create New Projects" on page 2-4.

- **1** Select a project to analyze.
- 2 Select the Run button.

You can monitor the analysis in the Monitor tab. If the analysis fails, the **Output Summary** window lists any errors or warnings.

Once the analysis has completed, you can open your results from the Results folder.

## **Run Remote Batch Analysis**

Before running a batch analysis, you must set up your project's source files, analysis options, and remote analysis settings. If you have not done so, see "Create New Projects" on page 2-4 and "Configure Software for Remote Analysis" on page 1-5.

- **1** Select a project to analyze.
- 2 In the Configuration window, select the Distributed Computing pane.
- **3** Select the **Batch** check box.
- **4** If you want to store your results in the Polyspace Metrics repository, select the **Add to results repository** check box.

Otherwise, clear this check box.

**5** Select the **Run** button.

You can monitor the analysis from the Polyspace Queue Manager 🔀

Once the analysis has completed, you can open your results from the Results folder, or download them from Polyspace Metrics.

## **Monitor Analysis**

To monitor the progress of a local analysis, use the following tabs in the Project Manager perspective of Polyspace Bug Finder:

- **Progress Monitor** A blue progress bar indicates the time and percentage completed.
- **Full Log** This tab displays messages, errors, and statistics for all phases of the analysis. To search for a term, in the **Search** field, enter the required term. Click the up arrow or down arrow to move sequentially through occurrences of this term.
- **Output Summary** Displays compile phase messages and errors. To search for a term, in the **Search** field, enter the required term. Click the up or down arrow to move sequentially through occurrences of the term.

At the end of a local analysis, the **Verification Statistics** tab displays statistics, for example, code coverage and check distribution.

To monitor the progress of a remote analysis:

- 1 From the Polyspace interface, select the Queue Manager button 🔀
- 2 In the Polyspace Queue Manager, follow your job progress.

## **Specify Results Folder**

By default, Polyspace Bug Finder saves your results in the same directory as your project in a folder called Results. Each subsequent analysis overwrites the old results.

However, to specify a different location for results:

- 1 In the Project Browser, right-click on the Results folder.
- 2 From the context menu, select Choose a Result Folder.
- **3** In the **Choose a Result Folder** window, navigate to the new results folder and click **Select**.

In the Project Browser, the new results folder appears.

The previous results folder disappears from the Project Browser. However, the results have not been deleted, just removed from the Polyspace interface. To view the previous results, use **File > Open Results**.

# 6

## View Results in the Polyspace Environment

- "Open Results" on page 6-2
- "View Results Summary in Polyspace Metrics" on page 6-3
- "Download Results From Polyspace Metrics" on page 6-5
- "Filter and Group Results" on page 6-8
- "Generate Reports" on page 6-15
- "Review and Comment Results" on page 6-16
- "Import Comments from Previous Analyses" on page 6-20
- "Code Metrics" on page 6-21
- "View Code Sequence Causing Defect" on page 6-28
- "Results Folder Contents" on page 6-31
- "Windows in the Results Manager Perspective" on page 6-33

## **Open Results**

This example shows how to open Polyspace Bug Finder results in the Results Manager perspective. Before you open the results, you must run Polyspace Bug Finder analysis on your source files and obtain a results file with extension .psbf.

#### **Open Results from Active Project**

Suppose you have a project called Bug\_Finder\_Example open in the **Project Browser.** The results are from the project are called Bug\_Finder\_Example.psbf in the folder Results.

- 1 Navigate to Bug\_Finder\_Example.psbf under Results.
- **2** Double-click **Bug\_Finder\_Example.psbf**. The analysis results appear in the Results Manager perspective.

#### **Open Results File Using File Browser**

If the results file Bug\_Finder\_Example.psbf is located on the path 'C:\Bug\_Finder\_Example\Results'

- 1 Select File > Open Result.... The Open Results browser opens.
- 2 Navigate to the result folder containing the file with extension .psbf. In this example, navigate to 'C:\Bug\_Finder\_Example\Results'.
- **3** Select the file. Click **Open**. The analysis results appear in the Results Manager perspective.

## Related• "Open An Existing Project" on page 2-6Examples

#### Concepts

- "Results Folder Contents" on page 6-31
- "Windows in the Results Manager Perspective" on page 6-33

## View Results Summary in Polyspace Metrics

This example shows how to view results summary in Polyspace Metrics. If you check the configuration option **Add to results repository** under **Distributed Computing**, after remote analysis, you can view a summary of the results in Polyspace Metrics.

#### **Open Polyspace Metrics**

In the address bar of your Web browser, enter the following URL:

protocol:// ServerName: PortNumber

- *protocol* is either http (default) or https. To use HTTPS, you must set up the configuration file and the **Metrics and Remote Server Settings**.
- ServerName is the name or IP address of your Polyspace Metrics server.
- *PortNumber* is the Web server port number (default 8080)

On the webpage, you can view all projects running on your Polyspace Metrics server.

|                                 | Social Select         | Project      | 188  |          |              | Polyspace® |      |
|---------------------------------|-----------------------|--------------|------|----------|--------------|------------|------|
|                                 |                       |              |      |          |              |            | C    |
|                                 |                       |              |      |          |              | Projects   | Runs |
| hug_feder_project               | Project               | Product      | Mode | Language | Date         |            |      |
| Language C<br>Viode Integration |                       | Sug Finder 💽 |      | c .      |              |            |      |
| ast Run Name 1.2                | U Dema_C              | Bug Finder   |      | c        | May 23, 2013 |            |      |
| nber of Runs 1                  | B Demo_C-BF           | Bug Finder   |      | c        | Jun 18, 2013 |            |      |
|                                 | - W tof_project       | Bug Finder   |      | c        | May 30, 2913 |            |      |
|                                 | E bug finder project, | Bug Finder   |      | c        | Jun 10, 2013 |            |      |
|                                 | B quality_testing     | BugFinder    |      | c        | Jun 24, 2013 |            |      |
|                                 | (# CPr-Testing        |              |      |          |              |            |      |

#### **View Results Summary**

- 1 Select the **Projects** tab.
- **2** To view the results summary for your project, on the **Projects** column, select the project name.

The results summary for the project appears on the webpage under the **Summary** tab. The **Confirmed Defects** column lists the number of coding rule violations or checks that you have reviewed.

| alty Objectives OFF 💓 Display Blude Roview(Justification Progress (%)) 💓 # Bans 8 |                                                               |                                                                                                    |        |                                               |                                                     |                           |                        |                                          |                      |     |         |              |              | C          |
|-----------------------------------------------------------------------------------|---------------------------------------------------------------|----------------------------------------------------------------------------------------------------|--------|-----------------------------------------------|-----------------------------------------------------|---------------------------|------------------------|------------------------------------------|----------------------|-----|---------|--------------|--------------|------------|
|                                                                                   |                                                               |                                                                                                    |        |                                               |                                                     |                           |                        |                                          |                      |     | Summary | Code Metrics | Coding Rules | Bug-Finder |
| Lines of Code                                                                     |                                                               | Coding Rule Defer                                                                                     | da -   |                                               | Run-Time Det                                        | ta                        |                        | Run                                      | Time Selectivity (%) |     |         |              |              |            |
| dynamowenyy z<br>datatow c                                                        |                                                               |                                                                                                    |        |                                               |                                                     |                           |                        | data/lov<br>dynamicmemor                 |                      |     |         |              |              |            |
| humeric 6                                                                         |                                                               |                                                                                                    | E nigh | _                                             |                                                     | # High<br># Heds<br># Low |                        | numeri                                   | e.e.                 |     |         |              |              |            |
| stationemory c                                                                    |                                                               |                                                                                                    | ID LOW |                                               |                                                     | H Law                     |                        | programmin                               | p.e.                 |     |         |              |              |            |
| sther 2                                                                           | 200 0                                                         |                                                                                                    |        | -                                             |                                                     | 1                         |                        | stationener                              | 99                   | 100 |         |              |              |            |
|                                                                                   |                                                               |                                                                                                    |        |                                               |                                                     |                           |                        |                                          |                      |     |         |              |              |            |
|                                                                                   |                                                               |                                                                                                    | Cade   | Metrics *                                     | Coding Rules                                        | Bug-Find                  | er Checks              | and the second                           |                      |     |         |              |              |            |
|                                                                                   | VerBoaler                                                     | Verification Status                                                                                   |        | Metros V                                      |                                                     |                           |                        | Review<br>Program                        |                      |     |         |              |              |            |
|                                                                                   | Verbater                                                      | Ventication Status<br>completed (PASS1)                                                               |        |                                               |                                                     | Confirmed                 |                        | Review<br>Programs                       |                      |     |         |              |              |            |
|                                                                                   | Verfloaten<br>EG 18<br>Estatoreneryz                          |                                                                                                    | Fire   | Lines of Code                                 | Confirmed<br>Defects Violator                       | Confirmed                 | Checks                 | Program                                  |                      |     |         |              |              |            |
|                                                                                   | Verification<br>E S 18<br>E stationenery c<br>E programming c | completed (PASS1)<br>completed (PASS1)<br>completed (PASS1)                                           | Fire   | Lines of Code<br>570<br>50<br>93              | Confirmed<br>Defects Violation<br>294               | Confirmed                 | Checks                 | 0.0%<br>0.0%<br>0.0%                     |                      |     |         |              |              |            |
|                                                                                   | Verticates                                                    | completed (PASS1)<br>completed (PASS1)<br>completed (PASS1)<br>completed (PASS1)                      | Fire   | Lines of Code<br>570<br>50<br>03<br>87        | Confirmed<br>Defects<br>234<br>24<br>65<br>18       | Confirmed                 | Checks<br>20<br>2      | Progress<br>0.0%<br>0.0%<br>0.0%         |                      |     |         |              |              |            |
|                                                                                   | Verification<br>C C C C C C C C C C C C C C C C C C C         | completed (PASS1)<br>completed (PASS1)<br>completed (PASS1)<br>completed (PASS1)<br>completed (PASS1) | Fire   | Lines of Code<br>570<br>50<br>93<br>97<br>147 | Confermed<br>Defects<br>294<br>24<br>65<br>18<br>70 | Confirmed                 | Checks<br>20<br>2<br>4 | Programs<br>0.0%<br>0.0%<br>0.0%<br>0.0% |                      |     |         |              |              |            |
|                                                                                   | Verticates                                                    | completed (PASS1)<br>completed (PASS1)<br>completed (PASS1)<br>completed (PASS1)<br>completed (PASS1) | Fire   | Lines of Code<br>570<br>50<br>03<br>87        | Confirmed<br>Defects<br>234<br>24<br>65<br>18       | Confirmed                 | Checks<br>20<br>2      | Progress<br>0.0%<br>0.0%<br>0.0%         |                      |     |         |              |              |            |

- **3** To view the results in more detail, select the tabs:
  - **Code Metrics**: Metrics such as number of lines, header files and function calls.
  - Coding Rules: Description of coding rule violations
  - Bug-Finder: Description of defects detected by Polyspace Bug Finder

#### Related Examples

- "Configure Software for Remote Analysis" on page 1-5
- "Configure Web Server for HTTPS" on page 1-10
- "Download Results From Polyspace Metrics" on page 6-5
- "Review and Comment Results" on page 6-16

Concepts •

• "Code Metrics" on page 6-21

### **Download Results From Polyspace Metrics**

This example shows how to download results from Polyspace Metrics. If you check the configuration option **Add to results repository** under **Distributed Computing**, after remote analysis, you can view a summary of the results in Polyspace Metrics.

#### **Open Polyspace Metrics**

In the address bar of your Web browser, enter the following URL:

protocol:// ServerName: PortNumber

- *protocol* is either http (default) or https. To use HTTPS, you must set up the configuration file and the **Metrics and Remote Server Settings**.
- ServerName is the name or IP address of your Polyspace Metrics server.
- *PortNumber* is the Web server port number (default 8080)

On the webpage, you can view all projects running on your Polyspace Metrics server.

|                               | Select!               | Project      |      |          |              | Polyspace <sup>®</sup> 🐧 |       |
|-------------------------------|-----------------------|--------------|------|----------|--------------|--------------------------|-------|
|                               |                       |              |      |          |              |                          | C Put |
|                               |                       |              |      |          |              | Projecta                 | Runa  |
| hug_finder_project            | Project               | Product      | Mode | Language | Date         |                          |       |
| anguage C<br>Tode Integration |                       | Sup Finder 💽 |      | c .      |              |                          |       |
| ast Run Name 1.2              | U Demo_C              | Bug Finder   |      | c        | May 23, 2013 |                          |       |
| unber of Runs 1               | U Demo_C-BF           | Bug Finder   |      | c        | Jun 18, 2013 |                          |       |
|                               | - Uf bf_project       | Bug Finder   |      | c        | May 30, 2013 |                          |       |
|                               | B bas finder project, | Bug Finder   |      | c        | Jun 10, 2013 |                          |       |
|                               | E quality_testing     | Bug Finder   |      | с        | Jun 24, 2013 |                          |       |
|                               | H CPr-Testing         |              |      |          |              |                          |       |

#### **Download Results**

- 1 Select the **Projects** tab.
- **2** To view the results summary for your project, on the **Projects** column, select the project name.

The results summary for the project appears on the webpage under the **Summary** tab.

| n 10 😿 Te 10 | stification Progress (%) # Items 8                                                    |    |                 |                     |                     |               |                      |              |                             |          |                                                                              |                      |         |              |              | C          |
|--------------|---------------------------------------------------------------------------------------|----|-----------------|---------------------|---------------------|---------------|----------------------|--------------|-----------------------------|----------|------------------------------------------------------------------------------|----------------------|---------|--------------|--------------|------------|
|              |                                                                                       |    |                 |                     |                     |               |                      |              |                             |          |                                                                              |                      | Summary | Code Metrica | Coding Rules | Bug-Finder |
|              | Lines of Code                                                                         |    |                 | Coding Rule Defec   | da :                |               | Run-T                | Time Defects |                             |          | Run-T                                                                        | Time Selectivity (%) |         |              |              |            |
|              | dynamchenory c<br>detaflow c<br>fumeric c<br>programmig c<br>atatonency c<br>sitter c | -  |                 |                     | inigh<br>Med<br>Law | -             |                      |              | ■ xigh<br>■ Mediar<br>■ Law |          | dataflow<br>dynamichemory<br>numeric<br>sther<br>programming<br>staticmemory | 4 4 C                |         |              |              |            |
|              | 0 10                                                                                  | 0  | 200 0           | ,                   |                     | 0             |                      | ,            |                             |          | the start of                                                                 | 99 100               |         |              |              |            |
|              |                                                                                       |    |                 |                     | Ced                 | Metros Y      | Coding               | Rules.       | Bup-Finds                   | r Checka | Review                                                                       |                      |         |              |              |            |
|              |                                                                                       |    | Verfication     | Verification Status | Film                | Lines of Code | Confirmed<br>Defects | Volatore     | Confirmed<br>Detects        | Checks   | Program                                                                      |                      |         |              |              |            |
|              |                                                                                       | 83 | 1.8             | completed (PASS1)   | ٤.                  | 570           |                      | 294          |                             | 20       | 0.0%                                                                         |                      |         |              |              |            |
|              |                                                                                       |    | Estationemory c | completed (PASS1)   |                     | 50            |                      | 24           |                             |          | 0.0%                                                                         |                      |         |              |              |            |
|              |                                                                                       |    | programming c   | completed (PASS1)   |                     | 93            |                      | - 65         |                             | 2        | 0.0%                                                                         |                      |         |              |              |            |
|              |                                                                                       |    | numeric.c       | congleted (PASS1)   |                     | 97            |                      | 18           |                             |          | 0.0%                                                                         |                      |         |              |              |            |
|              |                                                                                       |    | atafow c        | completed (PASS1)   |                     | 147           |                      | 70           |                             |          | 0.0%                                                                         |                      |         |              |              |            |
|              |                                                                                       |    |                 | C completed (PASS1) |                     | 185           |                      | 107          |                             | 12       | 0.0%                                                                         |                      |         |              |              |            |
|              |                                                                                       |    | Esther.c        | completed (PASS1)   |                     | 18            |                      | 10           |                             |          | 0.0%                                                                         |                      |         |              |              |            |

- **3** To download results:
  - For an individual file, on the **Verification** column, select the name of the file.
  - For a group of files:
    - **a** Right-click on the row containing any file in the group. From the context menu, select **Add To Module...**.
    - **b** Enter the name of your module in the dialog box. Click **OK**.

| Add To Module                 | × |
|-------------------------------|---|
| Enter the name of the module: |   |
| My_module                     |   |
|                               |   |
| OK Cancel                     |   |

The name of the module appears on the Verification column.

- c Drag and drop the other files in the group to the module.
- **d** Select the name of the module.
- For all files in the project, on the **Verification** column, select the version number of the project.

|                     | The results open in Polyspace Bug Finder Results Manager.                                                                                                    |
|---------------------|----------------------------------------------------------------------------------------------------|
| Related<br>Examples | <ul> <li>"Configure Software for Remote Analysis" on page 1-5</li> <li>"Configure Web Server for HTTPS" on page 1-10</li> <li>"View Results Summary in Polyspace Metrics" on page 6-3</li> <li>"Review and Comment Results" on page 6-16</li> </ul> |
| Concepts            | • "Code Metrics" on page 6-21                                                                                                    |

## **Filter and Group Results**

This example shows how to filter and group defects on the **Results Summary** pane. To organize your review of results, use filters and groups when you want to:

- Review certain categories of defects in preference to others. For instance, you first want to address all defects resulting from Array access out of bounds.
- Not address the full set of coding rule violations detected by the coding rules checker.
- Review only those defects that you have already assigned a certain status. For instance, you want to review only those defects to which you have assigned the status, Investigate.
- Review all defects in the body of a particular file or function. Because of continuity of code, reviewing all these defects together can help you organize your review process.

You can also review all defects in a file if you have written the code for that file only and not the entire set of source files used for analysis.

#### **Review Defects in a Given Category**

To review all defects resulting from Array access out of bounds:

- 1 Open the results file, with extension, .psbf.
- **2** On the **Results Summary** pane, from the drop-down list, select Checks by Family.

The defects are grouped by type.

| Checks by Fa | amily               | -                          |       |                |        |         |  |
|--------------|---------------------|----------------------------|-------|----------------|--------|---------|--|
| Family       | File                | Function                   |       | Classification | Status | Comment |  |
| -1 Defect -  | Defects: 33         |                            |       |                |        |         |  |
| 🕀 Data-f     | low - Defects: 12   |                            |       |                |        |         |  |
| E Dynam      | ic memory - Defe    | cts: 6                     |       |                |        |         |  |
| . Numeri     | ical - Defects: 2   |                            |       |                |        |         |  |
| 🕀 Other      | - Defects: 2        |                            |       |                |        |         |  |
| 🕀 Progra     | mming - Defects:    | 6                          |       |                |        |         |  |
|              | memory - Defects    |                            |       |                |        |         |  |
| -2 MISRA-    | C Warning - Codir   | ng Rules: 307              |       |                |        |         |  |
| 1.           |                     | ersions - Coding Rules:    | 13    |                |        |         |  |
|              | ressions - Coding   |                            |       |                |        |         |  |
|              |                     | xpressions - Coding Rule   | s: 10 |                |        |         |  |
|              | trol flow - Coding  |                            |       |                |        |         |  |
|              | ctions - Coding R   |                            |       |                |        |         |  |
|              | ndard libraries - ( |                            |       |                |        |         |  |
|              |                     | nitions - Coding Rules: 18 | 9     |                |        |         |  |
| 😟 9 Initia   | lization - Coding   | Rules: 1                   |       |                |        |         |  |

## **3** Under the category **Static memory**, expand the subcategory **Array access out of bounds**.

| 🖃 1 Defect - De | fects: 33             |                                   |   |
|-----------------|-----------------------|-----------------------------------|---|
| . Data-flow     | - Defects: 12         |                                   |   |
|                 | nemory - Defects: 6   |                                   |   |
|                 | - Defects: 2          |                                   |   |
| ⊕ Other - De    | efects: 2             |                                   |   |
|                 | ing - Defects: 6      |                                   |   |
| ⊡ Static men    | nory - Defects: 5     |                                   | = |
| R Array         | access out of bounds  | - Defects: 4                      |   |
| 13 1            | dataflow.c            | bug_partiallywrittenarray()       |   |
| 1               | dataflow.c            | corrected_partiallywrittenarray() |   |
| 1               | numeric.c             | bug_arraybounds()                 |   |
| - 1             | programming.c         | bug_badeqequaluse()               |   |
| + Pointer       | r access out of bound | ls - Defects: 1                   |   |

Expand **Array access out of bounds** to view all instances of this defect type.

To see further information about an instance, select it. The information appears on the **Check Details** pane.

**4** To view only the defects resulting from Out of bounds array index, on the **Results Summary** pane, from the drop-down list, select List of Checks.

The defects appear without any grouping.

5 Place your cursor on the Check column head. The filter icon appears.

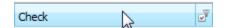

**6** Click the filter icon.

A context menu lists all the filter options available.

| 🔝 Results Summary                           |                                  |                       |                          |        |           | Ø₽× |
|---------------------------------------------|----------------------------------|-----------------------|--------------------------|--------|-----------|-----|
| List of Checks                              | -                                |                       |                          |        |           |     |
| Check                                       | File                             | Function              | Classification           | Status | Comment   |     |
| 🗸 (All)                                     | 63                               |                       |                          |        | A         | -   |
| (Custom)                                    |                                  |                       | 11.2.2.5                 |        |           | 1   |
| 10.1 The value of an expression of in       | teger type shall not be implicit | tly converted to a c  | lifferent underlying typ | e      |           |     |
| 10.2 The value of an expression of florence | oating type shall not be implici | tly converted to a    | different type           |        |           |     |
| 12.2 The value of an expression shall       | be the same under any order      | of evaluation that    | the standard permits.    |        |           |     |
| 12.4 The right hand operand of a logi       | cal && or    operator shall not  | contain side effect   | s.                       |        |           |     |
| 12.7 Bitwise operators shall not be ap      | plied to operands whose und      | erlying type is signe | ed                       |        |           | 8   |
| 13.1 Assignment operators shall not t       | be used in expressions that yi   | eld a Boolean value   |                          |        | -         | _   |
|                                             |                                  |                       |                          |        |           | _   |
|                                             |                                  |                       |                          |        | OK Cancel |     |
| 1 ope of previously freed pointer           | aynamicmemoryre                  | bag_abingirer         |                          |        |           |     |
| Memory leak                                 | dynamicmemory.c                  | bug_memoryl.          |                          |        |           |     |
| 🕴 Dead code                                 | dynamicmemory.c                  | bug_array_n.          |                          |        |           |     |
| Memory leak                                 | dynamicmemory.c                  | bug_array_n.          |                          |        |           |     |
| Memory leak                                 | dynamicmemory.c                  | bug_array_n.          |                          |        |           |     |
| 🕴 Dead code                                 | dynamicmemory.c                  | corrected_ar.         |                          |        |           |     |
| 1 Memory leak                               | dynamicmemory.c                  | corrected_ar.         |                          |        |           |     |
| Write without a further read                | numeric.c                        | bug_intdivisio.       |                          |        |           |     |
| Y Write without a further read              | numeric.c                        | bug_floatdivi.        |                          |        |           |     |
| 1 Integer conversion overflow               | numeric.c                        | bug_intoverfl.        |                          |        |           |     |

- 7 Clear the All check box.
- 8 Select the Array access out of bounds check box. Click OK.

The **Results Summary** pane displays only the defects resulting from the Array access out of bounds error.

#### **Review Defects with Given Status**

To review only the defects with Investigate status:

1 Open the results file, with extension, .psbf.

- **2** On the **Results Summary** pane, place your cursor on the **Status** column head.
- **3** Click the filter icon.

A context menu lists all the filter options available.

| ••• | Check                                  | File            | Function       | Classification | Status         | ٩Ň | Comment |   |
|-----|----------------------------------------|-----------------|----------------|----------------|----------------|----|---------|---|
| Ł   | Write without a further read           | dataflow.c      | bug_useless    | (All)          |                | 4  | d       |   |
| ł.  | Write without a further read           | dataflow.c      | bug_doublew    |                | stom)          | h  |         |   |
| 1   | Non-initialized variable               | dataflow.c      | bug_notinitial |                | · · · · ·      |    |         |   |
| 1   | Non-initialized pointer                | dataflow.c      | bug_notinitial |                |                | =  |         |   |
| 1   | Array access out of bounds             | dataflow.c      | bug_partially  | V Impr         | rove           | -  |         |   |
| 1   | Array access out of bounds             | dataflow.c      | corrected_pa   |                | estigate       |    |         |   |
| t   | Pointer access out of bounds           | dynamicmemory.c | bug_outofblo   | Just           | ify            | -  |         |   |
| 1   | Release of previously deallocated poin | dynamicmemory.c | bug_doublefr   | V No a         | action planned | ÷  |         |   |
| 1   | Non-initialized variable               | dynamicmemory.c | bug_notinitial |                |                | 5  |         |   |
| 1   | Non-initialized pointer                | dynamicmemory.c | bug_notinitial |                | OK Cancel      |    |         |   |
| t   | Use of previously freed pointer        | dynamicmemory.c | bug_usingfre   |                |                | _  |         |   |
| t   | Memory leak                            | dynamicmemory.c | bug_memoryl    |                |                |    |         |   |
| ł.  | Memory leak                            | dynamicmemory.c | bug_array_n    |                |                |    |         |   |
| 1   | Dead code                              | dynamicmemory.c | bug_array_n    |                |                |    |         |   |
| 1   | Memory leak                            | dynamicmemory.c | bug_array_n    |                |                |    |         |   |
| 1   | Memory leak                            | dynamicmemory.c | corrected_ar   |                |                |    |         |   |
| 1   | Dead code                              | dynamicmemory.c | corrected_ar   |                |                |    |         | - |
| •   |                                        |                 |                |                |                |    |         | Þ |

- 4 Clear the All check box.
- 5 Select the Investigate check box. Click OK.

The **Results Summary** pane displays only the defects with the Investigate status.

#### **Review All Defects in a File**

To review the defects in the file, dataflow.c:

1 On the **Results Summary** pane, from the drop-down list, select Checks by File/Function.

The defects displayed are grouped by files. The file names are sorted alphabetically. Within each file name, the defects are grouped by functions, sorted alphabetically.

|           | Summary                                                                                                    |                                    |                | 0 P    |
|-----------|----------------------------------------------------------------------------------------------------|------------------------------------|----------------|--------|
| Checks by | File/Function                                                                                                  | •                                  |                |        |
| Family    | Category                                                                                                    | Check                              | Classification | Status |
| -dataflow | .c - Defects: 6 - Coding I                                                                                     | Rules: 64                          |                |        |
|           | doublewrite() - Defects:                                                                                       | 1 - Coding Rules: 1                |                |        |
|           | notinitializedpointer() - D                                                                                    | efects: 1 - Coding Rules: 3        |                |        |
|           | notinitializedvariable() - [                                                                                   | Defects: 1 - Coding Rules: 1       |                |        |
|           | partiallywrittenarray() - [                                                                                    | Defects: 1 - Coding Rules: 2       |                |        |
|           | uselesswrite() - Defects:                                                                                      | 1 - Coding Rules: 1                |                |        |
| + corre   | cted_doublewrite() - Coo                                                                                       | ling Rules: 2                      |                |        |
| + corre   | cted_notinitializedpointer                                                                                     | () - Coding Rules: 3               |                |        |
| + corre   | cted_notinitializedvariabl                                                                                     | e() - Coding Rules: 1              |                |        |
| ±-corre   | cted_partiallywrittenarra                                                                                      | y() - Defects: 1 - Coding Rules: 2 |                |        |
| + corre   | cted_uselesswrite() - Co                                                                                       | ding Rules: 2                      |                |        |
| ⊞ Globa   | al Scope - Coding Rules: •                                                                                     | 16                                 |                |        |
| dynamic   | memory.c - Defects: 11 -                                                                                       | Coding Rules: 98                   |                |        |
| ⊕ bug_    | array_not_freed() - Defe                                                                                       | ects: 3 - Coding Rules: 4          |                |        |
| ⊕ bug_    | doublefree() - Defects: 1                                                                                      | - Coding Rules: 6                  |                |        |
|           | memoryleak() - Defects:                                                                                        | 1 - Coding Rules: 2                |                |        |
| ⊕ bug_    | notinitializedread() - Defe                                                                                    | ects: 1 - Coding Rules: 4          |                |        |
|           | notinitializedwrite() - Def                                                                                    |                                    |                |        |
| ⊞ bug_    | outofblockbounds() - Def                                                                                       | ects: 1 - Coding Rules: 4          |                |        |
| 1         | strdup_not_freed() - Coo                                                                                       |                                    |                |        |
|           | uncheckedmalloc() - Codi                                                                                       | -                                  |                |        |
| ⊞ bug_    | usingfreedpointer() - Def                                                                                      | ects: 1 - Coding Rules: 4          |                |        |
| 1 1       |                                                                                                    | - Defects: 2 - Coding Rules: 5     |                |        |
| 1         | cted_doublefree() - Codi                                                                                       |                                    |                |        |
| 1 1       | cted_memoryleak() - Coo                                                                                        |                                    |                |        |
| 1.        | cted_notinitializedread()                                                                                      |                                    |                |        |
| ± corre   | cted_notinitializedwrite()                                                                                     | - Coding Rules: 3                  |                |        |
| 1 1       | cted_outofblockbounds(                                                                                         |                                    |                |        |
|           | cted_strdup_not_freed(                                                                                         |                                    |                |        |
|           | cted_uncheckedmalloc()                                                                                         |                                    |                |        |
| 1 1       | cted_usingfreedpointer(                                                                                        |                                    |                |        |
|           | al Scope - Coding Rules: (                                                                                     |                                    |                |        |
| 1         | c - Defects: 7 - Coding R                                                                                      |                                    |                |        |
|           | arraybounds() - Defects:                                                                                       |                                    |                |        |
|           | the second second second second second second second second second second second second second second second s | fects: 1 - Coding Rules: 2         |                |        |
| 1         | floatstdlib() - Defects: 1                                                                                     |                                    |                |        |
|           | intconversionoverflow()                                                                                        |                                    |                |        |
| 1 1       | intdivisionbyzero() - Defe                                                                                     |                                    |                |        |
|           | intoverflow() - Defects:                                                                                       |                                    |                |        |
| i ti hun  | negshift() - Defects: 2 - (                                                                                    | Coding Pulse: 4                    |                |        |

2 To view the defects in dataflow.c, expand any function name under the category, dataflow.c.

To view further information on a bug, select the bug. The information on the bug appears on the **Check Details** pane.

| Results     | Summary                                                              |                                |                |        |                       | 0 9×                 |
|-------------|----------------------------------------------------------------------|--------------------------------|----------------|--------|-----------------------|----------------------|
| Checks by   | File/Function 👻                                                      |                                |                |        |                       |                      |
| Family      | Category (                                                           | Check                          | Classification | Status | Comment               |                      |
| -dataflow   |                                                                      |                                |                |        |                       |                      |
| + bug       | doublewrite() - Defects: 1 - Coding Ru                               | les: 1                         |                |        |                       | E                    |
| E-bug_      | notinitializedpointer() - Defects: 1 - Co                            | ding Rules: 3                  |                |        |                       | -                    |
|             | Data-flow N                                                          | on-initialized pointer         |                |        |                       |                      |
|             | 7 14 Control flow 14 Control flow                                    | 4.7 A function shall have a si | ngle poi       |        |                       |                      |
|             | 7 20 Standard libraries 21                                           | 0.4 Dynamic heap memory al     | location       |        |                       |                      |
|             | 14 Control flow 14                                                   | 4.9 An if (expression) constru | uct shall      |        |                       |                      |
| + bug_      | notinitializedvariable() - Defects: 1 - Co                           | oding Rules: 1                 |                |        |                       |                      |
| 🖶 bug_      | partiallywrittenarray() - Defects: 1 - C                             | oding Rules: 2                 |                |        |                       |                      |
| 🖶 bug_      | uselesswrite() - Defects: 1 - Coding Ru                              | iles: 1                        |                |        |                       | -                    |
| 4           |                                                                      |                                | ш              |        |                       | •                    |
| State 1 - 1 |                                                                      |                                |                |        |                       |                      |
| 💙 Check I   | Details                                                              |                                |                |        |                       | 라 #×                 |
| Variable    | e trace                                                              |                                |                |        | dataflow.c / bug_noti | nitializedpointer () |
|             | on-initialized pointer<br>er 'pi' may be read before being initializ | ed.                            |                |        |                       |                      |
|             |                                                                      |                                |                |        |                       |                      |
| Even        | t                                                                    | Scope                          | Line           |        |                       |                      |
| 1 Declar    | ation of variable 'pi'                                               | bug_notinitializedpointer()    | 113            |        |                       |                      |
| 2 Not er    | ntering if statement (if-condition false)                            | bug_notinitializedpointer()    | 115            |        |                       |                      |
|             |                                                                      |                                |                |        |                       |                      |

**3** To view only the defects in dataflow.c, on the **Results Summary** pane, from the drop-down list, select List of Checks.

The **Results Summary** pane displays all defects without any grouping.

- 4 Place your cursor on the File column head.
- **5** Click the filter icon.

A context menu lists all the filter options available.

|   | Check                             | File              | Function       | Classification | Status            | Comment |   |
|---|-----------------------------------|-------------------|----------------|----------------|-------------------|---------|---|
| 1 | Write without a further read      | 🔽 (All)           | Jug_useless    |                | Justify           |         |   |
| 1 | Write without a further read      | (Custom)          | bug_doublew    |                | No action planned |         |   |
| 1 | Non-initialized variable          | V dataflow.c      | bug_notinitial |                | Fix               |         | = |
| 1 | Non-initialized pointer           | v dynamicmemory.c | bug_notinitial |                | Improve           |         |   |
| 1 | Array access out of bounds        | v numeric.c       | bug_partially  |                | Investigate       |         |   |
| 1 | Array access out of bounds        | ▼other.c          | corrected_pa   |                | Other             |         |   |
|   | Pointer access out of bounds      | v programming.c   | bug_outofblo   |                |                   |         |   |
| 1 | Release of previously deallocated | ▼ staticmemory.c  | bug_doublefr   |                |                   |         |   |
| 1 | Non-initialized variable          |                   | bug_notinitial |                |                   |         |   |
| 1 | Non-initialized pointer           | OK Cancel         | bug_notinitial |                |                   |         |   |
| 1 | Use of previously freed pointer   | aynamenenoryre    | bug_usingfre   |                |                   |         |   |

**6** Clear the **All** check box.

|        | 7 Select the <b>dataflow.c</b> check box. Click <b>OK</b> .                                                                                                    |  |  |  |
|--------|----------------------------------------------------------------------------------------------------|--|--|--|
|        | The <b>Results Summary</b> pane displays only the defects in dataflow.c.                                                                                                    |  |  |  |
|        | <b>Tip</b> If you apply a filter on a column on the <b>Results Summary</b> pane, the column header displays the number of check boxes selected in the filter menu. Use this information to keep track of any filters that you have applied. |  |  |  |
| elated | • "Open Results" on page 6-2                                                                                                    |  |  |  |

| Related<br>Examples | <ul> <li>"Open Results" on page 6-2</li> <li>"Review and Comment Results" on page 6-16</li> </ul> |  |  |
|---------------------|---------------------------------------------------------------------------------------------------|--|--|
| Concepts            | • "Windows in the Results Manager Perspective" on page 6-33                                       |  |  |

### **Generate Reports**

This example shows how to generate reports for a Polyspace Bug Finder analysis.

- 1 Open your results file in the Results Manager perspective.
- 2 Select Run > Run Report > Run Report....

The Run Report dialog box opens.

| V Run Report      | ×                                                                             |
|-------------------|-------------------------------------------------------------------------------|
| Select Reports    |                                                                               |
| BugFinder         |                                                                               |
| CodeMetrics       |                                                                               |
| BugFinderSumma    | ry                                                                            |
|                   |                                                                               |
|                   |                                                                               |
|                   |                                                                               |
|                   |                                                                               |
|                   |                                                                               |
|                   | Browse                                                                        |
| Select Report For | mat                                                                           |
|                   |                                                                               |
| Output folder     | \\mathworks\devel\jobarchive\Apolyspace\atest_pass\matlab\polyspace\examples' |
| Output format     | RTF 🔹                                                                         |
|                   |                                                                               |
|                   | Run Report Cancel                                                             |

- **3** In the **Select Reports** section, select the types of reports that you want to generate. For example, you can select **BugFinder** and **CodeMetrics**.
- **4** If your results are part of a unit-by-unit, you can generate a report for the current unit results, or for the entire project. Select **Generate a single report including all unit results** to combine all unit results in the report.
- 5 Select the Output folder in which to save the report.
- **6** Select the Output format for the report.
- 7 Click Run Report.

The software creates the specified report and opens it.

## **Review and Comment Results**

This example shows how to review and comment results using the Results Manager perspective. When reviewing results, you can assign a status to the defects and enter comments to describe the results of your review. These actions help you to track the progress of your review and avoid reviewing the same defect twice.

#### **Review and Comment Individual Defect**

1 On the **Results Summary** pane, select the defect that you want to review.

The Check Details pane displays information about the current defect.

| V | 🔽 Check Details 🛛 🗇 무 🗙                                                      |                                 |          |  |  |  |  |
|---|------------------------------------------------------------------------------|---------------------------------|----------|--|--|--|--|
|   | /ariable trace da                                                            | taflow.c / bug_notinitializedva | riable() |  |  |  |  |
|   | 3: Non-initialized variable<br>I variable 'value' may be read before being i | nitialized.                     |          |  |  |  |  |
|   | Event                                                                        | Scope                           | Line     |  |  |  |  |
| 1 | Declaration of variable 'value'                                              | bug_notinitializedvariable()    | 82       |  |  |  |  |
| 2 | Not entering if statement (if-condition false                                | ) bug_notinitializedvariable()  | 85       |  |  |  |  |
| 3 | 🕴 Non-initialized variable                                                   | bug_notinitializedvariable()    | 89       |  |  |  |  |
|   |                                                                              |                                 |          |  |  |  |  |
|   |                                                                              |                                 |          |  |  |  |  |

- **2** On the **Results Summary** pane, enter a **Classification** for the defect to describe its severity:
  - High
  - Medium
  - Low
  - Not a defect
- **3** On the **Results Summary** pane, enter a **Status** to describe how you intend to address the defect:

- Fix
- Improve
- Investigate
- Justify
- No action planned
- Other
- **4** On the **Results Summary** pane, enter remarks in the **Comment** field, for example, defect or justification information.

#### **Review and Comment Group of Defects**

- **1** On the **Results Summary** pane, select a group of defects using one of the following methods:
  - For contiguous defects, select the first defect. Then **Shift**-select the last defect.

|   | Check                                    | File            | Function       | Classification | Status |   |
|---|------------------------------------------|-----------------|----------------|----------------|--------|---|
| 1 | Pointer access out of bounds             | dynamicmemory.c | bug_outofblo   |                |        |   |
| 1 | Non-initialized variable                 | dataflow.c      | bug_notinitial |                |        |   |
| 1 | Non-initialized variable                 | dynamicmemory.c | bug_notinitial |                |        |   |
| 1 | Non-initialized pointer                  | dataflow.c      | bug_notinitial |                |        | = |
| 1 | Non-initialized pointer                  | dynamicmemory.c | bug_notinitial |                |        |   |
| 1 | Missing or invalid return statement      | numeric.c       | bug_negshift() |                |        |   |
| 1 | Missing null in string array             | programming.c   | Global Scope   |                |        |   |
| 1 | Memory leak                              | dynamicmemory.c | bug_memoryl    |                |        |   |
| 1 | Memory leak                              | dynamicmemory.c | bug_array_n    |                |        |   |
| 1 | Memory leak                              | dynamicmemory.c | bug_array_n    |                |        |   |
| 1 | Memory leak                              | dynamicmemory.c | corrected_ar   |                |        |   |
| 1 | Invalid use of star and library float ro | numeric.c       | bug_floatstdli |                |        |   |
| 1 | Invalid use of floating point operation  | programming.c   | bug_floatcom   |                |        |   |
| 1 | Invalid use of == operator               | programming.c   | bug_badeqe     |                |        |   |

To group together all defects belonging to a certain category, click the **Check** column header on the **Results Summary** pane.

• For non-contiguous defects, Ctrl-select each defect.

|                   | Check                                    | File            | Function       | Classification | Status |
|-------------------|------------------------------------------|-----------------|----------------|----------------|--------|
| 1                 | Pointer access out of bounds             | dynamicmemory.c | bug_outofblo   |                | A      |
| 1                 | Release of previously deallocated poin   | dynamicmemory.c | bug_doublefr   |                |        |
| 1                 | Non-initialized variable                 | dynamicmemory.c | bug_notinitial |                |        |
| 1                 | Non-initialized pointer                  | dynamicmemory.c | bug_notinitial |                |        |
| 1                 | Use of previously freed pointer          | dynamicmemory.c | bug_usingfre   |                |        |
| 1                 | Memory leak                              | dynamicmemory.c | bug_memoryl    |                |        |
| 1                 | Memory leak                              | dynamicmemory.c | bug_array_n    |                |        |
| 1                 | Dead code                                | dynamicmemory.c | bug_array_n    |                |        |
| 1                 | Memory leak                              | dynamicmemory.c | bug_array_n    |                |        |
| 1                 | Memory leak                              | dynamicmemory.c | corrected_ar   |                | E      |
| 1                 | Dead code                                | dynamicmemory.c | corrected_ar   |                |        |
| $\mathbf{\nabla}$ | 8.10 All declarations and definitions of | dynamicmemory.c | Global Scope   |                |        |
| $\mathbf{\nabla}$ | 8.1 Functions shall have prototype de    | dynamicmemory.c | Global Scope   |                |        |

• For all defects of a similar category, right-click one defect from that category. From the context menu, select Select All Defect Category Checks, for example, Select All "Memory leak" Checks.

|          | Check          |                             | File             | Function    | Classification | Status |   |
|----------|----------------|-----------------------------|------------------|-------------|----------------|--------|---|
| 1        | Memory leak    |                             | dynamicmemory.c  | bug_array_n |                |        |   |
| 1        | Dead code      |                             | dynamicmemory.c  | bug_array_n |                |        |   |
| 1        | Memory leak    |                             | dunamicmemory c  | bug_array_n |                |        | Ξ |
| V        | 14.7 A f       | Go To Cause                 |                  | bug_array_n |                |        |   |
| V        | 20.4 Dy        |                             |                  | bug_array_n |                |        |   |
| V        | 14.9 An        | Add Pre-Justification       | To Clipboard     | bug_array_n |                |        |   |
| V        | 14.9 An        | Show Results Statistics     | s                | bug_array_n |                |        |   |
| 1        | Array ac       | Coloris All Pharman La      | Under La N       | bug_arraybo |                |        |   |
| $\nabla$ | 21.1 Min       | Select All "Memory le       | ak Checks        | bug_arraybo |                |        |   |
| 1        | Invalid use of | == operator                 | programming.c    | bug_badege  |                |        |   |
| 1        | Array access   | out of bounds               | programming.c    | bug_badeqe  |                |        |   |
| V        | 14.2 All non-n | ull statements shall eithe. | programming.c    | bug_badeqe  |                |        |   |
| V        | 13.5 The thre  | e expressions of a for st.  | ., programming.c | bug badege  |                |        |   |

**2** On the **Results Summary** pane, enter **Classification**, **Status** and **Comments**. The software applies this information to all the selected defects.

#### **Save Review Comments**

After you have reviewed your results, save your comments with the analysis results. Saving your comments makes them available the next time that you open the results file, allowing you to avoid reviewing the same check twice.

|                     | To save your review comments, select <b>File &gt; Save</b> . Your comments are saved with the analysis results. |
|---------------------|----------------------------------------------------------------------------------------------------|
| Related<br>Examples | <ul><li>"Open Results" on page 6-2</li><li>"Filter and Group Results" on page 6-8</li></ul>                     |
| Concepts            | • "Windows in the Results Manager Perspective" on page 6-33                                                     |

## **Import Comments from Previous Analyses**

This example shows how to import review comments from previous analyses. By default, Polyspace Bug Finder automatically imports comments from the previous analysis, allowing you to avoid reviewing the same defect twice. However, you can also manually import comments into the current review

#### **Import Comments from Previous Analysis**

- 1 Open your most recent results in the Results Manager perspective.
- 2 Select Review > Import > Import Comments.
- **3** Navigate to the folder containing your previous results.
- 4 Select the results file with extension .psbf, then click Open.

The review comments from the previous results are imported into the current results, and the Import checks and comments report opens.

#### **Change Preferences for Automatically Importing Comments**

- 1 Select Options > Preferences, which opens the Polyspace Preferences dialog box.
- 2 Select the Project and result folder tab.
- **3** Under **Import Comments**, select or clear the **Automatically import comments from last verification** check box.
- 4 Click OK.

## **Code Metrics**

| Level   | Metric name       | Description                                                                                                    | HIS metric? |
|---------|-------------------|----------------------------------------------------------------------------------------------------|-------------|
|         | Files             | Number of source files.                                                                                                    | No          |
|         | Header Files      | Directly and indirectly included header files,<br>including Polyspace internal header files and<br>the header files included by these internal<br>files. | No          |
|         |                   | The number of included headers shows how<br>many header files are verified for the current<br>project.                                                   |             |
|         | Recursions        | Call graph recursions. Number of call cycles over one or more functions.                                                                                 | Yes         |
| Project |                   | If one function is at the same time directly<br>recursive (it calls itself) and indirectly<br>recursive, the call cycle is counted only once.            |             |
|         |                   | Call cycle through pointer is not considered.                                                                                                    |             |
|         | Direct Recursions | Number of direct recursions.                                                                                                    | Yes         |
|         | Protected Shared  | Number of protected shared variables.                                                                                                    | No          |
|         | Variables         | This measure is provided only from the analysis PASS0.                                                                                                   |             |
|         | Non-Protected     | Number of unprotected shared variables.                                                                                                    | No          |
|         | Shared Variables  | This measure is provided only from the analysis PASSO.                                                                                                   |             |

The following table provides descriptions of the columns in the **Code Metrics** view on the Polyspace Metrics webpage.

| Level | Metric name        | Description                                                                                                    | HIS metric? |
|-------|--------------------|----------------------------------------------------------------------------------------------------|-------------|
|       | Lines              | Number of lines.                                                                                                    | No          |
|       |                    | Physical lines including comment and blank lines                                                                                                    |             |
|       | Lines of Code      | Number of lines without comment, that is, lines excluding blank or comment lines.                                                                                                    | No          |
|       |                    | A line that contains code and comment is counted.                                                                                                    |             |
|       | Comment Density    | Relationship of the number of comments<br>(outside and within functions) to the number<br>of statements.                                                                                                    | Yes         |
| File  |                    | An internal comment is a comment that<br>begins and/or ends with the source code line;<br>otherwise a comment is considered external.<br>In the comment density calculation, the<br>comments in the header file (before the first<br>preprocessing directive or the first token in<br>the source file) are ignored. Two comments<br>that are not separated by a token are<br>considered as one occurrence. The number<br>of statements within a file is the number of<br>semicolons in the preprocessed source code<br>except within for loops, structure or union<br>field definitions, comments, literal strings,<br>preprocessing directives, or parameters<br>lists in the scope of K & R style function<br>declarations. |             |
|       |                    | The comment density is:                                                                                                    |             |
|       |                    | number of external comment occurrences /<br>number of statements                                                                                                    |             |
|       | Estimated Function | Inter-file dependency.                                                                                                    | No          |
|       | Coupling           | Metric is equal to:                                                                                                    |             |
|       |                    | sum of call occurrences – number of functions defined in the file + 1.                                                                                                    |             |

| Level    | Metric name Description  |                                                                                                    | HIS metric? |
|----------|--------------------------|----------------------------------------------------------------------------------------------------|-------------|
|          |                          | The function coupling is calculated in a preprocessed file.                                                                                                    |             |
|          | Lines Within Body        | Total number of lines in a function body,<br>including blank and comment lines: number<br>of lines between the first { and the last } of<br>a function body.                                                                                                    | No          |
|          |                          | The number of lines within a function<br>body is calculated in the preprocessed file.<br>If a function body contains an <b>#include</b><br>directive, the included file source code is<br>taken into account in the calculation of the<br>lines of this function. |             |
|          |                          | The preprocessing directives lines are taken<br>into account in the calculation of the lines.                                                                                                    |             |
| Function | Executable Lines         | Total number of lines with source code tokens<br>between a function body '{' and '}' that<br>are not declarations (w/o static initializer),<br>comments, braces, or preprocessing<br>directives.                                                                  | No          |
|          |                          | The number of execution lines within a function body is calculated in a preprocessed file.                                                                                                    |             |
|          |                          | If the function body contains an <b>#include</b> directive, the included file source code is taken into account in the calculation of the execution lines of this function.                                                                                       |             |
|          | Cyclomatic<br>Complexity | Number of decisions + 1. The ?: operator is<br>considered a decision, but the combination of<br>&&    is considered to be only one decision.                                                                                                    | Yes         |
|          | Language Scope           | The language scope is an indicator of the cost of maintaining or changing functions.                                                                                                    | Yes         |
|          |                          | Metric value = (N1+N2) / (n1+n2)                                                                                                    |             |
|          |                          | where:                                                                                                    |             |

| Level | Metric name | Description                                                                                       | HIS metric? |
|-------|-------------|---------------------------------------------------------------------------------------------------|-------------|
|       |             |                                                                                                   |             |
|       |             | n1 = number of different operators                                                                |             |
|       |             | N1 = sum of all operators                                                                         |             |
|       |             | n2 = number of different operands                                                                 |             |
|       |             | N2 = sum of all operands                                                                          |             |
|       |             | The computation is based on the preprocessed<br>source code.<br>Consider the following code.      |             |
|       |             | <pre>int f(int i) {     if (i == 1)         return i;     else         return i * g(i-1); }</pre> |             |
|       |             | In this code, the:                                                                                |             |
|       |             | <ul> <li>Distinct operators are int, (, ),{, if, ==,<br/>return, else, *, -, ;, }</li> </ul>      |             |
|       |             | • Number of operators is 12                                                                       |             |
|       |             | • Number of operator occurrences is 17                                                            |             |
|       |             | • Distinct operands are f, i, 1, g                                                                |             |
|       |             | • Number of operands is 4                                                                         |             |
|       |             | • Number of operand occurrences is 9                                                              |             |
|       |             | For this example, the metric value is:                                                            |             |
|       |             | 1.8 ((17 + 9) / (12 + 4))                                                                         |             |
|       | Paths       | Estimated static path count.                                                                      | Yes         |
|       |             | The following code contains one path.                                                             |             |
|       |             | switch (n)                                                                                        |             |

| Level | Metric name       | Description                                                                                                    | HIS metric? |
|-------|-------------------|----------------------------------------------------------------------------------------------------|-------------|
|       |                   | <pre>{     case 1:     case 2:     case 3:     case 4:     default:         break;     } The following code contains two paths. switch (n)     {         case 1:         case 2:         break;         case 3:         case 4:         default:         break;         case 4:         default:         break;     } Implicit else is considered as one path. This value is not computed when a goto exists within the function body.</pre> |             |
|       | Calling Functions | Number of distinct callers of a function. Call through pointer is not considered.                                                                                                    | Yes         |
|       | Called Functions  | Number of distinct functions called by<br>a function. Call through pointer is not<br>considered. See description for <b>Call</b><br><b>Occurences</b>                                                                                                    | Yes         |
|       | Call Occurences   | Number of call occurrences within function<br>body.<br>Similar to <b>Called Functions</b> except that<br>each call of a function is counted.                                                                                                    | No          |

| Level | Metric name  | Description                                                                                                    | HIS metric? |
|-------|--------------|----------------------------------------------------------------------------------------------------|-------------|
|       |              | <pre>Consider the following code.<br/>int callee_1() {return 0;}<br/>int callee_2() {return 0;}<br/>int get()<br/>{<br/>return callee_1() + callee_1() + callee_2() +<br/>}</pre> | callee_2(); |
|       |              | For this code, the <b>Called Functions</b> value is 2 but the <b>Call Occurences</b> value is 4.                                                                                  |             |
|       | Instructions | Number of instructions per function, which is a measure of function complexity.                                                                                                   | Yes         |
|       |              | Let STMT(function_code_element)<br>represent the metric value for<br>function_code_element. The following<br>applies:                                                             |             |
|       |              | $STMT (simple_statement) = 1$                                                                                                    |             |
|       |              | STMT ( $empty\_statement$ ) = 0                                                                                                    |             |
|       |              | STMT $(label) = 0$                                                                                                    |             |
|       |              | STMT (block) = STMT (block_body)                                                                                                    |             |
|       |              | <pre>STMT (declaration_ without_initializer) = 0;</pre>                                                                                                    |             |
|       |              | <pre>STMT (declaration_with_ initializer) = 1;</pre>                                                                                                    |             |
|       |              | <pre>STMT (other_statements) = 1 where other_statements are break, continue, do-while, for, goto, if, return, switch, while.</pre>                                                |             |

| Level | Metric name            | Description                                                                                                    | HIS metric? |
|-------|------------------------|----------------------------------------------------------------------------------------------------|-------------|
|       | Call Levels            | Depth of function nesting.                                                                                                    | Yes         |
|       |                        | Maximum depth of control structures within<br>a function body. The value of 1 means either<br>no control structure exists within a function<br>body or all existing control structures are not<br>nested within another control structure. |             |
|       | Function<br>Parameters | Number of parameters per function. A measure of the complexity of the function interface.                                                                                                    | Yes         |
|       |                        | Ellipsis () parameter is ignored.                                                                                                    |             |
|       | Goto Statements        | Number of goto statements within a function.                                                                                                    | Yes         |
|       |                        | break and continue are not counted as goto statements.                                                                                                    |             |
|       |                        | If this value is > 0, the number of <b>Paths</b> cannot be computed.                                                                                                    |             |
|       | Return Points          | Number of return points within a function.                                                                                                    | Yes         |
|       |                        | Number of explicit return statements within a function body.                                                                                                    |             |
|       |                        | The following function has zero return<br>points:<br>void f(void) {},The following function<br>has one return point:<br>void f(void) {return;}                                                                                             |             |

## **View Code Sequence Causing Defect**

This example shows how to view the code sequence that is probably causing a defect in the Results Manager perspective. The example uses the following code, which contains the defect Non-initialized pointer:

```
#include <stdlib.h>
int* assign_value_and_return_address(int* prev, int val)
{
    int* pi;
    if (prev == NULL) {
        pi = (int*)malloc(sizeof(int));
        if (pi == NULL) return NULL;
    }
    *pi = val;
    /* Defect: Writing to uninitialized pointer */
    return pi;
}
```

The code is stored in a source file store\_value.c.

- 1 Run a Polyspace Bug Finder analysis on store\_value.c.
- 2 Open the results file with extension .psbf.
- **3** On the **Results Summary** pane, select the defect **Non-initialized pointer**.

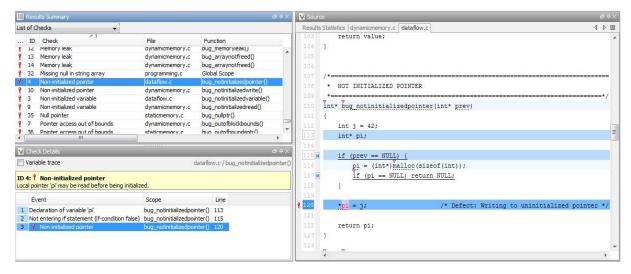

- The code line containing the defect is highlighted in dark blue on the **Source** pane. More information on the defect is available on the **Check Details** pane.
- The following columns describe the sequence of code instructions causing the defect:
  - **a** Event: Instruction causing the defect
  - **b** Scope: Function containing instruction

c Line: Line number of instruction

These instructions are also highlighted in medium blue on the **Source** pane. The corresponding line numbers are marked by squares. Place your cursor over a square to view a tooltip. The tooltip describes how the instruction is possibly related to the defect.

- Other instructions that can possibly impact the defect are highlighted in light blue on the **Source** pane. To see these instructions on the **Check Details** pane, select the **Variable trace** check box.
- **4** To navigate to any instruction from the probable code sequence in the source code, select the instruction on the **Event** column. The corresponding line is highlighted on the **Source** pane.

| Related<br>Examples | <ul> <li>"Run Local Analysis" on page 5-3</li> <li>"View Results Summary in Polyspace Metrics" on page 6-3</li> <li>"Review and Comment Results" on page 6-16</li> </ul> |
|---------------------|----------------------------------------------------------------------------------------------------|
|                     |                                                                                                    |

## Concepts

- "Source" on page 6-37
- "Check Details" on page 6-43

## **Results Folder Contents**

#### In this section...

"Files in the Results Folder" on page 6-31 "Files in the ALL Subfolder" on page 6-31

"Files in the Polyspace-Doc Subfolder" on page 6-32

Every time you run an analysis, Polyspace Bug Finder generates files and folders that contain information about configuration options and analysis results. The contents of results folders depend on the configuration options. To learn more about configuration options, see "Analysis Options for C".

By default, your results are saved in your project folder in a folder called Result. To use a different folder, see "Specify Results Folder" on page 5-6.

### Files in the Results Folder

Some of the files in the results folder are described below:

- Polyspace\_release\_project\_name\_date-time A log file associated with each analysis, for example, Polyspace\_R2013b\_example\_project\_05\_17\_2013-12h01.log.
- project\_name.psbf An ASCII file containing the location of the most recent results and log. The software uses this file to open results in the Results Manager.
- options The list of options used for the most recent analysis.
- source\_list.txt A list of sources verified by the latest analysis.

## Files in the ALL Subfolder

The ALL subfolder contains internal information that is used by Polyspace Bug Finder to show sources and checks.

• SRC\MACROS\ci.zip — A zip file containing all expanded source files with a .ci suffix.

• SRC\\*.[c or h] — Source code file needed for the analysis. The file contains user source code and code generated by Polyspace Bug Finder.

## Files in the Polyspace-Doc Subfolder

The Polyspace-Doc subfolder contains reports generated with the -report-template, -report-output-name, or -report-ouput-format options.

• Code\_Metrics.xml — A list of metrics from the most recent analysis.

## Windows in the Results Manager Perspective

#### In this section...

"Results Summary" on page 6-33

"Results Statistics" on page 6-35

"Source" on page 6-37

"Check Details" on page 6-43

## **Results Summary**

The **Results Summary** pane lists all defects along with their attributes. To organize your results review, from the drop-down list on this pane, select one of the following options:

- List of Checks: Lists all defects and coding rule violations in alphatical order without any grouping.
- Checks by Family: Lists all defects grouped by category. For more information on the defects covered by a category, see "Polyspace Bug Finder Defects".
- Checks by Class: Lists all defects grouped by class. Within each class, the defects are grouped by method. The first group, **Global Scope**, lists all defects not occurring in a class definition.

This option is available for C++ code only.

• Checks by File/Function: Lists all defects grouped by file. Within each file, the defects are grouped by function.

For each defect, the **Results Summary** pane contains the defect attributes, listed in columns:

| Attribute | Description                                                                                                    |
|-----------|----------------------------------------------------------------------------------------------------|
| Family    | Group to which the defect<br>belongs. For instance, if you<br>choose the grouping Checks by<br>File/Function, this column<br>contains the name of the file and<br>function containing the defect. |
| ID        | Unique identification number of the defect. In the default view on the <b>Results Summary</b> pane, the defects appear sorted by this number.                                                     |
| Туре      | Defect or coding rule violation.                                                                                                    |
| Category  | Category of the defect. For more<br>information on the defects covered by<br>a category, see the defect reference<br>pages.                                                                       |
| Check     | Description of the defect                                                                                                    |
| File      | File containing the instruction where the defect occurs                                                                                                    |
| Class     | Class containing the instruction<br>where the defect occurs. If the defect<br>is not inside a class definition, then<br>this column contains the entry,<br>Global Scope.                          |
| Function  | Function containing the instruction<br>where the defect occurs. If<br>the function is a method of a<br>class, it appears in the format<br>class_name::function_name.                              |

| Attribute      | Description                                                                              |
|----------------|------------------------------------------------------------------------------------------|
| Classification | Level of severity you have assigned<br>to the defect. The possible levels are:<br>• High |
|                | • Medium                                                                                 |
|                | • Low                                                                                    |
|                | • Not a defect                                                                           |
| Status         | Review status you have assigned to<br>the check. The possible statuses are:<br>• Fix     |
|                | • Improve                                                                                |
|                | • Investigate                                                                            |
|                | • Justify                                                                                |
|                | • No action planned                                                                      |
|                | • Other                                                                                  |
| Comments       | Comments you have entered about the check                                                |

To show or hide any of the columns, right-click anywhere on the column titles. From the context menu, select or clear the title of the column that you want to show or hide.

Using this pane, you can:

- Navigate through all the checks. For more information, see "Review and Comment Results" on page 6-16.
- Organize your check review using filters on the appropriate columns. For more information, see "Filter and Group Results" on page 6-8.

## **Results Statistics**

The **Results Statistics** tab on the **Source** pane provides statistics on the analysis results in a graphical format.

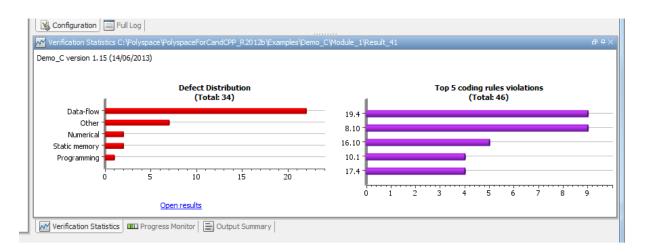

In the Results Manager perspective, this tab is displayed by default when you open a results file with extension .psbf. On this tab, you can view two graphs:

٠

#### **Defect distribution**

This column graph displays the number of defects of each category. For a description of the defect categories, see "Polyspace Bug Finder Defects".

Using this graph, you can obtain an estimate of:

- The number of defects to review.
- The distribution of defects among the various categories.
- ٠

#### Top 5 coding rule violations

This column graph displays the five most violated coding rules. Each column represents a coding rule and is indexed by the rule number. The height of the column indicates the number of violations of the coding rule represented by that column.

For a list of supported coding rules, see "Supported MISRA C Rules" on page 3-19, "Supported MISRA C++ Coding Rules" on page 3-72 and "Supported JSF C++ Coding Rules" on page 3-100.

#### Source

The **Source** pane shows the source code with the defects colored in red and the corresponding line number marked by  $\frac{2}{3}$ .

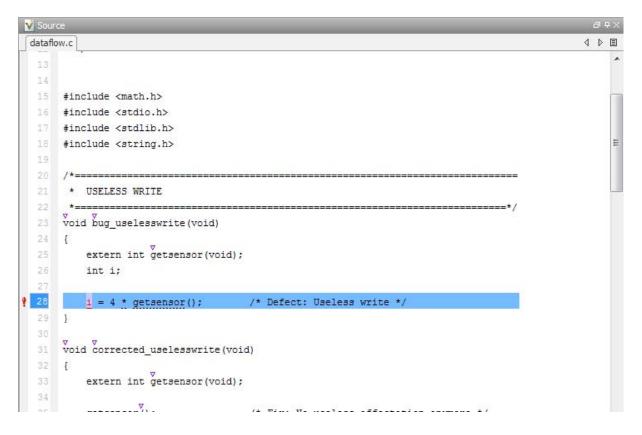

#### **Tooltips**

Placing your cursor over a check displays a tooltip that provides range information for variables, operands, function parameters, and return values.

#### Examine Source Code

In the **Source** pane, if you right-click a text string, the context menu provides options to examine your code:

```
V Source
                                                                                                          ₫₽X
                                                                                                        4 Þ 🗉
 dataflow.c
                                                                                                              a.
       /*=
           USELESS WRITE
        *
        *-
       void bug_uselesswrite(void)
       {
           extern int getsensor(void);
           int i;
                                                                                                              E
                                          /* Defect: Useless write */
8
           i = 4 * getsensor();
           Search "i" In Current Source
       }
                                                   Ctrl+F
              Search "i" In All Source Files
       ⊽
void
                 Search For All References
       {
                 Go To Definition
           e
                                                   Ctrl+L
                 Go To Line
                                                          ess affectation anymore */
           g
                 Add Pre-Justification To Clipboard
       }
                 Show Results Statistics
              Expand All Macros
       /*=== Collapse All Macros
        *
           U
                  Create Duplicate Code Window
       int bug_doublewrite(void)
  43
       {
           extern int getsensor(void);
           int command;
           int value;
           command = getsensor();
           if (command < 0) {
               value = 0;
           } else {
               value = 2 * getsensor();
               value = 1 * getsensor(); /* Defect: Double write */
           }
           return value;
  56 }
```

For example, if you right-click the variable i, you can use the following options to examine and navigate through your code:

- Search "i" in Current Source List occurrences of the string within the current source file on the Search pane.
- Search "i" in All Source Files List occurrences of the string within all source files on the Search pane.
- Search For All References List all references in the Search pane. The software supports this feature for global and local variables, functions, types, and classes.
- Go to Definition Go to the line of code that contains the declaration of i. The software supports this feature for global and local variables, functions, types, and classes.
- **Go To Line** Open the Go to line dialog box. If you specify a line number and click **Enter**, the software displays the specified line of code.
- Expand All Macros or Collapse All Macros Display or hide the content of all macros in current source file.

#### **Expand Macros**

You can view the contents of source code macros in the source code view. A code information bar displays  $\mathbf{M}$  icons that identify source code lines with macros.

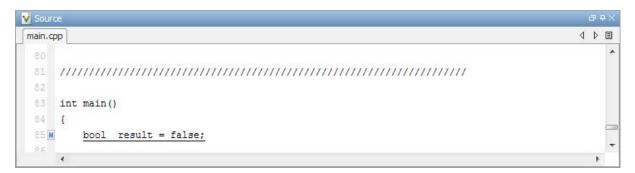

When you click a line with this icon, the software displays the contents of macros on that line in a box.

| Source                                  |   |   |   |
|-----------------------------------------|---|---|---|
| nain.cpp                                | 4 | Þ | Ξ |
| 80                                      |   |   | 1 |
| 81 //////////////////////////////////// |   |   |   |
| 82                                      |   |   |   |
| 83 int main()                           |   |   |   |
| 84 {                                    |   |   | l |
| 85 d bool result = 0;                   |   |   |   |
| 96                                      |   |   |   |
|                                         |   |   |   |

To display the normal source code again, click the line away from the box, for example, on the  $\blacksquare$  icon.

To display or hide the content of *all* macros:

- **1** Right-click any point within the source code view.
- 2 From the context menu, select either Expand All Macros or Collapse All Macros.

**Note** The **Check Details** pane also allows you to view the contents of a macro if the check you select lies within a macro.

#### **Manage Multiple Files in Source Pane**

You can view multiple source files in the **Source** pane.

On the **Source** pane toolbar, right-click any view to manage source files.

| Source                                                                                                    |                                                                         |     |
|----------------------------------------------------------------------------------------------------|-------------------------------------------------------------------------|-----|
| esults Statistics main.                                                                                    | example.c initialisations.c                                             | 4 Þ |
| <pre>9 /* Internal x<br/>0 /* Needed fo<br/>1 static int :<br/>2 void main(vo<br/>3</pre>                  | Close<br>Close Others<br>Close All<br>Next<br>Previous                  |     |
| 6 I                                                                                                    | New Horizontal Group     New Vertical Group                             |     |
| Int four                                                                                                   | Floating                                                                |     |
| 9<br>0<br>1                                                                                                | D; <u>i &lt; 10; i++</u> ) {                                            |     |
| i     for (i =       2     arr++       3     if ((       4     i       5     i       5     }       7     } | ;<br>found == false) && (*arr > 16)) [<br>pund = true;<br>tem = 1;      |     |
| 1     for (i =       2     arr++       3M     if ((       4M     f       5     i                           | ;<br>found == false) && (*arr > 16)) [<br>pund = true;<br>tem = 1;<br>; |     |

From the **Source** pane context menu, you can:

- Close Close the currently selected source file.
- Close Others Close all source files except the currently selected file.
- Close All Close all source files.
- **Next** Display the next view.
- **Previous** Display the previous view.
- **New Horizontal Group** Split the Source window horizontally to display the selected source file below another file.
- **New Vertical Group** Split the Source window vertically to display the selected source file side-by-side with another file.

• Floating – Display the current source file in a new window, outside the **Source** pane.

## **Check Details**

The **Check Details** pane contains comprehensive information about a specific defect. To see this information, on the **Results Summary** pane, select the defect.

| N | V Check Details 리 무 × |                                                                                  |                                                                                     |          |  |
|---|-----------------------|----------------------------------------------------------------------------------|-------------------------------------------------------------------------------------|----------|--|
|   | Variable trace        |                                                                                  | ataflow.c / bug_notinitializedva                                                    | riable() |  |
|   |                       | 8: Non-initialized variable<br>I variable 'value' may be read before being       | nitialized.                                                                         |          |  |
|   |                       | Event                                                                            | Scope                                                                               | Line     |  |
|   |                       | Declaration of variable 'value'<br>Not entering if statement (if-condition false | <ul><li>bug_notinitializedvariable()</li><li>bug_notinitializedvariable()</li></ul> | 82<br>85 |  |
|   | 3                     | 🕴 Non-initialized variable                                                       | bug_notinitializedvariable()                                                        | 89       |  |
|   |                       |                                                                                  |                                                                                     |          |  |

- The top right corner shows the file and function containing the defect, in the format *file\_name/function\_name*.
- The yellow box contains the name of the defect with an explanation of why the defect occurs.
- The **Event** column lists the sequence of code instructions causing the defect. The **Scope** column lists the name of the function containing the instructions. The **Line** column lists the line number of the instructions.
- The **Variable trace** check box allows you to see an additional set of instructions that are related to the defect.

For more information, see "View Code Sequence Causing Defect" on page 6-28.

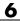

# **Command-Line Analysis**

- "Run Analysis from the Command Line" on page 7-2
- "Create Project Automatically from Your Build System" on page 7-4

## **Run Analysis from the Command Line**

## Usage of Bug Finder at the Command Line

To run an analysis from a DOS or UNIX command window, use the command polyspace-bug-finder-nodesktop followed by any options you wish to use.

**Note** To run Bug Finder from the MATLAB Command Window, use the command polyspaceBugFinder [options]

### **Complete Workflow Examples**

#### Local Analysis from Build

**1** Create a list of Polyspace options using the configuration tool.

polyspace-configure -c -no-project -output-options-file \
 myOptions make -B myCode

**2** Run Polyspace Bug Finder using the options read from your build.

**3** Open the results in the Bug Finder Results Manager.

polyspace-bug-finder myResults

#### **Remote Analysis**

**1** Create a list of Polyspace options using the configuration tool.

```
polyspace-configure -c -no-project -output-options-file \
    myOptions make -B myCode
```

**2** Run Polyspace Bug Finder at the command line using the options file from polyspace-configure.

polyspace-bug-finder-nodesktop -batch -scheduler MJSname@host \
 -options-file myOptions

## **Create Project Automatically from Your Build System**

#### In this section...

"Syntax for Creating a Project Automatically" on page 7-4

"Common Workflows for Using polyspace-configure" on page 7-8

"Considerations for Visual Studio Projects" on page 7-10

## Syntax for Creating a Project Automatically

The polyspace-configure tool traces your build system and creates a Polyspace project with all the necessary information to run Polyspace.

This tool performs all the initial set up for you, including specifying configuration options and source files.

**Note** In the Polyspace interface, it is possible that the created project will not show implicit defines or includes. The configuration tool does include them. However, they are not visible.

At the DOS or UNIX command-line shell, enter:

matlabroot\polyspace\bin\polyspace-configure lang [options] build command

Where,

- *matlabroot* is your MATLAB installation folder (i.e., C:\Program Files\MATLAB\R2013b).
- lang is either -c if your project is in C or -cpp if your project is in C++.
- *[options]* are any additional options that you choose to use. The following table shows more information about the additional options.
- *build command* is the command that you give to build your code. For example, make all.

For better results, use the rebuild option. For example, make -B or msbuild/t:Rebuild (Visual Studio).

If the polyspace-configure tool fails to create a Polyspace project, the build trace and the cache remain in the working folder to help you debug the problem.

Once the configuration tool has successfully completed creating your configuration, open the Polyspace project in the Polyspace environment or use the options file to run an analysis at the command line.

#### Additional Options for polyspace-configure

| Option                  | Description                                                                                                    |     |  |
|-------------------------|----------------------------------------------------------------------------------------------------|-----|--|
| -lang                   | A required option. Use this option to specify the code language,<br>either c or cpp. You can specify the language with or without<br>the lang tag. These examples below are equivalent to each other.              |     |  |
|                         | Example: polyspace-configure -c build_command                                                                                                    |     |  |
|                         | <b>Example:</b> polyspace-configure -lang c <i>build_command</i>                                                                                                    |     |  |
| -compiler-configuration | Use this option to specify the configuration file for your compiler.                                                                                                    |     |  |
|                         | The compiler configuration file must be<br>in a specific format. As a guide, use<br>matlabroot\polyspace\configure\compiler_configuration\dumm                                                                     | ny_ |  |
|                         | You do not need to use this option for gcc, clang,<br>or cl.exe (Visual Studio) compilers. Compiler<br>configuration files have already been provided in the<br>polyspace\configure\compiler_configuration folder. |     |  |
|                         | <b>Example:</b> polyspace-configure -c<br>-compiler-configuration file1 <i>build_command</i>                                                                                                    |     |  |
| -prog                   | Use this option to specify the name of your Polyspace project.<br>If you do not specify a value, the default project name is<br>polyspace.psprj.                                                                   |     |  |
|                         | <pre>Example: polyspace-configure -c -prog my_project build_command</pre>                                                                                                    |     |  |

#### Additional Options for polyspace-configure (Continued)

| Option          | Description                                                                                                    |  |
|-----------------|----------------------------------------------------------------------------------------------------|--|
| -author         | Use this option to specify the author for the Polyspace project properties.                                                                                                    |  |
|                 | <b>Example:</b> polyspace-configure -c -author jsmith <i>build_command</i>                                                                                                    |  |
| -no-project     | Use this option to build your code normally without creating<br>a Polyspace project. This option automatically uses the<br>-incremental option to save the build tracing information.                                                                          |  |
|                 | Every time you build your code, polyspace-configure traces the build process and saves the information. Later, when you want to run an analysis, you can use the -no-build option to quickly create a Polyspace project without performing an actual build.    |  |
|                 | <b>Example:</b> polyspace-configure -c -no-project<br><i>build_command</i>                                                                                                    |  |
| -no-build       | Use this option to quickly create a Polyspace project using<br>previously saved build information. This option automatically<br>uses the -incremental option to save the build tracing<br>information.                                                         |  |
|                 | You must have previously built your code using<br>polyspace-configure -no-project. The -no-build option<br>uses the saved build tracing information to create the Polyspace<br>project. If you use this option, you do not need to specify a build<br>command. |  |
|                 | This option uses the -incremental option during your build.                                                                                                    |  |
|                 | Example: polyspace-configure -c -no-build                                                                                                    |  |
| -output-project | Use this option to specify where to save the Polyspace project file.<br>If you do not specify an option, the current folder is used.                                                                                                    |  |
|                 | <b>Example:</b> polyspace-configure -c -output-project polyspace/project1 <i>build_command</i>                                                                                                    |  |

| Option               | Description                                                                                                    |  |
|----------------------|----------------------------------------------------------------------------------------------------|--|
| -output-options-file | Use this option to create a Polyspace analysis options file. You can use this options file for command-line analyses. For more information, see "Command-Line Only Workflow" on page 7-9.     |  |
|                      | <b>Example:</b> polyspace-configure -c -output-options-fil myOpts <i>build_command</i>                                                                                                    |  |
| -help or -h          | Use this option to get command-line help for this tool.                                                                                                    |  |
|                      | Example: polyspace-configure -help                                                                                                    |  |
| -incremental         | Use this advanced option to save build tracing information from<br>your project creation. This option is useful if you want to reuse<br>the same polyspace-configure command and information. |  |
|                      | <b>Example:</b> polyspace-configure -c -incremental <i>build_command</i>                                                                                                    |  |
| -build-trace         | Use this advanced option to specify where to store the build trace information. By default the build trace is stored as polyspace_configure_build_trace.log.                                  |  |
|                      | <b>Example:</b> polyspace-configure -f -build-trace/build_info/trace <i>build_command</i>                                                                                                    |  |
| -cache-path          | Use this advanced option to specify where to store the cache information.                                                                                                    |  |
|                      | <b>Example:</b> polyspace-configure -c -cache-path cache_folder build_command                                                                                                    |  |
| -no-cache            | Use this advanced option if you do not want to create a cache of your files.                                                                                                    |  |
|                      | <b>Example:</b> polyspace-configure -c -no-cache <i>build_command</i>                                                                                                    |  |
| -cache-all-files     | Use this advanced option to cache all files read by polyspace-configure, including binaries.                                                                                                  |  |
|                      | <b>Example:</b> polyspace-configure -c -cache-all-files <i>build_command</i>                                                                                                    |  |

#### Additional Options for polyspace-configure (Continued)

#### Additional Options for polyspace-configure (Continued)

| Option            | Description                                                                                         |  |
|-------------------|----------------------------------------------------------------------------------------------------|--|
| -output-dump-file | Use this advanced option to save all trace information found by polyspace-configure in a text file. |  |
|                   | <b>Example:</b> polyspace-configure -output-dump-file <i>build_command</i>                          |  |
| -debug            | An advanced option used by MathWorks technical support.                                             |  |
|                   | <b>Example:</b> polyspace-configure -debug <i>build_command</i>                                     |  |

**Note** To use this tool in MATLAB, use the command polyspaceConfigure. For additional help, use the command help polyspaceConfigure

## **Common Workflows for Using polyspace-configure**

#### **Project Creation for the Polyspace Interface**

To create a project from your build command:

1 Create a Polyspace project, specifying a unique project name and author:

polyspace-configure -c -proj myProject -author jsmith \
 make -B example

- 2 Open the Polyspace interface.
- **3** Select File > Open Project.
- **4** In the Open Project window, locate myProject.psprj already created with the configuration tool.

The project is added to the Project Browser with all the information traced during your build. Run Polyspace and review your results.

#### **Command-Line Only Workflow**

If you do not want to use the Polyspace interface to run analyses or verifications, use the -output-options-file option with the nodektop version of Polyspace.

1 Create a Polyspace configuration, specifying the -output-options-file command.

```
polyspace-configure -c -no-project -output-options-file myOptions \
    make -B example
```

The analysis options file option allows you to use the command-line.

**2** Use the options file that you created to run the software at the command line:

polyspace-bug-finder-nodesktop -options-file myOptions

#### **Incremental Build Workflow**

If you have added or removed files or options from your coding project, use same polyspace-configure command to include these in your Polyspace configuration.

For example:

1 Create a project automatically using your build command. Specify the -incremental option:

polyspace-configure -c -prog myProject -incremental make -B example

- 2 In your coding project, add or remove a file.
- **3** Rerun the Polyspace configuration command with the same options:

polyspace-configure -c -prog myProject -incremental make example

Polyspace uses the previous build tracing information to incrementally add or remove the new files from your Polyspace configuration.

## **Considerations for Visual Studio Projects**

If you are trying to import a Visual Studio 2010 or Visual Studio 2012 project and polyspace-configure does not work correctly, do the following:

- 1 Stop the MSBuild.exe process.
- **2** Set the environment variable MSBUILDDISABLENODEREUSE to 1.
- **3** Specify MSBuild.exe with the/nodereuse:false option.
- **4** Restart the Polyspace configuration tool:

polyspace-configure.exe -cpp <MSVS path>/msbuild sample.sln

## Polyspace Bug Finder Analysis in Simulink

- "Embedded Coder Considerations" on page 8-2
- "TargetLink Considerations" on page 8-6
- "Generate Code and Run Analysis on Configured Model" on page 8-8
- "View Results in the Polyspace Environment" on page 8-9
- "Identify Errors in Simulink Models" on page 8-10

## **Embedded Coder Considerations**

#### In this section ...

"Subsystems" on page 8-2

"Default Options" on page 8-2

"Recommended Polyspace<sup>®</sup> Bug Finder™ Options for Analyzing Generated Code" on page 8-3

"Hardware Mapping Between Simulink and Polyspace" on page 8-5

## **Subsystems**

A dialog will be presented after clicking on the Polyspace for Embedded Coder block if multiple subsystems are present in a diagram. Simply select the subsystem to analyze from the list. The subsystem list is generated from the directory structure from the code that has been generated.

## **Default Options**

For Embedded Coder<sup> $\mathbb{R}$ </sup> code, the software sets certain analysis options by default.

Default options for C:

```
-sources path_to_source_code
-results-dir results
-D PST_ERRNO
-D main=main_rtwec __restrict__=
-I matlabroot\polyspace\include
-I matlabroot\extern\include
-I matlabroot\rtw\c\libsrc
-I matlabroot\simulink\include
-I matlabroot\sys\lcc\include
-OS-target no-predfined-OS
-ignore-constant-overflows true
-scalar-overflows-behavior wrap-around
-allow-negative-operand-in-shift true
-boolean-types boolean T
```

Default options for C++:

```
-sources path_to_source_code
-results-dir results
-D PST_ERRNO
-D main=main_rtwec __restrict__=
-I matlabroot\polyspace\include
-I matlabroot\extern\include
-I matlabroot\rtw\c\libsrc
-I matlabroot\simulink\include
-I matlabroot\sys\lcc\include
-OS-target no-predfined-OS
-dialect iso
-ignore-constant-overflows true
-scalar-overflows-behavior wrap-around
-allow-negative-operand-in-shift true
```

**Note** *matlabroot* is the MATLAB installation folder.

## Recommended Polyspace Bug Finder Options for Analyzing Generated Code

For Embedded Coder code, you can specify other analysis options for your Polyspace Project through the Polyspace **Configuration** pane. To open this pane:

- In the Simulink<sup>®</sup> model window, select Code > Polyspace > Options. The Polyspace pane opens.
- **2** Click **Configure**. The Project Manager opens, displaying the Polyspace **Configuration** pane.

The following table describes options that you should specify in your Polyspace project before analyzing code generated by Embedded Coder software.

| Option            | Recommended Value | Comments                                                                                                    |  |  |
|-------------------|-------------------|----------------------------------------------------------------------------------------------------|--|--|
| Target & Compiler |                   |                                                                                                    |  |  |
| - D               | See Comments      | Defines macro compiler flags used during<br>compilation. Some defines are applied by<br>default, depending on your -OS-target.                                                                                                    |  |  |
|                   |                   | Use one -D for each line of the Embedded<br>Coder generated defines.txt file.                                                                                                    |  |  |
|                   |                   | Polyspace does not do this by default.                                                                                                    |  |  |
| -OS-target        | Visual            | Specifies the operating system target for Polyspace stubs.                                                                                                    |  |  |
|                   |                   | This information allows the analysis to use<br>system definitions during preprocessing<br>to analyze the included files.                                                                                                    |  |  |
| -dos              | Selected          | You must select this option if the contents<br>of the include or source directory comes<br>from a DOS or Windows file system. The<br>option allows the analysis to deal with<br>upper/lower case sensitivity and control<br>characters issues. Concerned files are: |  |  |
|                   |                   | • Header files – All include folders specified (-I option)                                                                                                    |  |  |
|                   |                   | • <b>Source files</b> – All source files selected for the analysis (-sources option)                                                                                                    |  |  |

## Hardware Mapping Between Simulink and Polyspace

The software automatically imports target word lengths and byte ordering (endianess) from Simulink model hardware configuration settings. The software maps **Device vendor** and **Device type** settings on the Simulink **Configuration Parameters > Hardware Implementation** pane to **Target processor type** settings on the Polyspace **Configuration** pane.

The software creates a generic target for the analysis.

## **TargetLink Considerations**

#### In this section ...

"TargetLink Support" on page 8-6

"Subsystems" on page 8-6

"Default Options" on page 8-6

"Lookup Tables" on page 8-7

"Code Generation Options" on page 8-7

## **TargetLink Support**

For Windows, Polyspace Bug Finder is tested with releases 3.1, 3.2, and 3.3 of the dSPACE<sup>®</sup> Data Dictionary version and TargetLink<sup>®</sup> Code Generator.

As Polyspace Bug Finder extracts information from the dSPACE Data Dictionary, you must regenerate the code before performing an analysis.

## **Subsystems**

A dialog will be presented after clicking on the Polyspace for TargetLink block if multiple subsystems are present in a diagram. Simply select the subsystem to analyze from the list.

## **Default Options**

The following default options are set by the tool:

-sources path\_to\_source\_code

```
-results-dir results
```

- -I path to source code
- -D PST\_ERRNO
- -I dspaceroot\matlab\TL\SimFiles\Generic
- -I dspaceroot\matlab\TL\srcfiles\Generic
- -I dspaceroot\matlab\TL\srcfiles\i86\LCC
- -I matlabroot\polyspace\include
- -I *matlabroot*\extern\include
- -I matlabroot\rtw\c\libsrc

```
I matlabroot\simulink\include
I matlabroot\sys\lcc\include
OS-target no-predfined-OS
ignore-constant-overflows true
scalar-overflows-behavior wrap-around
boolean-types Bool
```

**Note** *dspaceroot* and *matlabroot* are the dSPACE and MATLAB tool installation directories respectively.

## **Lookup Tables**

The tool by default provides stubs for the lookup table functions. This behavior can be disabled from the Polyspace menu. The dSPACE data dictionary is used to define the range of their return values. Note that a lookup table that uses extrapolation will return full range for the type of variable that it returns.

## **Code Generation Options**

From the TargetLink Main Dialog, it is recommended to set the option Clean code and deselect the option Enable sections/pragmas/inline/ISR/user attributes.

When installing Polyspace, the tlcgOptions variable has been updated with 'PolyspaceSupport', 'on' (see variable in 'C:\dSPACE\Matlab\Tl\config\codegen\tl\_pre\_codegen\_hook.m' file).

## Generate Code and Run Analysis on Configured Model

You can generate Embedded Coder code from the configured model psdemo\_model\_link\_sl. You can then run a Polyspace analysis on the generated code.

To open psdemo\_model\_link\_sl in the Simulink model window:

1 In the MATLAB Command Window, enter psdemo\_model\_link\_sl.

This command opens the psdemo\_model\_link\_sl model that is compatible with your version of MATLAB (either psdemo\_model\_link\_sl, psdemo\_model\_link\_sl\_v1, or psdemo\_model\_link\_sl\_v2).

To generate code and start the Polyspace analysis:

- **1** Double-click the Re-install the demo block to generate the handwritten code related to the S-function.
- **2** If you want to apply data ranges to the input parameters, double-click the green block Use input constraints. To remove the data range constraints, double-click the orange block Worst case inputs.
- 3 Right-click the subsystem controller.
- **4** From the context-menu, select C/C++ Code > Build This Subsystem.
- 5 In the Build code for Subsystem dialog box, click Build to generate code. When the code generation is complete, the code generation report opens.
- 6 Right-click the subsystem controller. From the context menu, select Polyspace > Verify Code Generated for > Selected Subsystem. The analysis starts.

You can monitor progress from the Command Window.

Once the analysis is complete, to display the results:

 Right-click the subsystem controller. From the context menu, select Polyspace > Open Results. The results open in the Polyspace Bug Finder interface.

## **View Results in the Polyspace Environment**

When a Polyspace run completes, you can view the results using the Results Manager perspective of the Polyspace environment.

- 1 From the Simulink model window, select Code > Polyspace > Open Results.
  - If you set **Model reference verification depth** to All and selected **Model by model verification**, the **Select the Result Folder to Open in Polyspace** dialog box opens. The dialog box displays a hierarchy of referenced models from which the software generates code. To view the analysis results for a specific model, select the model from the hierarchy. Then click **OK**.
  - You can also open results for a Model block or subsystem by right-clicking the Model block or subsystem, and from the context menu, select **Polyspace > Open Results**.

After a few seconds, the Results Manager perspective of the Polyspace environment opens.

**2** On the **Results Summary** tab, click any check to view additional information.

The **Check Details** pane shows information about defect, and the **Source** pane shows the source code containing the defect.

For more information on reviewing defects, see "View Results".

For information on specific checks, see "Polyspace Bug Finder Defects".

**Note** If you selected **Add to results repository** the results are stored on the Polyspace Metrics server. For more information, see "Download Results From Polyspace Metrics" on page 6-5.

## **Identify Errors in Simulink Models**

With Polyspace Bug Finder, you can trace your analysis results directly to your Simulink model.

Consider the following model.

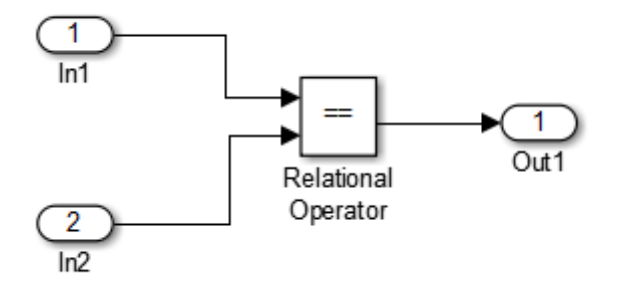

where the **Check Details** pane shows information about an Invalid use of floating point operation defect, and the **Source** pane shows the source code containing error.

This defect highlights a problem comparing the signals from the inports In1 and In2. To fix this issue, you must return to the model.

To trace this run-time check to the model:

- 1 Click the blue underlined link (<Root>/Relational Operator) immediately before the check in the Source pane. The Simulink model opens, highlighting the block with the error.
- 2 Examine the model to find the cause of the check.

In this example, the highlighted block determines whether two signals are equal. In this case the signals are floating points, so the operation is imprecise. This could be a flaw in specifications; if the model is supposed to work for specific input types, you can provide these details using block parameters.

Specifying these details should fix the defect.

If your operating system is Windows Vista<sup>™</sup> or Windows 7, you may encounter problems with the link-back functionality if one of the following conditions apply:

- User Account Control (UAC) is enabled.
- You do not have administrator privileges.

If you have a MATLAB session running and your model is open, a possible workaround is:

- 1 Open a DOS window in administrator mode.
- **2** Go to your MATLAB installation folder.
- **3** From the bin folder, enter matlab -regserver.
- **4** Click the link again.

If your model extensively uses block coloring, the coloring from this feature may interfere with the colors already in your model. To change the color of blocks when they are linked to Polyspace results use this command:

```
HILITEDATA = struct('HiliteType', 'find', 'ForegroundColor',
'black', 'BackgroundColor', color);
set_param(0, 'HiliteAncestorsData', HILITEDATA);
```

Where *color* is one of the following:

- 'cyan'
- 'magenta'
- 'orange'
- 'lightBlue'
- 'red'
- 'green'
- 'blue'

• 'darkGreen'

## Configure Model for Code Analysis

- "Model Configuration for Code Generation and Analysis" on page 9-2
- "Configure Simulink Model" on page 9-3
- "Recommended Model Settings for Code Analysis" on page 9-5
- "Check Simulink Model Settings" on page 9-7
- "Annotate Blocks with Known Errors or Coding-Rule Violations" on page 9-9

## Model Configuration for Code Generation and Analysis

To facilitate Polyspace code analysis and the review of results:

- There are certain settings that you should apply to your model before generating code. See "Recommended Model Settings for Code Analysis" on page 9-5.
- The Polyspace plug-in for Simulink software allows you to check your model configuration before starting the Polyspace software. See "Check Simulink Model Settings" on page 9-7
- You can highlight blocks that you know contain checks or coding rule violations. See "Annotate Blocks with Known Errors or Coding-Rule Violations" on page 9-9.

## **Configure Simulink Model**

To configure a Simulink model for code generation and analysis:

- 1 Open Model Explorer.
- **2** From the Model Hierarchy tree, expand the model node.
- **3** Select **Configuration > Code Generation**, which displays Code Generation configuration parameters.
- 4 Select the General tab, and then set the System target file to ert.tlc (Embedded Coder).
- **5** In the **Report** tab, select:
  - Create code-generation report
  - Code-to-model navigation.
- 6 In the Templates tab, clear Generate an example main program.
- 7 In the Interface tab, select Suppress error status in real-time model data structure.
- 8 Click Apply.
- **9** Select **Configuration > Solver**, which displays Solver configuration parameters.
- **10** In the **Solver options** section, set:
  - **Type** to Fixed-step.
  - Solver to discrete (no continuous states).
- 11 Click Apply.
- **12** Select **Configuration > Optimization**, which displays Optimization configuration parameters. Then:
  - On the **General** tab, in the **Data initialization** section, select the **Remove root level I/O zero initialization** check box.

- On the **General** tab, clear the **Use memset to initialize floats and** doubles to 0.0 check box
- On the **Signals and Parameters** tab, in the **Simulation and code generation** section, select the **Inline parameters** check box.

**13** Save your model.

## **Recommended Model Settings for Code Analysis**

For Polyspace analyses, you should configure your model with the following settings before generating code.

| Parameter                 | Recommended<br>value | How you specify value in<br>Configuration Parameters<br>dialog box                          | If you do<br>not use<br>recommended<br>value |
|---------------------------|----------------------|---------------------------------------------------------------------------------------------|----------------------------------------------|
| InitFltsAndDblsTo<br>Zero | ' on '               | Select check box<br>Optimization > Use<br>memset to initialize floats<br>and doubles to 0.0 | Warning                                      |
| InlineParams              | 'on'                 | Select check box<br>Optimization > Signals<br>and Parameters > Inline<br>parameters         | Warning                                      |
| MatFileLogging            | 'off'                | Clear check box Code<br>Generation > Interface ><br>MAT-file logging                        | Warning                                      |
| Solver                    | 'FixedStepDiscrete'  | Select discrete (no<br>continuous states) from<br>Solver > Solver drop-down<br>list         | Warning                                      |
| SystemTargetFile          | 'ert.tlc'            | Specify ert.tlc (for<br>Embedded Coder) in Code<br>Generation > System<br>target file       | Error                                        |

| Parameter                       | Recommended<br>value                                                                                                    | How you specify value in<br>Configuration Parameters<br>dialog box                | If you do<br>not use<br>recommended<br>value |
|---------------------------------|----------------------------------------------------------------------------------------------------|-----------------------------------------------------------------------------------|----------------------------------------------|
| GenerateComments                | ' on '                                                                                                    | Select check box Code<br>Generation > Comments > I<br>Comments                    | Error<br>nclude                              |
| ZeroExternalMemory<br>AtStartup | <pre>'off' when<br/>Configuration<br/>Parameters &gt;<br/>Polyspace &gt; Data<br/>Range<br/>Management &gt;<br/>Output is Global<br/>assert</pre> | Clear check box<br>Optimization > Remove<br>root level I/O zero<br>initialization | Warning                                      |

## **Check Simulink Model Settings**

With the Polyspace plug-in, you can check your model settings before starting an analysis:

- From the Simulink model window, select Code > Polyspace > Options. The Configuration Parameters dialog box opens, displaying the Polyspace pane.
- **2** Click **Check configuration**. If your model settings are not optimal for Polyspace, the software displays warning messages with recommendations.

| 1 Polyspace Model-Link: n                                                                                                    |               |                      |                   |  |
|----------------------------------------------------------------------------------------------------|---------------|----------------------|-------------------|--|
| View Font Size                                                                                                    |               |                      |                   |  |
| Message                                                                                                    | Source        | Reported By          | Summary           |  |
| Configuration Warning                                                                                                    | my_first_code | Polyspace Model-Link | MathWorks recomme |  |
| Configuration Warning                                                                                                    | my_first_code | Polyspace Model-Link | MathWorks recomme |  |
|                                                                                                    |               |                      |                   |  |
|                                                                                                    |               |                      |                   |  |
| <                                                                                                    | l             |                      | ۱                 |  |
| my_first_code           MathWorks recommends that you set ' <u>ZeroExternalMemoryAtStartup</u> ' to 'off'. On the Simulation > Configuration Parameters > Optimization pane, check the 'Remove root level I/O zero initialization' check box. |               |                      |                   |  |
|                                                                                                    |               | Open Help            | Close             |  |
|                                                                                                    |               |                      |                   |  |

For more information on model settings, see "Recommended Model Settings for Code Analysis" on page 9-5.

**Note** If you alter your model settings, build the model again to generate fresh code. If the generated code version does not match your model version, the software produces warnings when you run the analysis.

## Annotate Blocks with Known Errors or Coding-Rule Violations

You can annotate individual blocks in your Simulink model to inform Polyspace software of known defects, run-time checks, or coding-rule violations. This allows you to highlight and categorize previously identified results, so you can focus on reviewing new results.

The Polyspace Results Manager perspective displays the information that you provide with block annotations.

- 1 In the Simulink model window, right-click the block you want to annotate.
- **2** From the context menu, select **Polyspace Annotations > Edit**. The Polyspace Annotation dialog box opens.

| Description                                                                                                    |                      |  |  |
|----------------------------------------------------------------------------------------------------|----------------------|--|--|
| You can annotate blocks in your Simulink model to inform Polyspace software of known<br>run-time checks or coding-rule violations. This allows you to highlight previously<br>identified checks in your verification results, so you can focus on new checks. |                      |  |  |
| Annotation                                                                                                    |                      |  |  |
| Annotation type:                                                                                                    | Check                |  |  |
| Only 1 check                                                                                                    |                      |  |  |
| Select RTE check kind:                                                                                                    |                      |  |  |
| Status:                                                                                                    |                      |  |  |
| Classification:                                                                                                    |                      |  |  |
| Comment:                                                                                                    |                      |  |  |
|                                                                                                    | OK Cancel Help Apply |  |  |

**3** From the Annotation type drop-down list, select one of the following:

- Check To indicate a Code Prover run-time error
- Defect To indicate a Bug Finder defect
- MISRA-C To indicate a MISRA C coding rule violation

- MISRA-C++ To indicate a MISRA C++ coding rule violation
- JSF To indicate a JSF C++ coding rule violation
- **4** If you want to highlight only one kind of result, select **Only 1 check** and the relevant error or coding rule from the **Select RTE check kind** (or **Select defect kind**, **Select MISRA rule**, **Select MISRA C++ rule**, or **Select JSF rule**) drop-down list.

If you want to highlight a list of checks, clear **Only 1 check**. In the **Enter** a list of checks (or **Enter a list of defects**, or **Enter a list of rule numbers**) field, specify the errors or rules that you want to highlight.

- 5 Select a Status to describe how you intend to address the issue:
  - Fix
  - Improve
  - Investigate
  - Justify with annotations

(This status also marks the result as justified.)

• No Action Planned

(This status also marks the result as justified.)

- Other
- Restart with different options
- Undecided
- **6** Select a **Classification** to describe the severity of the issue:
  - High
  - Medium
  - Low
  - Not a defect
- 7 In the **Comment** field, enter additional information about the check.
- 8 Click OK. The software adds the Polyspace annotation is to the block.

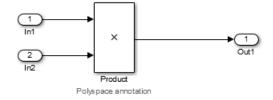

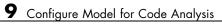

# 10

## Configure Code Analysis Options

- "Polyspace Configuration for Generated Code" on page 10-2
- "Include Handwritten Code" on page 10-3
- "Specify Remote Analysis" on page 10-5
- "Configure Analysis Depth for Referenced Models" on page 10-6
- "Specify Location of Results" on page 10-7
- "Check Coding Rules Compliance" on page 10-8
- "Configure Polyspace Options from Simulink" on page 10-10
- "Configure Polyspace Project Properties" on page 10-11
- "Create a Polyspace Configuration File Template" on page 10-12
- "Specify Header Files for Target Compiler" on page 10-15
- "Open Polyspace Results Automatically" on page 10-16
- "Remove Polyspace Options From Simulink Model" on page 10-18

## **Polyspace Configuration for Generated Code**

You do not have to manually create a Polyspace project or specify Polyspace options before running an analysis for your generated code. By default, Polyspace automatically creates a project and extracts the required information from your model. However, you can modify or specify additional options for your analysis:

- You may incorporate separately created code within the code generated from your Simulink model. See "Include Handwritten Code" on page 10-3.
- You may customize the options for your analysis. For example, to specify the target environment or adjust precision settings. See "Configure Polyspace Options from Simulink" on page 10-10 and "Recommended Polyspace<sup>®</sup> Bug Finder<sup>™</sup> Options for Analyzing Generated Code" on page 8-3.
- You may create specific configurations for batch runs. See "Create a Polyspace Configuration File Template" on page 10-12.
- If you want to analyze code generated for a 16-bit target processor, you must specify header files for your 16-bit compiler. See "Specify Header Files for Target Compiler" on page 10-15.

### Include Handwritten Code

Files such as S-function wrappers are, by default, not part of the Polyspace analysis. However, you can add these files manually.

- From the Simulink model window, select Code > Polyspace > Options. The Configuration Parameters dialog box opens, displaying the Polyspace pane.
- 2 Select the **Enable additional file list** check box. Then click **Select files**. The Files Selector dialog box opens.

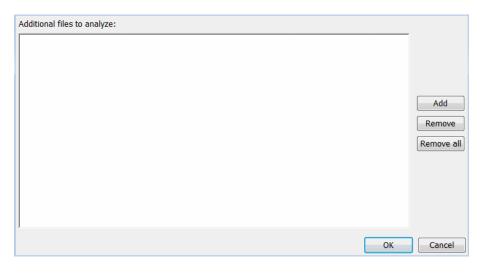

- **3** Click **Add**. The Select files to add dialog box opens.
- **4** Use the Select files to add dialog box to:
  - Navigate to the relevant folder
  - Add the required files.

The software displays the selected files as a list under **Additional files** to analyze.

**Note** To remove a file from the list, select the file and click **Remove**. To remove all files from the list, click **Remove all**.

5 Click OK.

## **Specify Remote Analysis**

By default, the Polyspace software runs locally. To specify a remote analysis:

- From the Simulink model window, select Code > Polyspace > Options. The Configuration Parameters dialog box opens, displaying the Polyspace pane.
- 2 Select Configure.
- **3** In the Polyspace Configuration window, select the **Distributed Computing** pane.
- 4 Select the **Batch** checkbox.
- 5 Close the configuration window and save your changes.
- 6 Select Apply.

## **Configure Analysis Depth for Referenced Models**

From the **Polyspace** pane, you can specify the analysis of generated code with respect to model reference hierarchy levels:

- **Model reference verification depth** From the drop-down list, select one of the following:
  - Current model only Default. The Polyspace runs code from the top level only. The software creates stubs to represent code from lower hierarchy levels.
  - 1 The software analyzes code from the top level and the next level.
     For subsequent hierarchy levels, the software creates stubs.
  - 2 The software analyzes code from the top level and the next two hierarchy levels. For subsequent hierarchy levels, the software creates stubs.
  - 3 The software analyzes code from the top level and the next three hierarchy levels. For subsequent hierarchy levels, the software creates stubs.
  - All The software analyzes code from the top level and all lower hierarchy levels.
- **Model by model verification** Select this check box if you want the software to analyze code from each model separately.

**Note** The same configuration settings apply to all referenced models within a top model. It does not matter whether you open the **Polyspace** pane from the top model window (**Code > Polyspace > Options**) or through the right-click context menu of a particular Model block within the top model. However, you can run analyses for code generated from specific Model blocks. See "Run Analysis for Embedded Coder" on page 11-5.

## **Specify Location of Results**

- From the Simulink model window, select Code > Polyspace > Options. The Configuration Parameters dialog box opens with the Polyspace pane displayed.
- 2 In the Output folder field, specify the full path for your results folder. By default, the software stores results in C:\Polyspace\_Results\results\_model\_name.
- **3** If you want to avoid overwriting results from previous analyses, select the **Make output folder name unique by adding a suffix** check box. Instead of overwriting an existing folder, the software specifies a new location for the results folder by appending a unique number to the folder name.

## **Check Coding Rules Compliance**

You can check compliance with MISRA C and MISRA AC AGC coding rules directly from your Simulink model.

In addition, you can choose to run coding rules checking either with or without full code analysis.

To configure coding rules checking:

- From the Simulink model window, select Code > Polyspace > Options. The Polyspace pane opens.
- **2** In the **Settings from** drop-down menu, select the type of analysis you want to perform.

Depending on the type of code generated, different settings are available. The following tables describe the different settings.

| Setting                                                 | Description                                                                                                    |
|---------------------------------------------------------|----------------------------------------------------------------------------------------------------|
| Project configuration                                   | Run Polyspace using the options specified in the <b>Project configuration</b> .                                                                       |
| Project configuration and<br>MISRA AC AGC rule checking | Run Polyspace using the options<br>specified in the <b>Project</b><br><b>configuration</b> and check<br>compliance with the MISRA<br>AC-AGC rule set. |
| Project configuration and<br>MISRA rule checking        | Run Polyspace using the options<br>specified in the <b>Project</b><br><b>configuration</b> and check<br>compliance with all MISRA C<br>coding rules.  |

#### **C** Code Settings

#### C Code Settings (Continued)

| Setting                    | Description                                                                                  |
|----------------------------|----------------------------------------------------------------------------------------------|
| MISRA AC AGC rule checking | Check compliance with the MISRA<br>AC-AGC rule set. Polyspace stops<br>after rules checking. |
| MISRA rule checking        | Check compliance with all MISRA<br>C coding rules. Polyspace stops<br>after rules checking.  |

#### C++ Code Settings

| Setting                                              | Description                                                                                                    |
|------------------------------------------------------|----------------------------------------------------------------------------------------------------|
| Project configuration                                | Run Polyspace using the options specified in the <b>Project configuration</b> .                                                                        |
| Project configuration and<br>MISRA C++ rule checking | Run Polyspace using the options<br>specified in the <b>Project</b><br><b>configuration</b> and check<br>compliance with the MISRA<br>C++ coding rules. |
| Project configuration and JSF<br>C++ rule checking   | Run Polyspace using the options<br>specified in the <b>Project</b><br><b>configuration</b> and check<br>compliance with all JSF C++<br>coding rules.   |
| MISRA C++ rule checking                              | Check compliance with the MISRA<br>C++ coding rules. Polyspace stops<br>after rules checking.                                                          |
| JSF C++ rule checking                                | Check compliance with all JSF C++<br>coding rules. Polyspace stops after<br>rules checking.                                                            |

**3** Click **Apply** to save your settings.

## **Configure Polyspace Options from Simulink**

From Simulink, you can use a simplified version of the Polyspace Project Manager to customize Polyspace options. For example, you can specify the target processor type, target operating system, and compilation flags.

To open the **Configuration** pane of the Project Manager:

- From the Simulink model window, select Code > Polyspace > Options. The Polyspace pane opens.
- 2 Click Configure. The Polyspace Configuration pane opens.

The first time you open the configuration, the software sets the following options:

- Target operating system (-OS-target) Set to no-predefined-OS
- Use result folder (-results-dir) Set to results\_modelname

The software also configures other options automatically, but the settings depend on the code generator used.

**3** Set other options required by your application.

For descriptions of all options, see "Analysis Options for C" or "Analysis Options for C++".

### **Configure Polyspace Project Properties**

You can specify project properties, for example, your project name, through the Polyspace Project - Properties dialog box. To open this dialog box:

- From the Simulink model window, select Code > Polyspace > Options. The Polyspace pane opens.
- 2 Click Configure. The Polyspace configuration window opens.
- **3** On the Project Manager toolbar, click the **Project properties** icon

| Project - Properties         |                           |      |  |  |
|------------------------------|---------------------------|------|--|--|
| Define project properties    |                           |      |  |  |
|                              |                           |      |  |  |
| Project definition and       | d location                |      |  |  |
| Project name                 | : my_first_code_polyspace |      |  |  |
| Version                      | : 1.0                     |      |  |  |
| Author                       | : username                |      |  |  |
| ✓ Use default                | location                  |      |  |  |
| Location: C:\W               | /ork\pslink_config\       |      |  |  |
| Project language<br>C<br>C++ |                           |      |  |  |
| Compilation Environ          | ment                      |      |  |  |
| Use template                 |                           |      |  |  |
|                              | Back Next Finish Can      | icel |  |  |

## **Create a Polyspace Configuration File Template**

During a batch run, you may want use different configurations. The software provides the command PolyspaceSetTemplateCFGFile, which allows you to apply a configuration defined by a configuration file template. See "MATLAB Functions for Polyspace Batch Runs" on page 11-9.

To create a configuration file template:

- In the Simulink model window, select Code > Polyspace > Options. The Polyspace pane opens.
- **2** Click **Configure**. The Project Manager opens, displaying the **Configuration** pane. Use this pane to customize the target and cross compiler.
- **3** From the **Configuration** tree, expand the **Target & Compiler** node.
- **4** In the **Target Environment** section, use the **Target processor type** option to define the size of data types.
  - **a** From the drop-down list, select mcpu...(Advanced). The Generic target options dialog box opens.

| 🐣 Generic target option                                     | ns      |         |            |         | ×        |
|-------------------------------------------------------------|---------|---------|------------|---------|----------|
|                                                             |         |         |            |         |          |
| Enter the target name                                       |         |         |            |         |          |
| Default result of signed right shift Arithmetical (Default) |         |         |            |         | lt) 🗸    |
| Endianness                                                  |         | Li      | ttle endia | n       | •        |
|                                                             | 8bits   | 16bits  | 32bits     | 64bits  |          |
| Char                                                        | ۲       | $\odot$ |            |         | 🔽 Signed |
| Short                                                       | $\odot$ | ۲       |            |         |          |
| Int                                                         |         | ۲       | $\odot$    |         |          |
| Long                                                        |         |         | ۲          |         |          |
| Long long                                                   |         |         | ۲          | $\odot$ |          |
| Float                                                       |         |         | ۲          |         |          |
| Double/Long double                                          |         |         | ۲          | $\odot$ |          |
| Pointer                                                     |         | ۲       | $\odot$    |         |          |
| Alignment                                                   | $\odot$ | $\odot$ | ۲          |         |          |
|                                                             |         |         | Sav        | e       | Cancel   |

Use this dialog box to create a new target and specify data types for the target. Then click **Save**.

5 From the Configuration tree, select Target & Compiler > Macros. Use the Preprocessor definitions section to define preprocessor macros for your cross-compiler.

To add a macro, in the **Macros** table, click the + button. In the new line, enter the required text.

To remove a macro, select the macro and click the - button.

**Note** If you use the LCC cross-compiler, then you must specify the MATLAB\_MEX\_FILE macro.

**6** Save your changes and close the Project Manager.

- 7 Make a copy of the updated project configuration file, for example, my\_first\_code\_polyspace.psprj.
- 8 Rename the copy, for example, my\_cross\_compiler.psprj. This is your new configuration file template.

To use a configuration template, run the PolyspaceSetTemplateCFGFile command in the MATLAB Command Window. For example:

PolyspaceSetTemplateCFGFile ('C:\Work\my\_cross\_compiler.psprj')

### **Specify Header Files for Target Compiler**

If you want to analyze code generated for a 16-bit target processor, you must specify header files for your 16-bit compiler. The software automatically identifies the compiler from the Simulink model. If the compiler is 16-bit and you do not specify the relevant header files, the software produces an error when you try to run an analysis.

**Note** For a 32-bit or 64-bit target processor, the software automatically specifies the default header file.

To specify header file folders (or header files) for your compiler:

- 1 Open the Polyspace Configuration pane. From the Simulink model window, select Code > Polyspace > Options. The Polyspace pane opens.
- **2** Click **Configure**. The Project Manager opens, displaying the **Configuration** pane.
- **3** From the **Configuration** tree, expand the **Target & Compiler** node.
- 4 Select Target & Compiler > Environment Settings.
- **5** In the **Include folders** (or **Include**) section, specify a folder (or header file) path by doing one of the following:
  - Click the + button. Then, in the text field, enter the folder (or file) path.
  - Click the folder button and use the Open file dialog box to navigate to the required folder (or file).

You can remove an item from the displayed list by selecting the item and then clicking -.

## **Open Polyspace Results Automatically**

You can configure the software to automatically open your Polyspace results after you start the analysis. If you are doing a remote analysis, the Polyspace Metrics webpage opens. When the remote job is complete, you can download your results from Polyspace Metrics. If you are doing a local analysis, when the local job is complete, the Polyspace environment opens the results in the Results Manager perspective.

To configure the results to open automatically:

1 From the model window, select Code > Polyspace > Options.

The Polyspace pane opens.

| 🚳 Configuration Parameters: m                                                                                                    | ny_first_code_bounded/Config                                                                                                    | uration (Active)                            |                      |
|----------------------------------------------------------------------------------------------------|----------------------------------------------------------------------------------------------------|---------------------------------------------|----------------------|
| Select:                                                                                                    | -Verification options (for                                                                                                    | Embedded Coder generated code)              | A                    |
| Solver Data Import/Export Data Import/Export Dagnostics Hardware Implementat Model Referencing Code Generation Polyspace Model Link | verification settings from:       Project configuration         Project configuration:       Configure         Image: Configure and the list image: Configure and the list imad |                                             | ▼                    |
|                                                                                                    | Model by model ver     Output     Output folder: results_s     Make output folder no     Verification progress and                                                                                                    | ModelName\$<br>me unique by adding a suffix | Check configuration  |
|                                                                                                    |                                                                                                    |                                             | Run verification     |
| 0                                                                                                    |                                                                                                    |                                             | OK Cancel Help Apply |

- 2 In the Results review section, select **Open results automatically after verification**.
- **3** Click **Apply** to save your settings.

## **Remove Polyspace Options From Simulink Model**

You can remove Polyspace configuration information from your Simulink model.

For a top model:

- 1 Select Code > Polyspace > Remove Options from Current Configuration.
- **2** Save the model.

For a Model block or subsystem:

- 1 Right-click the Model block or subsystem.
- 2 From the context menu, select Remove Options from Current Configuration.
- **3** Save the model.

# 11

## Run Polyspace on Generated Code

- "Specify Type of Analysis to Perform" on page 11-2
- "Run Analysis for Embedded Coder" on page 11-5
- "Run Analysis for TargetLink" on page 11-7
- "Monitor Progress" on page 11-8
- "MATLAB Functions for Polyspace Batch Runs" on page 11-9

## **Specify Type of Analysis to Perform**

Before running Polyspace, you can specify what type of analysis you want to run. You can choose to run code analysis, coding rules checking, or both.

To specify the type of analysis to run:

 From the Simulink model window, select Code > Polyspace > Options. The pane opens.

| Configuration Parameters: m | y_first_code_bounded/Configuration (Active)                                                                                                    |
|-----------------------------|----------------------------------------------------------------------------------------------------|
| Select:                     | Verification options (for Embedded Coder generated code)                                                                                                    |
|                             | Verification options (for Embedded Coder generated code)         Polyspace         Verification settings from:         Project configuration         Project configuration and MISRA AC AGC rule checking         Project configuration and MISRA rule checking         Send to Polyspace server         MISRA AC AGC rule checking         Data Range Management         Input:       Use specified minimum and maximum values         Tunable parameters:       Use calibration data         Output:       No verification         Model reference       Model verification         Output       Output         Output       Output folder:         results_\$ModelName\$ |
|                             | Make output folder name unique by adding a suffix Verification progress and results review     Open Polyspace Project Manager and Results Manager     Check configuration     Run verification                                                                                                    |
| 0                           | OK Cancel Help Apply                                                                                                    |

**2** In the **Settings from** drop-down menu, select the type of analysis you want to perform.

Depending on the type of code generated, different settings are available. The following tables describe the different settings.

#### C Code Settings

| Setting                                                 | Description                                                                                                    |
|---------------------------------------------------------|----------------------------------------------------------------------------------------------------|
| Project configuration                                   | Run Polyspace using the options specified in the <b>Project configuration</b> .                                                                       |
| Project configuration and<br>MISRA AC AGC rule checking | Run Polyspace using the options<br>specified in the <b>Project</b><br><b>configuration</b> and check<br>compliance with the MISRA<br>AC-AGC rule set. |
| Project configuration and<br>MISRA rule checking        | Run Polyspace using the options<br>specified in the <b>Project</b><br><b>configuration</b> and check<br>compliance with all MISRA C<br>coding rules.  |
| MISRA AC AGC rule checking                              | Check compliance with the MISRA<br>AC-AGC rule set. Polyspace stops<br>after rules checking.                                                          |
| MISRA rule checking                                     | Check compliance with all MISRA<br>C coding rules. Polyspace stops<br>after rules checking.                                                           |

#### C++ Code Settings

| Setting                                              | Description                                                                                                    |
|------------------------------------------------------|----------------------------------------------------------------------------------------------------|
| Project configuration                                | Run Polyspace using the options specified in the <b>Project configuration</b> .                                                                        |
| Project configuration and<br>MISRA C++ rule checking | Run Polyspace using the options<br>specified in the <b>Project</b><br><b>configuration</b> and check<br>compliance with the MISRA<br>C++ coding rules. |

#### C++ Code Settings (Continued)

| Setting                                            | Description                                                                                                    |
|----------------------------------------------------|----------------------------------------------------------------------------------------------------|
| Project configuration and JSF<br>C++ rule checking | Run Polyspace using the options<br>specified in the <b>Project</b><br><b>configuration</b> and check<br>compliance with all JSF C++<br>coding rules. |
| MISRA C++ rule checking                            | Check compliance with the MISRA<br>C++ coding rules. Polyspace stops<br>after rules checking.                                                        |
| JSF C++ rule checking                              | Check compliance with all JSF C++<br>coding rules. Polyspace stops after<br>rules checking.                                                          |

**3** Click **Apply** to save your settings.

## **Run Analysis for Embedded Coder**

To start Polyspace with:

- Code generated from the top model, from the Simulink model window, select Code > Polyspace > Verify Code Generated for > Model.
- All code generated as model referenced code, from the model window, select Code > Polyspace > Verify Code Generated for > Referenced Model.
- Model reference code associated with a specific block or subsystem, right-click the Model block or subsystem. From the context menu, select **Verify Code Generated for > Selected Subsystem**.

**Note** You can also start the Polyspace software from the pane by clicking **Run verification**.

When the Polyspace software starts, messages appear in the MATLAB Command window:

```
### Starting Polyspace verification for Embedded Coder
### Creating results folder C:\PolySpace Results\results my first code for system my first code
### Checking Polyspace Model-Link Configuration:
### Parameters used for code verification:
System
                       : my first code
Results Folder
                       : C:\PolySpace Results\results my first code
Additional Files
                       : 0
Remote
                       : 0
Model Reference Depth : Current model only
Model by Model
                       : 0
DRS input mode
                       : DesignMinMax
DRS parameter mode
                       : None
DRS output mode
                       : None
. . .
```

Follow the progress of the analysis in the MATLAB Command window. If you are running a remote, batch, analysis you can follow the later stages through the Polyspace Queue Manager.

The software writes all status messages to a log file in the results folder, for example Polyspace\_R2013b\_my\_first\_code\_05\_16\_2013-18h40.log

## **Run Analysis for TargetLink**

To start the Polyspace software:

- 1 In your model, select the Target Link subsystem.
- 2 In the Simulink model window select Code > Polyspace > Verify Code Generated for > Selected Target Link Subsystem.

Messages appear in the MATLAB Command window:

### Starting Polyspace verification for Embedded Coder ### Creating results folder results\_WhereAreTheErrors\_v2 for system WhereAreTheErrors\_v2 ### Parameters used for code verification: : WhereAreTheErrors v2 System Results Folder : H:\Desktop\Test\_Cases\ModelLink\_Testers\results\_WhereAreTheErrors\_v2 Additional Files : 0 Verifier settings : PrjConfig DRS input mode : DesignMinMax DRS parameter mode : None DRS output mode : None Model Reference Depth : Current model only Model by Model : 0

The exact messages depend on the code generator you use and the Polyspace product. The software writes all status messages to a log file in the results folder, for example Polyspace\_R2013b\_my\_first\_code\_05\_16\_2013-18h40.log

Follow the progress of the software in the MATLAB Command Window. If you are running a remote, batch analysis, you can follow the later stages through the Polyspace Queue Manager

## **Monitor Progress**

### In this section...

"Local Analyses" on page 11-8

"Remote Batch Analyses" on page 11-8

## **Local Analyses**

For a local Polyspace runs, you can follow the progress of the software in the MATLAB Command Window. The software also saves all status messages to a log file in the results folder. For example:

Polyspace\_R2013b\_my\_first\_code\_05\_16\_2013-18h40.log

## **Remote Batch Analyses**

For a remote analysis, you can follow the initial stages of the analysis in the MATLAB Command window.

Once the compilation phase is complete, you can follow the progress of the software using the Polyspace Queue Manager.

From Simulink, select Code > Polyspace > Open Spooler

## **MATLAB Functions for Polyspace Batch Runs**

In addition to pslinkrun, pslinkoptions, PolySpaceViewer, and PolyspaceAnnotation, you can run the following commands in the Command Window.

| Command                     | Description                                                                               |  |
|-----------------------------|-------------------------------------------------------------------------------------------|--|
| PolySpaceSpooler            | Open the Polyspace Queue Manager (Spooler), which allows you to manage remote batch runs. |  |
| PolySpaceSetTemplateCFGFile | Select a template file, for example, during a batch run.                                  |  |
| PolySpaceGetTemplateCFGFile | Get the currently selected template file (empty by default).                              |  |
| PolySpaceReconfigure        | In case of a Polyspace release update without enabling the MATLAB plug-in.                |  |
| ver                         | Display version numbers of MathWorks products,<br>including Polyspace plug-in.            |  |

# 12

## Check Coding Rules from Eclipse

- "Activate Coding Rules Checker" on page 12-2
- "Select Specific Coding Rules" on page 12-7
- "Create a Custom Coding Rules File" on page 12-9

## **Activate Coding Rules Checker**

To check coding rule compliance, before running an analysis, you must set an option in your project. Polyspace software finds the violations during the compile phase. You can view coding rule violations alongside your analysis results.

To set the rule checking option:

- **1** From the Eclipse toolbar, select **Polyspace > Configure Project**
- **2** In the Polyspace Bug Finder Configuration window, from the Configuration tree, select **Coding Rules**.
- **3** Under **Coding Rules**, select the check box next to the type of coding rules you wish to check.

For C code, you can check compliance with MISRA C or MISRA AC AGC, and a custom rules file.

For C++ code, you can check compliance with MISRA C++ or JSF C++, and a custom rules file.

**4** For MISRA and JSF rule checking, you can select a subset of rules to check from the corresponding drop-down list.

The tables below show the options for each coding rule set:

| Option Explanation |                                                                                                    |  |
|--------------------|----------------------------------------------------------------------------------------------------|--|
| required-rules     | All <i>required</i> MISRA C coding rules. All violations are reported as warnings.                        |  |
| all-rules          | All <i>required</i> and <i>advisory</i> MISRA C coding rules.<br>All violations are reported as warnings. |  |

#### **MISRA C**

| Option      | Explanation                                                                                                    |
|-------------|----------------------------------------------------------------------------------------------------|
| SQO-subset1 | A subset of MISRA C rules that have a direct<br>impact on the selectivity. All violations are<br>reported as warnings. For more information, see<br>"Software Quality Objective Subsets (C)" on page<br>3-12.                                                                  |
| SQO-subset2 | A second subset of rules that have an indirect<br>impact on the selectivity, as well as the rules<br>contained in SQO-subset1. All violations are<br>reported as warnings. For more information, see<br>"Software Quality Objective Subsets (C)" on page<br>3-12.              |
| custom      | A specified set of MISRA C coding rules. When<br>you select this option, you must specify the MISRA<br>C rules to check and whether to report an error<br>or warning for violations of each rule. For more<br>information, see "Select Specific Coding Rules"<br>on page 12-7. |

### MISRA AC AGC

| Option        | Explanation                                                                                                    |
|---------------|----------------------------------------------------------------------------------------------------|
| OBL-rules     | All <i>obligatory</i> MISRA AC AGC coding rules. All violations are reported as warnings.                                                                                                    |
| OBL-REC-rules | All <i>obligatory</i> and <i>recommended</i> MISRA AC AGC coding rules. All violations are reported as warnings.                                                                                            |
| all-rules     | All <i>obligatory</i> , <i>recommended</i> , and <i>readability</i> coding rules. All violations are reported as warnings.                                                                                  |
| SQO-subset1   | A subset of MISRA AC AGC rules that have a direct impact on the selectivity. All violations are reported as warnings. For more information, see "Software Quality Objective Subsets (AC AGC)" on page 3-17. |

| Option      | Explanation                                                                                                    |  |
|-------------|----------------------------------------------------------------------------------------------------|--|
| SQO-subset2 | A second subset of MISRA AC AGC rules that<br>have an indirect impact on the selectivity, as<br>well as the rules contained in SQO-subset1. Al<br>violations are reported as warnings. For more<br>information, see "Software Quality Objective<br>Subsets (AC AGC)" on page 3-17.       |  |
| custom      | A specified set of MISRA AC AGC coding rules.<br>When you select this option, you must specify the<br>MISRA AC AGC rules to check and whether to<br>report an error or warning for violations of each<br>rule. For more information, see "Select Specific<br>Coding Rules" on page 12-7. |  |

### MISRA C++

| Option         | Explanation                                                                                                    |  |
|----------------|----------------------------------------------------------------------------------------------------|--|
| required-rules | All <i>required</i> MISRA C++ coding rules. All violations are reported as warnings.                                                                                                    |  |
| all-rules      | All <i>required</i> and <i>advisory</i> MISRA C++ coding rules. All violations are reported as warnings.                                                                                                    |  |
| SQO-subset1    | A subset of MISRA C++ rules that have a direct<br>impact on the selectivity. All violations are<br>reported as warnings. For more information, see<br>"Software Quality Objective Subsets (C++)" on<br>page 3-63. |  |

| Option Explanation |                                                                                                    |  |
|--------------------|----------------------------------------------------------------------------------------------------|--|
| SQO-subset2        | A second subset of rules that have an indirect<br>impact on the selectivity, as well as the rules<br>contained in SQO-subset1. All violations are<br>reported as warnings. For more information, see<br>"Software Quality Objective Subsets (C++)" on<br>page 3-63.                |  |
| custom             | A specified set of MISRA C++ coding rules. When<br>you select this option, you must specify the MISRA<br>C++ rules to check and whether to report an error<br>or warning for violations of each rule. For more<br>information, see "Select Specific Coding Rules"<br>on page 12-7. |  |

### JSF C++

| Option           | Explanation                                                                                                    |  |  |
|------------------|----------------------------------------------------------------------------------------------------|--|--|
| shall-rules      | All <b>Shall</b> rules, which are mandatory rules that require checking.                                                                                                    |  |  |
| shall-will-rules | All <b>Shall</b> and <b>Will</b> rules. <b>Will</b> rules are mandatory rules that do not require checking.                                                                                                    |  |  |
| all-rules        | All <b>Shall</b> , <b>Will</b> , and <b>Should</b> rules. <b>Should</b> rules are advisory rules.                                                                                                    |  |  |
| custom           | A specified set of JSF C++ coding rules. When<br>you select this option, you must specify the JSF<br>C++ rules to check and whether to report an error<br>or warning for violations of each rule. For more<br>information, see "Select Specific Coding Rules"<br>on page 12-7. |  |  |

**5** For Custom rule checking, in the corresponding field, specify the path to your custom rules file or click **Edit** to create one. See "Create a Custom Coding Rules File" on page 12-9 for more information.

**6** Save your changes and close the configuration window.

When you run an analysis, Polyspace checks coding rule compliance during the compilation phase of the analysis.

## **Select Specific Coding Rules**

If you select custom from the MISRA or JSF drop-down list, you must provide a file that specifies the rules to check.

To create a custom rules file:

- 1 From the Eclipse toolbar, select **Polyspace > Configure Project**
- **2** In the Polyspace Bug Finder Configuration window, from the Configuration tree, select **Coding Rules**.
- **3** Select check box for the coding rules you wish to check.
- **4** From the corresponding drop-down list, select custom. The software displays a new field for your custom file.
- **5** To the right of this field, click **Edit**. The New File window opens, displaying a table of rules.

| State   | Causes the analysis to                                           |
|---------|------------------------------------------------------------------|
| Error   | End after the compile phase when this rule is violated.          |
| Warning | Display warning message and continue when this rule is violated. |
| Off     | Skip checking of this rule.                                      |

**6** For each rule, specify one of the following states.

**Note** The default state for all rules is Warning. The state for rules that have not yet been implemented is Off.

7 Click OK to save the rules and close the window.

The **Save as** dialog box opens.

8 In the File field, enter a name for the rules file.

 ${\bf 9}$  Click  ${\bf OK}$  to save the file and close the dialog box.

## **Create a Custom Coding Rules File**

You can check names or text patterns in your source code with reference to custom rules that you specify in a text file. For each rule, you specify a pattern in the form of a regular expression. The software compares the pattern against identifiers in the source code and determines whether the custom rule is violated. A violation generates a warning or error message in the report file. You can specify the content of the message through the text file.

You can create your coding rules file:

- "Using the Polyspace Configuration Window" on page 12-9
- "Manually" on page 12-10

### Using the Polyspace Configuration Window

- 1 In the Project Manager perspective, select **Configuration > Coding Rules**.
- 2 Select the Check custom rules check box.
- **3** To the right of the-custom-rules field, click **Edit**. The New File dialog box opens, displaying a table of rule groups. For more information about these rule groups, see "Custom Naming Convention Rules" on page 3-4.
- **4** To view all rules within a group, for example **Files**, click the corresponding node.
- **5** For each rule, configure the following fields:
  - **Error**, **Warning** (default), or **Off** Response you require when rule is violated. If you select **Off**, the software does not perform checking for the rule.

**Tip** To set the same response for all rules, from the **Set the following** state to all Custom rules drop-down list, select the required response. Then click **Apply**.

- **Convention** Optional. Text message that software generates in the report file.
- **Pattern** Regular expression that software compares against (rule-specific) source code identifier. Default value is .\*.
- **Comment** Optional. Text that appears only in the coding rule file.
- 6 Click OK. The Save as dialog box opens.
- 7 In the File field, enter a name for the rules file. Then click OK.

### Manually

The keywords convention= and pattern= are optional. If present, they apply to the rule whose number immediately precedes these keywords. If convention= is not given for a rule, then a standard message is used. If pattern= is not given for a rule, then the default regular expression is used, that is, .\*.

Use the symbol # to start a comment. No comments are allowed on lines with the keywords convention= and pattern=.

- 1 Open a text editor.
- 2 Enter each rule in the text file using the following format:

```
N.n off|error|warning
convention=violation_message
pattern=regular_expression
```

- *N*.*n* Custom rule number, for example, 1.2.
- off Rule is not considered.
- error Software generates an error if code violates custom rule.
- warning Software generates a warning if code violates custom rule.
- *violation\_message* Software displays this text in an XML file within the *Results*/Polyspace-Doc folder.

• *regular\_expression* — Software compares this text pattern against a source code identifier that is specific to the rule. See "Custom Naming Convention Rules" on page 3-4.

The following example contains three custom rules: 1.1, 8.1, and 9.1.

```
# Custom rules configuration file
1.1 off  # Disable custom rule number 1.1
8.1 error  # Violation of custom rule 8.1 produces an error
convention=Global constants must begin by G_ and must be in capital letters.
pattern=G_[A-Z0-9_]*
9.1 warning  # Non-adherence to custom rule 9.1 produces only a warning
convention=Global variables should begin by g_.
pattern=g_.*
```

# 13

## Find Bugs from Eclipse

- "Run Analysis" on page 13-2
- "Customize Analysis Options" on page 13-3

## **Run Analysis**

**1** In the Polyspace Log window, select **Bug Finder** from the product configuration icon.

|   | Problems 🛛 🖉 Tasks      | 📃 Console 🔲 Proper | ties 💙 Polyspace Log 🖇 | 3         | V • 🕨 🔲 😼 🖳 🗖 |
|---|-------------------------|--------------------|------------------------|-----------|---------------|
| F | Progress Monitor Output | Bug Finder         |                        |           |               |
|   |                         |                    |                        |           | Code Prover   |
|   | Compile : 0%            | Intermediate : 0%  | Level0 : 0%            | Level1:0% | Level2:0%     |
|   | 00:00:00                | 00:00:00           | 00:00:00               | 00:00:00  | 00:00:00      |
|   |                         |                    |                        |           |               |
|   |                         |                    |                        |           |               |
|   |                         |                    |                        |           |               |
|   |                         |                    |                        |           |               |
|   |                         |                    |                        |           |               |
|   |                         |                    |                        |           |               |
|   | (                       |                    |                        |           | 4             |

- **2** In the Project Explorer, select the files you want to analyze.
- **3** Do one of the following to run an analysis:
  - Right-click on your selection and from the context menu select **Start Polyspace Bug Finder**
  - From the toolbar, select **Polyspace > Start Polyspace**

Follow your analysis in the Progress Monitor tab of the Polyspace Log window. If your analysis fails, error and warning messages appear in the Output Summary tab.

## **Customize Analysis Options**

The software uses a set of default analysis options preconfigured for your coding language and operating system. For each project, you can customize your configuration.

1 From the toolbar, select **Polyspace > Configure Project**.

The Polyspace Bug Finder Configuration window appears.

2 Select the different panes to change your analysis configuration.

For example, on the **Coding Rules** pane, select one of the coding rule sets to add coding rules checking to your analysis.

For information about the different analysis options, see "Analysis Options for C" or "Analysis Options for C++".

# 14

## View Results in Eclipse

- "Filter and Group Results" on page 14-2
- "View Results" on page 14-8
- "Review and Fix Results" on page 14-9
- "Understanding the Results Views" on page 14-12

## **Filter and Group Results**

This example shows how to filter and group defects on the **Results Summary** tab. To organize your review of results, use filters and groups when you want to:

- Review certain categories of defects in preference to others. For instance, you first want to address all defects resulting from Missing or invalid return statement.
- Not address the full set of coding rule violations detected by the coding rules checker.
- Review only those defects that you have already assigned a certain status. For instance, you want to review only those defects to which you have assigned the status, Investigate.
- Review all defects in the body of a particular file or function. Because of continuity of code, reviewing all these defects together can help you organize your review process.

You can also review all defects in a file if you have written the code for that file only and not the entire set of source files used for the analysis.

### **Review Defects in a Given Category**

To review all defects resulting from Missing or invalid return statement:

1 On the **Results Summary** tab, from the drop-down list, select Checks by Family.

The defects are grouped by type.

| V Polyspa             | ce Log 🗧 Results S     | Summary 🖾 |                | 🕨 🗹 🗖  |  |  |
|-----------------------|------------------------|-----------|----------------|--------|--|--|
| Checks by F           | amily                  |           |                |        |  |  |
| Family                | File                   | Function  | Classification | Status |  |  |
| 1 Defect - Defects: 5 |                        |           |                |        |  |  |
| 🗄 Data-               | Data-flow - Defects: 3 |           |                |        |  |  |
| Dynar                 | mic memory - Defect    | s: 2      |                |        |  |  |
|                       |                        |           |                |        |  |  |

### 2 Under the category **Data-flow - Defects**, expand the subcategory **Missing** or invalid return statement - Defects.

| Family                            | File                        | Function       | Classification | Status | Comment |  |
|-----------------------------------|-----------------------------|----------------|----------------|--------|---------|--|
| ⊡-1 Defect - Def                  | ects: 5                     |                |                |        |         |  |
| Data-flow                         | - Defects: 3                |                |                |        |         |  |
|                                   | or invalid return statement | t - Defects: 2 |                |        |         |  |
| Missing_Return.c main() Fix       |                             |                |                |        |         |  |
| - • <b>1</b>                      | Missing_Return.c            | AddSquares()   |                |        |         |  |
| 🗄 Variable shadowing - Defects: 1 |                             |                |                |        |         |  |
| Dynamic memory - Defects: 2       |                             |                |                |        |         |  |

Expand **Missing or invalid return statement - Defects** to view all instances of this defect type.

**3** To see further information about an instance, select it. The information appears on the **Check Details** tab.

| C *Missing,Return.c II                                                                                              | - 0                       | Results Summary 1                                                | t                                                        | 😥 🔤 🖷 e      |
|----------------------------------------------------------------------------------------------------|---------------------------|------------------------------------------------------------------|----------------------------------------------------------|--------------|
| #include (stdio.h)                                                                                                  |                           | Check                                                            |                                                          |              |
|                                                                                                    | <b>E</b>                  |                                                                  | ation File                                               | Function     |
| <pre>@int main() ( int i; printf('How many terms ?");</pre>                                                         |                           | 1Defect - Defects: 6     Data-flow - Defect     Missing or inval | s: 3<br>id return statement - Defects<br>Meang: Return c | :2           |
| <pre>scof("50",K1);<br/>print("The sum of squares of first 3d natural numbers is 3d.",i,idd5quares(i));<br/>}</pre> |                           | Variable shado     Programming - Def                             | Mssing_Return.c<br>ving - Defects: 1                     | AddSquares() |
| 4                                                                                                    | •                         | -                                                                |                                                          |              |
| 👔 Problems \cdots Console 📼 Properties 📲 Remote Systems 🛹 Check Details 😒                                           |                           |                                                                  |                                                          |              |
|                                                                                                    | Missing_Return.c / main() |                                                                  |                                                          |              |
| ID 2: Missing or invalid return statement<br>Missing return value for non-void function main'.                      |                           |                                                                  |                                                          |              |
| 10 1                                                                                                    |                           |                                                                  |                                                          |              |

**4** To view only the defects resulting from Missing or invalid return statement, on the **Results Summary** tab, from the drop-down list, select List of Checks.

The defects appear without any grouping.

5 Place your cursor on the Check column head. The filter icon appears.

|--|

**6** Click the filter icon.

A context menu lists all the filter options available.

|   | Check                                                                                                    |           | J. | nformation |
|---|----------------------------------------------------------------------------------------------------|-----------|----|------------|
|   | <ul> <li>(All)</li> <li>(Custom)</li> <li>Dedaration mismatch</li> <li>Missing or invalid return statement</li> <li>Variable shadowing</li> </ul> |           | Ş  |            |
| 1 |                                                                                                    | OK Cancel |    |            |

- 7 Clear the All check box.
- 8 Select the Missing or invalid return statement check box. Click OK.

The **Results Summary** tab displays only the defects resulting from the Missing or invalid return statement error.

### **Review Defects with Given Status**

To review only the defects with Investigate status:

- **1** On the **Results Summary** tab, place your cursor on the **Status** column head.
- **2** Click the filter icon.

A context menu lists all the filter options available.

|    | Check                               | Status 🖉          | Informatio |
|----|-------------------------------------|-------------------|------------|
| Ŷ. | Declaration mismatch                | (All)             | v          |
| ţ. | Missing or invalid return statement | (Custom)          |            |
| t. | Missing or invalid return statement | Fix               |            |
| 1  | Declaration mismatch                | ✓ Improve         |            |
| 1  | Declaration mismatch                | ✓ Investigate     |            |
| 1  | Variable shadowing                  | Justify           |            |
|    |                                     | Vo action planned |            |
|    |                                     | ✓ Other           |            |
|    |                                     | OK Cancel         |            |

- **3** Clear the **All** check box.
- 4 Select the Investigate check box. Click OK.

The **Results Summary** tab displays only the defects with the Investigate status.

#### **Review All Defects in a File**

To review the defects in the file, Missing\_Return.c:

1 On the **Results Summary** tab, from the drop-down list, select Checks by File/Function.

The defects displayed are grouped by files. The file names are sorted alphabetically. Within each file name, the defects are grouped by functions, sorted alphabetically.

| V Polyspace    | e Log 🗧 Results Sur    | mmary 🛛   |                             |   | > 🗹 🗖          |
|----------------|------------------------|-----------|-----------------------------|---|----------------|
| Checks by File | e/Function             |           |                             |   |                |
| Family         | Category               | Select o  | ption to organize checks    |   | Classification |
| Freed_Ptr.     | c - Defects: 1         | Jereer o  | priori to organize criceito | 1 |                |
|                | ingfreedpointer() - De | efects: 1 |                             |   |                |
| -Mem_Leak      | .c - Defects: 1        |           |                             |   |                |
|                | emoryleak() - Defects  | 1         |                             |   |                |
|                | turn.c - Defects: 2    |           |                             |   |                |
|                | ares() - Defects: 1    |           |                             |   |                |
|                | Defects: 1             |           |                             |   |                |
|                | hadowing.c - Defects   | : 1       |                             |   |                |
|                | al() - Defects: 1      |           |                             |   |                |
|                |                        |           |                             |   |                |

2 To view the defects in Missing\_Return.c, expand any function name under the category, Missing\_Return.c - Defects.

To view further information on a bug, select the bug. The information on the bug appears on the **Check Details** tab.

| 🔒 Missing,Returns 🔯 📃 🗖                                                                        | Results Summary 😂                                                                                                    | 😥 🗁 🖉                                          |
|------------------------------------------------------------------------------------------------|----------------------------------------------------------------------------------------------------|------------------------------------------------|
| #include_(stdio.h)                                                                             | File/Function                                                                                                    |                                                |
| <pre> fint main()</pre>                                                                        | Pamily Category<br>Deactwards (Code - Oefects: 1<br>Global Scope - Defects: 1<br>Massing, Return - Oefects: 2<br>Massing, Return - Oefects: 1<br>Massing, Return - Oefects: 1<br>Massing, Return - Oef | Oheok In<br>Masing or invalid return statement |
| 👸 Problems 💿 Console 🖂 Properties 🧃 Remote Systems 🛹 Check Details 😫 👘 🗖                       | Variable_Shadowing.c - Defects: 2  factorial() - Defects: 1  Global Scope - Defects: 1                                                                                                    |                                                |
| Mosing_Return.c / main()                                                                       |                                                                                                    |                                                |
| ID 2: Missing or invalid return statement<br>Missing return value for non-vidi function 'man'. |                                                                                                    |                                                |
| 10 1                                                                                           |                                                                                                    |                                                |

**3** To view only the defects in Missing\_Return.c, on the Results Summary tab, from the drop-down list, select List of Checks.

The **Results Summary** pane displays all defects without any grouping.

- 4 Place your cursor on the File column head.
- **5** Click the filter icon.

A context menu lists all the filter options available.

|   | Check                               |            | File              | ľ | Function    |
|---|-------------------------------------|------------|-------------------|---|-------------|
| 1 | Declaration mismatch                | 🗸 (All)    |                   | l | Global Scop |
| 1 | Missing or invalid return statement |            | tom)              |   | main()      |
| 1 | Missing or invalid return statement | V Dead     | ctivated_Code.c   |   | AddSquares  |
| 1 | Declaration mismatch                | Missi      | ing_Return.c      |   | Global Scop |
| 1 | Declaration mismatch                | <b>Out</b> | Bound_Ptr_Check.c |   | Global Scop |
| 1 | Variable shadowing                  | Varia      | able_Shadowing.c  |   | factorial() |
|   |                                     |            | DK Cancel         |   |             |

- **6** Clear the **All** check box.
- 7 Select the Missing\_Return.c Defects check box. Click OK.

The **Results Summary** tab displays only the defects in Missing\_Return.c.

**Tip** If you apply a filter on a column on the **Results Summary** pane, the column header displays the number of check boxes selected in the filter menu. Use this information to keep track of any filters that you have applied.

### Related Examples

- "View Results" on page 14-8
- "Review and Fix Results" on page 14-9

## **View Results**

This example shows how to view the results of Polyspace Bug Finder analysis. After you run an analysis, you can view the results either in Eclipse<sup>™</sup> or from the Polyspace Bug Finder Results Manager.

### **View Results in Eclipse**

To view results in Eclipse:

1 Run the Polyspace Bug Finder analysis.

After the analysis, the results open automatically in the **Results Summary** tab.

2 To explicitly open the **Results Summary** tab after the analysis, select **Polyspace > Show View > Show Results Summary view**.

### View Results in Polyspace Environment

To view results in the Polyspace Bug Finder Results Manager:

1 Run the Polyspace Bug Finder analysis.

### 2 Select Polyspace > Open Results in PVE.

Related Examples

• "Run Analysis" on page 13-2

### 14-8

## **Review and Fix Results**

This example shows how to review and comment results obtained from Polyspace Bug Finder analysis. When reviewing results, you can assign a status and classification to the defects and enter comments to describe the results of your review. These actions help you to track the progress of your review and avoid reviewing the same defect twice. If you run successive analyses on the same file, the review status, classification and comments from the previous analysis will be automatically imported into the next.

#### **Review and Comment Individual Defect**

1 On the **Results Summary** tab, select the defect that you want to review.

The Check Details tab displays information about the current defect.

| 🔝 Missing_Return.c 😫 😐 🖻                                                                                              | Check Details 🔅                                                                                   | V Polyspace Log Results Summary St                                           | ▶ № □     |
|----------------------------------------------------------------------------------------------------|---------------------------------------------------------------------------------------------------|------------------------------------------------------------------------------|-----------|
| ×                                                                                                    | Missing_Return.c / main()                                                                         | Checks by Family 👻                                                           |           |
| minclude. <stdio.h></stdio.h>                                                                                         | ID 3:      Nissing or invalid return statement Missing return value for non-void function 'main'. | Family File Function Classification                                          | Status Ce |
| <pre>@int main() (</pre>                                                                                              | 10                                                                                                | □ Defect - Defects: 5<br>□ Data-flow - Defects: 3                            |           |
| <pre>int i;<br/>printf("How many terms ?");</pre>                                                                     | Event Scope Line                                                                                  | Missing or invalid return statement - Defects: 2     Missing Return c main() | Ex        |
| <pre>scanf("%d",&amp;i);<br/>printf("The sum of squares of first %d natural numbers is %d.",i,AddSquares_1(i));</pre> |                                                                                                   | Mssing_Return.c v? AddSquares()                                              |           |
| b                                                                                                    |                                                                                                   | Oynamic memory - Defects: 2                                                  |           |

- **2** On the **Results Summary** tab, enter a **Classification** for the defect to describe its severity:
  - High
  - Medium
  - Low
  - Not a defect
- **3** On the **Results Summary** tab, enter a **Status** to describe how you intend to address the defect:
  - Fix
  - Improve
  - Investigate
  - Justify
  - No action planned

- Other
- **4** On the **Results Summary** tab, click the **Comment** field. Enter remarks, for example, defect or justification information, in the new window that opens.

| 🛓 Enter a | comment | × |
|-----------|---------|---|
| ?         |         |   |
|           | Enter   |   |

### **Review and Comment Group of Defects**

- **1** On the **Results Summary** tab, select a group of defects using one of the following methods:
  - For contiguous defects, left-click the first defect. Then **Shift**-left click the last defect.

|   | Check                               | File: (3)             | Function     |
|---|-------------------------------------|-----------------------|--------------|
| 1 | Missing or invalid return statement | Missing_Return.c      | AddSquares() |
| 1 | Variable shadowing                  | Variable_Shadowing.c  | factorial()  |
| 1 | Declaration mismatch                | Out_Bound_Ptr_Check.c | Global Scope |
| 1 | Declaration mismatch                | Variable_Shadowing.c  | Global Scope |
| 1 | Missing or invalid return statement | Missing_Return.c      | main()       |
|   |                                     |                       |              |

To group together all defects belonging to a certain category, click the **Check** column header on the **Results Summary** tab.

• For non-contiguous defects, Ctrl-left click each defect.

|   | Check                               | File: (3)             | Function     |
|---|-------------------------------------|-----------------------|--------------|
| 1 | Missing or invalid return statement | Missing_Return.c      | AddSquares() |
| 1 | Variable shadowing                  | Variable_Shadowing.c  | factorial()  |
| 1 | Declaration mismatch                | Out_Bound_Ptr_Check.c | Global Scope |
| 1 | Declaration mismatch                | Variable_Shadowing.c  | Global Scope |
| 1 | Missing or invalid return statement | Missing_Return.c      | main()       |
|   |                                     |                       |              |

• For all defects of a similar category, right-click one defect from that category. From the context menu, select Select All "Defect Category" Checks, for instance, Select All "Missing or invalid return statement" Checks.

|   | Check   | k       |                                                                                               | File: (3)            | Y     | Function     |
|---|---------|---------|-----------------------------------------------------------------------------------------------|----------------------|-------|--------------|
| 1 | Missing | g or in | valid return statement                                                                        | Missing_Return.c     |       | AddSquares() |
| 1 | Variab  | le sha  | dowing                                                                                        | Variable_Shadowing.c |       | factorial()  |
| 1 | Declar  | ation   | mismatch                                                                                      | Out_Bound_Ptr_Check  | с.с   | Global Scope |
| 1 | Declar  | ation   | mismatch                                                                                      | Variable_Shadowing.c |       | Global Scope |
| 1 | Missin  | g or in | valid return statement                                                                        | Missing_Return.c     |       | main()       |
|   |         |         | Open Source File<br>Add Pre-Justification<br>Show Results Statistic<br>Select All "Missing or |                      | nt" ( | Checks       |

**2** On the **Results Summary** tab, enter **Classification**, **Status** and **Comments**. The software applies this information to all the selected defects.

Related Examples

- "View Results" on page 14-8
- "Filter and Group Results" on page 14-2

## **Understanding the Results Views**

### In this section ...

"Results Summary" on page 14-12

"Check Details" on page 14-14

### **Results Summary**

The **Results Summary** pane lists all defects along with their attributes. To organize your results review, from the drop-down list on this pane, select one of the following options:

- List of checks: Lists all defects and coding rule violations in alphatical order without any grouping.
- Checks by Family: Lists all defects grouped by category. For more information on the defects covered by a category, see "Polyspace Bug Finder Defects".
- Checks by Class: Lists all defects grouped by class. Within each class, the defects are grouped by method. The first group, **Global Scope**, lists all defects not occurring in a class definition.

This option is available for C++ code only.

• Checks by File/Function: Lists all defects grouped by file. Within each file, the defects are grouped by function.

For each defect, the **Results Summary** pane contains the defect attributes, listed in columns:

| Attribute | Description                                                                                                    |
|-----------|----------------------------------------------------------------------------------------------------|
| Family    | Group to which the defect<br>belongs. For instance, if you<br>choose the grouping Checks by<br>File/Function, this column<br>contains the name of the file and<br>function containing the defect. |
| ID        | Unique identification number of the defect. In the default view on the <b>Results Summary</b> pane, the defects appear sorted by this number.                                                     |
| Туре      | Defect or coding rule violation.                                                                                                    |
| Category  | Category of the defect. For more<br>information on the defects covered by<br>a category, see the defect reference<br>pages.                                                                       |
| Check     | Description of the defect                                                                                                    |
| File      | File containing the instruction where the defect occurs                                                                                                    |
| Class     | Class containing the instruction<br>where the defect occurs. If the defect<br>is not inside a class definition, then<br>this column contains the entry,<br>Global Scope.                          |
| Function  | Function containing the instruction<br>where the defect occurs. If<br>the function is a method of a<br>class, it appears in the format<br>class_name::function_name.                              |

| Attribute      | Description                                                                              |
|----------------|------------------------------------------------------------------------------------------|
| Classification | Level of severity you have assigned<br>to the defect. The possible levels are:<br>• High |
|                | • Medium                                                                                 |
|                | • Low                                                                                    |
|                | • Not a defect                                                                           |
| Status         | Review status you have assigned to<br>the check. The possible statuses are:<br>• Fix     |
|                | • Improve                                                                                |
|                | • Investigate                                                                            |
|                | • Justify                                                                                |
|                | • No action planned                                                                      |
|                | • Other                                                                                  |
| Comments       | Comments you have entered about the check                                                |

To show or hide any of the columns, right-click anywhere on the column titles. From the context menu, select or clear the title of the column that you want to show or hide.

Using this pane, you can:

- Navigate through all the checks. For more information, see "Review and Fix Results" on page 14-9.
- Organize your check review using filters on the appropriate columns. For more information, see "Filter and Group Results" on page 14-2.

## **Check Details**

The **Check Details** pane contains detailed information about a specific defect. Select a defect on the **Results Summary** pane to reveal further information about the defect on the **Check Details** pane.

| V                                                                                                    | 📝 Check Details 🛛 🕫 무 🗙                                                          |                                                                |          |  |  |  |
|----------------------------------------------------------------------------------------------------|----------------------------------------------------------------------------------|----------------------------------------------------------------|----------|--|--|--|
| Variable trace                                                                                              |                                                                                  | dataflow.c / bug_notinitializedvariable()                      |          |  |  |  |
| ID 3: <sup>9</sup> Non-initialized variable<br>Local variable 'value' may be read before being initialized. |                                                                                  |                                                                |          |  |  |  |
|                                                                                                    | Event                                                                            | Scope                                                          | Line     |  |  |  |
| 1                                                                                                    | Declaration of variable 'value'<br>Not entering if statement (if-condition false | bug_notinitializedvariable()<br>) bug_notinitializedvariable() | 82<br>85 |  |  |  |
| 3                                                                                                    | Non-initialized variable                                                         | bug_notinitializedvariable()                                   |          |  |  |  |
|                                                                                                    |                                                                                  |                                                                |          |  |  |  |
|                                                                                                    |                                                                                  |                                                                |          |  |  |  |

- The top right hand corner shows the file and function containing the defect, in the format *file\_name/function\_name*.
- The yellow box contains the name of the defect, along with an explanation.
- The **Event** column lists the sequence of code instructions causing the defect. The **Scope** column lists the name of the function containing the instructions. The **Line** column lists the line number of the instructions.
- The **Variable trace** check box when selected reveals an additional set of instructions that are related to the defect.

# 15

## Check Coding Rules from Microsoft Visual Studio

### Activate C++ Coding Rules Checker

To check coding rule compliance, before running an analysis, you must set an option in your project. Polyspace software finds the violations during the compile phase. You can view coding rule violations alongside your analysis results.

To set the rule checking option:

- **1** Select the files you wish to analyze.
- 2 Right-click on your selection and select Edit Polyspace Configuration.
- **3** In the Polyspace Bug Finder Configuration window, from the Configuration tree, select **Coding Rules**.
- **4** Under **Coding Rules**, select the check box next to the type of coding rules you wish to check.

For C++ code, you can check compliance with MISRA C++ or JSF C++, and a custom rules file.

**5** For MISRA and JSF rule checking, you can select a subset of rules to check from the corresponding drop-down list.

The tables below show the options for each coding rule set:

| Option         | Explanation                                                                                                    |  |
|----------------|----------------------------------------------------------------------------------------------------|--|
| required-rules | All <i>required</i> MISRA C++ coding rules. All violations are reported as warnings.                                                                                                    |  |
| all-rules      | All <i>required</i> and <i>advisory</i> MISRA C++ coding rules. All violations are reported as warnings.                                                                                                    |  |
| SQO-subset1    | A subset of MISRA C++ rules that have a direct<br>impact on the selectivity. All violations are<br>reported as warnings. For more information, see<br>"Software Quality Objective Subsets (C++)" on<br>page 3-63. |  |

#### MISRA C++

| Option      | Explanation                                                                                                    |  |
|-------------|----------------------------------------------------------------------------------------------------|--|
| SQO-subset2 | A second subset of rules that have an indirect<br>impact on the selectivity, as well as the rules<br>contained in SQO-subset1. All violations are<br>reported as warnings. For more information, see<br>"Software Quality Objective Subsets (C++)" on<br>page 3-63.               |  |
| custom      | A specified set of MISRA C++ coding rules. When<br>you select this option, you must specify the MISRA<br>C++ rules to check and whether to report an error<br>or warning for violations of each rule. For more<br>information, see "Select Specific Coding Rules"<br>on page 4-6. |  |

#### JSF C++

| Option           | Explanation                                                                                                    |
|------------------|----------------------------------------------------------------------------------------------------|
| shall-rules      | All <b>Shall</b> rules, which are mandatory rules that require checking.                                                                                                    |
| shall-will-rules | All <b>Shall</b> and <b>Will</b> rules. <b>Will</b> rules are mandatory rules that do not require checking.                                                                                                    |
| all-rules        | All <b>Shall</b> , <b>Will</b> , and <b>Should</b> rules. <b>Should</b> rules are advisory rules.                                                                                                    |
| custom           | A specified set of JSF C++ coding rules. When<br>you select this option, you must specify the JSF<br>C++ rules to check and whether to report an error<br>or warning for violations of each rule. For more<br>information, see "Select Specific Coding Rules"<br>on page 4-6. |

**6** For Custom rule checking, in the corresponding field, specify the path to your custom rules file or click **Edit** to create one. See "Create a Custom Coding Rules File" on page 4-7 for more information.

**7** Save you changes and close the configuration window.

When you run an analysis, Polyspace checks coding rule compliance during the compilation phase of the analysis.

# 16

## Find Bugs from Microsoft Visual Studio

- "Run Analysis" on page 16-2
- "Monitor Analysis" on page 16-5
- "Customize Polyspace Options" on page 16-6

### **Run Analysis**

1 From Visual Studio, select Polyspace > Display Polyspace Log to view the Polyspace Log window.

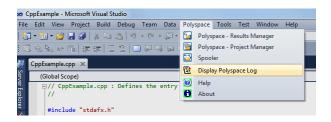

- **2** In the Visual Studio **Solution Explorer** view, select one or more files that you want to analyze.
- 3 Right-click the selection, and select Polyspace Verification.

The Easy Settings dialog box opens.

| 🔄 Easy Settings                                                               |                                  |  |  |  |  |  |
|-------------------------------------------------------------------------------|----------------------------------|--|--|--|--|--|
| Settings                                                                      |                                  |  |  |  |  |  |
| Precision                                                                     | 02 🔹                             |  |  |  |  |  |
| Verification Level                                                            | Software Safety Analysis level 2 |  |  |  |  |  |
| Results folder                                                                | C:\Polyspace_Results             |  |  |  |  |  |
| Verification Mode Settings                                                    |                                  |  |  |  |  |  |
| Generate main automatically                                                   | O Use existing main              |  |  |  |  |  |
| Class                                                                         | -                                |  |  |  |  |  |
| Class analyzer calls                                                          | unused 👻                         |  |  |  |  |  |
| Class only                                                                    |                                  |  |  |  |  |  |
| Main generator write variables                                                |                                  |  |  |  |  |  |
| Main generator calls<br>Function called before main                           | unused 🔻                         |  |  |  |  |  |
| Function called before main                                                   |                                  |  |  |  |  |  |
| Scope                                                                         |                                  |  |  |  |  |  |
| C:\CppExample\CppExample\CppExample.cp<br>C:\CppExample\CppExample\stdafx.cpp | - qq                             |  |  |  |  |  |
| C. oppExample oppExample stoarx.opp                                           | -                                |  |  |  |  |  |
|                                                                               |                                  |  |  |  |  |  |
|                                                                               |                                  |  |  |  |  |  |
|                                                                               |                                  |  |  |  |  |  |
|                                                                               |                                  |  |  |  |  |  |
|                                                                               |                                  |  |  |  |  |  |
|                                                                               |                                  |  |  |  |  |  |
|                                                                               |                                  |  |  |  |  |  |
|                                                                               |                                  |  |  |  |  |  |
| Use Code Prover analysis 🕟 Stat 🗞 Cancel                                      |                                  |  |  |  |  |  |

- **4** In the Easy Settings dialog box, you can specify the following options for your analysis:
  - Under **Settings**, configure the following:
    - **Precision** Precision of analysis(-0)
    - Passes Level of analysis (-to)
    - **Results folder** Location where software stores analysis results (-results-dir)
  - Under Verification Mode Settings, configure the following:

- Generate main or Use existing Whether Polyspace generates a main subprogram (-main-generator) or uses an existing subprogram (-main)
- Class Name of class to analyze (-class-analyzer)
- Class analyzer calls Functions called by generated main subprogram (-class-analyzer-calls)
- Class only Analysis of class contents only (-class-only)
- Main generator write Type of initialization for global variables (-main-generator-writes-variables)
- Main generator calls Functions (not in a class) called by generated main subprogram (-main-generator-calls)
- Function called before main Function called before all functions (-function-call-before-main)
- Under Scope, you can modify the list of files and classes to analyze.

For information on how to choose your options, see "Analysis Options for C++".

**Note** In the Project Manager perspective of the Polyspace interface, you configure options that you cannot set in the Easy Settings dialog box. See "Customize Polyspace Options" on page 16-6.

- 5 If necessary, clear the Use Code Prover analysis check box.
- 6 Click Start to start the analysis.

To follow the progress of an analysis, see "Monitor Analysis" on page 16-5

### **Monitor Analysis**

Once you start the software, you can follow its progress in the **Polyspace** Log view.

Compilation errors are highlighted as links. Click a link to display the file and line that produced the error.

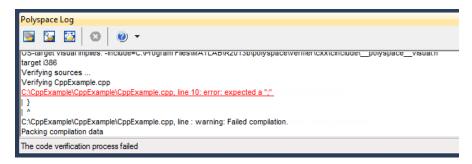

If the analysis is being carried out on a server, follow its progress in the Polyspace Queue Manager.

Select **Polyspace > Spooler** to follow the progress in the Polyspace Queue Manager.

### **Customize Polyspace Options**

In the Easy Settings dialog box in Visual Studio, you specify only a subset of the Polyspace analysis options.

To customize other analysis options:

- 1 Select the files you wish to analyze.
- **2** Right-click on your selection and select **Edit Polyspace Configuration** from the context menu.
- **3** In the Polyspace Bug Finder configuration window, use the different panes to customize your analysis options.

For more information about specific options, see "Analysis Options for C++".

**4** Save your changes and close the configuration window.

Next time you run an analysis, Polyspace uses the *ProjectName\_*UserSettings.psprj settings.

17

# Open Results from Microsoft Visual Studio

### **Open Results in Polyspace Environment**

To view your results:

- From the Polyspace Log window, select
- Select **Polyspace > Polyspace Results Manager**, then open results from the Polyspace interface. For instructions, see "Open Results" on page 6-2

### Index

### A

analysis options 1-18 generic targets 1-49

### С

code view 6-37 compliance MISRA JSF 4-2 12-2 15-2

### G

generic target processors definition 1-49 deleting 1-52

### J

JSF C++ 4-2 12-2 15-2

JSF C++ compliance file exclusion 4-10

#### M

MISRA AC AGC 4-2 12-2 MISRA C 4-2 12-2 MISRA C compliance file exclusion 4-10 MISRA C++ 4-2 12-2 15-2 MISRA C++ compliance file exclusion 4-10

#### S

source code view 6-37